## ČESKÉ VYSOKÉ UČENÍ TECHNICKÉ V PRAZE FAKULTA STAVEBNÍ

# DIZERTAČNÁ PRÁCA

PRAHA 2018 **Ing.** Gabriel GYÖRI

## ČESKÉ VYSOKÉ UČENÍ TECHNICKÉ V PRAZE FAKULTA STAVEBNÍ OBOR GEODÉZIE A KARTOGRAFIE

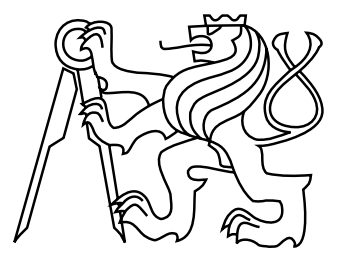

## DIZERTAČNÁ PRÁCA

## LMS V GEODETICKÝCH APLIKÁCIACH VYROVNÁVACIEHO POČTU

Školiteľ: Prof. Ing. Aleš Čepek, CSc. Školiteľ špecialista: Doc. RNDr. Petr Mayer, Dr. Katedra geomatiky

PRAHA 2018 **Ing.** Gabriel GYÖRI

#### ABSTRAKT

Témou dizertačnej práce je implementácia metódy mediánov najmenších štvorcov (LMS – Least Median of Squares) ako robustnej metódy vyrovnania geodetických meraní. Metóda LMS je založená na výbere vzoriek pozorovaní a následnom riešení lineárnej kombinácie neznámych parametrov v závislosti na meraných veličinách bez nutnosti explicitného zostavovania normálnych rovníc. Metóda nieje v každodennej praxi používaná kvôli jej náročnosti na výpočet a neexistujúcemu riešení na uzavretom intervale. Riešenie neznámych parametrov je vykonané pomocou algoritmu združených gradientov. Aj napriek tomu, že spomínaný algoritmus je z hľadiska numerického výpočtu optimálny, v geodézii sa veľmi nevyužíva z dôvodu, že pre výpočet neznámych parametrov neurčuje inverznú maticu, ktorá obsahuje v geodézii neodmysliteľné presnosti vyrovnávaných veličín, ktoré však pre konkrétne riešenie LMS niesu potrebné. V riešenej implementácii algoritmus združených gradientov využíva výhodu riedkosti vstupnej matice plánu. Dátové štruktúry sú kompatibilné s dátovými štruktúrami projektu GNU Gama pre prípadnú implementáciu do projektu.

### KĽÚČOVÉ SLOVA

LMS, robustné metódy, metóda združených gradientov, riedke matice, vyrovnávací počet

#### ABSTRACT

The topic of the doctoral thesis is implementation of the least median of squares (LMS) as robust method used in geodesy adjustment. This method is based on choosing samples of observations which are used for solving linear combination of unknown parameters. LMS method is not usually used in geodesy because of its difficult computation process and also exact solution in finite range is not known. Solving of unknown parameters is provided by method of conjugate gradients. Although it is optimal algorithm for solving of linear algebraic equations the conjugate gradients method is not used in geodesy because there is any possiblity to reach elements of inverse matrix in effective way. Elements of inverse matrix are used for computing of the standard deviations which are necessary to evaluate adjustment results. LMS method does not require inversion of design matrix itself for obtaining of correct solution. Effective solution can be reached by using combination of the conjugate gradient method and sparse matrices. It could lead to less time and store consuming computation. Data structures of algorithms are compatible with algorithms of GNU Gama project.

#### **KEYWORDS**

LMS, robust methods, conjugate gradient method, sparse matrices, adjustment theory

### PREHLÁSENIE

Prehlasujem že dizertačnú prácu na tému "LMS v geodetických aplikáciach vyrovnávacieho počtu" som vypracoval samostatne. Použitú literatúru a podkladové materiály uvádzam v zozname zdrojov.

V Prahe dňa . . . . . . . . . . . . . . . . . . . . . . . . . . . . . . . . . . . . . . . . . . . . . . . . .

(podpis autora)

#### POĎAKOVANIE

Na tomto mieste by som chcel v prvom rade poďakovať môjmu školiteľovi prof. Ing. Alešovi Čepkovi, CSc. za cenné rady, pripomienky a odborné konzultácie v oblasti geodézie a vyrovnávacieho počtu a za vždy pozitívny a trpezlivý prístup. Vedenie prof. Čepka bolo vždy na špičkovej profesionálnej úrovni ako po stránke odbornej, tak aj ľudskej a bez jeho vedenia si nedokážem predstaviť svoje doktorské štúdium a odborné pôsobenie. Vďaka taktiež patrí školiteľovi špecialistovi doc. RNDr. Petrovi Mayerovi, Dr. za čas venovaný konzultáciám v obore numerickej matematiky a programovania, ktoré presahujú obor geodézie a geoinformatiky. Získané znalosti sú pre mňa veľmi vzácne a nevyhnutné nielen pre vypracovanie tejto dizertačnej práce, ale mnohokrát našli využitie aj v mojom odbornom živote a v nemalej miere ich využívam dodnes. V tomto odstavci nesmiem zabudnúť na Ing. Jana Doušu, Ph.D., veducého projektu grantovej akadémie ČR, na ktorom som s ním pôsobil vo Výskumnom ústave geodetickom, topografickom a kartografickom a s ktorým som spoluautor niekoľkých publikácii ohľadom GPS a určovania troposféry. Vďaka Ing. Janovi Doušovi, Ph.D. som mal možnosť pracovať na veľmi zaujímavých medzinárodných projektoch, ktoré v nemalej miere prispeli k môjmu odbornému rastu. Taktiež by som rád poďakoval svojim spolužiakom z katedry špeciálnej geodézie za poskytnutie terestrických meraní geodetických sieti určovaných v praxi, ktoré boli následne objektom skúmania popísaného v tejto práci. V neposlednej rade musím poďakovať svojej manželke, rodičom a blízkym za neustálu podporu pri štúdiu. Dizertačná práca je jedným z výsledkov niekoľkoročného pôsobenia v oblasti aplikovaného výskumu, behom ktorého som mal možnosť poznať a pracovať s mnohými profesionálmi vo svojom obore, za čo som veľmi vďačný.

## Obsah

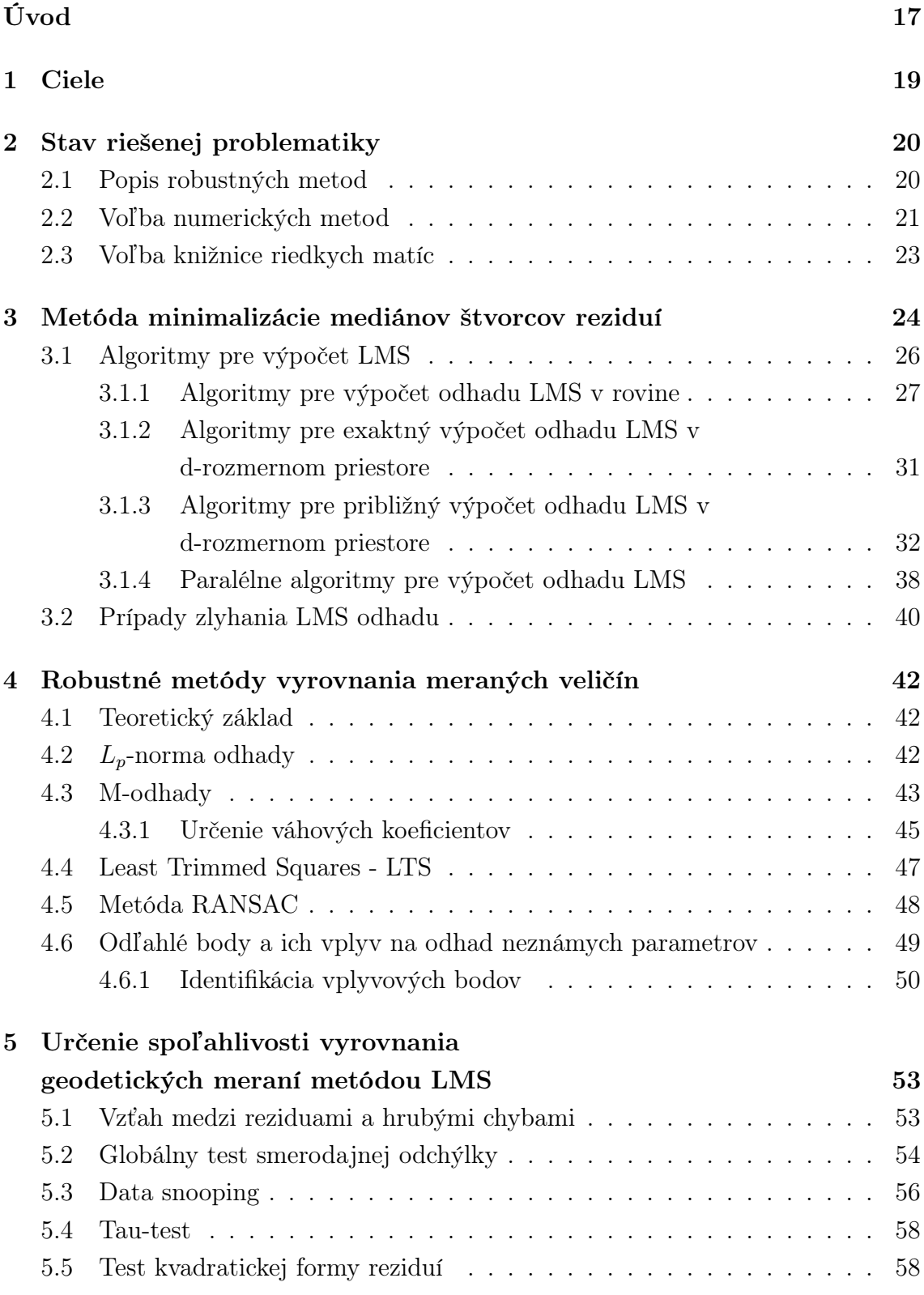

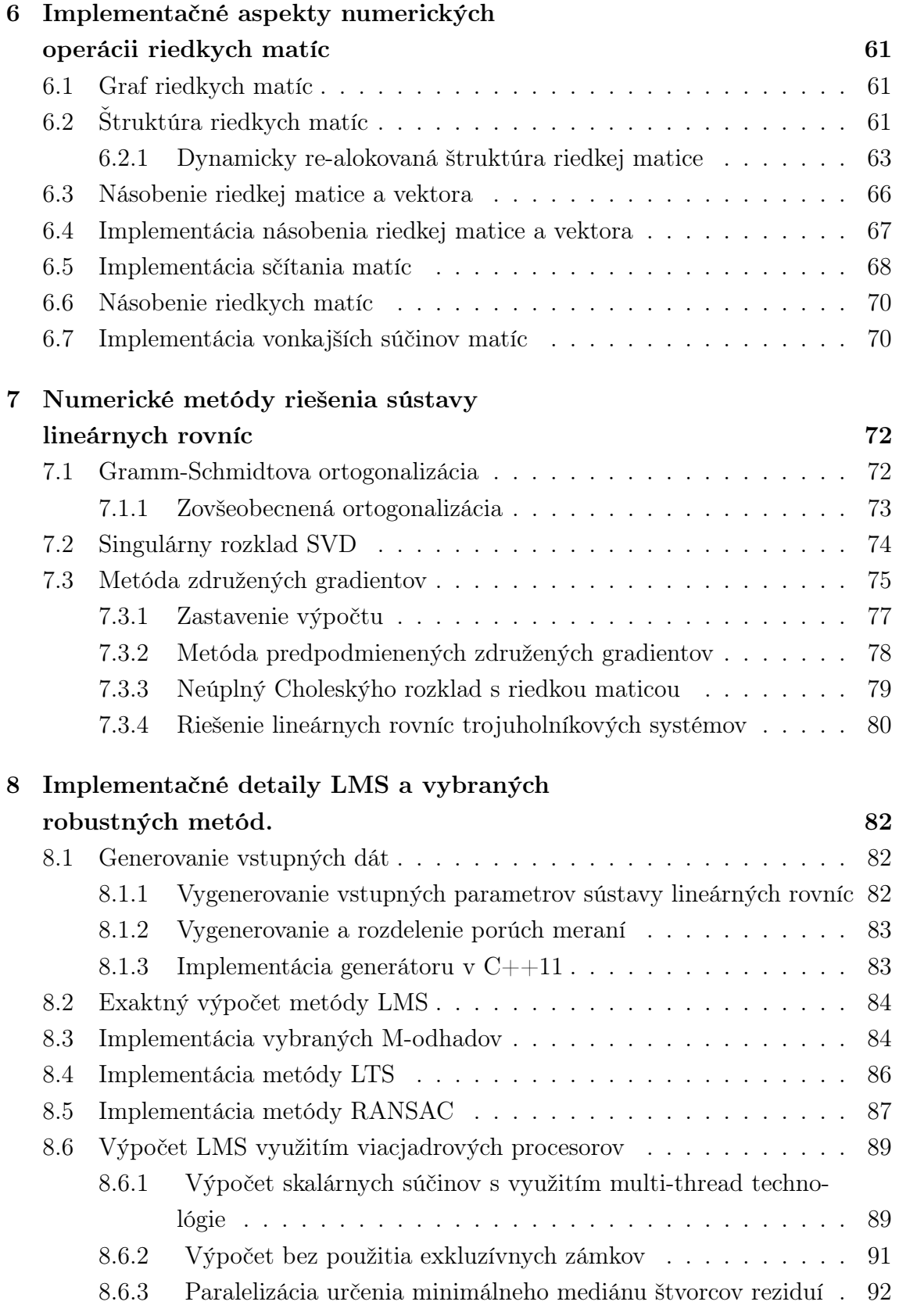

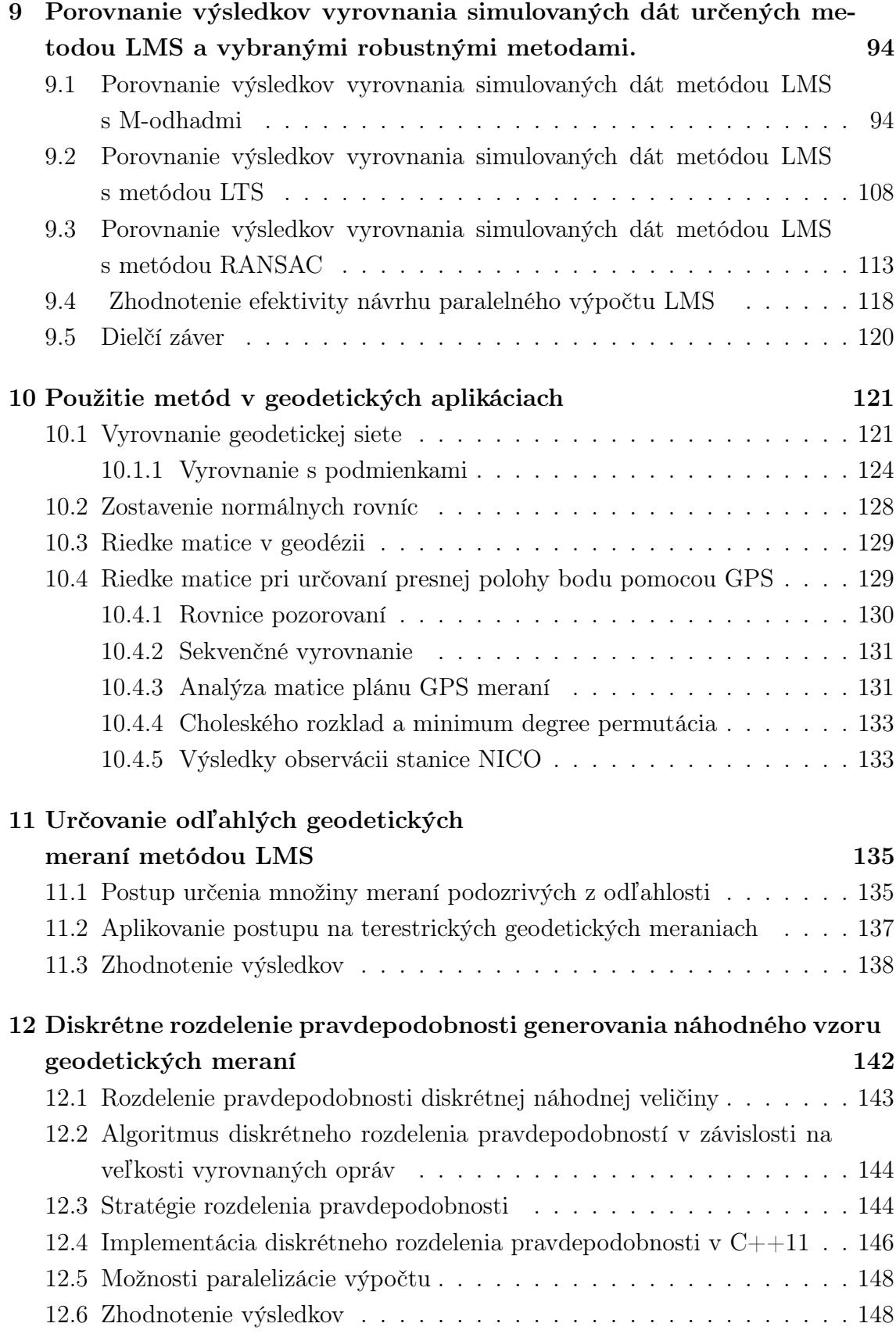

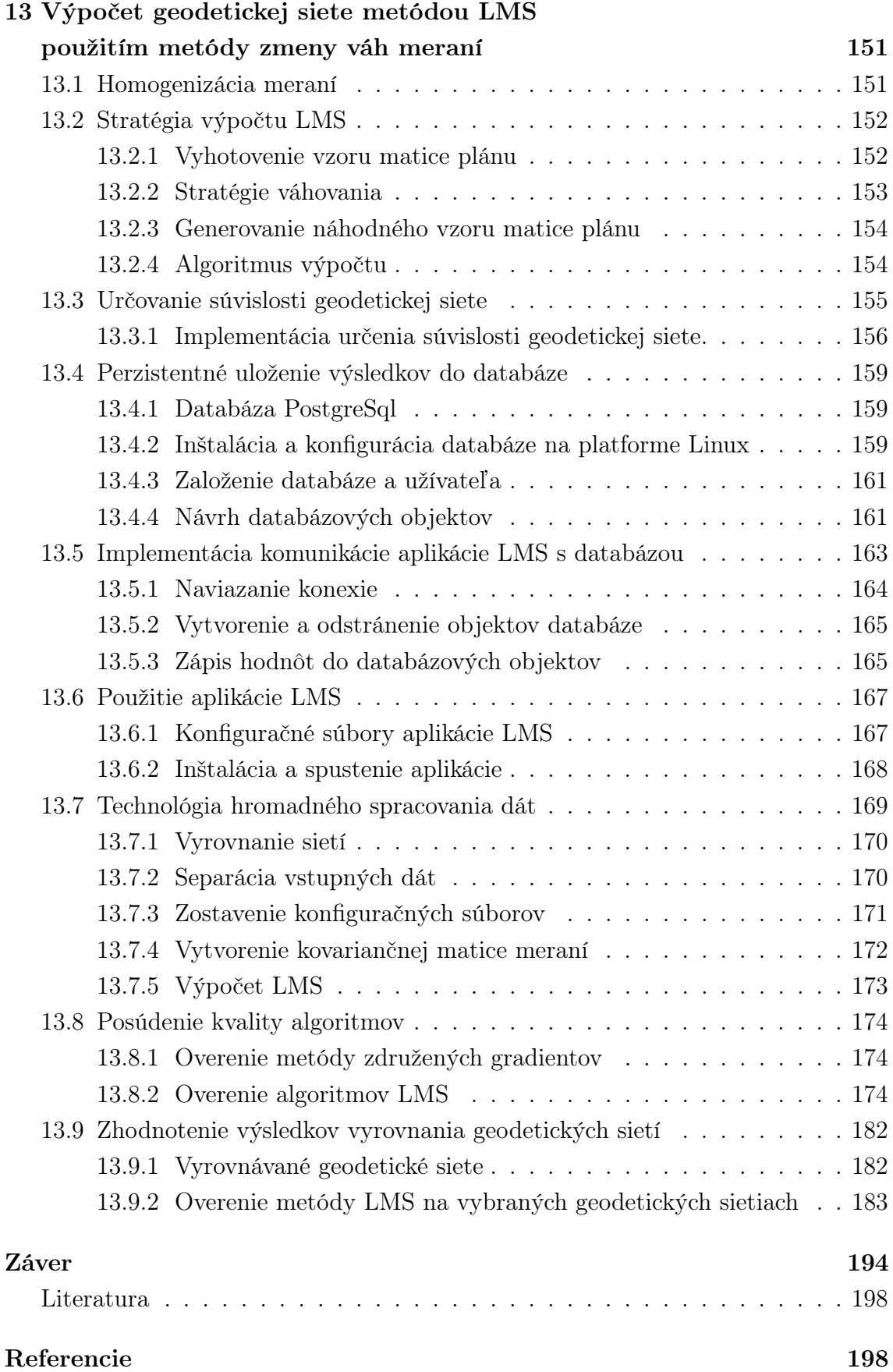

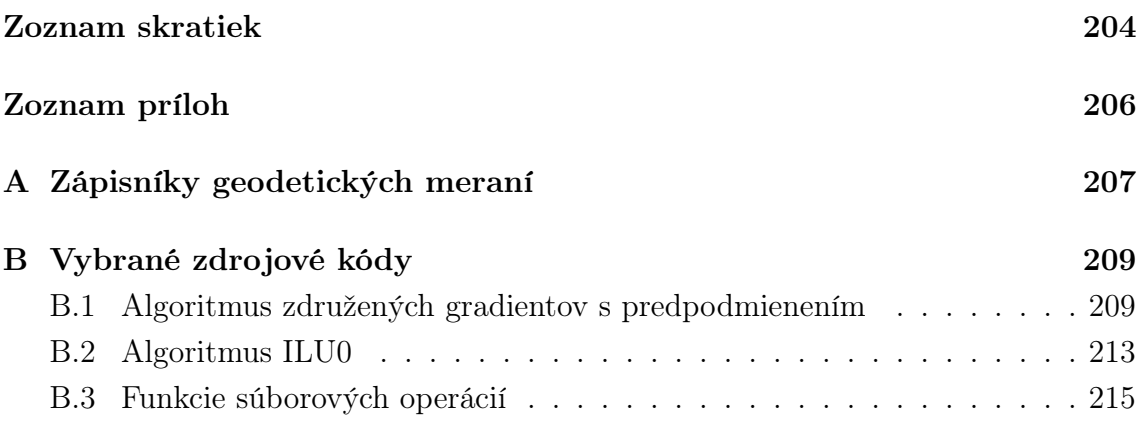

## Zoznam obrázkov

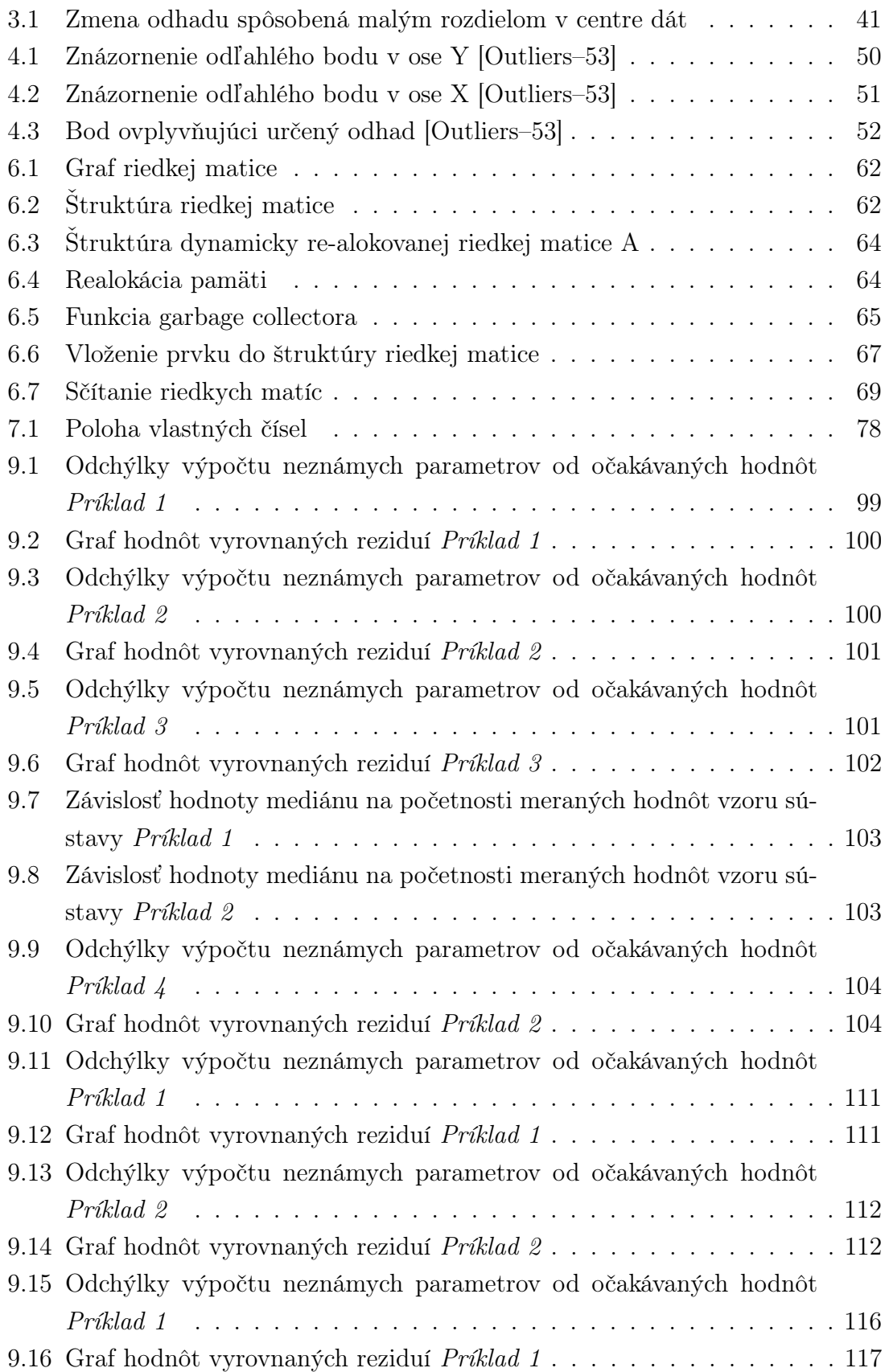

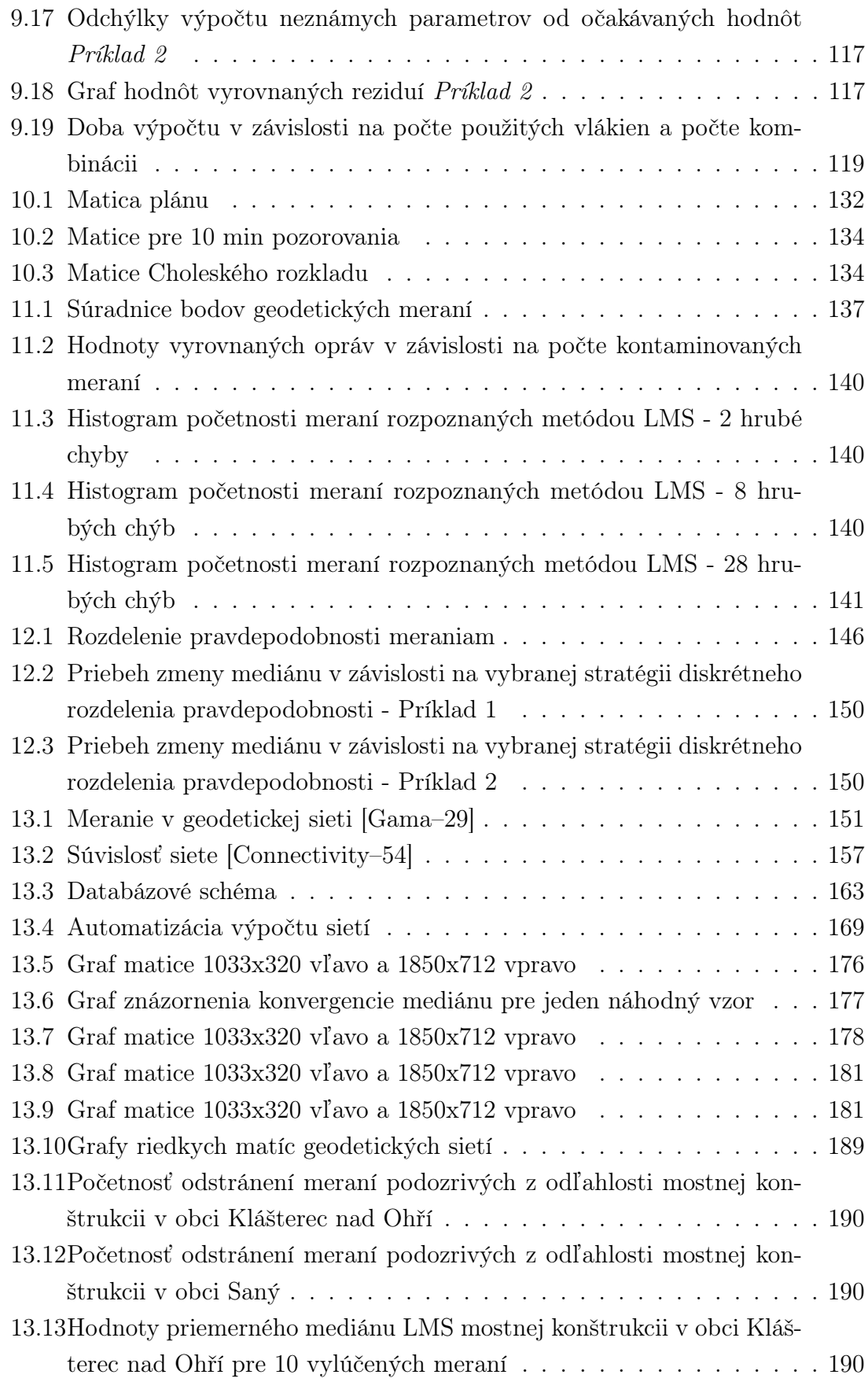

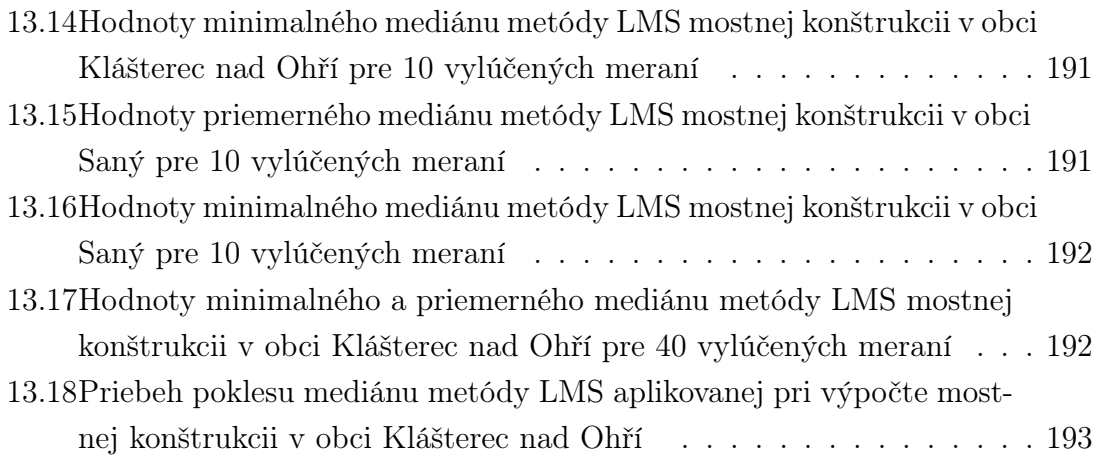

## Zoznam tabuliek

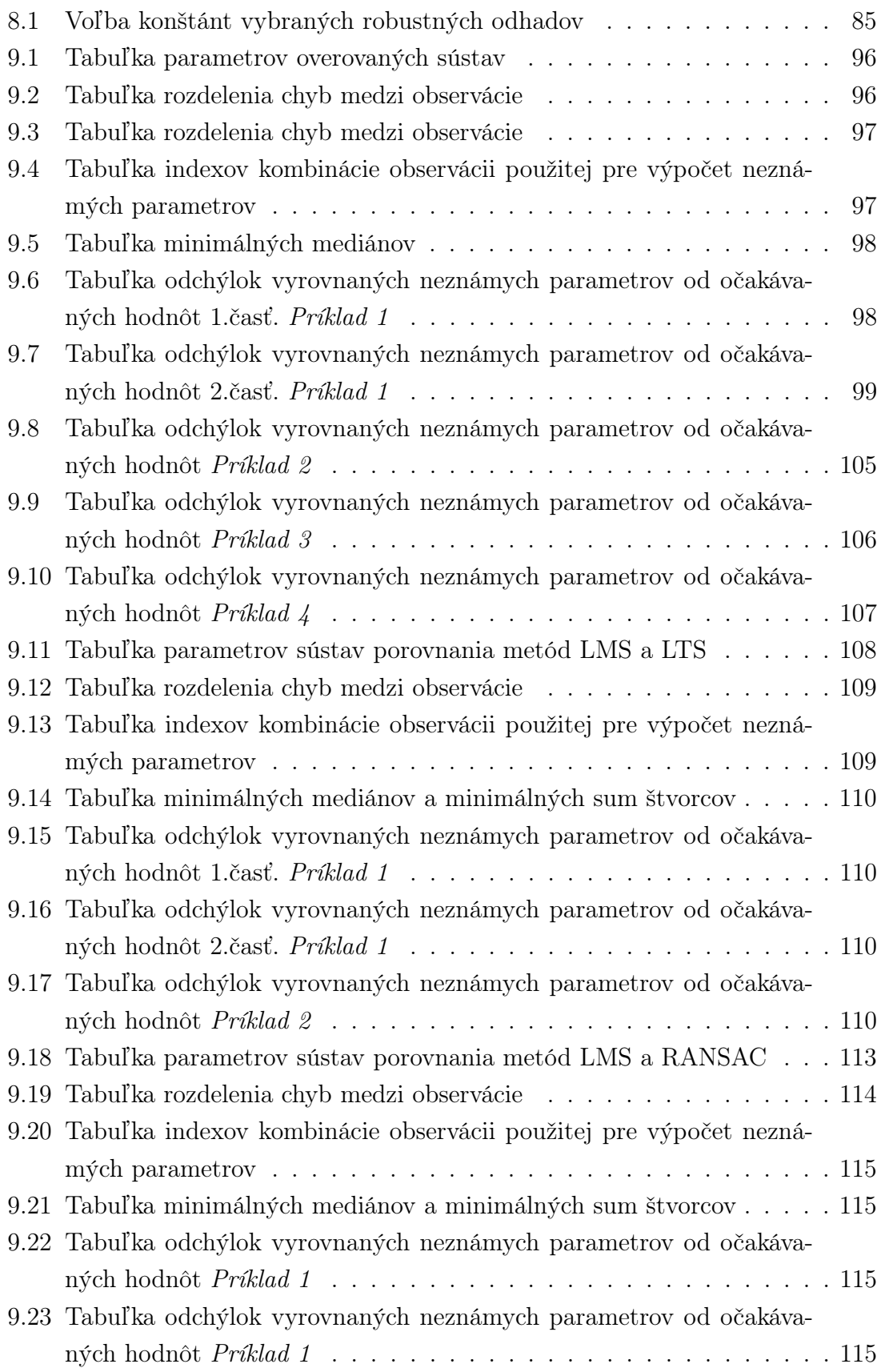

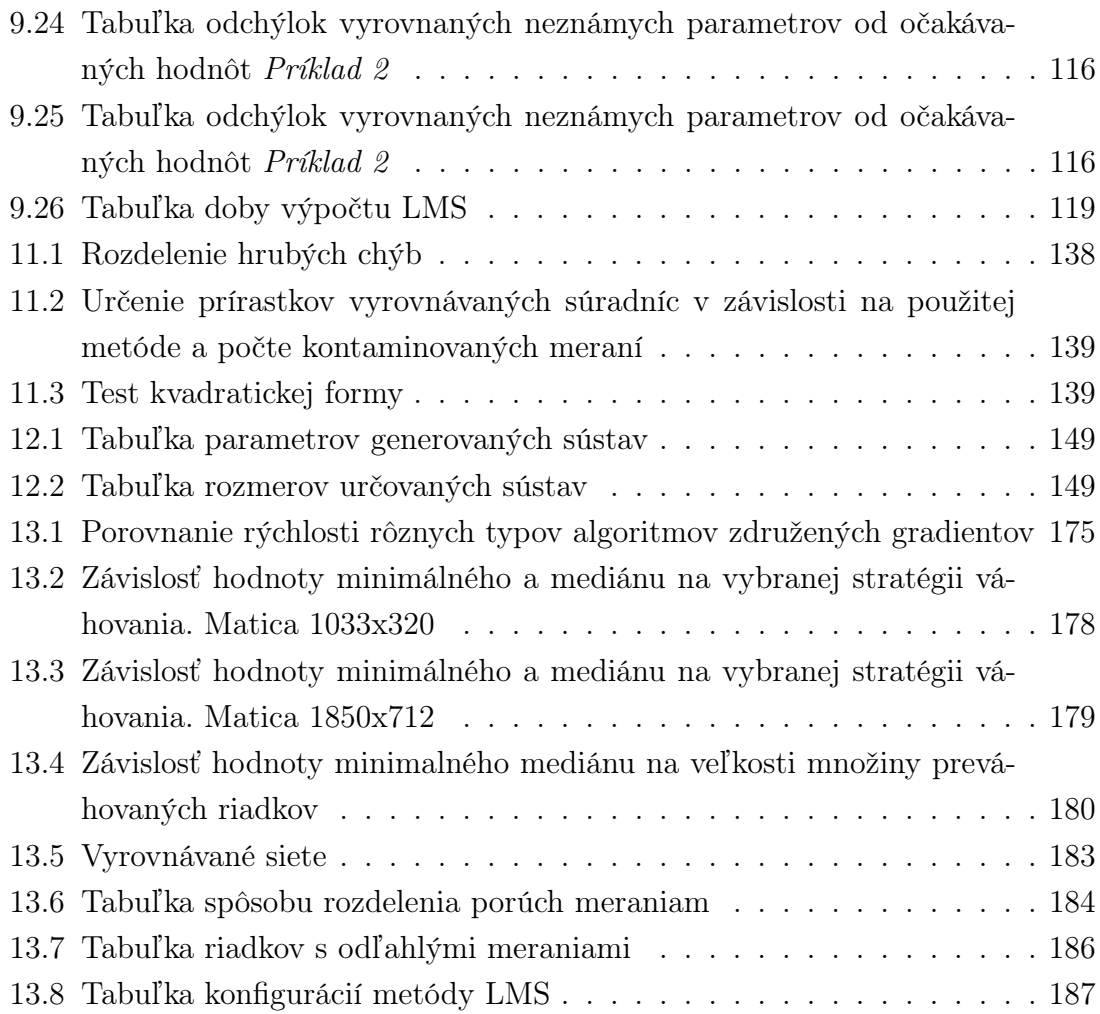

# Zoznam zdrojových kódov

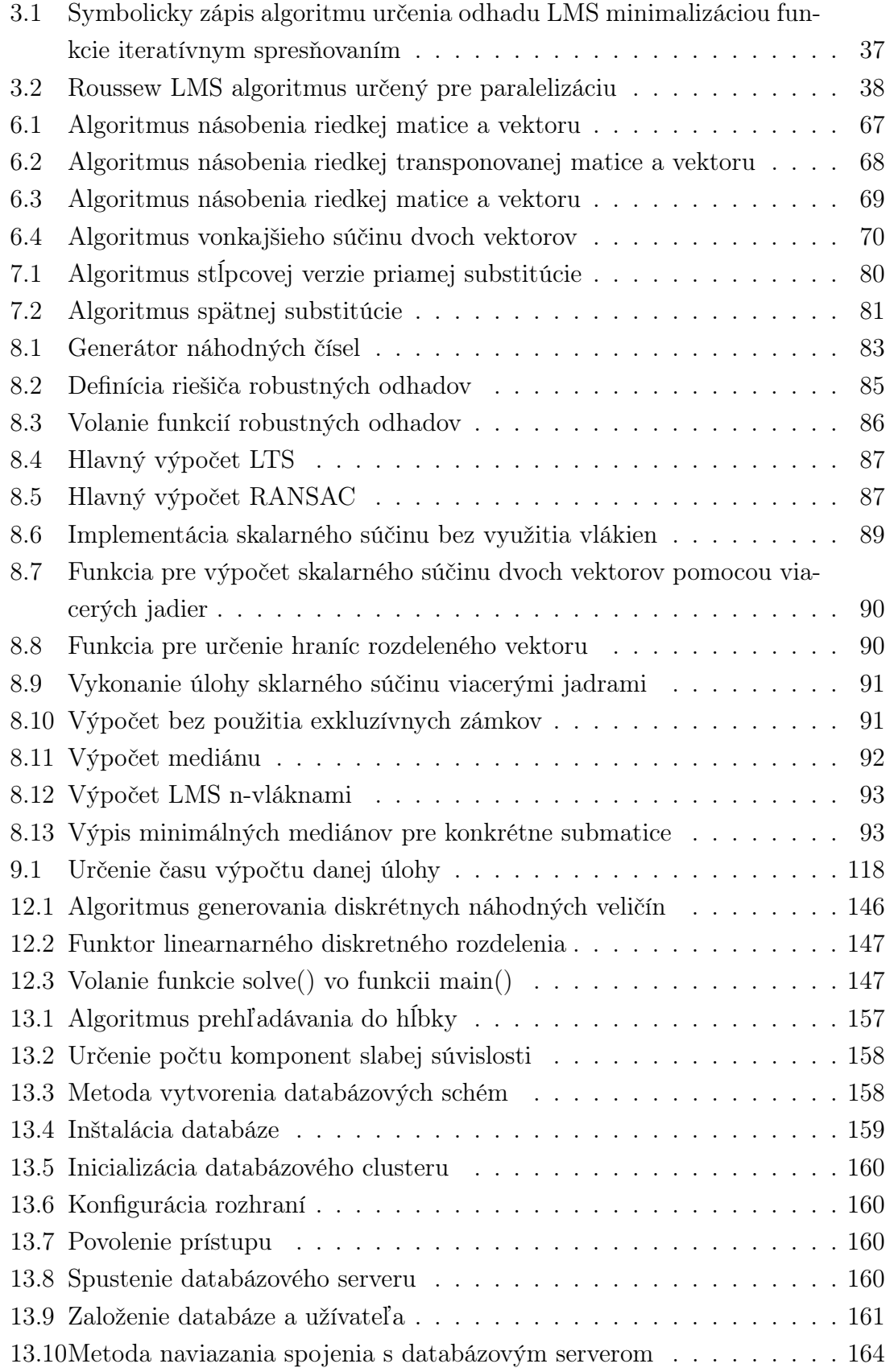

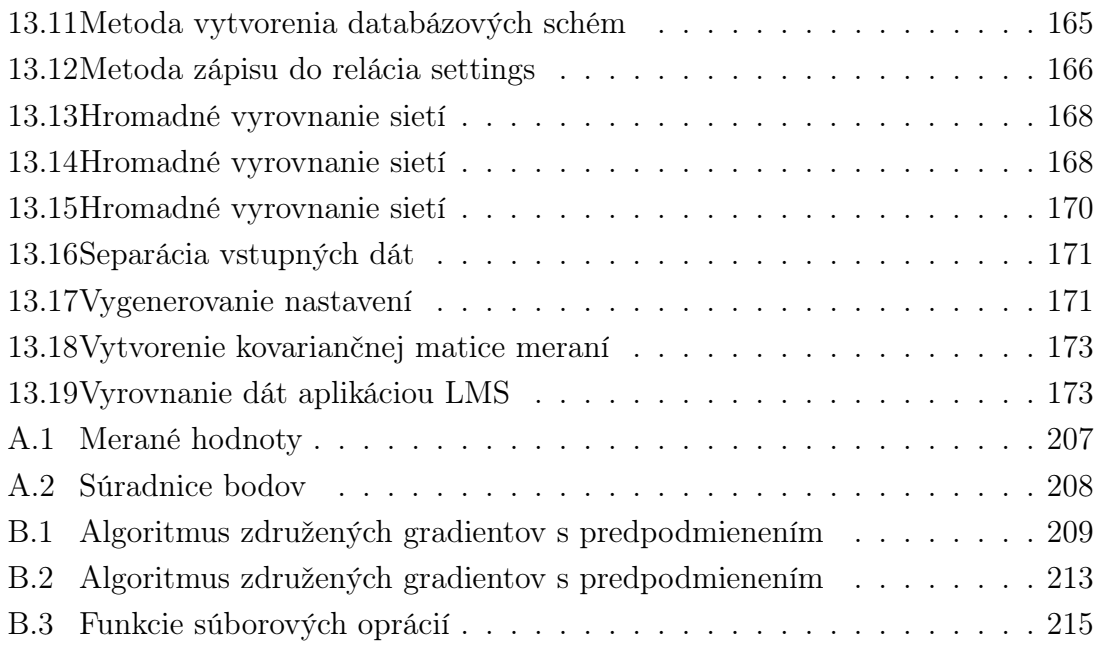

## <span id="page-17-0"></span>Úvod

Dizertačná práca spojuje oblasť numerickej matematiky, informatiky a štatistiky aplikovanej v obore geodézie, preto je v tomto zmysle interdisciplinárna. Vlastný prínos dizertačnej práce spočíva v podobe návrhu, implementácie a zhodnotenia získaných výsledkov použitím klasických metód numerickej matematiky a robustných metód používaných v štatistike, aplikovaných v oblasti geodézie a oboroch jej príbuzných. Pôvodnosť práce spočíva v návrhu stratégií a optimalizácie numerických výpočtov, ktoré v kombinácií so vstupnými predpokladmi príznačnými pre geodetické úlohy môžu dosahovať vysokú efektivitu výpočtu a presnosť hľadaných neznámych parametrov. Súčasťou je štúdia venovaná popisu súčasného stavu riešenej problematiky, porovnaniu rôznych algoritmov z hľadiska efektivity a presnosti riešenia sústavy lineárnych rovníc a implementácii algoritmov pre výpočet mediánu.

V úvode je práca zameraná na hlbšie teoretické základy vybraných numerických a štatistických metód, možnosť ich použitia v geodetických aplikáciach, spôsoby ich implementácie a návrh predpokladaného výpočtu. Jedným z hlavných subjektov výskumu je opakované riešenie sústavy lineárnych algebraických rovníc používaných v geodézii metódou minimalizácie mediánu štvorcov opráv meraných veličín (LMS). Matica, ktorá je súčasťou lineárnych rovníc sa v geodézii nazýva prvá matica plánu a má v mnohých prípadoch riedku štruktúru. Práve kvôli tejto vlastnosti je dôraz kladený na to, aby vo vybranom algoritme bola možnosť použitia výpočtu s riedkymi maticami. Správna implementácia riedkych matíc môže v mnohých prípadoch značne zrýchliť čas výpočtu a zredukovať veľkosť alokovanej pamäti výpočtovej jednotky. Ďalšou súčasťou práce je teoretický popis robustných metód vyrovnania meraných veličín v porovnaní s klasickými metódami, ktoré sú v geodézii bežne používané.

Metóda minimalizácie mediánu štvorcov reziduí patrí medzi NP-náročné úlohy, z čoho vyplýva, že nemá riešenie na uzavretom intervale a to vo väčšine prípadoch, avšak s výnimkou situácii, kde je možne vytvoriť všetky kombinácie definovanej množiny meraní v konečnom čase. Pokiaľ opomenieme prípad exaktného určenia odhadu neznámych parametrov, tak po ukončení každého výpočtu LMS je získaný ich jedinečný odhad. Základom čo najlepšieho odhadu by mohla byť vhodná voľba stratégie postupného váhovania odľahlých meraní. Metóda LMS by mala byť primárne určená na detekciu skupiny odľahlých meraní, ktoré vzhľadom k množstvu meraní nieje možné v momente akvizície rozpoznať. Typickým prípadom sú dáta GPS meraní, laserového skenovania či obrazových dát diaľkového prieskumu zeme. V neposlednej rade je možné metódu LMS využiť pre výpočet neznámych parametrov geodetických sietí určených terestrickým meraním. V jednom z riešení LMS sú k množine meraní podozrivých z odľahlosti priradené váhy v závislosti na použitej stratégii, ktoré je potom možno aplikovať pri výpočte sietí klasickou metódou najmenších štvorcov. Jedným z problémov výpočtu LMS je určenie veľkosti množiny vylúčených meraní podozrivých z odľahlosti tak, aby nenastala zásadná strata pôvodnej informácie získanej meraním, ale na druhu stranu, aby bola efektívne využitá vlasnosť vysokého bodu zvratu príznačného pre túto metódu. Vylúčenie niektorých observácii môže viesť k singularite sústavy, ktorej výpočet je vo väčšine prípadoch značne nepresný. Tieto prípady je nutné nejakým spôsobom rozpoznať a vylúčiť zo súboru výsledkov vyrovnania.

V predkladanej práci sú zhrnuté výsledky evalvácie algoritmov numerických výpočtov a algoritmov LMS na vzorových dátach, dátach generovaných výpočtovými prostriedkami a dátach geodetických sietí meraných v praxi. Vyrovnanie geodetických sietí metódou LMS je vykonané s rôznymi konfiguráciami výpočtu. Vzhľadom k variabilite výsledkov je nutné každú sieť spočítať niekoľko krát a výsledky následne zhodnotiť. Proces výpočtu sietí je automatizovaný pomocou skriptov interpretovaného jazyka bash. Výsledky vyrovnania sú ukladané do databáze a spracovávané jazykom SQL.

## <span id="page-19-0"></span>1 Ciele

Cieľmi dizertačnej práce s názvom LMS v geodetických aplikáciach vyrovnávacieho počtu sú:

- Analýza metódy LMS a návrh jej použitia v geodetických aplikáciach vyrovnávacieho počtu. Tento bod zahŕňa vytypovanie rôznych stratégii určenia neznámych parametrov vhodných pre použitie v geodetických úlohách. Cieľom je nájdenie vhodnej veľkosti množiny meraní tak, aby bol maximalizovaný bod zvratu s ohľadom na reálne odhadovaný počet meraní kontaminovaných odľahlými hodnotami.
- Analýza numerických algoritmov pre opakovaný výpočet sústavy lineárnych algebraických rovníc s ohľadom na špecifika vyplývajúce z riešenia geodetických úloh. Do úvahy by sa mala brať presnosť a rýchlosť výpočtu neznámych parametrov. Algoritmus by mal byť naviac pripravený na riešenie sústav lineárnych rovníc s riedkou maticou. Analyzované budú jak algoritmy pre finitný výpočet určovaného vektoru, tak algoritmy s iteračným spresňovaním výsledku.
- Implementácia rôznych možnosti určenia neznámych parametrov metódou LMS. Na základe analýzy z predošlých bodov budú implementované rôzne mechanizmy minimalizácie mediánu štvorcov reziduí. Pri implementácii bude braný ohľad na vysokú efektivitu a presnosť výpočtu.
- Porovnaie metódy LMS s vybranými robustnými metódami. Súčasťou je zhodnotiť prípady, kedy je výhodnejšie dať prednosť metóde LMS pred ostatnými robustnými metódami.
- Overenie algoritmov numerických výpočtov. Overenie bude spočívať v porovnaní efektivity a presnosti výpočtu vybraných numerických metód.
- Vyrovnanie geodetických meraní metódou LMS a určenie množiny odľahlých pozorovaní. Cieľom je vyrovnanie homogenizovaných meraných hodnôt určených v praxi s rôznym počtom odľahlých meraní za použitia rozličných konfigurácii výpočtu. Konfiguráciami výpočtu sa rozumie voľba veľkosti vzoru matice plánu a redukovaných meraní, stratégia váhovania, zabezpečenie konvergencie riešenia či počet opakovaní generovania náhodného vzoru matice plánu.
- Zhodnotenie postupov vyrovnaní geodetických observácii na základe výsledkov vykonaných experimentov v podobe tabuliek a grafov.

## <span id="page-20-0"></span>2 Stav riešenej problematiky

Základy metódy najmenších štvorcov popísal v roku 1795 Carl Friedrich Gauss. Prvý krát však metódu najmenších štvorcov zmienil Adrien-Marie Legendre vo svojej práci Nouvelles méthodes pour la détermination des orbites des com'etes, teda nové metódy odhadov orbít komét, ako dodatok s názvom Sur la Méthode des moindres quarrés. Metódou najmenších štvorcov (MNČ) je možné získať odhady neznámych parametrov minimalizáciou štvorcov opráv meraných parametrov. Metoda najmenších štvorcov je v obore geodézie najčastejšie používanou metódou pre vyrovnanie neznámych parametrov vďaka jej jednoduchosti na implementáciu do rôznych výpočtových prostredí a taktiež kvôli tomu, že pre jednu úlohu existuje práve jedno riešenie. Hlavným problémom metódy je fakt, že odhad neznámych parametrov môže byť značne ovplyvnený už jedným odľahlým meraním, ktoré môže výrazne znehodnotiť celý výpočet. Existuje preto mnoho metód slúžiacich k vylúčeniu týchto meraní zo súboru dát. Metódy, ktoré produkujú správny odhad neznámych parametrov aj v prípade väčšieho množstva odľahlých meraní, sa nazývajú robustné.

### <span id="page-20-1"></span>2.1 Popis robustných metod

Iný spôsob ako získať odhady neznámych parametrov, ktoré sú potenciálne porušené vplyvom odľahlými meraní, ponúkajú robustné metódy. Všeobecne sa predpokladá, že pri vyrovnaní meraní robustnými metódami je výsledok v menšej miere ovplyvnený hrubými nepresnosťami pozorovaných veličín. Jedným z kritérií kvality robustnej metódy je odhad veľkosti množiny odľahlých meraní, pri ktorej je možné potenciálne získať reálny odhad hľadaných parametrov. V tomto spojení zaviedol Hampel takzvaný bod zvratu, ktorý percentuálne vyjadruje maximálne možné množstvo odľahlých pozorovaní obsiahnutých v množine meraní bez následku znehodnotia celého výsledku. Ako bude ukázané neskôr, bod zvratu metódy najmenších štvorcov je rovný nule. Jednou zo známejších robustných metód sú tzv. M-odhady, ktorých základnou myšlienkou je nahradiť štvorce rezidui symetrickou funkciou rezidui a tú minimalizovať. Nájsť riešenie tejto úlohy je v praxi pomerne triviálne. Riešením je iteračné preváhovanie najmenších štvorcov opráv. V priebehu zdokonaľovania robustných metód sa podarilo zvýšiť bod zvratu na 30%. Otázkou ale ostávalo zvýšenie bodu zvratu na čo najväčšiu možnú hranicu. Odpoveď na ňu poskytol Siegel v roku 1982, ktorý navrhol metódu riešenia neznámych parametrov opakovaným mediánom s bodom zvratu 50%. Na podobnú myšlienku prišiel Hampel a Rousseeuw a to nahradením minimalizácie sumy štvorcov reziduí minmalizáciou ich mediánu. Pre túto metódu je predpokladaný bod zvratu taktiež 50% [\[Rousseeuw–16\]](#page-199-0). Ťažisko

dizertačnej práce spočíva práve v metóde minimalizácie mediánu najmenších štvorcov(LMS). Metóda sa v geodetickej praxi bežne nepoužíva z niekoľkých dôvodov. Prvým z nich je pomerne náročná implementácia do výpočtového prostredia. Ďalším dôvodom je vysoká časová náročnosť výpočtu, pretože na exaktné riešenie je potrebné použiť vzory (podmnožiny) sústavy obsahujúce všetky kombinácie definvoaného počtu meraní. Pre veľké sústavy to nieje možné zrealizovať, takže riešenie bude s každým priebehom výpočtu odlišné. Majme n observácii a p veľkosť množiny vylúčených meraní, výsledný počet kombinácii pre exaktné riešenie je práve  $\binom{n}{n}$  $\mathop{p}\limits^{n}).$ V prípade, že máme v podstate jednoduchú úlohu, ktorá obsahuje 40 pozorovaní a 4 vylúčené merania je počet kombinácii  $\binom{40}{4}$  $\binom{40}{4} = 91390$ , čo znamená vyriešiť 91390 sústav lineárnych rovníc. Pri takom množstve výpočtov je veľmi dôležite zvážiť a vybrať správne numerické prostriedky k riešeniu tohto problému. Výber numerických metód je popísaný v kapitole [2.2.](#page-21-0) Robustnými metódami sa v geodézii zaoberalo mnoho autorov a je na ne vyhotovených rada prací. Väčšina z nich sa zamerala na jednoduchšie implementovateľné M-odhady. Konkrétne na univerzite ČVUT boli robustné metody popísane v dizertačnej práci P. Třasáka [\[Trasak–30\]](#page-201-0) z katedry špeciálnej geodézie, ktorý sa mimo iné zaoberal robustnými M-odhadmi a M. Jeřábka [\[Jerabek–23\]](#page-200-1), ktorý popisoval paralélne spracovanie robustnej metódy Least Trimmed Squares (LTS). Metódu mediánov najmenších štvorcov (LMS) o niečo detailnejšie popísala v svojej dizertačnej práci E. Kanani [\[Kanani–31\]](#page-201-1) s názvom Robust Estimators for Geodetic Transformations and GIS. Možnosť použitia LMS v globálnych navigačných systémoch bola spomenutá v článku [\[Yang–32\]](#page-201-2).

### <span id="page-21-0"></span>2.2 Voľba numerických metod

Riešenie sústavy lineárnych rovníc  $\mathbf{A}\mathbf{x} = \mathbf{b}$  je všeobecne jedným z hlavných problémov vedeckých výpočtov. Algoritmy, ktoré sa používajú na riešenie sústavy lineárnych rovníc, je možné rozdeliť do dvoch základných kategórii. Do prvej kategórie patria priame metódy, kde je presné riešenie získané v konečnom počte korkov. Do druhej kategórie spadajú metódy iteračné, u ktorých je možnosť explicitného nastavenia presnosti výpočtu. Po dosiahnutí požadovanej presnosti je výpočet ukončený. Voľba algoritmu závisí na štruktúre a type vstupnej matice A. K riešeniu sústav algebraických lineárnych rovníc so všeobecnou štvorcovou plnou maticou je možne použiť Gaussovu elimináciu [\[Golub–18\]](#page-200-2). Gausova eliminácia zahŕňa prevod sústavy zadaného štvorcového systému do trojuholníkového systému s rovnakým riešením. V geodézii by tento prípad so štvorcovou maticou nastal vo chvíli, keď by bol počet meraní zhodný s počtom neznámych parametrov. Všeobecne sa však predpokladá určitý počet nadbytočných meraní, čo ma za následok, že vstupná matica, taktiež nazývaná prvá matica plánu alebo matica diferenciálnych prírastkov, A je obdĺžniková  $A \in R^{m \times n}$ , kde  $m > n$ . V tomto prípade pripadá do úvahy možnosť voľby medzi vytvorením normálnych rovníc alebo požitím algoritmu, ktorý dokáže riešiť sústavu s obdĺžnikovou maticou. Vytvorenie normálnych rovníc znamená vynásobiť sústavu lineárnych rovníc transpozíciou matice plánu **A** čiže  $A^T A x = A^T b$ . Toto riešenie je v mnohých prípadoch používané pretože po násobení matice  $A<sup>T</sup>A$  je výsledkom matica štvorcová, symetrická, pozitívne semi-definitná. Semidefinitná matica vznikne za predpokladu, že vstupná matica A je singulárna, teda jej determinant je rovný nule, čo znamená, že obsahuje lineárne závisle riadky resp. stĺpce. Vytvorenie normálnych rovníc však so sebou prináša taktiež niekoľko nevýhod. Hlavnou nevýhodou je vysoká časová náročnosť zostavenia normálnych rovníc s počtom operácii násobenia matíc  $n^3$ . Teoreticky sa časová náročnosť dá znížiť použitím Strassenovho algoritmu na n <sup>2</sup>.<sup>807</sup> popísaného v [\[Golub–18\]](#page-200-2). Druhou nevýhodou zostavenia normálnych rovníc je potenciálna degradácia výhody riedkosti vstupnej matice nahradením nulových prvkov matice novovzniknutými nenulovými prvkami. Jednou z priamych metód riešenia systému lineárnych rovníc bez explicitného zostavenia normálnych rovníc je metóda singularného rozkladu. Singulárny rozklad je však nevýhodné použiť v prípadoch riedkej matice pretože počas výpočtu vytvára ortonormálnu plnú maticu, ktorá môže zaberať podstatné množstvo pamäti počítača a v konečnom dôsledku znamená stratu počiatočnej výhody riedkosti vstupnej matice.

Výpočty veľkých sústav boli v tejto práci vykonané iteračnou metódou združených gradientov, ktorá sa aj napriek jej optimálnej časovej náročnosti výpočtu v geodézii takmer nepoužíva. Dôvodovom je fakt, že k riešeniu neznámych parametrov vyrovnania neodmysliteľne patria odhady ich presnosti. Tieto odhady sú prvkami inverznej matice, ktorá v prípade združených gradientov nieje vytvorená. Tento problém je však vyriešený tým, že algoritmus bude využívaný robustnou metódou LMS, ktorá pre vlastné riešenie nevyžaduje prvky inverznej matice. Združené gradienty disponujú ďalšími značnými výhodami. Prvou z nich je možnosť voľby presnosti výpočtu, pretože pri výpočte veľkosti mediánu je postačujúce poznať medián na niekoľko málo platných cifier. Ďalšou výhodou je pomerne jednoduchá implementácia riedkych matíc do pôvodného algoritmu. Metóda taktiež nevyžaduje explicitné zostavenie normálnych rovníc, čo je v prípade riedkej vstupnej matice nezanedbateľná prednosť. Jednoduchou modifikáciou algoritmu je teda možne pracovať priamo s obdĺžnikovou maticou [\[Saad–17\]](#page-199-1). Rýchlosť konvergencie je v určitých prípadoch možné zvýšiť použitím vhodného prepodmieňovača. Asi najpoužívanejším prepodmeiňovačom je neúplný Choleskýho rozklad. Prepodmieňovač však nieje možné použiť v momente, keď niesu zostavené normálne rovnice pretože vstupnou maticou do choleskýho rozkladu musí byť štvorcová, symetrická, pozitívne definitná matica. Kompromisom by mohol byť výber bloku vstupnej matice, ktorý je významný z hľadiska konvergencie, z tohto bloku zhotoviť normálne rovnice, vyhotoviť neúplný Choleskýho rozklad a prepodmieňovač použiť do výpočtu. Tento prípad bude predmetom ďalšieho skúmania. Značnou výhodou prepodmienenia je fakt, že takmer určite zvyšuje presnosť výpočtu.

### <span id="page-23-0"></span>2.3 Voľba knižnice riedkych matíc

Ako už bolo spomínané vstupná matica plánu má veľmi často riedku štruktúru. Pri časovo náročných výpočtoch by bola chyba tento predpoklad nevyužiť. Na výpočty s riedkymi maticami existuje pre jazyk C++ mnoho sofistikovaných knižníc, z ktorých najznámejšie sú SparseLib++ a Eigen. SparseLib++ obsahuje funkciu na riešenie metódy združených gradientov s možnosťami predpodmienenia. Pre efektívne matematické operácie používa SparseLib++ knižnicu Sparse BLAS programovanú v jazyku Fortran. Dátové štruktúry a základné operácie s riedkými maticami obsahuje taktiež projekt GNU Gama. Obsah knižnice SparseLib++ zahŕňa niekoľko rokov vývoja algoritmov riedkych matíc, takže je možné očakávať optimálne postupy riešenia rôzných výpočtov numerickej matematiky. Aj napriek vysokej efektivite algoritmov knižnice SparseLib++ boli pre túto prácu zvolené dátové štruktúry programu GNU Gama, ktoré boli vyvinuté podľa návrhu prace matematikov Georege a Liu [\[Liu–21\]](#page-200-3). Dôvodom je, že algoritmy obsiahnuté v dizertačnej práci naväzujú na dátové štruktúry programu GNU Gama a využívajú niektoré jeho časti, napríklad zostavenie matice plánu, vektoru redukovaných meraní a kovariančnej matice meraní. V ďalšom prípade algoritmus združených gradientov vyžaduje veľké množstvo úprav závislých na vlastnostiach geodetických úloh. Všeobecne sa nedoporučuje algoritmy komplexných knižníc upravovať z dôvodu možnosti porušenia vnútorných štruktúr, či ovplyvnenia funkčnosti upravených objektov, ktoré závisia na iných častiach knižnice.

## <span id="page-24-0"></span>3 Metóda minimalizácie mediánov štvorcov reziduí

Každé meranie akýchkoľvek veličín je zaťažené skutočnou chybou neznámej veľkosti. Na základe opakovania merania a známych vzťahov je možné určiť odhady týchto chýb a v závislosti na odhade chýb určiť odhad meraných veličín. Lineárny model odhadu meraných veličín je zostavený tak, že očakávané hodnoty meraní sú vyjadrené ako lineárne funkcie neznámych parametrov so známymi koeficientami. Lineárny vzťah medzi parametrami a observáciami vznikne linearizáciou fyzikálnych, či matematických vzťahov. Existuje mnoho spôsobov ako odhadnúť merané veličiny resp. ich skutočné chyby. V tejto práci je však dôraz kladený na robustné odhady. Množina observácii môže byť znehodnotená meraním so značnou chybou. Toto meranie označujeme ako odľahlé a spôsobuje zmenu náhodného rozdelenia meraných veličín. Pokiaľ metóda nieje citlivá na zmenu tohto rozdelenia, je možné nazvať ju robustnou. Ináč povedané robustný odhad parametrov nieje citlivý na odľahlé merania. Metóda najmenších štvorcov, metóda maximum-likelihood, či metóda najlepšieho nestranného odhadu nepatria medzi robustné metódy, avšak dokážu poskytnúť správny odhad pokiaľ obsahujú nejakú z metod testovania odľahlých meraní. Robustné metódy poskytnú optimálny odhad aj bez explicitného testu odľahlých meraní. Ako už bolo spomenuté, metóda najmenších štvorcov nepatrí medzi robustné metódy. Aby ju ale bolo možné do tejto kategórie zaradiť, mnoho autorov sa snažilo nahradiť minimalizáciu sumy štvorcov reziudí minimalizáciou niečoho iného, napríklad sumy absolútnych hodnôt reziduí, či v prípade LMS minimalizáciou mediánu štvorcov reziduí, ktorú predstavil Rousseeuw roku 1984. LMS vracia správny odhad neznámych parametrov aj v prípade pomerne veľkého počtu kontaminovaných meraní a to do 50%. Ako už z názvu vyplýva, metóda spočíva v nahradení sumy senzibilnej na odľahlé merania mediánom, ktorý je veľmi robustný.

Majme klasický lineárny model daný ako

$$
\ell = \mathbf{A}\mathbf{x} + \epsilon \tag{3.1}
$$

kde  $\ell \in R^{n \times 1}$  je vektor meraných veličín,  $\mathbf{x} \in R^{d \times 1}$  je vektor neznámych parametrov,  $\mathbf{A} \in R^{n \times d}$  matica diferenciálných prírastkov a  $\epsilon \in R^{n \times 1}$  vektor skutočných chýb meraní. Predpokladajme, že matica A ma hodnosť d a všetky jej sub-matice rozmeru  $d \times d$  sú nesingulárne. Najznámejší odhad  $L_2$ -normy, teda metóda najmenších štvorcov, ktorá minimalizuje štvorce reziduí, je v mnohých prípadoch optimálny avšak príliš citlivý na odľahlé merania a taktiež na body, ktoré ovplyvňujú výsledok odhadu neznámych parametrov (leverages). Vplyvové body, teda body nejakým spôsobom ovplyvňujúce odhad neznámych parametrov, môžeme rozdeliť na odľahlé

body tzv. outleiers, ktoré niesu vzdialené od regresnej priamky, ale sú vzdialené od skupiny meraní, na vyššie spomenuté vertikálne odľahlé merania (leverages) a všeobecne odľahlé merania v oboch osách. Tieto body sú podrobne popísane v kap. [4.6](#page-49-0)

Minimalizácia mediánov štvorcov reziduí je daná vzťahom

$$
med(v_i^2) \to min \tag{3.2}
$$

kde v tzv. reziduá alebo taktiež opravy sú rozdiely medzi observovanými hodnotami a aktuálnym odhadom. Majme n observácii  $(a_i, l_i) = (a_{i1} \dots a_{id}, l_i)$ , ktoré patria do lineárneho priestoru riadkov vektoru dimenzie d + 1 a neznáme parametre x prináležia stĺpcovému vektoru dimenzie d. Všetky observácie, pre ktoré platí, že  $x_i = 0$  môžu byť z výpočtu odstránené, pretože neobsahujú informácie o neznámych parametroch. Metóda LMS má pre konečný počet observácii vždy riešenie a pri akejkoľvek zmene n získame jedinečný odhad x.

Pomocou metódy LMS sa určuje odhad riešenia x tak, že sa zo súboru pozorovaných veličín vyberie práve taký súbor V , ktorý ma najmenší medián štvorcov rezidui v. Súbor meraní V obmedzený o určitú konečnú množinu meraní nazývame vzor sústavy. Pre akýkoľvek vzor  $V$  o  $m$  - observáciach a regresný odhad  $T$ , pre ktorý platí, že  $\beta(p;T, V)$  je supremum  $||T(V) - T(V)||$  pre všetky porušené vzory  $V$  a nejaký ľubovolný počet dát p nahradený inými ľubovolnými dátami, je bod zvratu

$$
\tau(T, V) = \min\{p/m; beta(p; T, V) \quad je \quad \infty\}
$$
\n(3.3)

Ináč povedané je to najmenšie množstvo kontaminovaných meraní, ktoré spôsobí odľahlosť odhadu  $T(V)$  od odhadu  $T(V)$ . V prípade MNČ je  $\tau(T, V) = 1/m$ , pretože už jedno odľahlé meranie ovplyvní celý odhad. Pre LMS platí, že pokiaľ je p > 1 tak bod zvratu je ([n/2]−p+2)/n, čo znamená, že bod zvratu je mierne závislý na rozmere vzoru V. Položením  $n \to \infty$  a pre fixný počet p je zrejme, že teoretický bod zvratu v prípade MNČ je 0% naproti tomu LMS 50%. Pri kontaminácii nad 50% už nieje možné rozlíšiť správny a nesprávny súbor dát. To znamená, že hodnota 50% je maximálna hranica pre počet kontaminovaných meraní.

Určenie, či veľkosť rezidua  $v_i$  presiahlo veľkosť tolerancie je možné pomocou odhadu veľkosti skutočnej chyby meraní  $\hat{\sigma}$ :

$$
\hat{\sigma} = C\sqrt{med(v_i^2)}\tag{3.4}
$$

<span id="page-26-1"></span>kde C je korekčný faktor použitý pre dosiahnutie konzistencie rozdelenia chýb. Robustný odhad štandardnej smerodjanej odchýlky meraní je podľa [\[Rousseew–48\]](#page-202-0)

$$
\sigma_v^2 = 1,4826 \left( 1 + \frac{5}{n - d - 1} \right) \sqrt{med(v_i^2)}
$$
\n(3.5)

Odhad veľkosti skutočnej chyby je možné aplikovať ako váhy pri odhade neznámych parametrov v oboch prípadoch a to tak, že

$$
w_i = \begin{cases} 1 & \text{pre} \mid v_i/\hat{\sigma} \mid \leq 2, 5 \\ 0 & \text{pre} \mid v_i/\hat{\sigma} \mid > 2, 5 \end{cases}
$$
 (3.6)

Takáto definícia rozdelenia váh je nazývaná ako prísne zamietnutie. Druhou možnosťou je rozdeliť váhy plynule pomocou nejakej bližšie špecifikovanej funkcie. Plynulé rozdelenie váh je použité pri vyrovnávaní geodetických sietí v kapitole [13.2.2.](#page-153-0) Odhad toho ako dobre vyjadruje LMS odhad variabilitu meraní určuje koeficient odhadu  $R^2$ 

$$
R^2 = 1 - \left(\frac{med \mid v_i \mid}{med \mid \ell_i \mid}\right)^2 \tag{3.7}
$$

Čím vyššia je hodnota  $R^2$ , tým lepší je regresný odhad.

Reziuda získané z klasickej metódy najmenších štvorcov niesu veľmi vhodné pre diagnostiku odľahlých meraní. Naproti tomu vysoko robustné odhady zaisťujú pomerne presnú informáciu určenú pre detekciu všetkých odľahlých meraní v observovaných dátach. Bezdimenzionálne štandardizované odhady opráv sú vyjadrené ako  $v_i/\hat{\sigma}$ . Kvantitatívna informácia sa získa zobrazením týchto štandardizovaných opráv a odhadovaných neznámych parametrov alebo indexov meraní. Analýzou tejto informácie je možné detekovať odľahlé hodnoty meraní.

### <span id="page-26-0"></span>3.1 Algoritmy pre výpočet LMS

Skôr než prejdeme k popisu samotných algoritmov predstavme si pojem časová a priestorová náročnosť algoritmu. Časová náročnosť, niekedy nazývana taktiež ako asympototická zložitosť  $O(n)$ , je maximálny počet krokov, ktoré algoritmus vykoná na vstupnej množine dát veľkosti n. Priestorová náročnosť algoritmu je minimálne nutné množstvo alokácie pamäti počítača pre vykonanie výpočtu. Nevýhodou metódy LMS je, že vlastný výpočet metódy je časovo pomerne náročný. Úlohu je možné zaradiť do NP ťažkých úloh. Podľa [\[Rousseeuw–16\]](#page-199-0) metóda LMS konverguje oproti iným robustným metódam omnoho pomalšie a to s mierou  $n^{1/3}$  oproti bežnej konvergencii s mierou  $n^{1/2}$ . Jednoznačný odhad neznámych parametrov v závislosti na minimálnom mediáne je možné získať vyriešením všetkých možných kombinácii meraní.

Existuje preto mnoho prístupov ako tento odhad LMS získať. Menšie sústavy je možné riešiť exaktne a pre sústavy veľkých rozmerov je v závislosti na časovej náročnosti nutné použiť metódy aproximujúce odhad LMS. V praxi sa pre aproximáciu LMS používa systém PROGRESS. Tento výpočtový prostriedok má však isté obmedzenia popísane v nižšie uvedených sekciách. Vzory veľkých sústav sú vyberané náhodne a časová náročnosť algoritmov systému PROGRESS je  $O(n \log n)$  pre fixnú dimenziu. V následujúcich kapitolách budú predstavené ďalšie doterajšie algoritmy pre určenie riešenia LMS.

#### <span id="page-27-0"></span>3.1.1 Algoritmy pre výpočet odhadu LMS v rovine

Geometrická reprezentácia metódy LMS spočíva v určení pásu ohraničeného dvoma rovnobežnými priamkami s minimálnou šírkou, pričom tento pás musí obsahovať aspoň polovicu observovaných veličín. Majme v rovine n bodov lokalizovaných súradnicami  $x_i$  a  $y_i$  pre každý i-tý bod. Odhad LMS v rovine je daný priamkou

$$
y = a + bx \tag{3.8}
$$

Funkcia minimalizácie mediánu štvorcov reziduí je po častiach lineárna a môže mať kvadratický počet lokálnych extrémov  $O(n^2)$ . Existuje niekoľko algoritmov, ktoré dokážu lokalizovať minimum. Nejlepší z nich má komplexitu  $O(n^3)$ . Algoritmus, ktorý sa v praxi najčastejšie vyskytuje, je jeden z najmenej efektívných s časovou náročnosťou  $O(n^3 \log(n))$ . [\[Steele–1\]](#page-198-2) navrhuje zvýšenie efektivity s použitím heuristických algoritmov s očakávanou časovou komplexitou  $O((n \log(n))^2)$ . Popis chareakteristiky lokalného minima stanovuje podmienku pre určenie minima globalného. [\[Steele–1\]](#page-198-2) uvažuje body v dvojrozmernom kartézskom priestore. Pre každú trojicu bodov sú určené práve tri bisektujúce priamky. Algoritmus, ktorý určuje exaktné riešenie LMS v konečnom čase hrubou silou má časovú náročnosť  $O(n^4)$ . V tomto algoritme sa pre každú z  $n(n-1)(n-2)/6$  priamok určí medián. S týmto algoritmom bolo možné LMS prakticky exaktne vyriešiť v rovine obsahujúcej pri-bližne 50 bodov<sup>[1](#page-27-1)</sup>. Operácie pôvodného algoritmu, nazvime ho *brute-force*, je možné zredukovať zafixovaním  $b_{ij} = (y_i - y_j)/(x_i - x_j)$ , kde hodnoty x a y reprezentujú kartézke súradnice bodov a tým sa zredukuje problém na  $g(a) = median(|z_i - a|)$ , kde  $z_i = y_i - bx_i$  a  $g(a)$  je minimum rovný dĺžke najmenšieho intervalu obsahujucého polovicu  $z_i$ .  $\mu(n)$  je medián určený z bodov  $1,\ldots,n$ . Pokiaľ platí, že  $z_p + \mu(n) - z_p = min[(z_j + \mu(n) - z_j), j = 1, \ldots, \mu(n)]$ , tak potom musí platiť, že  $min(g(a)) = z_p + \mu(n) - z_p$  a  $a = (z_p + \mu(n) + z_p)/2$ . Algoritmus teda iteruje cez všetky páry bodov u a v ale mnoho z týchto iterácii je možné zerdukovať z času

<span id="page-27-1"></span><sup>1</sup>Počet platil pre výpočtovú techniku použitú v roku 1986. Dnes je toto číslo mnohonásobne vyššie

 $O(n \log(n))$  na  $O(\log(n))$ . Lepšie výsledky je možné získať modifikáciou algoritmu brute-force nazývanou ako algoritmus W (wedge - klín). Algoritmus je založený na určení  $W = [b_L, b_U]$  klínu tvoreného dvoma priamkami a to tak, že sa vezmú parametre priamky a a b lepšieho z riešenia klínu a eliminujú sa všetky u a v, pre ktoré platí  $b_{uv}$  ∈ W. Klín je možné určiť v lineárnom čase vyriešením  $n-2$  jednoduchých rovníc, pre ktoré platí, že  $\vert u_i \vert$  je zhodná z  $\vert u_p \vert$ , kde  $i$  je rôzne od  $p$  a  $q$ . Na elimináciu niektorých  $b_{uv}$  je potrebný výpočet a triedenie všetkých  $b_{uv}$  v čase  $O(n^2 \log(n))$ . Pre určenú hodnotu klínu W je možné eliminovať  $b_{uv} \in W$  binárnym vyhľadávaním v čase  $O(\log(n))$ . Optimálny prienik pre  $b_{uv}$  a generovaný klín je možné získať v čase  $O(n \log(n))$ . Celkový čas je teda  $K O(n \log(n) + (n^2 - K) \log(n) + O(n^2 \log(n))$ , kde K je celkový počet párov bodov. Algoritmus W má priestorovú náročnosť  $O(n^2)$ . V prípade aproximácie riešenia, je pre 1000 bodov potreba analyzovať ≈ 100 vzorov. Pre veľké sústavy je potom nutné použiť heuristický algoritmus R založený na algoritme W, ktorý ale oproti algoritmu W nekontroluje všetky  $b_{uv}$ , ale vyberá  $b_{uv}$  len náhodne.

Riešením LMS v rovine sa taktiež intenzívne zaoberal D.L. Souvaine, ktorý predstavil jednu z najznámejších prací týkajucej sa riešenia výpočtu LMS v rovine popísanej v [\[Souvaine–2\]](#page-198-3). V práci je prezentovaný sweep-line algoritmus s časovou zložitosťou  $O(n^2 \log(n))$ , ale iba s využitím  $O(n)$  priestoru. Ďalšie vylepšenie algoritmu poskytol vývoj dátových štruktúr, ktorý umožnil riešiť LMS problém s časovou zložitosťou  $O(n^2)$ , ale s priestovou náročnosťou taktiež  $O(n^2)$ . Algoritmus využíva dve v tom čase pomerne nové vlastnosti z tzv. výpočtovej geometrie a to afinnú dualitu a dátové štruktúry, ktoré zefektívňujú vyhľadávací a zoraďovací proces. Výhodou týchto dvoch vlastností je možnosť ich vzájomnej kombinácie a s jej pomocou je možné riešiť štatistické úlohy, ktoré sa zaoberajú bodmi a priamkami v rovine. V štatistike sa dualita bodu a priamky vyskytuje už pomerne dlhú dobu a využíva sa v algoritmoch pre rôzne riešenia robustných metód. Na pochopenie sweep-line algoritmu je nutné vysvetlenie niekoľkých pojmov.

#### Dualita bodu a priamky:

Transformácia T sa aplikuje tak, že sa bod  $(a, b)$  vloží do priamky  $y = ax + b$ a priamka  $y = ax + b$  za vloží do bodu  $(-a, b)$ . Bod P transformácie T je určený dvoma priamkami  $L_1$  a  $L_2$  a namapovaný do priamky  $TP$  ktorá je určená dvoma bodmi  $TL_1$  a  $TL_2$ . Rovnako priamka L určená bodmi  $P_1$  a  $P_2$  je namapovaná do bodu  $TL$  určeného priamkami  $TP_1$  a  $TP_2$ . Transformácia má niekoľko dôležitých vlastností. Prvou z nich je dodržanie zoradenia nad a pod bodov a priamok. To znamená, že pokiaľ je bod  $P$  nad  $L$ , tak aj priamka  $TP$  bude nad priamkou  $TL$ . Druhou vlastnosťou je zachovanie zvislej vzdialenosti medzi bodmi a priamkami, tzn. že  $TL$  a  $TP$  sú nad sebou v rovnakej vzdialenosti ako  $L$  nad  $P$ . Táto vlastnosť je veľmi dôležitá pre určenie mediánu štvorcov reziduí výberom priamok. A treťou z vlastostí je, že pokiaľ je sklon  $L$  väčší ako sklon  $L<sub>1</sub>$ , tak aj x-ová súradnica priamky  $TL$  je menšia než x-ová súradnica  $TLI$ .

#### Ekvioscilácia a jej dualita:

Priamka  $l(a, b) = (x, y) : y = a + bx$  s reziudami  $v_i(a, b)$  "bisektuje"trojicu bodov tak, že všetky reziduá majú rovnakú veľkosť, ale opačné znamienka. Takže pokiaľ  $x_{i1} < x_{i2} < x_{i3}$  a zároveň  $r_{i1} = -r_{i2} = r_{i3}$ , tak hovoríme, že priamka ekviosciluje vzhľadom k týmto bodom.

Algoritmus navrhovaný v [\[Souvaine–2\]](#page-198-3) má časovou naročnosť  $O(n^2)$ . Ekvioscilačná priamka  $l(a, b)$  má dve príbuzne priamky so sklonom a. Priamka  $L_1$  je určená bodmi  $P_1(x_{i1}, y_{i1})$  a  $P_3(x_{i3}, y_{i3})$  a  $L_2$  prechadzajúca bodom  $P_2(x_{i2}, y_{i2})$ . Kľúčová vlastnosť LMS je, že počet bodov K medzi priamkami musí splňovať  $K = (n-4)/2$ pre párny počet bodov a  $K = (n-5)/2$  pre počet nepárny. LMS sa určí tak, že pre každú trojicu bodov  $P_1, P_2$  a  $P_3$  so zoradenými x-ovými súradnicami sa určia priamky L<sup>1</sup> a L<sup>2</sup> a následne sa nájde trojica s počtom K-bodov. Výsledná vzdialenosť medzi priamkami je minimálna a riešenie LMS prechádza stredom tohto pruhu. Redefiníciou problému je možné zmeniť hľadanie K-bodov medzi priamkami  $L_1$  a  $L_2$  na K priamok medzi bodmi  $TL_1$  a  $TL_2$ , kde  $TL_1$  je bod určený priamkami  $TP_1$ a  $TP_3$ .

#### Sweep-line algoritmus a jeho priestorová náročnosť  $O(n)$ :

Sweep-line algoritmus používa dve dátové štruktúry. Prvou z nich je jednoduchý spojový zoznam, v ktorom sú z geometrického hľadiska zoradené a uložené priamky. Priamky sú zoradené podľa ich sklonu. S každou priamkou je uložený pointer na priamky 1 nad L, K nad L, 1 pod L a K pod L. Pointre priamok vyskytujúcich sa na začiatku a na konci zoznamu ukazujú na hodnotu NULL. V druhej dátovej štruktúre je uložená podmnožina  $n-1$  z množiny  $n(n-1)/2$  bodov  $P_{ij}$ , cez ktoré priamky prechádzajú. Dátová štruktúra umožňuje prístup k najmenšiemu prvku v čase  $O(1)$ . Vkladanie a mazanie prvku je vykonané v čase  $O(log(n))$ . Body sú zoradené v závislosti na ich x-ových súradniciach. Ako druhú datovú štruktúru zvolil autor haldu. V prvom kroku, je nutné vyhľadať priamku najviac vľavo od všetkých bodov  $P_{ij}$ . Aby ju bolo možné nájsť je nutné lokalizovať priesečník  $P_{ii}$  ležiaci najviac vľavo a to v závislosti na zoradení podľa x-ových súradníc. Pre interakciu medzi oboma dátovými štruktúrami je vytvorená množina pointrov a to tak, že pointer bodu  $P_{ij}$ ukazuje na príslušné priamky  $L_i$  a  $L_j$  zo zoznamu a naopak pointer priamok ukazuje na im príslušný bod. Pre priamku  $L_0: x = h$  platí, že  $h < x_{min}$ . Ďalšou priamkou je tzv. sweep priamka  $L$  v prvom kroku totožná s  $L_0$ . V inicializačnom kroku je časová

náročnosť potrebná pre zoradenie priamok v zozname rovná  $O(n \log(n))$  s priestorom  $O(n)$  a časová náročnosť vloženia bodov do haldy  $O(n)$  s priestorom taktiež  $O(n)$ . Algoritmus pre výpočet LMS je s použitím týchto dátových štruktúr takmer triviálny.

- Priamka L iteruje cez všetky body haldy.
- Pritom je ale nutné:
	- udržiavať zoznam zoradený v vzostupnom poradí
	- udržiavať pointre v zozname tak aby splňovali počiatočnú podmienku
	- $-$  halda vždy obsahuje bod s najmenšou súradnicou x všetkých bodov na pravo od priamky L
- Keď L dosiahne nový bod  $P_{ij}$ , tak sa vypočíta vertikálna vzdialenosť medzi hornou a dolnou priamkou  $K$  a tá sa porovná s predošlým optimom.
- Následne sa vymení relatívna pozícia  $L_i$  a  $L_j$  v zozname.

Z celého zoznamu bodov  $n(n-1)/2$  je nutné nájsť priamku  $L_0$  nimi prechádzajúcu tak, aby bola najbližšie sweep priamke L určenou priamkami  $L_i$  a  $L_j$ . Pre každú z  $O(n^2)$  pozícii priamky  $L$  je potreba aktualizovať tri body zo zoznamu v čase  $O(\log(n))$ . Celkový čas algoritmu je teda  $O(n^2 \log(n))$ .

V prípade viacrozmernej regresie je možné algoritmus rozšíriť s očakávaným značným nárastom režijných nákladov. Existujú nástroje vyhľadávania bodov v drozmernom priestore s princípom duality. Tie však neposkytnú riešenie pre LMS v čase lepšiom než  $O(n^d)$ .

[\[Massart–11\]](#page-199-2) publikovali algoritmus LMS s odlišným prístupom určenia odhadu. Algoritmus určuje sklon priamky, pre ktorú je medián štvorcov reziduí minimálny skenovaním všetkých uhlov s určitou veľkosťou. Po tom, čo je vybraná priamka vykazujúca najlepší výsledok, je táto procedúra opakovaná s malým inkrementovaním uhla blízkeho optimu. Majme špeciálny prípad minimalizácie  $med_i(z_i - b)^2$ , kde sa snažíme pomocou LMS odhadnúť hodnotu b. Prvým krokom je zoradenie n-observácii z podľa veľkosti od najmenšieho po najväčší. Potom najmenší rozdiel je hľadaný  $z \ z(h) - z(1) \ldots z(h) - z(h - h + 1)$ , kde h je najväčšie celé číslo, ktoré je ale menšie nanajvýš rovné  $(n/2) + 1$ . Pokiaľ je  $z(k) - z(j)$  najmenší rozdiel potom je  $b = 1/2(z(j) + z(k))$ . Pre jednoduchú lineárnu regresiu minimalizácie  $med_i((y_i - ax_i) - b)^2$  je pre každé a aplikovaný algoritmus uvedený vyššie. Kde  $z_i = y_i - ax_i$ . Výsledkom je priamka, pre ktorú platí, že medián štvorca rezidua je minimálny. Aplikácia na d-rozmerný problém je obdobná. V geodézii si s výpočtom LMS v rovine nevystačíme, preto je nutné zamerať sa na d-rozmerný problém.

### <span id="page-31-0"></span>3.1.2 Algoritmy pre exaktný výpočet odhadu LMS v d-rozmernom priestore

V článku [\[Dallal–9\]](#page-199-3) predstavil program LMSMVE, ktorý vykonáva robustnú regresiu s použitím metódy LMS. Program taktiež určuje vzdialenosti medzi odhadovaným riešením a bodmi pre stanovenie množiny odľahlých meraní. Program bol vytvorený v jazyku Fortran. LMSMVE dokázal spracovať sústavy do 300 meraní a 10 nezávislých neznámých parametrov. Regresná plocha LMS leží v prostriedku medzi dvoma hyper-rovinami a obsahuje množinu polovice meraní. LMSMVE rieši úlohu so všetkými možnými vzormi sústavy veľkosti  $p + 1$ , kde p je veľkosť množiny vylúčených meraní. V dobe predstavenia algoritmu nebolo možné týmto prístpom realizovať výpočet pre sústavy, ktorých kombinácie  $nC_p+1$  presahujú dve stovky. V dnešnej dobe je možné počet kombinácii zvýšiť. Pokiaľ je ale počet kombinácii príliš vysoký, tak je použitý náhodný výber vzorov sústavy. Pomocou štandardnej odchýlky pre robustný odhad defoinovaný rovnicou [3.5](#page-26-1) sa potom indentifikujú merania s odľahlými meraniami. Za odľahlé meranie je považované také meranie, ktorého smerodajná odchýlka z robustného vyrovnania presahuje 2,5 násobok štandardnej odchýlky. [\[Dallal–9\]](#page-199-3) navrhuje pre každý vzor určiť kovariančnú maticu, z ktorej sa potom určí elipsoid obsahujúci odpovedajúce merania. Robustné vzdialenosti sú potom získané z elipsoidu s minimálným objemom. Tento prístup nieje možné v disertačnej práci použiť a to z dôvodu, že pre výpočet sústavy lienárných rovníc je použitá metóda združených gradientov bez vyhotovenia normálnych rovníc. Tým pádom nieje časovo optimálne určovať kovariančnú maticu v každom kroku výpočtu.

V článku [\[Erickson–5\]](#page-198-4) bol predstavený algoritmus pre exaktný výpočet LMS v drozmernom priestore s výpočtovým časom  $O(n^d \log(n))$ . Autori popísali redukciu v lienárnom čase založenú na tzv. *affine degeneracy* probléme.  $h(P, k)$  je najmenšia ortogonálna vzdialenosť medzi dvoma rovinami obsahujúcimi k-bodov množiny P. Exaktný algoritmus minimálnej výšky pre viacrozmerný priestor vylepšuje algoritmus topologického prečesávania o faktor  $O(n)$  a je založený na sample-sweep prístupe. V prvom kroku sa vyberie náhodný vzor s kritickou vertikálnou vzdialenosťou, na ktorý sa aplikuje binárne vyhľadávanie pre identifikáciu malého intervalu obsahujúceho optimálnu vzdialenosť a následne sa aplikuje sweep algoritmus na nájdenie optimálnej vzdialenosti.

Ďalším z algoritmov určujúcich exaktne riešenie navrhol [\[Stromberg–15\]](#page-199-4) a je založený na prístupe rozdelenia dát na dve polovice a to na tzv. vonakjšiu a vnútornú. Vonkajšia polovica obsahuje dáta s počtom h-reziduami väčšími než vnútorna polovica. LMS riešenie sa určí ako Chebyshevov minmax odhad vnútornej polovice dát. Chebyshevov odhad je známy ako minimalizácia absolútných odchýlok  $d+1$ bodov z čoho vyplýva, že LMS je špeciálny prípad Chebyshevoava odhadu. Exaktným riešením je otestovanie všetkých vzorov obsahujúcich  $d+1$  bodov a pre každú vnútornu polovicu vyreišiť Chebyshevov odahd a overiť, či odhad pokrýva aspoň h prípadov. Tento exaktný algoritmus je použiteľný pre pomerne malý počet dát a neznámých parametrov. Pre  $n = 30$  a  $d = 4$  je nutné vyriešiť a následne overiť 30 000 Chebysevových odhadov. Pre  $n = 40$  a  $d = 4$  je to už približne 4mil.

### <span id="page-32-0"></span>3.1.3 Algoritmy pre približný výpočet odhadu LMS v d-rozmernom priestore

Pretože exaktné určenie LMS veľkých sústav je náročne a v reálnom čase prakticky nemožné, ponúka sa možnosť aproximácie riešenia na základe heuristických algoritmov. Tri vylepšené varianty LMS algoritmu založeného na náhodnom výbere vzorov matice d-rozmerneho vektoroveho priestoru s ohľadom na hyper-rovinu prechadzajucu bodmi p navrhli autori v článku [\[Joss–3\]](#page-198-5). Autori využili geometrickú definíciu problému určenia riešenia LMS, teda vyhľadanie najužšieho pásu rozmeru 2ρ určeného dvoma rovnobežnými priamkami, ktorý obsahuje  $\lfloor n/2 \rfloor + 1$  bodov z množiny p. V brute-force algoritme je medián určený so zložitosťou  $O(n)$ . Aj napriek tomu, že je možné v niektorých krokoch určenie preskočiť a tým podstatne zredukovať čas výpočtu, tak to nezníži celkovú náročnosť výpočtu, kde je nutné reišiť sústavu linárných rovníc všetkých vzorov sústavy. Algoritmus použitý v programe PROGRESS s časovou náročnosťou  $O(n \log n)$  operácii pre každý vzor dokáže nájsť exaktné riešenie pre  $d = 1$  v jednom kroku a pre  $d = 2$  v  $\binom{n}{2}$ 2 krokoch. Algoritmus však nieje použiteľný pre  $d > 2$  sustavy. Pre tieto sústavy je implementovaný algoritmus uvedený v [\[Joss–3\]](#page-198-5). Posledný z popisovaných algoritmov zlepšuje predchádzajúci algoritmus tým, že sa vykonáva lokálna minimalizácia susedných vzorov aktuálneho náhodného vzoru. Ideou je generovanie "lepších"vzorov, ktoré zahŕňajú  $d+1$  observácií s najväčšími reziduami obsiahnutými v aktuálnom optimálnom páse.

V ďalšom článku [\[Hawkins–6\]](#page-198-6) autor navrhuje heuristický feasible set algoritmus založený na Chebyshevovom minmax odhade, ktorého výsledkom sú hodnoty splňujúce podiemnku pre vyhľadanie optima, ktoré poskytuje určenie exaktného riešenia d-dimenzionalného problému s pravdepodobnosťou  $P = 1$  pri zvyšujúcom sa počte iterácii. Prezentovaný algoritmus má tú vlastnosť, že pri opakovaných iteráciach nad náhodnými vzormi výpočet konverguje ku globalnému minimu teda riešeniu LMS. Doterajšie rozsiahlé výsledky nasvedčujú, že počet vzorkov matice musí byť dostatočne veľký, aby bolo možné dosiahnúť spoľahlivú aproximáciu. [\[Portnoy–39\]](#page-201-3) ukázal na príklade, že pre nejakú veľkosť sústavy može byť počet vzorov  $N = 10000$ nedostačujúci, ale  $N = 50000$  už pre spoľahlivé určenie minima môže postačovať. Menší počet preskúmaných vzorkov môže dávať dobré výsledky, ale zároveň môže úloha vyžadovať preskúmanie vzorkov veľkej množiny. V[\[Ruppert–38\]](#page-201-4) autori navrhli

aproximáciu, ktorá spresňuje získaný výsledok tak, že pri náhodnom výbere vzoriek sa predchádzajúce riešenie nezahodí, ale použije sa k spresneniu odhadu prechodu na ďalší vzor, ktorý môže potenciálne zlepšiť dočasné riešenie. V publikácii bolo ukázané, že spresňovaním dočasného riešenia je možné získať zrovnateľne presný výsledok ako pri náhodnom výbere, ale v celkovo kratšom čase. Ďalší z návrhov bol skombinovať Strombergovo riešenie uvedené v kapitole [3.1.2](#page-31-0) pomocou Chebyshevových odhadov s Ruppertovym spresňovaním vzorov.

#### Chebyshevov odhad:

Odhad je riešený ako duálna úloha linearného programovania aplikovaním simplexového algritmu minimalizácie hodnoty z.

$$
Y - X\beta \le zY - X\beta \ge -z \tag{3.9}
$$

Efektívnejšie riešenie tejto úlohy je možné prepísať ako minimalizáciu

$$
G = \sum_{i=1}^{n} (c_i^+ + c_i^-)
$$
\n(3.10)

kde  $c_i^+$  $_i^+$ a $c_i^ _i^{-}$ reprezentujú kladnú a zápornú cenu obmedzujúcich podmienok

$$
Y_i - \sum x_{ij} \beta_j \langle z = z \qquad a \qquad Y_i - \sum x_{ij} \beta_j \rangle = -z \tag{3.11}
$$

Algoritmus riešenia úlohy pomocou Chebyshevovho odhadu:

- 1. Inicializačný krok Chebyshevovho odhadu podmnožiny  $d+1$ .
- 2. Určenie cien pomocou výberu pivotov simplexovou metódou.
- 3. Pokiaľ sú všetky ceny kladné tak je nájdené riešenie a podmnožina je optimálna. Pokiaľ nie, tak sa vyberie stĺpec s najmenšou negatívnou cenou a vloží sa do pôvodnej podmnožiny.
- 4. Vykoná sa znova výber pivotov simplexovou metódou a opakujú sa kroky 2-4.
- 5. Inverziou minimalizačného kritéria G je minimalizované z.

Modifikáciou kroku 3 je možné získať riešenie LMS a to tak, že:

pokiaľ je aspoň h cien pozitívnych tak LMS riešenie je optimálne. Pokiaľ tomu tak nieje, vyberie sa stĺpec s algebraicky minimálnou negatívnou cenou.

Podľa [\[Hawkins–6\]](#page-198-6) algoritmus konverguje od akejkoľvek počiatočnej množiny k množine optimálnej. Táto optimálna množina sa nazýva feasible riešenie. Opakovaním algoritmu s rôznymi počiatočnými množinami je možné získať n-fesible riešení a jedno z nich, ktoré splňuje podmienku, že G je maximálne je riešením LMS. Označme podmnožinu s  $d+1$  prvkami indexom J. Určme S ako maximálne reziduum podmnožiny J.

$$
S = \frac{\sum_{J} v_{iJ}^2}{\sum_{J} |v_{iJ}|}
$$
(3.12)

Označme počet absolútnych hodnôt reziduí menších alebo nanajvýš rovných S ako m. Potom môžu nastať tieto situácie:

- $\bullet$   $m < h$  riešenie nieje optimálne. Chebyshevov odhad nezahŕňa dostatok prípadov. Algoritmus zahodí aktuálne riešenie. Do pôvodnej množiny sa vloží prípad s h-tou najväčšou absolútnou hodnotou rezidua a pomocou simplexovej metódy sa odstraní nevyhovujúci prípad. Táto výmena zaistí, že sa hodnota S zvýši. Z tejto podmnožiny sa znovu určí počet reziduí a prepočíta sa m.
- $m = h$  riešenie splňuje podmienku optimalného LMS a to je *feasible* riešenie. Feasible riešenie obsahuje minimálnu hodnotu S a to je požadovaný odhad LMS.
- $m > h$  až na niektoré špeciálne prípady to nieje požadovaný LMS odhad.

Feasible algoritmus:

- 1. Vygenerovanie náhodného vzoru matice veľkosti  $p + 1$  a jeho použitie ho ako počiatočný vzor.
- 2. Aplikácia metódy dualného simplexového algoritmu s modifikovánou pivotážou k dosiahnutiu feasible riešenia
- 3. Pokiaľ ma feasible riešenie väčšiu hodnotu kritéria ako predošlé feasible riešenie, tak sa použije toto riešenie ako aktuálne optimálne.
- 4. Kroky 1-3 sa opakujú, pokiaľ nieje použitý dostatočný počet náhodných vzorov.

Vyčerpaním všetkých vzorov je možné dospieť k hodnote globalného minima LMS odhadu. Pravdepodobnosť nájdenia globalného optima je daná

$$
P = 1 - [1 - \pi]^N \tag{3.13}
$$

kde  $\pi$  je pomer všetkých *feasible* riešení a priemerného počtu pivotov  $E(P)$ na dosiahnutie feasible riešenia od počiatočného vzoru a N je počet náhodných vzorov.

Počet otestovaných vzorov je:

$$
E = N(1 + E(P))\tag{3.14}
$$

[\[Hawkins–6\]](#page-198-6) ukázal, že pre sústavu  $n = 40$  a  $p = 6$  pri odhade  $E(P) = 9$ a uvažovaní priaznivého pomeru  $\pi = 0.75$  je pravdepodobnosť nájdenia globalného minima LMS rovná jednej (100%) už pri prehľadaní  $N = 750$  náhodných vzorov. Pre nepriaznivý pomer  $\pi = 0.25$  je pre nájdenie globalného minima potreba približne 1500 náhodných vzorov.

Ďalším z algoritmov aproximujúcich riešenie LMS popísali autori v [\[Olson–7\]](#page-198-7). Bol to algoritmus pre LMS regresiu s podmienkami založeným na náhodnom výbere vzorov sústavy s časovou zložitosťou  $O(n \log^2 n)$  pre 2-rozmerné sústavy a  $O(n^{d-1}\log^2(n))$  pre d-rozmerné sústavy, ktorý úspešne nájde odhad LMS s vysokou pravdepodobnosťou. Algoritmus pre dvojicu bodov s rôznými x-ovými súradnicami a reziduom  $\mu$  majú priamky, ktoré náležia týmto bodom sklon  $\alpha$  v určitom rozmedzí.

$$
\alpha \in \left(\frac{y_j - y_i - 2\mu}{x_j - x_i}, \frac{y_j - y_i + 2\mu}{x_j - x_i}\right) \tag{3.15}
$$

K riešeniu LMS problému s obmedzujúcimi podmienkami je nutné nájsť minimálnu hodnotu rezidua mediánu  $\mu$  nájdením najnižšieho bodu v hladine množiny  $d-1$  v  $n-1$  kúžeľoch. Ceľom je určiť, či konkrétne  $\mu$  leží nad alebo pod správnou hodnotu. Výpočet je vykonaný s časovou náročnosťou  $O(n \log(n))$ . Pre nájdenie bodu je nutné určiť  $2n-2$  hraníc kúžeľov, ktoré je potrebné zotriediť a prehľadať, tak aby bolo možné určiť počet sklonov prekrývajúcich každý region. Na začiatku výpočtu je definovaný čítač, ktorý sa inkrementuje v momente, keď sa dosiahne začiatok intervalu sklonu a dekrementuje pri dosiahnutí konca sklonu. Autor zvolil prístup náhodného výberu n vzorov z celkového počtu  $(n-1)(n-2)/2$  priesečíkov kúžeľov, kde dve z týchto preisečíkov ohraničujú správnu hodnotu. Priesečíky sú zoradené v závislosti na  $\mu$  v čase  $O(n\log^2(n))$  a v každom kroku je medián  $\mu$  testovaný v danom intervale a určí sa, či sa správna hodnota nachádza nad, pod alebo na testovanej hodnote. Následne sú určené všetky ostatné priesečíky ležiace medzi určenými hranicami. Výsledne vyhľádavanie je vykonané nad týmito priesečnikmi a určí odhad LMS. Podľa [\[Olson–7\]](#page-198-7) je pravdepodobnosť určenia aspoň jedného dobrého vzoru v t pokusoch

$$
P = 1 - \left(\frac{n-m}{n}\right) \tag{3.16}
$$
Metódu je možné rozšíriť pre d-rozmerný priestor, kde pravdepodobnosť nájdenia správneho riešenia je

$$
P = \prod_{i=0}^{d-2} \left( \frac{m-i}{n} \right) \tag{3.17}
$$

Ďalší zaujímavý spôsob optimalizácie určenia riešenia úlohy LMS navrhli [\[Karr–10\]](#page-199-0). Úloha spočívala v optimalizácii výberu vzorov s použitím genetického algoritmu. Genetický algoritmus je využívaný pre optimalizáciu problémov založených na prirodzenom výbere. Algoritmus opakovane modifikuje populáciu na základe individuálnych riešení. Je to vlastne vyhľadávacia technika, ktorá sa používa na modeloch vyskytujúcich sa v prírode. Genetický algoritmus sa používa pri optimalizačných úlohách, ktorých objective funkcia je nediferencovateľná, stochastická alebo nelineárna. Odhad LMS môže byť s použitím genetického algoritmu dosiahnutý omnoho rýchlejšie s pomerne vysokou presnosťou. Geneticky algoritmus generuje populáciu ako reťazce, zhodnotí ich a následne použije toto zhodnotenie pre generovanie presnejšieho reťazca. Pre množinu dát veľkosti 900 bodov v dvoj-rozmernom priestore je pri použití genetického algoritmu vyhľadanie odhadu blízkeho optimu potrebné zhodnotenie 13 000 funkcií. Podľa autora dokáže genetický algoritmus nájsť presnejšie riešenie než algoritmus PROGRESS za rýchlejší čas.

[\[Vandev–12\]](#page-199-1) navrhuje riešenie LMS pomocou minimalizácie funkcie iteratívnym spresňovaním neznámeho parametru v každom kroku. Extrém bude určovaný s použitím metódy minimalizácie gradientu. Gradient funkcie, ktorá ma byť minimalizovaná, je rovný gradientu funkcie  $f(x, l_k)$  resp.  $F(x)$  pre nejaké k. k-té poradie funkcie v zoradenej množine ale nieje známe. Preto musia byť určené všetky funkcie a výsledky uložené pre ďalší výpočet. Ďalším problémom je, že globálna funkcia nieje konvexná a má mnoho lokálnych extrémov, čo nezaručuje konvergenciu ku globálnemu minimu. Autor preto navrhuje určiť gradient približne a to vyhľadaním v náhodnom výbere funkcií. Algoritmus preto nezaručuje určenie globálneho minima.

Gradient vektora neznámych parametrov je vo viacnásobnej regresii daný ako

$$
\frac{df(x,l)}{dx} = -sign((\ell^0 - \ell\ell)(x - x^0))(x\ell, 1)
$$
\n(3.18)

kde  $x_i$  je vektor neznámych parametrov v *i*-tom kroku

$$
x_{i+1} = x_i - \gamma_i \left( \frac{\nabla (F(x_i))}{\|\nabla (F(x_i))\|} \right) \tag{3.19}
$$

kde $\gamma_i$ splňuje podmineku $\sum_{i=1}^{\infty} \gamma_i^2 < \infty$ a $\sum_{i=1}^{\infty} \gamma_i = \infty$ 

```
1 n = A_{rows}2 m = A \text{ coils}3 \times [i] = 0 for i=1...m4 prop = 6
5 delta = 10
6 iter = 100
\gamma8 for (k=1; k < iter; k++)
9 {
10 for (i=1; i < 10; i++)
11 \quad {
12 J(i) = rand (1 \ldots n) // 10 - size of random subsample
13 }
14
15 for ( o=1; o <10; o++ )
16 \quad 517 res = 1[J] - A[J,0] * b18 ares = abs (res)
19 sort (kares)
20
21 for (i=1; i < 10; i++)
22 {
23 ti = trans(A[J[i], o]) * sign(res[i])
24 theta = sqrt (trans (ti)*ti)
25 gamma = delta/k
26 x[i] = x[i] + gamma * ti[i]/theta27 }
28 }
```
Kód 3.1: Symbolicky zápis algoritmu určenia odhadu LMS minimalizáciou funkcie iteratívnym spresňovaním

Pre jednoduchú lineárnu regresiu s 1000 observáciami porušenými z 30-tich% odľahlými meraniami bol rozumný odhad určený po 150 iteráciach pre  $\delta = 10$ . Algoritmus je veľmi efektívny, zachováva hodnotu bodu zvratu a je možné ho použiť k prvému kroku robustného odhadu v multi-dimenzionálných prípadoch. V tomto kroku je detekovaná väčšina odľahlých meraní.

Na princípe iterativného určovania gradientu je v [\[Rusiecki–13\]](#page-199-2) popísany algoritmus, ktorý rieši úlohu LMS pomocou stratégie spätného rozdeľovania zmien performance funkcie s ohľadom na váhy. Problém je riešený algoritmom RBP (*resilient* backpropagation), ktorý eliminuje efekt pomalej konvergencie pre veľmi nízke hodnoty gradientu spôsobené plochou oblasťou. Autor navrhuje určiť zmeny rovnako ako pre metódu MSE (least mean squared error ), ktorá je optimálna pre dáta, ktoré neobsahujú odľahlé merania s normálnym rozdelením chýb a určené zmeny potom použiť k minimalizácii reziduí LMS.

$$
E_{MSE} = \frac{1}{n} \sum_{i=1}^{n} v_i^2
$$
 (3.20)

Každý krok obsahuje výpočet gradientu pomocou RBP algoritmu a následne zhodnotenie zmeny odhadu LMS. Váhy sú určené ako

$$
w(k) = \delta(k) \times sign(\nabla(E_{MSE})) \tag{3.21}
$$

kde k je aktuálny krok výpočtu a  $\delta$  je hodnota, ktorá sa mení v každom kroku výpočtu  $\delta(k+1) = \frac{\delta(k)}{a}$ , kde a je tzv. klesajúci faktor. Kroky výpočtu LMS použitím RBP algoritmu sú teda:

- použi spätné rozdelenie k výpočtu zmien performance funkcie odhadu MSE
- aktualizuj váhy
- modifikuj delta
- urči hodnotu mediánu v aktuálnom kroku
- pokiaľ je medián minimalizovaný na určitú hodnotu alebo počet iterácii dosiahol maxima, tak ukonči výpočet. V opačnom prípade pokračuj od začiatku.

Autor ďalej navrhuje v každom kroku redukovať počet dát podozrivých z od-ľahlosti výpočtom štandardnej robustnej odchýlky [3.5.](#page-26-0) Práh je zvolený ako  $v_i^2 >=$  $2,5\sigma_v^2$ .

#### 3.1.4 Paralélne algoritmy pre výpočet odhadu LMS

V súčasnej dobe väčšina počítačov obsahuje procesor s viacnásobným počtom jadier. Paralelizácia časovo náročných výpočtov je pomerne bežná záežitosť. Preto sa ponúka myšlienka, či výpočet LMS nieje možné riešiť na viacerých jadrách súčasne a tým celý výpočet paralelizovať. Jedným z prvých článkov zaoberajúcich sa touto tématikou publikovali autori v [\[Chong-wei–14\]](#page-199-3). Autori navrhujú paralelizáciu pôvodného algoritmu navrhnutého podľa Roussew a sweep-line algoritmu popísaného v kapitole [3.1.1.](#page-27-0) Majme teda symbolický zápis pôvodného Roussew algoritmu.

```
1 for ( i=1; i<=n-1; i++)2 {
3 for ( j = i + 1; j < n; j + + )
\overline{4}5 make_a_line (data_ary [i], data_ary [j], & alpha, & beta);
6
\gamma for (k=1; k <= n; k + + )
8 {
9 med_ary [k] = calc_residual (data_ary [k], alpha, beta);
10 sort (med_ary);
11 median_val = med_ary [mid];
12 optimal_med = find_opt (median_val);
```
13 } 14 } 15 }

Kód 3.2: Roussew LMS algoritmus určený pre paralelizáciu

Pre paralelizáciu Roussew algoritmu autor navrhuje dve možné spôsoby a to v prvom prípade:

- procesor je rozdelený na jeden host (hlavné) vlákno a p nodov (vlákien).
- rovnomerne rozdeliť n dát na p procesorov resp. jadier  $n/p$
- všetky procesory počítajú nezávisle  $n/p$  reziudí
- triedenie prebieha na  $n/p$  reziduach a následne prebehne operácia triedenia na p roztriedených množinách
- host spracováva operácie dvoch vonkajších cyklov a vnútorný cyklus sa rozdelí medzi p nodov

V druhom prípade autor navrhuje:

- rovnomerne rozdeliť n dát na p nodov  $n/p$
- vytvoriť  $n/p$  priamok v  $p$  skupinách
- vyriešiť všetky reziduá pre každú skupinu priamok
- roztriediť reziduá pre každú skupinu
- $\bullet$  dve vonkajšie cykly sú rozdelené medzi  $p$  nodov
- vnútorný cyklus a triedenie nieje paralelizované, ale vykonáva sa pre každú skupinu

Z toho vyplýva, že v druhom prípade máme po výpočte  $p$  riešení s  $p$  lokálnymi extrémami. Z týchto lokálnych extrémov potom host vyberie extrém globálny tzn. riešenie s minimálnym mediánom. V prvom navrhovanom riešení sa synchronizuje paralelné triedenie pre každú skupinu dát. Režijné náklady na synchronizáciu nodov s tak príliš vysokou granularitou prevyšujú výhodu paralelného výpočtu. Druhý algoritmus znižuje počet synchronizácii a zvyšuje granularitu. Každý z nodov vykonáva rovnaký počet operácii asynchrónne. Tým pádom sa zrýchlenie znásobí proporčne cez všetky nody.

V prípade sweep-line algoritmu každý výpočtový krok potrebuje globálnu informáciu pre vykonanie ďalšieho výpočtového kroku. Z toho vyplýva, že je nemožné staticky rozdeliť data do p množín. Riešenie ale spočíva v znalosti dátových štruktúr popísaných v kap. [3.1.1.](#page-27-0)Jedna dátová štruktúra ukláda x-ové súradnice a druhá dátová štruktúra súradnice y. Kedykoľvek nájdeme priesečník dvoch priamok, tak sa priamky vymenia. Operácia udržiava priamky zoradené podľa ich súradnic y. Pokiaľ je teda rovina rozdelená do niekoľkých skupín, tak môžeme použiť x-ovú súradnicu na hranici vľavo každej skupiny k nájdeniu y-zoradených priamok na tejto hranici. Potom má každa skupina svoj priesečník na hranici vľavo a celá skupina zľava môže byť vymenená so skupinou na hranici v pravo. Toto je základna myšlienka paralelizácie sweep-line algoritmu. Výkon paralélného sweep-line algoritmus je zrovnateľný s paralélnym Roussew algoritmom. Sweep-line algoritmus sa používa pre riešenie LMS v rovine, a preto nieje použiteľný pre účely v tejto disertačnej práci. Podrobný popis paralelného sweep-line algoritmu je uvedený v [\[Chong-wei–14\]](#page-199-3).

## 3.2 Prípady zlyhania LMS odhadu

V práci [\[Shather–4\]](#page-198-0) autor ukázal, že metóda LMS je síce veľmi odolná proti hrubým chybám, ale na druhú stranu v niektorých prípadoch môžu malé zmeny lokalizované v centre dát spôsobiť výraznú zmenu odhadu. LMS kritérijna funkcia môže byť počítaná zo vzorov, ktoré majú polovičnú veľkosť, teda ktoré obsahujú  $(n/2) + 1$  bodov. Táto metóda sa nazýva half-sample selection a je časo používaná pri konštrukcii odhadu s 50% bodom zvratu. LMS odhad je v tomto prípade priamka rozdeľujúca pás ohraničený dvoma najbližšími priamkami v ktorom leží 50% bodov. Pokiaľ budeme mať dve polovičné vzory so zhruba rovnakou hodnotou kritérijnej funkcie, tak i malé zmeny v niektorých dátach môžu spôsobiť zásadnú zmenu odhadu. To nastane v prípade, že dve páry rovnobežných priamok obsahujú každý z nich polovicu dát a šírky týchto dvoch pásov sú takmer totožné. Problém nieje v odľahlých hodnotách ani vplyvových bodoch uvedených v kapitole [4.6,](#page-49-0) ale naopak v malých posunoch lokalizovaných v centre dát. Problém je ukazaný na jednoduchom príklade.

[\[Cook–8\]](#page-198-1) ukázali, že použitie robustných metód v prípade absencie odľahlých meraní môže byť skôr prekážkou než výhodou pri identifikácii odchýlok od linearity. Výhoda vysokého bodu zvratu pri použití robustných metód može byť za cenu potenciálnej straty časti pôvodnej informácie o investigovaných datach. V prípade, že sa veľká časť informácie nachádza v dátach s veľkými reziduami a tieto dáta metóda LMS a taktiež napr. LTS ignoruje, tak nieje možné očakavať, že táto metóda bude dobre fungovať. V [\[Cook–8\]](#page-198-1) je dokázané, že existujú prípady kde LMS odhad zlyhá a to práve vtedy, keď porušuje Li-Duanov teorem. To znamená, že merané hodnoty nemajú eliptický symetrické rozdelenie. Pre metódy s vysokým bodom zvratu môže byť v týchto prípadoch test odchýlok od linearity výrazne horší než u klasického

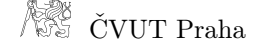

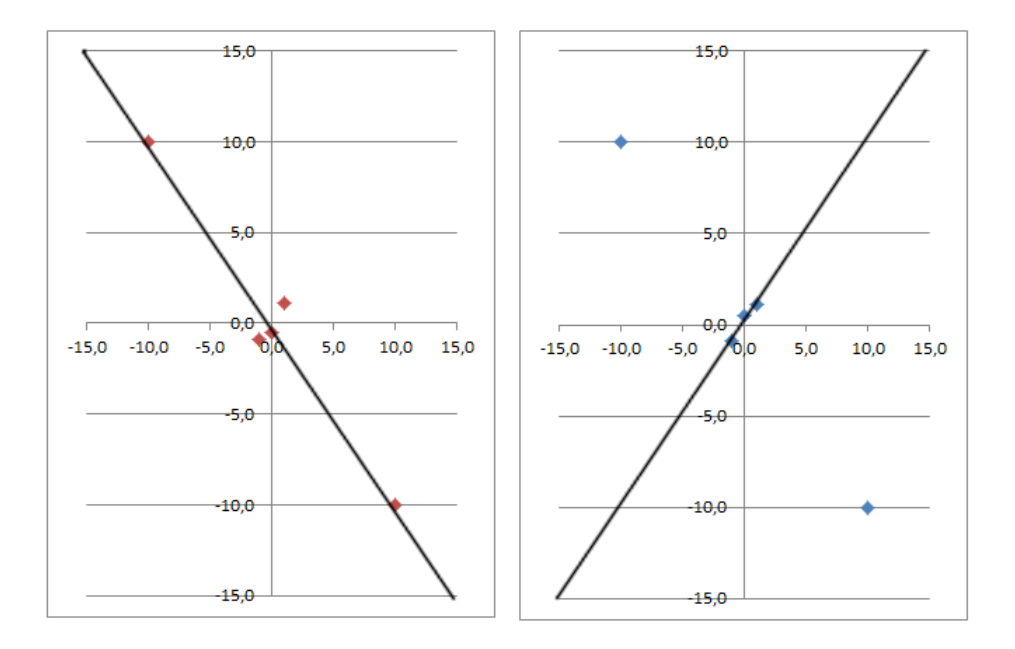

Obrázok 3.1: Zmena odhadu spôsobená malým rozdielom v centre dát

MNČ a to z dôvodu, že LMS nieje tzv. Fisher-konzistentné. LMS odhad v týchto prípadoch môže zlyhať aj pri použití veľkých vzorov. Na elementárnom príklade bolo ukázané, že oproti štandardnému MNČ potom môže mať LMS opačný lineárny trend a taktiež reziduá sú v prípade LMS omnoho väčšie ako u MNČ. Príčinou je, že miesto odčítania reálneho lineárneho trendu z dát pridá LMS odhad irelevantnú lineárnu podmienku, ktorá znehodnotí pôvodnú štruktúru dát. Pri LMS odhade je teda nutné predpokladať, že je splnená podmienka linearity a normality.

# 4 Robustné metódy vyrovnania meraných veličín

Existuje mnoho ďalších spôsobov odhadu neznámych parametrov potenciálne kontaminovaných väčším množstvom odľahlých meraní. V tejto kapitole sú popísane robustné metódy, ktoré boli použité pre porovnanie výsledkov určených metódou LMS. V prvej sekcii je popísaný  $L_p$ -norma odhad, ktorý nieje citlivý na odľahlé merania v ose X, ale neplatí to pre prípad vplyvových bodov v ose Y.  $L_p$ -norma odhad je robustný len pre niektoré hodnoty p. Ďalšou metódou sú metódy M-odhadov, ktorých výpočet je oproti metóde LMS omnoho efektívnejší, ale na druhú stranu majú nižší bod zvratu. V nasledujúcich podkapitolách je taktiež popísaná metóda LTS pomerne podobná metóde LMS s tým rozdielom, že sa minimalizuje suma štvorcov reziduí nejakým spôsobom obmedzených. Poslednou s popísaných metód je metóda RANSAC založená obdobne ako LMS na výbere náhodných vzorov observácii. Princíp výpočtu odhadu neznámych parametrov metódou RANSAC je čiastočne podobný metóde LMS.

#### 4.1 Teoretický základ

Majme observácie, ktoré obsahujú informácie o neznámych parametroch a sú uložené vo vektore  $\ell$ . Každé meranie reprezentuje vzor z množiny hodnôt priestoru pravdepodobnosti. Meranie patrí do nejakého rozdelenia pravdepodobnosti a parametre definované pre toto rozdelenie sú neznáme parametre obsiahnuté vo vektore  $\mathbf{x} \in n \times 1$ . Matica  $\mathbf{A} \in m \times n$  je matica známych koeficientov. Pridaním náhodného vektora chýb  $\epsilon \in m \times n$  merania  $\ell \in m \times 1$  získame konzistentný systém

$$
\ell = \mathbf{A}\mathbf{x} + \epsilon \tag{4.1}
$$

a reziduá sú definovane ako rozdiel odhadu od skutočných meraných hodnôt

$$
v = \hat{\ell} - \ell \tag{4.2}
$$

### 4.2  $L_p$ -norma odhady

Máme funkciu  $L_p$ -normového odhadu, ktorá sa bude minimalizovať

$$
\|\epsilon\|_p = \left(\sum_{i=1}^n |\epsilon_i|^p\right)^{\frac{1}{p}}
$$
\n(4.3)

kde  $\|\epsilon\|_p$  je generalizácia  $L_p$ -normy vektora chýb  $\epsilon$ . Minimum získame deriváciou funkcie podľa neznámych parametrov a položením derivácie rovno 0.

$$
\frac{\partial ||\epsilon||_p}{\partial x_k} = \left(\sum_{i=1}^n |\epsilon_i|^p\right)^{\frac{1}{p}-1} \left(\sum_{i=1}^n |\epsilon_i|^{p-2} \epsilon_i a_{ik}\right)
$$
(4.4)

Pokiaľ je prvý člen nenulový položíme druhý člen rovný nule

$$
\sum_{i=1}^{n} |v_i|^{p-2} v_i a_{ik} = 0 \qquad k \in 1, ..., d
$$
 (4.5)

kde d je počet neznámych parametrov. V prípade, že sa  $p = 1$  L<sub>1</sub>-norma odhad minimalizuje sumu absolútnych hodnôt rezidui.  $L_1$  odhad bol jedným z prvých robustných odhadov. Bod zvratu metódy L<sup>1</sup> je rovnako ako u klasickej metódy najmenších štvorcov  $0\%$ . Metóda  $L_1$  je však veľmi robustná v prípade, že observacie obsahujú odľahlé merania v ose X (outleiers). Pokiaľ je ale súbor meraní kontaminovaný vplyvovými bodmi, tak je odhad parametrov znehodnotený obdobne ako u MNČ. Pokiaľ je  $p = 2$ ,  $L_p$ -norma odhad je ekvivalentný metóde najmenších štvorcov [\[Koch–22\]](#page-200-0).

Vektor neznámych parametrov  $\hat{x}$  odhadneme pomocou d nezávislých observácii  $\ell$  pomocou  $L_1$ -normy.

$$
\sum_{i=1}^{n} \frac{\hat{\mathbf{x}} - \ell_i}{|\hat{\mathbf{x}} - \ell_i|} = 0
$$
\n(4.6)

Suma bude rovná nule práve vtedy, keď bude počet kladných a záporných hodnôt (jednotiek) rovnaký. Pokiaľ sú merané dáta zoradené vzostupne  $\ell_1 \leq \ell_2 \leq \cdots \leq \ell_n$ ,  $L_1$ -norma odhad sa nazýva medián a odhad je daný  $\hat{\mathbf{x}} = \frac{\ell_{n+1}}{2}$  $\frac{n+1}{2}$ , teda pre čísla nepárne je riešenie  $\ell_{n/2} \leq \hat{x} \leq \ell_{n/2+1}$  a pre čísla párne platí  $\mathbf{\hat{x}} = \frac{1}{2}$  $\frac{1}{2}(\ell_{n/2}+\ell_{n/2+1})$ . Medián vráti teda správny výsledok aj pri kontaminácii 50% merania. Medián je preto považovaný za obzvlášť robustnú metódu.

#### 4.3 M-odhady

Súčasťou tejto práce je porovnanie výsledkov LMS s podobnými robustnými metódami. Za podobné robustné metódy je možné považovať M-odahdy. M-odahdy, rovnako ako metóda LMS, si zachovávajú svoju funkčnosť aj v niektorých prípadoch nesplnenia požiadavku na normálne rozdelenie chýb observácii. M-odhady sú založené na metóde maximálnej vierohodnosti (maximum likelihood). Splnenie podmienky funkčnosti aj v prípadoch, keď chyby merania nespadajú do normalného rozdelenia, je dosiahnuté nahradením funkcie normalného rozdelenia vhodnejšou odhadovou funkciou (ρ). Minimalizáciou odhadovej funkcie teda jej deriváciou získame vplyvovú funkciu $(\psi)$ . M-odhady majú na rozdiel od metódy LMS nižší bod zvratu. To znamená, že presnosť odhadu neznámych parametrov je nižšia resp. odhad neznámých parametrov je znehodnotený pri nižšom počte kontaminovaných meraní. Odhad neznámych parametrov v prípade M-odhadaov môže značne ovplyvniť observácia vysokou vplyvovou hodnotou (kap. [4.6.1\)](#page-50-0). Podľa [\[Ruckstuhl–37\]](#page-201-0) je bod zvratu M-odhadov  $1/n$ , kde *n* je počet neznámych parametrov.

Chceme minimalizovať nasledujúcu funkciu maximálnej vierohodnosti score funciton

$$
\sum_{i=1}^{m} -\ln g(\ell_i \mathbf{x})\tag{4.7}
$$

Pre deriváciu robustných odhadov je nutné nahradiť funkciu uvedenú vyššie funkciou viac vyhovujúcou

$$
\sum_{i=1}^{m} \rho(\ell_i, g_i(\mathbf{x})) \tag{4.8}
$$

kde  $g_i(\mathbf{x})$  je funkciou neznámych parametrov. Deriváciou funkcie získame

$$
\sum_{i=1}^{m} \psi(\ell_i, \mathbf{x}) \frac{\partial g_i(\mathbf{x})}{\partial \mathbf{x}}, \quad \text{kde} \quad \psi(\ell_i, \mathbf{x}) = \frac{\partial \rho}{\partial g_i}
$$
(4.9)

počítame s observáciami, ktoré patria do normálneho rozdelenia

$$
f(\ell_i) = \frac{1}{\sigma_0 \sqrt{2\pi}} e^{-(\ell_i - \mathbf{a}_i^T \mathbf{x})^2 / 2\sigma_0^2}
$$
(4.10)

a score funkcia je teda daná

$$
\rho(\ell_i, g_i(\mathbf{x})) = \frac{(\mathbf{a}_i^{\mathbf{T}} \mathbf{x} - \ell_i)^2}{2\sigma_0^2} = \frac{1}{2} \left(\frac{\epsilon_i}{\sigma_0}\right)^2 \tag{4.11}
$$

Odhadom skutočných chýb sú normované opravy  $\hat{v}_i = \frac{v_i}{\sigma_i}$  $\frac{v_i}{\sigma_i}$ , kde  $\sigma_i$  je smerodajná odchýlka merania. Praktický výpočet M-odhadov je riešený ako štandardná metóda najmenších štvorcov s tým rozdielom, že sú k meraniam priradené váhy w v závislosti na veľkosti normovanej opravy a odhadovej funkcie. Odhad neznámych parametrov je výsledkom n-iterácii odhadu MNČ s oakovane určenými váhovými koeficientami.

$$
\mathbf{x}^{(0)} = (\mathbf{A}^T \mathbf{A})^{-1} \mathbf{A}^T \ell
$$
  
...  

$$
\mathbf{x}^{(j+1)} = (\mathbf{A}^T \mathbf{W}^{(j)} \mathbf{A})^{-1} \mathbf{A}^T \mathbf{W}^{(j)} \ell
$$
 (4.12)

kde W je diagonálna matica váhových koeficientov.

### 4.3.1 Určenie váhových koeficientov

V tejto podkapitole sú uvedené základné vzťahy pre určenie váhových koeficientov pre vybrané robustné odhady.

#### Huberov odhad:

Voľba konštanty c závisí na percentuálnom množstve kontaminovaných meraní o z celkového množstva observácii n a to

$$
c = \begin{cases} 1,5 & \text{pre } o \le 4\% \\ 2 & \text{pre } o < 1\% \end{cases}
$$
 (4.13)

Definícia odhadovej a vplyvovej funkcie a vzťahy pre určenie váhových koeficientov Huberovho odhadu

$$
\rho(\hat{v}) = \begin{cases} \frac{1}{2}\hat{v}^2\\ c \mid \hat{v} \mid -\frac{1}{2}c^2 \end{cases}, \psi(\hat{v}) = \begin{cases} \hat{v} \\ \operatorname{eigen}(\hat{v}) \end{cases}, w(\hat{v}) = \begin{cases} 1 & \text{pre} \mid \hat{v} \mid \leq c \\ \frac{c}{|\hat{v}|} & \text{pre} \mid \hat{v} \mid > c \end{cases} (4.14)
$$

#### Modifikovaný huberov odhad:

Definícia odhadovej a vplyvovej funkcie a vzťahy pre určenie váhových koeficientov modifikovaného Huberovho odhadu

$$
\rho(\hat{v}) = \begin{cases} \frac{1}{2}\hat{v}^2\\ c \mid \hat{v} \mid -\frac{1}{2}c^2\\ cb - \frac{1}{2}b^2 \end{cases}, \psi(\hat{v}) = \begin{cases} \hat{v} \\ csign(\hat{v})\\ 0 \end{cases}, w(\hat{v}) = \begin{cases} 1 & \text{pre } \mid \hat{v} \mid \le c\\ \frac{c}{|\hat{v}|} & \text{pre } c < \mid \hat{v} \mid \le b\\ 0 & \text{pre } \mid \hat{v} \mid > b \end{cases}
$$
(4.15)

kde konštanty sú volené ako  $a = 2, b = 3$ .

#### Hampelov odhad:

Definícia odhadovej a vplyvovej funkcie a vzťahy pre určenie váhových koeficientov Hampelovho odhadu

$$
\rho(\hat{v}) = \left\{ \begin{array}{l} \frac{1}{2}\hat{v}^2\\ a \mid \hat{v} \mid -\frac{1}{2}a^2\\ ab-\frac{1}{2}a^2+\frac{1}{2}a(c-b)\left[1-\left(\frac{c-|\hat{v}|}{c-b}\right)^2\right] \end{array}, \psi(\hat{v}) = \left\{ \begin{array}{l} \hat{v}\\ a\; sign(\hat{v})\\ a\frac{c-|\hat{v}|}{c-b}sign(\hat{v})\\ 0 \end{array} \right. \, ,
$$

$$
w(\hat{v}) = \begin{cases} 1 & \text{pre} \mid \hat{v} \mid < a \\ \frac{a}{|\hat{v}|} & \text{pre} \ a \leq |\hat{v}| < b \\ \frac{c - |\hat{v}|}{c - b} \frac{1}{|\hat{v}|} & \text{pre} \ b \leq |\hat{v}| < c \\ 0 & \text{pre} \mid \hat{v} \mid \geq c \end{cases} \tag{4.16}
$$

kde konštanty sú volené ako $a = 2, b = 4, c = 8.$ 

#### Talvarov odhad:

Definícia odhadovej a vplyvovej funkcie a vzťahy pre určenie váhových koeficientov Talvarovho odhadu

$$
\rho(\hat{v}) = \begin{cases} \frac{1}{2}\hat{v}^2\\ \frac{1}{2}a^2 \end{cases}, \psi(\hat{v}) = \begin{cases} \hat{v} \\ 0 \end{cases}, w(\hat{v}) = \begin{cases} 1 & \text{pre} \mid \hat{v} \mid \le a\\ 0 & \text{pre} \mid \hat{v} \mid > a \end{cases} \tag{4.17}
$$

kde konštanta je volená ako  $a = 2,795$ .

#### Tukeyho biweight odhad

Definícia odhadovej a vplyvovej funkcie a vzťahy pre určenie váhových koeficientov Tukeyho biweight odhadu

$$
\rho(\hat{v}) = \begin{cases} \frac{1}{6}a^2 \left(1 - \left[1 - \left(\frac{|\hat{v}|}{a}\right)^2\right]^3\right) & , \psi(\hat{v}) = \begin{cases} |\hat{v}| \left(1 - \left(\frac{\hat{v}}{a}\right)^2\right)^2\\ \frac{1}{6}a^2 & , \end{cases} \\ w(\hat{v}) = \begin{cases} d & \text{pre} \mid \hat{v} \mid \le a\\ 0 & \text{pre} \mid \hat{v} \mid > a \end{cases} \end{cases} \tag{4.18}
$$

kde konštanta je volená ako  $a = 4,685$ .

#### Gemanov odhad:

Definícia odhadovej a vplyvovej funkcie a vzťahy pre určenie váhových koeficientov Gemanovho odhadu

$$
\rho(\hat{v}) = \frac{\hat{v}^2}{2(1+\hat{v}^2)}, \psi(\hat{v}) = \frac{\hat{v}^2}{(1+\hat{v}^2)}, w(\hat{v}) = \frac{1}{(1+\hat{v}^2)}
$$
(4.19)

Fair odhad:

Definícia odhadovej a vplyvovej funkcie a vzťahy pre určenie váhových koeficientov Fair odhadu

$$
\rho(\hat{v}) = \frac{a^2 \mid \hat{v} \mid}{a - \log\left(1 + \frac{|\hat{v}|}{a}\right)}, \psi(\hat{v}) = \frac{\mid \hat{v} \mid}{1 + \frac{|\hat{v}|}{a}}, w(\hat{v}) = \frac{1}{1 + \frac{|\hat{v}|}{a}} \tag{4.20}
$$

kde konštanta je volená ako  $a = 2,985$ .

#### $L_1$  norma odhad:

Definícia odhadovej a vplyvovej funkcie a vzťahy pre určenie váhových koeficientov  $L_1$  norma odhadu

$$
\rho(\hat{v}) = \mid \hat{v} \mid, \psi(\hat{v}) = \frac{\hat{v}}{\mid \hat{v} \mid}, w(\hat{v}) = \frac{1}{\mid \hat{v} \mid}
$$
\n(4.21)

#### $L_1L_2$  norma odhad:

Definícia odhadovej a vplyvovej funkcie a vzťahy pre určenie váhových koeficientov  $L_1L_2$  norma odhadu

$$
\rho(\hat{v}) = 2\left(\sqrt{1 + \frac{\hat{v}^2}{2}} - 1\right), \psi(\hat{v}) = \frac{\hat{v}}{\sqrt{1 + \frac{\hat{v}^2}{2}}}, w(\hat{v}) = \frac{1}{\sqrt{1 + \frac{\hat{v}^2}{2}}}
$$
(4.22)

#### 4.4 Least Trimmed Squares - LTS

Ďalšia robustná metóda s vysokým bodom zvratu, ktorú predstavil Rousseew v roku 1984, sa nazýva LTS (Least trimmed squares). Obdobne ako metóda LMS, tak aj LTS má bod zvratu 50%. Ako už názov napovedá, metóda LTS minimalizuje sumu štvorcov oprav súboru merania orezaného (trimmed) o nejaký určitý počet dát. Konštanta určujúca množstvo dát, ktoré sa majú z meraní odstraniť, je pevne daná. Opakovaným výpočtom MNČ sa zo súboru meraní odstraní rovnaké množstvo meraní s najväčšími vyrovnanými opravami. Rezidua je teda nutné v každom kroku roztriediť podľa veľkosti. V prípade veľkých množín observácii spočíva vyhľadanie odhadu neznámych parametrov pomocu metódy LTS rovnako ako u metódy LMS vo výbere vozorov z pôvodného súboru meraní. Podľa [\[Rousseew–48\]](#page-202-0) je riešenie metódy LTS všeobecne nepatrne pomalšie ako riešenie metódy LMS. Najväčšej robustnosti sa dosiahne v prípade, že  $h$  je približne  $n/2$ . Minimalizácia reziduí pomocou metódy LTS je teda daná

$$
\sum_{i=1}^{h} v_{i:n}^2 \rightarrow \min \tag{4.23}
$$

pre  $v_{1:n} \leq \cdots \leq v_{n:n}$ . Odhad veľkosti skutočnej chyby meraní je daný obdobne ako u LMS

$$
\hat{\sigma} = C \sqrt{\frac{1}{n} \sum_{i=1}^{h} v_{i:n}^2}
$$
\n(4.24)

kde C je korekčný faktor použitý pre dosiahnutie konzistencie rozdelenia chýb. Podľa [\[Rousseew–48\]](#page-202-0) je rýchlosť konvergencie LTS vyjadrená ako  $n^{-1/2}$  naproti extrémne pomalej konvergencii  $n^{-1/3}$  v prípade metódy LMS. Nevýhodou LTS je ale nutnosť triedenia s časovou náročnosťou  $O(n \log n)$  v prípade použitia qucik sort algoritmu naproti vyhľadaniu mediánu s časovou zložitosťou  $O(n)$ .

### 4.5 Metóda RANSAC

RANSAC, RANdom SAmple Consensus, je metóda odvodená z modelu založeného na lineárnej regresii, ktorej data obsahujú značné množstvo šumu. Riešenie RAN-SAC podobne ako LMS, je postavené na iteratívnom výbere vzorov z modelu obsahujucého značné množstvo odľahlých meraní. Výsledkom metódy je nájdenie takého vzoru, ktorý obsahuje maximálný počet meraní, ktorých vzdialenosť od odhadovaného modelu nepresahuje definovaný prah. Z geometrického hľadiska v dvojrozmernom priestore je možné úlohu definovať ako vyhľadanie maximalného počtu bodov obsiahnutých v páse definovaného priamkou určenou dvoma bodmi a šírkou určenou veľkosťou prahovej hodnoty. Metóda RANSAC sa často používa v obore počitačového videnia,korekcie obrazu či chemii pri určení zloženia meteriálu [\[Kaspi–42\]](#page-202-1). V obore geodézie je možné ju uplatniť vo fotogrametrii či laserovom skeonvaní. Aj keď táto metóda je veľmi rychlá a robustná, tak jej výsledkom je iba získanie globalného optima [\[Traa–41\]](#page-202-2).

RANSAC algoritmus sa skladá prakticky z dvoch krokov a to výberu minimalného vzoru a testu v iteratívnom procese. V prvom kroku je teda náhodne vybraný vzor dát s minimálným počtom meraní tzv. MSS (minimal sample set). MSS je teda celkový počet dát potrebných na určenie parametrov modelu. Podstatou výberu minimalného vzoru je znižiť pravdepodobnosť kontaminácie vzoru odľahlými meraniami. Na tých dátach je určený odhad modelu. Všetky ostatné dáta su potom testované vzhľadom k tomuto modelu. Pokiaľ teda minimálny vzor obsahuje odľahlé merania, ostatné data nebudú patriť do tohto modelu. V ďalšom kroku je zase výbraná náhodna minimálna množina a proces sa opakuje. RANSAC teda interatívne testuje, či sú observácie vstupného vzoru náležia hypotetickému modelu. Test je založený na určení prahu T, ktorý je definovaný ako maximálna vzdialenosť medzi skúmaným bodom a hypotetickým modelom [\[Kulkarni–40\]](#page-201-1) . Výsledkom odhadu je

model, ktorý obsahuje dostatočný počet bodov patriacich do množiny určenej hypotézou. Výsledná množina sa nazýva CS (consensus set - množina zhody). Model je daný ako

$$
y = ax + b \tag{4.25}
$$

$$
f(l,x) = min(dist(\ell, \hat{\ell}))
$$
\n(4.26)

CS je definovaný ako

$$
S(x) = x \in X : f(\ell, x) \le \delta \tag{4.27}
$$

kde  $\delta$  je práh definovaný na základe hypotézy.

Podľa [\[Fischler–49\]](#page-202-3) je počet iterácii na dosiahnutie optimálneho modelu daného pravdepodobnosťou, či minimálnej množiny obsahujúcej odľahlé merania.

$$
L \ge \frac{\log P_f}{\log(1 - (P_g)^h)}
$$
\n(4.28)

kde h je nutný počet meraní.  $P_q$  je pravdepodobnosť výberu neodľahlého merania a teda  $(P_g)^h$  je pravdepodobnosť, že minimálna množina nebude zaťažená odľahlými meraniami.  $P_f$  je pravdepodobnosť, že algoritmus skončí bez nájdenia optimálneho odhadu resp. pravdepodobnosť, že množina bude obsahovať odľahlé merania vo všetkých krokoch L výpočtu.

$$
P_f = (1 - (P_g)^h)^L \tag{4.29}
$$

# <span id="page-49-0"></span>4.6 Odľahlé body a ich vplyv na odhad neznámych parametrov

Predpokladajme, že pracujeme s jednoduchým lineárnym modelom. Majme množinu bodov, ktorá obsahuje chyby zahrnuté do normálneho rozdelenia, a bod resp. nejakú ďalšiu množinu bodov, ktorá je od prvej množiny nejakým spôsobom odľahlá. Body odľahlej množiny môžu odhad neznámych parametrov ovplyvniť rozdielnym spôsobom. Tieto body môžeme rozdeliť do dvoch skupín a to na body odľahlé v ose Y (leverage points) a odľahlé v ose X (outliers). Bod odľahlý v oboch smeroch sa nazýva vplyvový bod. Odľahlé meranie leverage je také meranie, ktorého určená hodnota je veľmi odlišná od odhadu založeného na danom modele, teda v prípade jednoduchej lineárnej regresie v dvojrozmernom kartézskom systéme hodnota súradnice y nespadá do trendu množiny merania. Na druhú stranu odľahlý bod *outleier*  nasleduje trend množiny meraní, ale má extrémnu hodnotu súradnice x. Bod, ktorý značne ovplyvní odhad neznámych parametrov lineárnej regresie, je potenciálne odľahlý v oboch osách s tzv. vysokým vplyvom.

Na obrázku [4.1](#page-50-1) je odľahlý leverage bod v ose Y znázornený červenou farbou, prerušovanou čiarou je znázornený odhad lineárnej regresie, ktorá nezahrňuje odľahlý bod do výpočtu. Na druhú stranu plná čiara znázorňuje odhad lineárnej regresie zahrňujúci odľahlý bod. Z obrázku je patrné, že odľahlý nemá takmer žiaden vplyv na výsledný odhad

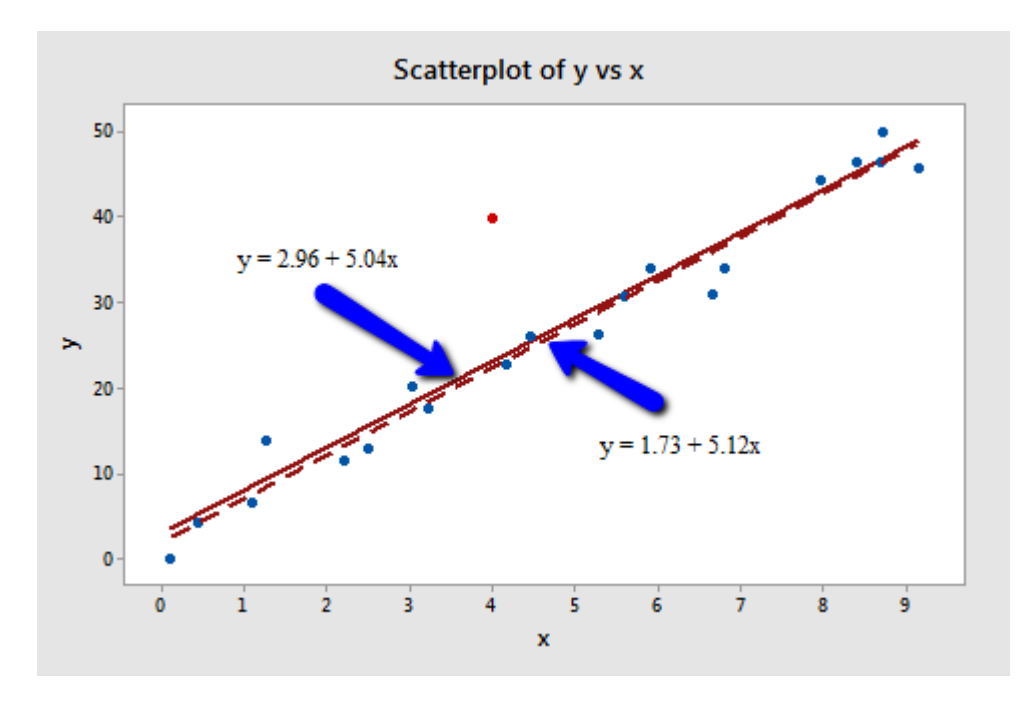

<span id="page-50-1"></span>Obrázok 4.1: Znázornenie odľahlého bodu v ose Y [\[Outliers–53\]](#page-203-0)

Na obrázku [4.2](#page-51-0) je červenou farbou znázornený odľahlý otlier bod v ose X, ktorý nasleduje trend množiny ale má extrémnu hodnotu súradnice x. Z obrázku je patrné, že bod nemá na výsledok lineárnej regresie takmer žiaden vplyv.

Obdobne ako v predošlých dvoch prípadoch je na obrázku [4.3](#page-52-0) znázornený červenou farbou vplyvový bod, ktorý má značný vplyv na celkový odhad. Jeho hodnota je extrémna jak v súradnici x, tak v súradnici y. Bod má značný vplyv na výsledok výpočtu lineárnej regresie.

#### <span id="page-50-0"></span>4.6.1 Identifikácia vplyvových bodov

V tejto kapitole je popísaná identifikácia vplyvu odľahlého merania na odhad neznámych parametrov. Výpočet spočíva v identifikácii extrémnych hodnôt matice  $A \in R^{m \times n}$ , kde m je počet observácii a n je počet neznámych parametrov, ktoré

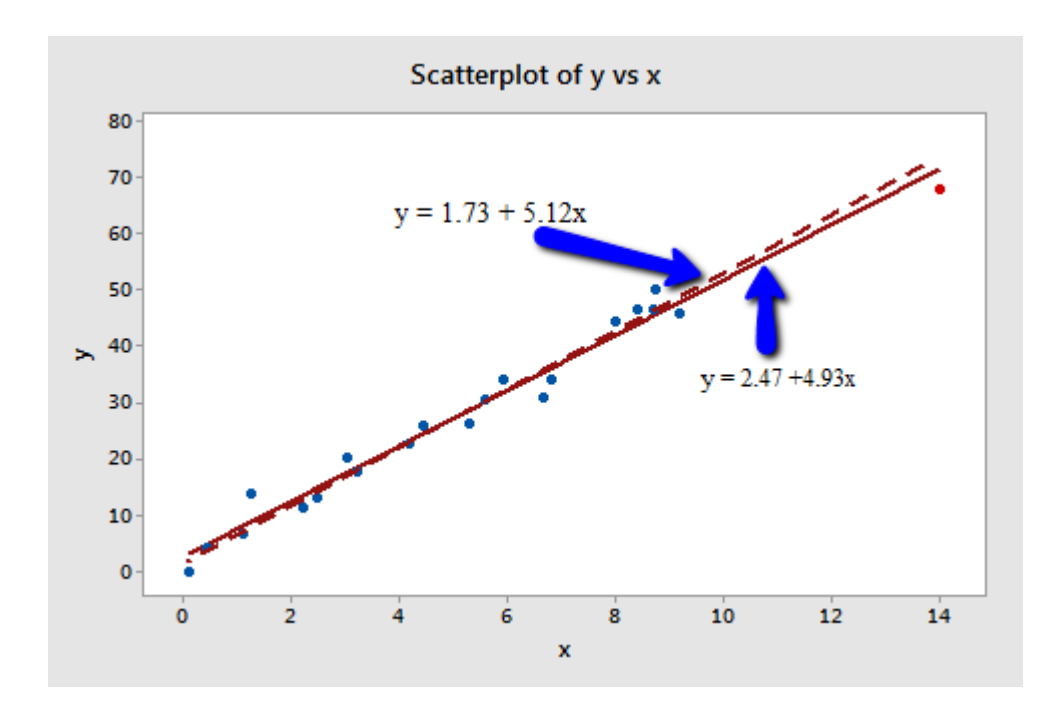

<span id="page-51-0"></span>Obrázok 4.2: Znázornenie odľahlého bodu v ose X [\[Outliers–53\]](#page-203-0)

môžu mať potenciálne značný vplyv na výsledný vektor neznámych parametrov. Definujme teda regresný model ako

$$
\ell = \mathbf{A}\mathbf{x} + \epsilon \tag{4.30}
$$

<span id="page-51-1"></span>Keď nahradíme porušené neznáme parametre ich odhadom  $\hat{x}$  dostaneme

$$
\hat{\ell} = \mathbf{A}\hat{\mathbf{x}} \tag{4.31}
$$

Vypočítame odhad neznámych parametrov

$$
\hat{\mathbf{x}} = (\mathbf{A}^{\mathbf{T}} \mathbf{A})^{-1} \mathbf{A}^T \ell \tag{4.32}
$$

a dosadíme do rovnice [4.31](#page-51-1)

$$
\hat{\ell} = \mathbf{A} (\mathbf{A}^{\mathbf{T}} \mathbf{A})^{-1} \mathbf{A}^{T} \ell
$$
\n(4.33)

Maticu vplyvu merania (the hat matrix) $\mathbf{H} \in R^{m \times m}$ na odhad neznámych parametrov určíme ako

$$
\mathbf{H} = \mathbf{A} (\mathbf{A}^{\mathbf{T}} \mathbf{A})^{-1} \mathbf{A}^{T}
$$
 (4.34)

Matica obsahuje informácie o vplyve jednotlivých observácii na výsledný výpočet. V geodézii sa táto matica nazýva kovariančná matica meraní.

$$
\hat{\ell} = \mathbf{H}\ell \tag{4.35}
$$

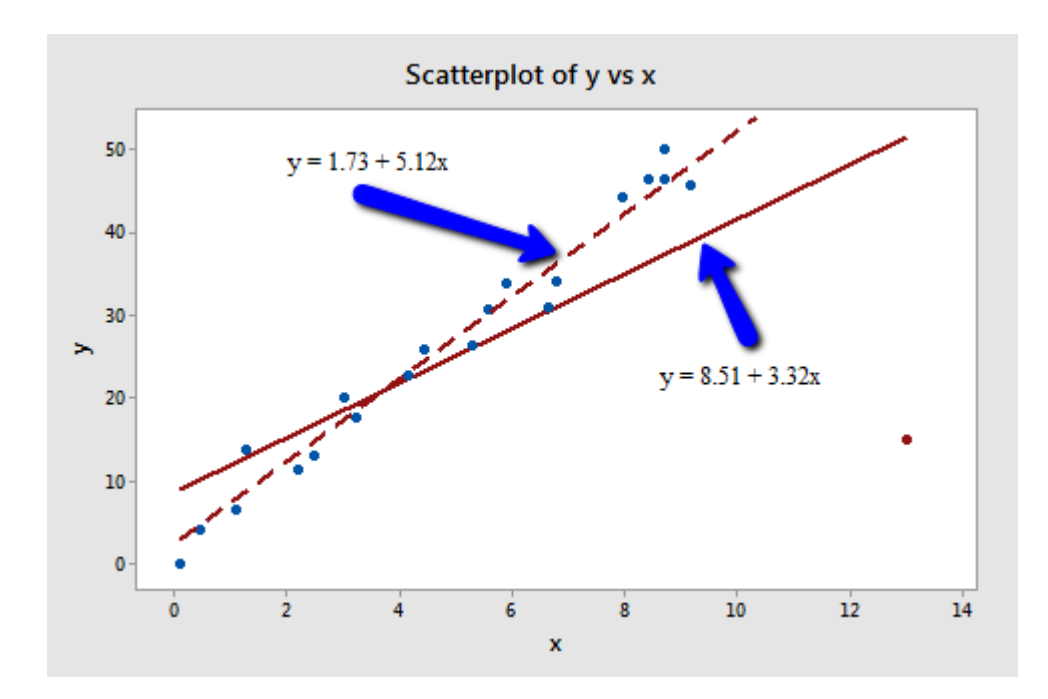

<span id="page-52-0"></span>Obrázok 4.3: Bod ovplyvňujúci určený odhad [\[Outliers–53\]](#page-203-0)

diagonála matica vplyvu merania na odhad neznámych parametrov obsahuje hodnoty vplyvu jednotlivých meraní. Hodnota  $h_{ii}$  sa nachádza v intervale  $< 0, 1 >$ a súčet všetkých hodnôt diagonály je rovný počtu neznámych parametrov. Čím je hodnota  $h_{ii}$  bližšia nule, tým je vplyv merania na odhad neznámych parametrov menší. Z geometrického hľadiska je hodnota  $h_{ii}$  vzdialenosť medzi hodnotou  $x$  itého bodu a priemeru hodnôt x všetkých bodov. Za extrémnu hodnotu merania, ktoré môže mať potenciálne vplyv na odhad neznámych parametrov je všeobecne považovaná hodnota presahujúca trojnásobok priemeru všetkých hodnôt diagonály matice H

$$
\bar{h} = \frac{\sum_{i=1}^{m} h_{ii}}{m} = \frac{n}{m}
$$
\n(4.36)

teda

$$
h_{ii} > 3\left(\frac{n}{m}\right) \tag{4.37}
$$

# 5 Určenie spoľahlivosti vyrovnania geodetických meraní metódou LMS

Jedným z výsledkov metódy LMS je množina meraní podozrivých z odľahlosti. Aby bolo možné potenciálne odľahlé observácie zo súboru meraní vylúčiť, je nutné s určitou pravdepodobnosťou určiť, či merania skutočne obsahujú hrubé chyby. Určenie meraní, ktoré budú napokon vylúčené zo súboru meraní, sa vykoná pomocou testu štatistických hypotéz. V tejto kapitole budú popísané niektoré postupy analýzy výsledku vyrovnania.

### 5.1 Vzťah medzi reziduami a hrubými chybami

Vzťah medzi reziduami a hrubými chybami je možné vyjadriť vzťahom

$$
\mathbf{v} = \Sigma_{vv} \mathbf{P} \epsilon = \mathbf{M} \epsilon \tag{5.1}
$$

Predpokladajme, že každá chyba observácie  $\epsilon_i$  sa skladá z náhodnej časti  $\epsilon_{ri}$  a hrubej chyby  $\nabla \ell_i$ . Vektorovo

$$
\epsilon = \epsilon_r + \nabla \ell \tag{5.2}
$$

takže

$$
\mathbf{v} = \Sigma_{vv} \mathbf{P} \epsilon_r + \Sigma_{vv} \mathbf{P} \nabla \ell = \nabla \mathbf{v}_r + \nabla \mathbf{v}
$$
(5.3)

kde  $\nabla v_r$  sú reziduá ovplyvnené náhodnými chybami a  $\nabla v$  sú rezuduá ovplyvnené hrubými chybami. Reziduá sú teda ovplyvnené oboma chybami. Po vyrovnaní je pomerne náročne oddeliť náhodné chyby od chýb hrubých iba analýzou vyrovnaných reziduí. Z vlastností idempotentnej matice  $\mathbf{M} = \Sigma_{vv} \mathbf{P}$ 

$$
trace(M) = rank(M) = n - u = r \tag{5.4}
$$

kde r je celková redudancia, n je počet meraní a u je počet neznámých paramterov. Celková redudancia je teda rovna súčtu jednotlivých elementov na diagonále.

$$
\sum_{i=1}^{r} = r \qquad , 0 \le r_i \le 1 \tag{5.5}
$$

Keď vezmeme do úvahy rovnicu  $\nabla \mathbf{v} = \Sigma_{vv} \mathbf{P} \nabla \ell$ , tak pre jednotlivé  $v_i$  platí

$$
v_i = r_i \nabla \ell_i \tag{5.6}
$$

kde  $r_i$  sa nazývajú redundantné čísla a vyjadrujú príspevok jednotilvých meraní  $\ell_i$  do celkovej redundancie. Relatívna redundancia môže byť vyjadrená ako priemer diagonálných hodnôt matice **M** teda  $trace(\mathbf{M})/n$ . Z definície

$$
\mathbf{M} = \Sigma_{vv} \mathbf{P} = \mathbf{I} - \Sigma_{\hat{\ell}\hat{\ell}} \mathbf{P} = \mathbf{I} - \mathbf{U}
$$
 (5.7)

a

$$
u_i = 1 - r_i, \qquad 0 \le r_i \le 1 \tag{5.8}
$$

kde  $u_i$  sú tzv. absorbčné čísla

$$
\sum u_i = n - \sum r_i, \qquad n = n - r \tag{5.9}
$$

Keď observácia  $\ell_i$  obsahuje hrubé chyby  $\nabla \ell_i$ , tak

$$
u_i \nabla \ell_i = \nabla \ell_i - r_i \nabla \ell_i \tag{5.10}
$$

a

$$
\nabla \ell_i = u_i \nabla \ell_i + \nabla v_i \tag{5.11}
$$

Posledná rovnica ukazuje, že pokiaľ sa hrubá chyba nachádza iba v jednej observácii odrazí sa to práve v konkrétnom reziduu v rovnakej miere ako  $\nabla v_i = r_i \nabla \ell_i$ a zbytok bude rozdelený do odhadu neznámých parametrov. Z toho je zrejmé, že hrubá chyba  $\nabla \ell_i$  ma vysoké redundančné číslo  $r_i$ , ktoré bude ovplyvňovať  $v_i$  a je možné ju odhaliť analýzou reziduí. Cím je väčšia hodnota  $r_i$ , tým je lepšia kontrola nad observáciou. Teda pokiaľ  $r_i = 1$ , to znamená, že 100% hrubej chyby bude obsiahnuté v konkrétnom reziduu a nebude mať vplyv na odhad neznámych parametrov. Na druhú stranu, pokiaľ  $r_i = 0$ , tak to znamená, že nieje žiadna kontrola nad itou observáciou a hrubá chyba sa neodrazí v žiadnom reziduu a plne ovplyvňuje odhad neznámých parametrov. Podľa [\[Kavouras–52\]](#page-203-1) môže byť v rôznych častiach geodetickej siete prakticky rôzna kontrola. Redundantné čísla závisia na robustnosti geometrického návrhu siete a nezávisia na meraných hodnotách.

#### 5.2 Globálny test smerodajnej odchýlky

Prvým z testov overenia vyrovnania meraných veličín je globálny test smerodajnej aposteriórnej odchýlky $\sigma_0^2.$  Aplikovanie tohto testu je možné v prípade, že je známa taktiež apriorná presnosť meraní. To znamená, že poznáme apriórnu smerodajnú odchýlku  $\sigma_0^2$ . Pre nulovú hypotézu  $H_0$  platí, že  $\hat{\sigma}_0^2/\sigma_0^2$  patrí do Fisherovho rozdelenia  $F_{r,\infty}$ , kde r je počet nadbytočných meraní. A taktiež predpokladajme, že platí  $F_{r,\infty}$  =  $\chi^2_r/r$ . Globálny test sa používa pre detekciu odľahlých meraní, preto sa očakáva, že  $\hat{\sigma}_0^2 > \sigma_0^2$ . Pre nulovú a alternatívnu hypotézu platí

$$
H_0: \sigma_0^2 = \sigma^2 \qquad H_a: \sigma_0^2 < \sigma^2 \tag{5.12}
$$

Pre test platí

$$
\frac{\sigma_0^2}{\sigma_0^2} < F_{r,\infty;1-\alpha} \tag{5.13}
$$

a teda

$$
\frac{\sigma_0^2}{\sigma_0^2} = \frac{\mathbf{v}^T \mathbf{P} \mathbf{v}}{r \sigma_0^2}
$$
\n(5.14)

$$
\mathbf{v}^T \Sigma_{\ell\ell}^{-1} \mathbf{v} < r F_{r,\infty;1-\alpha} = \chi_r^2 / r \tag{5.15}
$$

Pokiaľ sa v observáciach nachádzajú merania s hrubými chybami, potom test vyššie uvedenej kvadratickej formy nemusí platiť. Zaleží na veľkosti chyby odľahlých meraní a akým spôsobom sú odľahlé merania obsiahnuté v reziduách. Pokiaľ test zlyhá, tak je možné zamietnuť nulovú hypotézu  $H_0$ . Zamietnutie nulovej hypotézy môže nastať aj v prípade nesprávneho odhadu váhových koeficientov alebo nekorektného matematického modelu. Po vylúčení týchto dvoch možnosti je potrebné analyzovať alternatívnu hypotézu  $H_a$ , ktorá zohľadňuje možný posun  $\bigtriangledown \varepsilon$  rozdelenia pravdepodobnosti observácii  $\ell$ .

$$
E[\ell|H_a] = E[\ell|H_0] + \nabla \varepsilon, E[\mathbf{v}|H_0] = 0, E[\mathbf{v}|H_0] = \nabla \varepsilon
$$
\n(5.16)

Vzťah medzi  $\nabla \varepsilon$  a  $\nabla \mathbf{v}$  je

$$
\nabla \mathbf{v} = \Sigma_{vv} \mathbf{P} + \nabla \varepsilon \tag{5.17}
$$

$$
E\left[\frac{\sigma_0^2}{\sigma_0^2}|H_a\right] = E\left[\frac{\sigma_0^2}{\sigma_0^2}|H_0\right] + \nabla \frac{\sigma_0^2}{\sigma_0^2}
$$
\n(5.18)

kde

$$
\nabla \frac{\sigma_0^2}{\sigma_0^2} = \frac{\nabla \sigma_0^2}{\sigma_0^2} = \frac{1}{\sigma_0^2} \frac{\nabla \mathbf{v}^T \mathbf{P} \nabla \mathbf{v}}{r} = \frac{\lambda}{r}
$$
(5.19)

a

$$
E\left[\frac{\sigma_0^2}{\sigma_0^2}|H_a\right] = 1 + \frac{\lambda}{r}
$$
\n(5.20)

$$
\lambda = \frac{1}{\sigma_0^2} \nabla \mathbf{v}^T \mathbf{P} \nabla \mathbf{v} = \frac{1}{\sigma_0^2} \nabla \varepsilon \mathbf{P} \Sigma_{vv} \mathbf{P} \nabla \varepsilon \tag{5.21}
$$

Pre alternatívnu hypotézu teda platí, že $\hat{\sigma}_0^2/\sigma_0^2$ má štatisticky necentrálne rozdelenie  $F_{r,\infty,\lambda}$  s necentrálnym parametrom λ. To znázorňuje posun pravdepodobnosti rozdelenia kvôli hrubým chybám ∇ε. Aj napriek tomu, že sú rezidua známe, tak nepoznáme hrubé chyby ∇ε a λ. Z toho nieje možné vyvodiť, ktoré observácie sú kontaminované hrubými chybami. Je ale možné odhadnúť hranicu  $\lambda_0$ , ktorá ukazuje na odchýlku od nulovej hypotézy na hladine pravdepodobnosti  $\alpha_0$  a  $\beta \lambda_0 = \lambda(\alpha, \beta_0, r, \infty)$ . Táto hodnota nám síce dáva informáciu o jednotlivých hodnotách hrubých chýb vektoru  $\nabla \varepsilon$ , ale alternatívna hypotéza  $H_a$  udáva vzťah medzi reziduami a hrubými chybami, takže môže byť určený odhad hranice na hladine pravdepodobnosti  $\beta_0$ .

#### 5.3 Data snooping

Majme daľšiu definíciu alternatívnej hypotézy  $H_a^c$ :  $\nabla \varepsilon = \mathbf{c} \nabla \varepsilon$  kde hodnoty vektoru  $c = (0 \dots 101 \dots 0)$  indikujú observácie podozrivé z odľahlosti. Pri zohľadnení hranice  $\lambda_0$  platí

$$
\lambda_0 = \frac{1}{\sigma_0^2} \nabla \varepsilon_0 \mathbf{P} \Sigma_{vv} \mathbf{P} \nabla \varepsilon_0
$$
\n(5.22)

a po dosadení

$$
\lambda_0 = \frac{\nabla \varepsilon_0}{\sigma_0^2} \mathbf{c}^T \mathbf{P} \Sigma_{vv} \mathbf{P} \mathbf{c}
$$
 (5.23)

hraničná hodnota  $\nabla \varepsilon_0$  hrubej chyby v obseráciach špecifikovaných vektorom c sa získa

$$
| \nabla \varepsilon_0 | = \sigma_0 \sqrt{\frac{\lambda_0}{\mathbf{c}^T \mathbf{P} \Sigma_{vv} \mathbf{P} \mathbf{c}}}
$$
 (5.24)

Z vyššie uvedených vzťahov je možné odvodiť novú alternatívnu hypotézu $H_a^c$ ktorá predpokladá, že práve jedna observácia je zaťažená hrubou chybou. To znamená, že vektor c obsahuje samé nulové hodnoty iba okrem prvku  $c_i$  zodpovedajucému i-tému meraniu, ktorý ma hodnotu 1.

$$
H_a^c: \nabla \varepsilon_{0i} = \mathbf{c}_i \nabla \varepsilon_{0i} \tag{5.25}
$$

a

$$
| \nabla \varepsilon_{0i} | = \sigma_0 \sqrt{\frac{\lambda_0}{(\mathbf{P} \Sigma_{vv} \mathbf{P})_{ii}}}
$$
(5.26)

Z jednorozmerného štatistického testu môže byť odvodený test alternatívnej hypotézy

$$
w_i = \frac{\mathbf{c}_i^T \mathbf{P} \mathbf{b}}{\sigma_0 \sqrt{\mathbf{c}_i \mathbf{P} \Sigma_{vv} \mathbf{P} \mathbf{c}_i}}
$$
(5.27)

a pre diagonálnu váhovú maticu platí

$$
w_i = \frac{v_i}{\sigma_{vi}} = \frac{v_i}{\sigma_0 \sqrt{\sigma_{vvi}}} \tag{5.28}
$$

Z toho vyplýva že štandardizované reziduum  $w_i$  má normálne rozdelenie  $N(0, 1)$ . Tento test naznačuje, že Data-snooping testuje iba jedno štandardizované reziduum v jednom výpočte.

Takže pokiaľ platí, že

$$
|w_i| = \left| \frac{v_i}{\sigma_{vi}} \right| > \sqrt{F_{1-\alpha_0;1,\infty}}
$$
\n(5.29)

tak nulová hypotéza  $H_0$  nieje akceptovaná, pričom nulová hypotéza v tomto prípade hovorí, že i-té meranie neobsahuje hrubú chybu a je označené ako zamietnuté. Pre často volenú a doporučenú hladinu významnosti $\alpha_0 = 0.001$ je kritická hodnota  $\sqrt{F_{1-\alpha_0;1,\infty}} = 3.29$  a nulová hypotéza je zamietnutá pokiaľ

$$
|w_i| > 3.29\sigma_{vi} \tag{5.30}
$$

Procedúra sa opakuje v prípade podozrenia, že súbor meraní obsahuje viac než jednú hrubú chybu. Podľa [\[Kavouras–52\]](#page-203-1) je test štandardizovaných reziduí viac robustný, než test reziduí ako takých. Niekedy môže nastať situácia, že nieje dostupná hodnota  $\sigma_{vi}$  a ako štandardizovaná odchýlka je použitá hodnota  $v_i/\sigma_{li}$ . Táto aproximácia však môže znížiť štatistickú hodnotu a zlyhanie testu nastane v nižšom počte prípadov. Všeobecne sa doporučuje použitie globálneho testu pre detekovanie, či sa v súbore meraní nachádza observácia s hrubou chybou, a použitie data-snooping testu pre odhalenie konkrétnych observácii, ktoré hrubú chybu obsahujú. Obe testy by mali byť konzistentné a hraničné hodnoty by sa pre obe testy mali zhodovať. Pre globálny test je nutné vhodne zvoliť hodnotu  $\alpha$  a pre data-snooping hodnotu  $α_0$  a pokiaľ  $β = β_0$ , tak sú hladiny významnosti oboch testov prepojené pomocou necentralného parametru  $\lambda_0$ .

Štandardná procedúra je:

- voľba  $\alpha_0 = 0.001$
- voľba  $\beta_0 = 0.80$
- výpočet  $\lambda_0 z \lambda_0 = \lambda(\alpha_0, \beta_0, 1, \infty)$

• výpočet  $\alpha$  ako  $\lambda_0 = \lambda(\alpha, \beta_0, r, \infty)$ 

| $\alpha_0$ | $\beta_0$ | $\lambda_0$ | $\alpha$ | $\sqrt{F_{1-\alpha_0;1,\infty}}$ | $F_{1-\alpha_0;r,\infty}$ |
|------------|-----------|-------------|----------|----------------------------------|---------------------------|
| 0.05       | 0.8       | 7.85        | 0.3      | 1.96                             | 1.17                      |
| 0.05       | 0.9       | 10.5        | 0.35     | 1.96                             | 1.12                      |
| 0.001      | 0.8       | 17.0        | 0.04     | 3.29                             | 1.9                       |
| 0.001      | 0.9       | 20.9        | 0.05     | 3.29                             | 1.83                      |

Pre  $r = 10$  stupňov voľnosti je

### 5.4 Tau-test

V predošlých testoch sa predpokladá, že je hodnota apriórnej smerodajnej odchýlky σ<sub>0</sub> známa. Vždy je ale známa aposteriórna smerodajná odchýlka σ<sup>ρ</sup>. V tomto prípade nieje možné vykonať vyššie uvedený globálny test a test data-snooping musí byť modifikovaný. Nový štatistický test je teda daný

$$
\tau_i = \frac{v_i}{\hat{\sigma}_{vi}} = \frac{v_i}{\hat{\sigma}_0 \sqrt{\Sigma_{vvi}}} = \frac{w_i}{\hat{\sigma}_0} \tag{5.31}
$$

a má  $\tau$ -rozdelenie.

Viac rozmerný test je definovaný ako test na maximálnom  $\tau$  na hladine významnosti  $\alpha$  a je funkciou n nezávislých jednorozmerných testoch na hladine významnosti  $\alpha_0$ .

$$
\alpha = 1 - (1 - \alpha_0)^n \qquad \alpha_0 = \alpha/n \tag{5.32}
$$

Obdobne pokiaľ

$$
|\tau_i| = \left|\frac{v_i}{\hat{\sigma}_{vi}} > c_\tau\right| \tag{5.33}
$$

tak je i-té reziduum označené pre zamietnutie.  $\tau$  rozdelenie sa bežne nepoužíva, pretože je pomerne náročné na výpočet.

### 5.5 Test kvadratickej formy reziduí

Táto metóda sa používa v prípade, že je potrebné testovať skupinu reziduí. Majme jednoduchú funkciu reziduí ako kvadratickú formu

$$
q^2 = \mathbf{v}^T \mathbf{P} \mathbf{v} \tag{5.34}
$$

Štatistický test bol už použitý pre globálny test variancie. Pre tento prípad rozdeľme vektor observácii na

$$
\ell = \left(\begin{array}{c} \ell_1 \\ \ell_2 \end{array}\right) \tag{5.35}
$$

kde

- $\bullet$   $\ell_1$  je skupina meraní bez hrubých chýb
- $\bullet$   $\ell_2$  je skupina meraní podozrivých z odľahlosti

Pre vektor reziduí obdobne platí

$$
\mathbf{v} = \begin{pmatrix} \mathbf{v}_1 \\ \mathbf{v}_2 \end{pmatrix} \tag{5.36}
$$

a kovariančnú maticu reziduí  $\Sigma_{vv} = P^{-1} - A \Sigma_{xx} A^T$ 

$$
\Sigma_{\rm vv} = \begin{pmatrix} \Sigma_{\rm vv1} & \Sigma_{\rm vv12} \\ \Sigma_{\rm vv21} & \Sigma_{\rm vv2} \end{pmatrix}
$$
 (5.37)

Skupina príspevkov testovaných meraní k celkovej kvadratickej forme  $q^2$  je daný parciálnou kvadratickou formou

$$
d = \mathbf{v}_2^T \mathbf{\Sigma}_{\mathbf{v} \mathbf{v} \mathbf{2}}^{-1} \mathbf{v}_2 \tag{5.38}
$$

Podmienkou je nesingularita matice  $\Sigma_{vv2}$ . Pokiaľ je k vyrovnaniu použitá iba množina meraní  $\ell_1$ , tak kvadratická forma reziduí  $\dot{\mathbf{v}}_1$  nieje ovplyvnená meraniami podozrivými z odľahlosti  $\ell_2$ .

$$
\dot{q}^2 = \dot{\mathbf{v}}_1^T \mathbf{P}_1 \dot{\mathbf{v}}_1 \tag{5.39}
$$

Z toho je možno odvodiť, že platí

$$
\dot{q}^2 = q^2 - d \tag{5.40}
$$

Pre nulovú hypotézu predpokladajme, že skupina observácii neobsahuje meranie s hrubou chybou.

$$
E[\dot{q}^2] = E[q^2] - E[d] \tag{5.41}
$$

<span id="page-59-0"></span>Test celkovej kvadratickej formy

$$
q^2 < \sigma_0^2 \cdot \chi_{\alpha; r}^2 \tag{5.42}
$$

<span id="page-60-0"></span>je identický s globálnym testom. Pokiaľ test zlyhá jedným z možných dôvodov je výskyt odľahlých meraní v súbore observácii. Parciálna kvadratická forma je daná ako

$$
d < \sigma_0^2 \cdot \chi_{\alpha; p}^2 \tag{5.43}
$$

<span id="page-60-1"></span>kde p je veľkosť skupiny meraní podozrivých z odľahlosti  $\ell_2$ . Test ukáže, či je hypotéza o skupine obsahujúcej väčšinu odľahlých meraní validná alebo nie. Test tretej kvadratickej formy  $\dot{q}_2$ 

$$
\dot{q}_2 < \sigma_0^2 \cdot \chi_{\alpha; r-p}^2 \tag{5.44}
$$

môže odhaliť odľahlé merania v skupine meraní  $\ell_1$ . Správnu detekciu odľahlých observácii je možné vykonať len v prípade dobrej znalosti hodnoty $\sigma_0^2$ a správnej voľby hladiny významnosti. Pokiaľ je pravdivá hypotéza, že odľahlé merania sú obsiahnuté iba v skupine meraní  $\ell_2$  tak platí

- $\bullet$  test [5.42](#page-59-0) zlyhá
- test [5.43](#page-60-0) taktiež zlyhá
- test [5.44](#page-60-1) by mal byť pravdivý

Neplatí ale, že skupina  $\ell_2$  obsahuje iba observácie s hrubou chybou. Obtiažnou úlohou je voľba správnej alternatívnej hypotézy, pre ktorú vyhovujú vyššie uvedené testy.

# 6 Implementačné aspekty numerických operácii riedkych matíc

Riedke matice sú také matice, ktoré obsahujú značný počet nulových hodnôt. Z definície je matica riedka práve vtedy, keď sa na operácie s ňou samotnou vyplatí použiť algoritmy riedkych matíc. Riedke matice majú teda význam hlavne pri algoritmizácii maticových operácii a to z dôvodu možnej redukcie výpočtového času procesoru a redukcie priestoru v pamäti počítača či na pevnom disku. Všeobecne je možné rozdeliť riedke matice na štrukturované a neštrukturované. V prípade štrukturovaných sú nulové hodnoty rozložené pravidelne najčastejšie okolo diagonály. Maticu s nerovnomerným rozložením nulových prvkov nazývame ako neštrukturovanú. Riedke matice je možné s výhodou reprezentovať ako graf matice. Graf matice sa skladá z vrcholov a hrán. V prípade nesymetrických matíc sú hrany orientované. Grafy riedkych matíc hrajú hlavnú úlohu v reprezentácii matíc pri použití riedkych techník.

### 6.1 Graf riedkych matíc

Graf je teda definovaný množinou vrcholov a hrán. Množina vrcholov je definovaná ako

$$
V = v_1, \dots, v_n \tag{6.1}
$$

Hranu tvorí vždy všeobecná dvojica vrcholov  $v_i, v_j$ . Výnimku tvoria takzvané slučky, kde hrana začína a končí v jednom vrchole

$$
E \subseteq V \times V \tag{6.2}
$$

Graf je teda možné zapísať ako  $G = (V, E)$  a reprezentuje binárne relácie medzi prvkami matice.

$$
\mathbf{A} = \begin{pmatrix} a_{11} & a_{12} & 0 & 0 \\ 0 & a_{22} & a_{23} & 0 \\ 0 & a_{32} & a_{33} & a_{34} \\ a_{41} & 0 & 0 & a_{44} \end{pmatrix}
$$
 (6.3)

## 6.2 Štruktúra riedkych matíc

Prvok riedkej matice je jednoznačne určený stĺpcovým indexom a ukazateľom na začiatok riadku, v ktorom sa nachádza. Teda každý uložený prvok riedkej matice zaberá približne dvojnásobok miesta v pamäti oproti matici neriedkej štruktúry. Preto

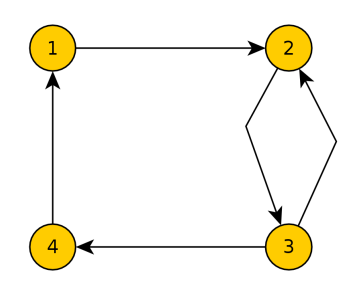

Obrázok 6.1: Graf riedkej matice

je jednoduchou úvahou možné dospieť k tomu, že využitie algoritmov riedkych matíc sa môže vyplatiť vtedy, keď počet nulových prvkov je aspoň trojnásobne vyšší ako počet prvkov nenulových.

Dátová štruktúra riedkej matice je tvorená tromi dynamicky alokovanými poliami. Prvé pole obsahuje nenulové prvky matice. Ku každému nenulovému prvku prináleží jeden stĺpcový index uložený v druhom vektore. Tretie pole obsahuje ukazatele na začiatky i-tého riadku. Pre takúto dátovú štruktúru je nutné prispôsobiť všetky ďalšie operácie a to od prístupu k jednotlivým elementom až po lineárnu kombináciu vektorov či násobenie matíc. Všeobecne je možno s dátovou štruktúrou pracovať ako s dynamickou alebo statickou. V prípade statickej dátovje štruktúry sa rozmer dynamicky alokovaných polí v priebehu výpočtu nemení, teda polia nieje možné re-alokovať. Z toho vyplýva, že pred započatím výpočtu, v ktorom môžu vznikať nové nenulové prvky, je nutné vykonať symbolickú analýzu, ktorej výsledkom je hodnota definujúca rozmer polí, ktoré budú naplnené hodnotami po vykonaní príslušnej matematickej operácie.

$$
\mathbf{A} = \begin{pmatrix} a_{11} & 0 & 0 & a_{14} \\ 0 & 0 & a_{23} & 0 \\ a_{31} & a_{32} & a_{33} & 0 \\ 0 & 0 & 0 & a_{44} \end{pmatrix}
$$
 (6.4)  

$$
\mathbf{a}_{11} \quad \mathbf{a}_{14} \quad \mathbf{a}_{23} \quad \mathbf{a}_{31} \quad \mathbf{a}_{32} \quad \mathbf{a}_{33} \quad \mathbf{a}_{44}
$$

Obrázok 6.2: Štruktúra riedkej matice

#### 6.2.1 Dynamicky re-alokovaná štruktúra riedkej matice

Dynamicky re-alokovanú štruktúru je možné použiť v prípadoch, kde je náročné určiť počet nenulových prvkov riedkej matice, ktoré vzniknú po nejakej matematickej operácii. Túto metódu uvádzam len ako alternatívu k použitej metóde, kde je rozmer výslednej riedkej matice určený výpočtom. Štruktúra riedkej matice je teda v tomto prípade myslená ako agregovaný dátový typ. Pozície prvkov riedkej matice sú uložené v dvojrozmernom poli s dimenziou nx2, kde n je počet nenulových prvkov. Hodnoty matice sú uložené v jednorozmernom poli s n prvkami. Kvôli urýchlení mnohých procesov sa vyplatí uchovávať určité nadbytočné informácie o matici. Prvou informáciou je pole indexov ukazujúcich vždy na začiatok riadku. Pole indexov má rozmer ekvivalentný s počtom riadkov resp. stĺpcov vstupnej matice. Ďalšou súčasťou štruktúry matice sú indexy na konce riadku. Pri presunoch prvkov v matici vznikajú v pamäti voľné nepoužité miesta. Tieto miesta sú následne pri spustení správcu pamäte zaplnené. K lokalizácii týchto voľných miest v matici slúži vektor obsahujúci vždy hornú a dolnú hranicu pozície voľného priestoru. K tomuto vektoru je potrebné si pamätať premennú označujúcu zaplnenie vektora. V prípade polí s pozíciou prvku, jeho hodnotou a riadkovými indexmi sa pamäť alokuje dynamicky. Vektor indexov voľných miest môže byť inicializovaný s pevnou hodnotou. Veľkosť tohto vektora závisí na počte vkladaných prvkov či vektorov do matice a na veľkosti pridaného miesta v pamäti pri realokácii. Preto sa hodnota veľkosti poľa dá predbežne odhadnúť a nehrozí vysoké riziko pretečenia. Štruktúru matice tvoria dodatočné podstatné informácie o dimenzii pôvodnej matice a počte nenulových prvkov.

$$
\mathbf{A} = \begin{pmatrix} a_{11} & 0 & 0 & a_{14} \\ 0 & 0 & a_{23} & 0 \\ a_{31} & a_{32} & a_{33} & 0 \\ 0 & 0 & 0 & a_{41} \end{pmatrix}
$$
 (6.5)

#### Realokácia pamäti

Realokácia polí vyhradí v pamäti počítača dostatočne voľné miesto pre zápis ďalších prvkov matice. Otázkou je, aký rozsah voľného miesta by sa mal vyhradiť. Veľkosť voľného miesta záleží na veľkosti riedkej matice a približnom odhade počtu operácii, ktoré môžu zmeniť nulové prvky na prvky nenulové. Pre vyhradenie miesta existujú dve základné stratégie. Prvou je, že sa pomocou nejakých výpočtov zistí, koľko nenulových prvkov bude zmenených a podľa toho sa vyhradí potrebné miesto. V tom prípade sú režijné náklady v podobe výpočtového času, na druhu stranu sa vyhradí

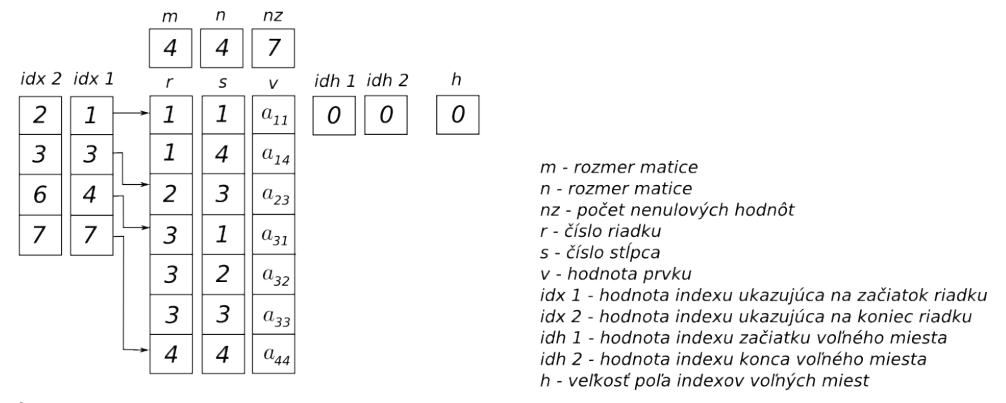

Śtruktúra riedkej matice

Obrázok 6.3: Štruktúra dynamicky re-alokovanej riedkej matice A

takmer presný počet miest v pamäti a tým pádom sa môže ušetriť značný počet nadbytočných miest. V prípade, že počet zmenených nenulových prvkov nieje známy, teda nieje predom určený pomocou nejakého výpočtu, veľkosť voľného miesta sa odhadne. To môže mať za následok dve rôzne situácie. V jednej sa vyhradí dostatočný počet miest, avšak časť miesta v pamäti počítača ostane nevyužitá. V druhej situácii voľné miesto v pamäti dôjde. To má za následok spustenie garbage collectora a ďalšiu realokáciu v pamäti. Realokácia pamäti je výpočtovo náročná operácia, preto by sa mala spúšťať len v niekoľko málo potrebných prípadoch.

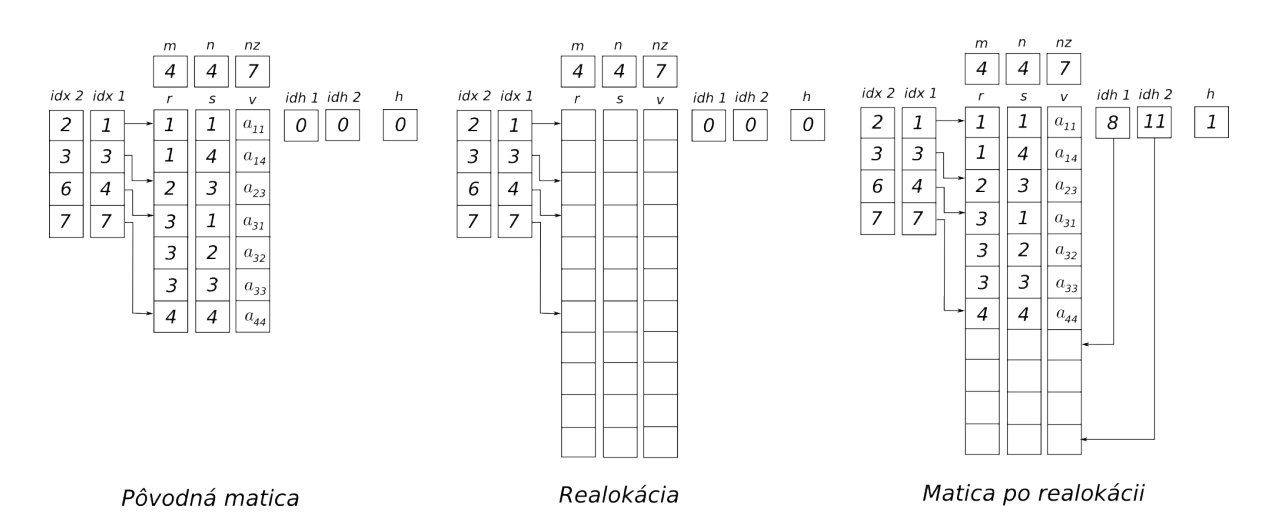

Obrázok 6.4: Realokácia pamäti

#### Garbage collector

Garbage collector postupne presúva nepravidelne rozmiestnené prvky matice po pamäti na jedno súvislé miesto spravidla na začiatok alokovaného priestoru a voľné miesto zostáva na konci priestoru. Garbage collector sa spúšťa pred začiatkom realokácie a v prípade, že pri vložení nového vektora je dostatok voľného miesta v pamäti, avšak miesto nieje súvislé. Garbage collector sa môže spustiť kedykoľvek pri výpočte Choleského rozkladu ortogonalizácie a pod. Takýto spôsob usporiadania pamäti nieje vhodný pre procesy bežiace v reálnom čase. Pre takéto procesy nieje prípustné, aby sa výpočet v nejakej časti zastavil a spustil sa garbage collector.

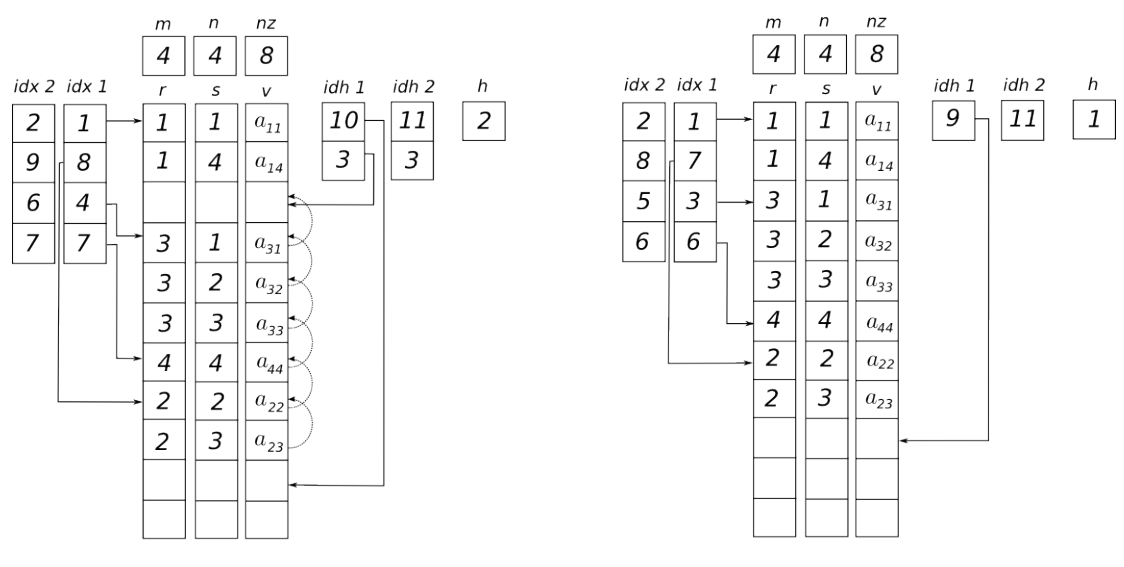

Pôvodná matica

Matica po garbage collectingu

Obrázok 6.5: Funkcia garbage collectora

#### Výber prvku matice

Výber prvku riedkej matice je relatívne nenáročná akcia. Pre výber prvku matice slúži funkcia, ktorá vracia reálne číslo. Vstupnými parametrami je pozícia prvku matice a objekt matice, z ktorej sa prvok vyberá. Pretože sú v objekte matice definované polia s indexmi ukazujúcimi na začiatky riadkov matice, tak algoritmus vyhľadáva prvok iba v požadovanom riadku matice v jednom cykle for. Pokiaľ narazí na požadovanú pozíciu stĺpca, cyklus sa zastaví. Pri vyhľadávaní prvku môžu nastať tieto situácie. Zadaná pozícia presahuje rozmer matice, to znamená, že prvok v matici neexistuje, alebo sa prvok v riedkej štruktúre nenachádza, ale hodnota pozície patri do intervalu dimenzie a to znamená, že hodnota vyberaného prvku je nulová.

#### Vloženie prvku do matice

Vkladanie prvku do riedkej matice je oproti predošlému výberu prvku o niečo náročnejší proces. Vstupnými parametrami subrutiny je objekt riedkej matice, do ktorej sa prvok zapíše. Do tohto objektu sa tiež zapíše pozícia prvku, kam sa ma nová hodnota zapísať. Pokiaľ sa prvok v riedkej štruktúre nachádza, vyhľadá sa potrebná pozícia a prvok sa jednoducho prepíše. Pokiaľ bol prvok, ktorý sa do vektoru vloží, pôvodne nulový, bude sa musieť štruktúra matice rozšíriť o jeden prvok. Na začiatku sa spočíta počet voľných miest, kde by sa prvok mohol zapísať. Výpočet voľného miesta spočíva v tom, že sa od seba odčíta veľkosť alokovaného vektora riedkej matice a počet nenulových prvkov. Hneď potom nasleduje operácia výpočtu rozmeru vektoru, do ktorého sa bude prvok vkladať. Rozmer vektoru rozšírený o vkladaný prvok musí byť menší ako voľne miesto. Je preto nutné, aby sa pri prvom spustení vkladania prvku, ktorý bol pôvodne nulový spustí realokácia matice. Po realokácii je na konci poľa časť voľného miesta. Do tohto voľného miesta sa postupne zapíšu prvky vektoru, do ktorého sa vkladá požadovaný prvok. Je vhodné popísať zmenu vektorov, do ktorých sa uchovávajú rozmery voľných miest. Pred vkladaním prvku je tento vektor prázdny. Po realokácii má vektor na prvom mieste hodnotu pozície posledného prvku matice o jedno väčšiu ako je veľkosť pôvodnej matice a druhý vektor na prvom mieste veľkosť realokovaného vektora. Takto je reprezentovaný voľný priestor pre zápis vektora. Po zápise prvku sa hodnota prvého čísla vo vektore voľného miesta zväčší o hodnotu vkladaného vektoru a na druhé miesto vektoru voľných miest sa zapíše pozícia, kde sa pred vkladaním nachádzal prvý prvok vektoru, s ktorým sa manipuluje. Vkladaný vektor sa zapíše vždy na prvú dostatočne veľkú, voľnú pozíciu. Pokiaľ nastane situácia, že vkladaný vektor je väčší ako akýkoľvek voľný priestor v riedkej matici a zároveň súčet veľkostí voľných priestorov je väčší ako vkladaný vektor, spustí sa garbage collector. Garbage collector, ako už bolo popísane v predošlej kapitole, z nesúvislých voľných miest vytvorí postupným presunom vektorov jedno súvisle miesto. Na toto miesto je možné zapísať požadovaný vektor. Na záver sa prepíšu indexy ukazujúce na začiatky a konce riadkov.

### 6.3 Násobenie riedkej matice a vektora

Násobenie matice  $\mathbf{A} \in \mathbb{R}^{m \times n}$  a vektora  $\mathbf{x} \in \mathbb{R}^n$  pre nejaké  $\mathbf{y} \in \mathbb{R}^m$  platí

$$
y = Ax + y \tag{6.6}
$$

teda

$$
y_i = \sum_{j=1}^n a_{i,j} x_j + y_i, \qquad i = 1 \dots n \tag{6.7}
$$

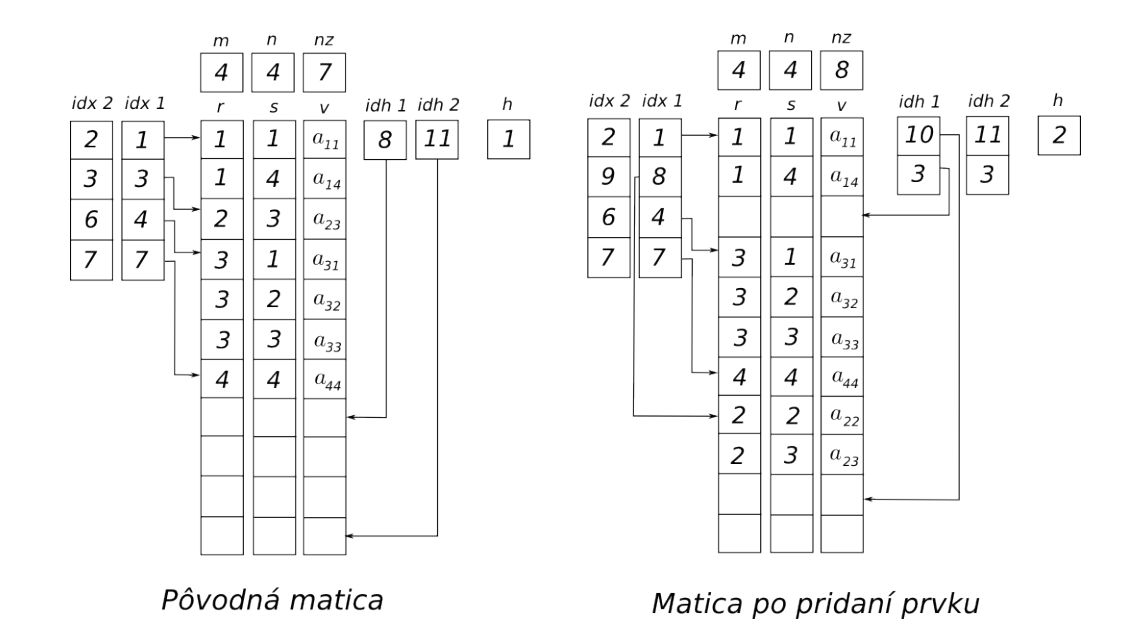

Obrázok 6.6: Vloženie prvku do štruktúry riedkej matice

Z toho vyplýva, že pokial je v matici A nulový prvok tak po vynásobení príslušným prvkom vektoru vznikne znova nulová hodnota a nakoniec súčet nulových hodnôt. To znamená, že nieje nutné operáciu násobenia nulového prvku vykonávať.

# 6.4 Implementácia násobenia riedkej matice a vektora

Predpokladáme, že matica je reprezentovaná riedkou dátovou štruktúrou. Metóda begin() vráti ukazateľ na nenulový prvok riedkej matice, v tomto prípade matice A. Metóda ibegin() vráti pointer na stĺpcový index nenulového prvku matice. Príslušný prvok vektora sa vyberie pomocou derferencovanej hodnoty indexu. Vektor je narozdiel od matice indexovaný od nuly matica je indexovaná od 1, preto sa od indexu musí odčítať hodnota rovná jednej.

```
1 Float* y = new Float [size];
2
\beta for (Index i=1; i <= size; i ++, y ++)
4 {
5 Float* n = A - >begin(i);
6 Float* e = A->end (i);
\gamma8 // inicializacie prvku vysledneho vektoru
9 *y = \text{Float}();10
11 for (Index * j=A-\lambda i\begin{bmatrix}i&j\\j&k\end{bmatrix} ; n!=e; n++, j++)
12 {
```

| 13   | *y += *n * x[*j - 1]; |
|------|-----------------------|
| 14   |                       |
| 15 } |                       |

Kód 6.1: Algoritmus násobenia riedkej matice a vektoru

Pri riešení združených gradientov bez explicitného zostavovania normálnych rovníc je nutné vykonať operáciu  $y = A<sup>T</sup>x$ . V prípade riedkych matíc nie je transpozícia matice triviálna a priamočiara úloha v porovnaní s plnými maticami. Transpozícia by znamenala pre-usporiadanie prvkov matice indexov a pointrov na začiatky riadkov matice. V tomto prípade však nieje potrebné explicitne transpozíciu matice zostavovať. Z výhodou teda použijeme algoritmus uvedený nižšie

```
1 Float* y = new Float [cols];
\mathcal{Q}3 // inicializacia vektora y
\frac{1}{4} for (Index i=Index (); i<cols; i++) y[i]=0.0;
5
6 for (Index i=1; i <= rows; i ++ )
7 {
8 Float* n = A->begin(i);
9 Float* e = A->end (i);
10
11 for (Index \mathbf{r} = A->ibegin(i); n!=e; n++, j++)
12 {
13 y [ * j - 1] += *n * x [i - 1];14 }
15 }
```
Kód 6.2: Algoritmus násobenia riedkej transponovanej matice a vektoru

### 6.5 Implementácia sčítania matíc

Implementáciu sčítania riedkych matíc popisuje obrázok [6.7,](#page-69-0) na ktorom sú znázornené dve polia A a B reprezentujúce indexy na prvky matíc jedného riadku. Pri sčítaní riedkych matíc sa striedavo posúvajú pointre ukazujúce na indexy na prvky matice. V počiatočnom stave ukazujú obe pointre na začiatok polí. V prvom kroku sa porovnajú hodnoty odkazov na prvky matice. V prípade, že sa hodnoty odkazov zhodujú, sčítajú sa obe prvky matice, pretože to znamená, že sa nachádzajú v jednom stĺpci a obe pointre sa posunú o jeden prvok poľa. Pokiaľ sa hodnoty indexov nezhodujú, posunie sa o jeden prvok práve ten pointer, ktorého hodnota indexu je nižšia. Výpočet sa skončí, až obe pointre dosiahnu posledný prvok poľa. Postup sa opakuje pre všetky riadky riedkej matice.

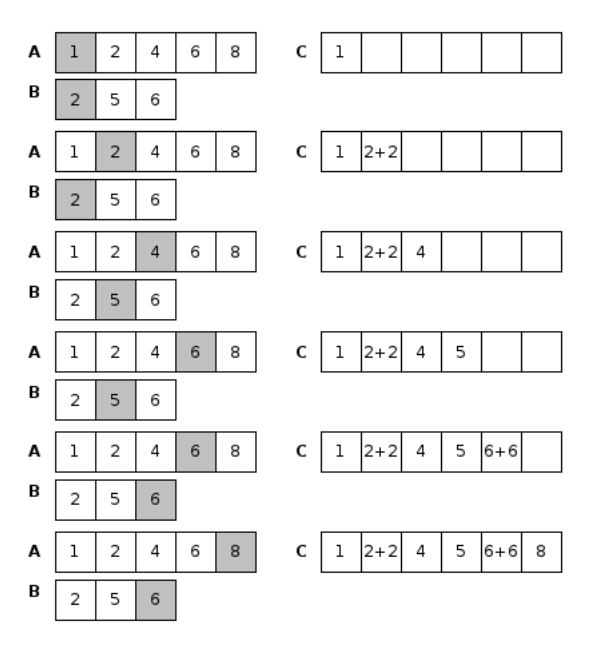

<span id="page-69-0"></span>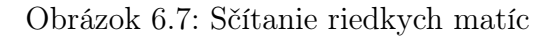

```
1 for (int i=1; i <= rows; i ++)
2 {
3 Float* n1 = A-> begin(i);
 4 Float* n2 = B-> begin(i);
5 Float* e1 = A-> end(i);
 6 Float* e2 = B-> end(i);
 \gamma Index* i1 = A-> ibegin(i);
8 Index* i2 = B-> ibegin(i);
 9
10 C->new_row();
11
12 while (true)
13 {
14 if (*i1 < *i2) { C->add_element (*n1, *i1); i1++; n1++; }
15 else if (*i1 > * i2) { C->add_element (*n2, * i2); i2++; n2++; }
16 else { C - > add\_element ( *n1 + *n2, *i1 ); n1++; n2++; i1++; i2++; }
17
18 if(n1 == e1 & & n2 == e2){ break; }
19
20 if(n1 == 1) { for (; n2 != 2; n2++; i2++) { C > add\_element (* n2, *i2); } break; }
21 if(n2 == e2) { for (;n1! = e1; n1++,i1++) { C->add_element (*n1,*i1); } break; }
22
23 }
24 }
```
Kód 6.3: Algoritmus násobenia riedkej matice a vektoru

### 6.6 Násobenie riedkych matíc

Násobenie dvoch matíc je možné vykonať niekoľkými spôsobmi a to ako lineárnu kombináciu stĺpcov matice A, skalárny súčin zodpovedajucého riadku a stĺpca matice pre každý prvok výslednej matice alebo ako súčet vonkajších súčinov matíc. V tejto práci bola zvolená posledná z metód z dôvodu efektivity výpočtu a jednoduchosti implementácie. Predpokladajme, že výsledkom násobenia dvoch matíc  $\mathbf{A} \in \mathbb{R}^{m \times p}$  a  $\mathbf{B} \in \mathbb{R}^{p \times n}$  s riedkou štruktúrou  $\mathbf{C} \in \mathbb{R}^{m \times n}$  je matica s opäť riedkou štruktúrou. Počet prvkov výslednej matice sa môže zmeniť. Podrobný popis zmeny počtu nenulových prvkov je založený na analýze grafu riedkej matice.

### 6.7 Implementácia vonkajších súčinov matíc

Predošlá sekcia je zameraná na súčet dvoch riedkych matíc, preto je postačujúce zamerať sa iba na vonkajší súčin matíc. Ďalej sa obmedzíme na konkrétny prípad maticového súčinu  $A<sup>T</sup>A$ , ktorý je použitý pre vyhotovenie normálnych rovníc. Uvedený algoritmus rieši vonkajší súčin vektoru  $\mathbf{v}^T \mathbf{v}$ . Implementácia je navrhnutá tak, že nieje nutné explicitne vyhotovovať transpozíciu vstupnej matice. Výsledkom vonkajšieho súčinu vektorov riedkej matice je riedka matica. Výsledná riedka matica obsahuje neznámy počet nenulových prvkov. Znalosť počtu nenulových prvkov výslednej matice je nutná kvôli alokácii riedkej matice v pamäti počítača, ktorá musí byt uskutočnená pred započatím výpočtu. Riedku maticu nieje možné v priebehu výpočtu re-alokovať, pretože operácia relokácie je pomerne časovo náročná, čo by malo za následok zníženie efektivity výpočtu. Jednou z možností ako riedku štruktúru pripraviť je vyhradiť v pamäti toľko miesta, koľko by zabrala plná matica. Toto je jednoduchá cesta, avšak v mnohých prípadoch je dynamicky alokované pole predimenzované. V optimálnom prípade je určený počet nenulových prvkov presne analýzou grafu matice. V prípade násobenia $\mathbf{A}^T\mathbf{A}$ je počet nenulových prvkov výslednej matice rovný počtu hrán grafu matice A. Určiť počet hrán grafu matice je bez použitia štandardnej knižnice jazyka  $C_{++}$  pomerne náročný na implementáciu, pretože pri analýze je potrebné sledovať, či pri vložení hrany grafu do štruktúry už hrana neexistuje. Tento problém je možné vyriešiť použitím štandardných kontejnerov  $map \ll$  resp. set $\ll$ . Z toho vyplýva, že veľkosť štandardného kontajnera je rovná počtu prvku výslednej riedkej matice.

```
1 Float* p = A - > begin(j);2 Index* ii = A - >i \begin{bmatrix} b & d \\ d & d \end{bmatrix};
3 Float m = 0;
4
5 for (Index k=1; k \leq cols; k++)
```

```
6 {
\gamma Float* n = A->begin(j);
8 Float* e = A - \text{Pend}(j);
9
10 N - > new_{row}(;
11
12 if (*ii == k)13 {
14 for (Index* i=A->ibegin(k); n!=e; n++, i++)
15 {
16 m = *p * *n;
\verb|N->add_element(m, *i)|;18 }
19 p++; i i ++;20 \hfill }
21 }
```
Kód 6.4: Algoritmus vonkajšieho súčinu dvoch vektorov
# 7 Numerické metódy riešenia sústavy lineárnych rovníc

V procese výpočtu metódy LMS sa opakovane rieši sústava lineárnych algebraických rovníc. Počet opakovaní riešenia je závislé na veľkosti sústavy. So stúpajúcim počtom rovníc nelineárne rastie aj počet opakovaní výpočtu. Existuje mnoho metód určenia neznámych parametrov sústavy lineárnych rovníc. Určenie neznámych parametrov je možné pomocou jak iteračných, tak finitných metód. Kritériami výberu metódy bola ich presnosť, efektívnosť a možnosť implementácie s riedkymi maticami. Prvou popísanou metódou je Gramm-Schmidtova ortogonalizácia, ktorú pre vyrovnanie sprostredkujúcich meraní zovšeobecnil F. Charamza v [\[Charamza–35\]](#page-201-0). Ďalšou finitnou metódou je metóda singulárneho rozkladu. Poslednou popísanou metódou je iteračná metóda združených gradientov, ktorá je z hľadiska efektivity výpočtu optimálna pre určenie neznámych parametrov sústavy lineárnych algebraických rovníc. V priebehu výpočtu združených gradientov sa nevyhotovujú normálne rovnice. Priebeh konvergencie je možné ovplyvniť prepodmienením.

### 7.1 Gramm-Schmidtova ortogonalizácia

Prvou z možností riešenia sústavy  $\mathbf{A}\mathbf{x} = \mathbf{b}$  je ortogonálnym rozkladom na matice QR.

Veta: Nech **A** je matica typu  $m \times n$ ,  $m \geq n$ , s lineárne nezávislými stlpcami, potom existuje jediná dvojica matíc  $\mathbf{Q}$   $m \times n$  a  $\mathbf{R}$   $n \times n$  taká, že  $\mathbf{Q}$  je diagonálna matica s kladnými diagonálnymi prvkami D a R je horná trojuholníková matica

$$
\mathbf{A} = \mathbf{Q}\mathbf{R} \tag{7.1}
$$

Takýto rozklad je možné získať pomocou Gramm-Schmidtovho ortogonalizačného procesu. Majme bázu vektorov  $x_1...x_n$ , z ktorej vytvoríme ortogonálnu bázu  $v_1...v_n$ . Algoritmus procesu môžeme zapísať

$$
\mathbf{v}_1 = \mathbf{x}_1
$$
\n
$$
\mathbf{v}_2 = \mathbf{x}_2 - \frac{\mathbf{x}_2 \mathbf{v}_1}{\mathbf{v}_1 \mathbf{v}_1} \mathbf{v}_1
$$
\n
$$
\mathbf{v}_3 = \mathbf{x}_3 - \frac{\mathbf{x}_3 \mathbf{v}_1}{\mathbf{v}_1 \mathbf{v}_1} \mathbf{v}_1 - \frac{\mathbf{x}_3 \mathbf{v}_2}{\mathbf{v}_2 \mathbf{v}_2} \mathbf{v}_2
$$
\n
$$
\vdots
$$
\n
$$
\mathbf{v}_n = \mathbf{x}_n - \frac{\mathbf{x}_n \mathbf{v}_1}{\mathbf{v}_1 \mathbf{v}_1} \mathbf{v}_1 - \frac{\mathbf{x}_n \mathbf{v}_2}{\mathbf{v}_2 \mathbf{v}_2} \mathbf{v}_2 - \dots - \frac{\mathbf{x}_n \mathbf{v}_{n-1}}{\mathbf{v}_{n-1} \mathbf{v}_{n-1}} \mathbf{v}_{n-1}
$$
\n(7.2)

Ortonormálnu bázu $\mathbf{v}_1...\mathbf{v}_n$ získame vynásobením ortogonalného vektoru reciprokou hodnotou normy daného vektoru

$$
\mathbf{u}_1 = \frac{1}{\|\mathbf{v}_1\|} \mathbf{v}_1
$$
  
\n
$$
\vdots
$$
  
\n
$$
\mathbf{u}_n = \frac{1}{\|\mathbf{v}_n\|} \mathbf{v}_n
$$
\n(7.3)

Rozklad na matice QR s lineárne nezávislými stĺpcami následne získame tak, že z pôvodnej matice  $A = [\mathbf{x}_1...\mathbf{x}_n]$ , kde  $\mathbf{x}_1...\mathbf{x}_n$  sú lineárne nezávisle stĺpce matice  $\mathbf{A}$ , získame ortogonalizačným procesom maticu  $\mathbf{Q} = [\mathbf{u}_1...\mathbf{u}_n]$ , kde stĺpce matice tvorí ortonormálna báza vektorov. Z toho vyplýva, že  $\mathbf{Q}^T \mathbf{Q} = I$  teda pokiaľ je matica  $A = QR$  platí

$$
\mathbf{R} = \mathbf{Q}^T \mathbf{A} \tag{7.4}
$$

#### 7.1.1 Zovšeobecnená ortogonalizácia

[\[Charamza–35\]](#page-201-0) navrhol zovšeobecnenú ortogonalizáciu, ktorá sa s výhodou používa pre vyrovnanie sprostredkujúcich veličín pomocou GSO.

Uvažujeme blokovú maticu

$$
\mathbf{A} = \left(\begin{array}{cc} \mathbf{A}_1 & \mathbf{A}_2 \\ \mathbf{A}_3 & \mathbf{A}_4 \end{array}\right) \tag{7.5}
$$

Kde

- $A_1$  ma rozmer  $m \times n$
- $A_2$  ma rozmer  $m \times q$
- $A_3$  ma rozmer  $q \times n$
- $A_4$  ma rozmer  $p \times q$

pričom  $p \geq 0, q \geq 0$ 

Zovšeobecnenie spočíva v pretvorení matice A Gramm-Schmidtovou orotogonalizáciou na maticu Q s rovnakou štruktúrou

$$
\mathbf{Q} = \left( \begin{array}{cc} \mathbf{Q}_1 & \mathbf{Q}_2 \\ \mathbf{Q}_3 & \mathbf{Q}_4 \end{array} \right) \tag{7.6}
$$

Výpočet je vykonaný podľa pravidla, že skalárny súčin je počítaný iba z prvkov submatíc  $A_1A_2$  a ortogonalizačný proces je použitý na maticu  $A_1$ . Použitie orotogonalizácie na maticu A<sup>1</sup> sa nelíši od popísaného postupu orotogonalizácie

$$
\mathbf{A}_1 = \mathbf{Q}_1 \mathbf{R} \tag{7.7}
$$

Z predchádzajúceho odstavca uvažujeme, že matica R je horná trojuholníková a v prípade, že matica  $\mathbf{A}_1$  ma lineárne nezávislé stĺpce, tak aj matica  $\mathbf{R}$  je regulárna a je možné vypočítať jej inverziu  ${\bf R}^{-1}.$  Transformácia  ${\bf A}_1\to {\bf Q}_1$  spočíva v prenásobení submatice $\mathbf{A}_1$ maticou $\mathbf{R}^{-1}$ z prava. Z toho platí

$$
Q_1 = A_1 R^{-1}
$$
  
\n
$$
Q_2 = A_2 - Q_1 Q_1^T A_2
$$
  
\n
$$
Q_3 = A_3 R^{-1}
$$
  
\n
$$
Q_4 = A_4 - Q_3 Q_1^T A_2
$$
\n(7.8)

### 7.2 Singulárny rozklad SVD

Algoritmus singularného rozkladu sa považuje za veľmi stabilný a rýchly. Existujú však prípady, v ktorých môže výpočet trvať až dvakrát dlhšie oproti QR rozkladu, avšak v konečnom dôsledku by to nemalo mať vplyv na stabilitu výpočtu. Pre výpočet singulárnych čísel a vektorov existuje okrem iných Jacobiho metóda pre SVD. Metóda opakovane násobí maticu A elementárnou ortogonálnou maticou (tzv. Jacobiho rotácie), pokiaľ matica A nekonverguje k UΣ. Výsledkom je matica V. Metóda je síce pomalšia ako ostatné algoritmy SVD (QR algoritmus, DQDS algoritmus, metóda bisekcie a inverznej iterácie a pod.), avšak pre malé hodnoty singulárnych čísel a vektorov dáva omnoho presnejšie výsledky ako spomínané algoritmy [\[Demel–46\]](#page-202-0).

Veta: Každú maticu  $A^{m \times n}$  je možné rozložiť na súčin

$$
\mathbf{A} = \mathbf{U} \Sigma \mathbf{V}^T \tag{7.9}
$$

kde  $\mathbf{U} \in R^{m \times m}$   $\mathbf{U} \in R^{n \times n}$  sú ortonormálne matice a matica  $\mathbf{\Sigma} \in R^{m \times n}$  je diagonálna

$$
\Sigma = diag(\sigma_1, \sigma_2, \dots, \sigma_k), k = min(m, n)
$$
\n(7.10)

a diagonálne prvky splňujú

$$
\sigma_1 \ge \sigma_2, \ge \dots, \sigma_r \ge \sigma_{r+1} = \dots = \sigma_k \tag{7.11}
$$

kde  $r = h(\mathbf{A})$ 

Diagonálne prvky matice  $\sigma_1, \sigma_2, \ldots, \sigma_k$  matice  $\Sigma$  sa nazývajú singulárne čísla matice A, *i*-ty stĺpec matice U sa nazýva *i*-tý ľavý singulárny vektor a *i*-tý stĺpec matice V sa nazýva i-tý pravý singulárny vektor. V tom prípade platí

$$
\mathbf{u}_i^T \mathbf{A} = \sigma_i \mathbf{v}_i^T, \qquad \mathbf{A} \mathbf{v}_i = \sigma_i \mathbf{u}_i, \qquad i = 1, 2, \dots, k \tag{7.12}
$$

Pre ortonormálne matice U a V platí

$$
\mathbf{U}^T \mathbf{U} = \mathbf{I}, \qquad \mathbf{V}^T \mathbf{V} = \mathbf{I}
$$
\n(7.13)

Inverziu matice A teda dostaneme ako

$$
\mathbf{A} = \mathbf{V}diag\left(\frac{1}{\sigma_i}\right)\mathbf{U} \tag{7.14}
$$

teda

$$
\mathbf{x} = \mathbf{A}^{-1} \mathbf{b} = \mathbf{V} \operatorname{diag} \left( \frac{1}{\sigma_i} \right) \mathbf{U} \mathbf{b}
$$
 (7.15)

### 7.3 Metóda združených gradientov

Riešenie sústavy lineárnych rovníc  $\mathbf{A}\mathbf{x} = \mathbf{b}$  je ekvivalentné s hľadaním minima funkcionálu

$$
F(x) = \frac{1}{2}\mathbf{x}^T \mathbf{A}\mathbf{x} - \mathbf{x}^T \mathbf{b}
$$
 (7.16)

Extrém funkcionálu je v smere gradientu teda vektoru, ktorého súradnice sú rovné parciálnej derivácií funkcie  $F$  v bode  $\mathbf{x}_k$ 

$$
-\nabla F(\mathbf{x}_k) = \mathbf{b} - \mathbf{A}\mathbf{x}_k \tag{7.17}
$$

Hodnotu  $-\nabla F(\mathbf{x}_k)$  označme ako  $\mathbf{r}_k$ , čo je hodnota rezídua. Majme ďalej aproximáciu  $x_k$  a postupujme po smere danom smerovým vektorom  $p_k$  s vhodne zvolenou konštantou  $\alpha_k$ . Matematicky je túto situáciu možné zapísať

$$
\mathbf{x}_{k+1} = \mathbf{x}_k + \alpha_k \mathbf{p}_k \tag{7.18}
$$

Koeficient  $\alpha_k$  určíme tak, že vykonáme minimalizáciu  $F(\mathbf{x}_k + \alpha_k \mathbf{p}_k)$ 

$$
F(\mathbf{x}_k + \alpha_k \mathbf{p}_k) = \frac{1}{2} (\mathbf{x}_k + \alpha_k \mathbf{p}_k)^T \mathbf{A} (\mathbf{x}_k + \alpha_k \mathbf{p}_k) - (\mathbf{x}_k + \alpha_k \mathbf{p}_k)^T \mathbf{b}
$$
(7.19)

$$
F'(\mathbf{x}_k + \alpha_k \mathbf{p}_k) = \mathbf{p}_k^T \mathbf{A} (\mathbf{x}_k + \alpha_k \mathbf{p}_k) - \mathbf{p}_k^T \mathbf{b}
$$
 (7.20)

Derivácia bude nulová práve vtedy, keď

$$
\alpha_k = \frac{\mathbf{p}_k^T \left( \mathbf{b} - \mathbf{A} \mathbf{x}_k \right)}{\mathbf{p}_k^T \mathbf{A} \mathbf{p}_k} \tag{7.21}
$$

a po dosadení rezidua

$$
\alpha_k = \frac{\mathbf{p}_k^T \mathbf{r}_k}{\mathbf{p}_k^T \mathbf{A} \mathbf{p}_k} \tag{7.22}
$$

Hodnota rezidua v ďalšom kroku je teda

$$
\mathbf{r}_{k+1} = \mathbf{b} - \mathbf{A}\mathbf{x}_{k+1} \tag{7.23}
$$

<span id="page-76-1"></span>a taktiež

$$
\mathbf{r}_{k+1} = \mathbf{r}_k - \alpha_k \mathbf{A} \mathbf{p}_k \tag{7.24}
$$

V poslednom kroku je nutné nejakým spôsobom definovať smerový vektor  $\mathbf{p}_{k+1}$ . Momentálne sme schopní zostrojiť aproximáciu  $x_{k+1}$  a rezíduum  $r_{k+1}$ . Smerové vektory sú určené ortogonalizáciou rezíduí vzhľadom k skalarnému súčinu, ktorý je daný pozitívne definitnou maticou **A** ako  $\mathbf{p}_i^T \mathbf{A} \mathbf{p}_j = 0$  pre  $i \neq j$ . Ďalší smerový vektor  $\mathbf{p}_{k+1}$  ortogonálny k vektoru  $\mathbf{p}_k$  je potom daný ako lineárna kombinácia rezídua  $\mathbf{r}_{k+1}$  a vektora  $\mathbf{p}_k$ 

$$
\mathbf{p}_{k+1} = \mathbf{r}_{k+1} + \beta_k \mathbf{p}_k \tag{7.25}
$$

<span id="page-76-0"></span>kde koeficient  $\beta_k$  je volený tak, aby bol nový smerový vektor kolmý k ostatným smerovým vektorom. Z podmienky ortogonality teda odvodíme, že

$$
\beta_k = -\frac{\mathbf{p}_k^T \mathbf{A} \mathbf{r}_{k+1}}{\mathbf{p}_k^T \mathbf{A} \mathbf{p}_k} \tag{7.26}
$$

Ostáva do-odvodiť klasický tvar koeficientov  $\alpha$  a  $\beta$ . Z rovnice [7.25](#page-76-0) potom vyplýva  $\mathbf{p}_k = \mathbf{r}_k + \beta_{k-1} \mathbf{p}_{k-1}$ , teda  $\mathbf{p}_k^T \mathbf{A} \mathbf{p}_k = \left( \mathbf{r}_k + \beta_{k-1} \mathbf{p}_{k-1} \right)^T \mathbf{A} \mathbf{p}_k = \mathbf{r}_k^T \mathbf{A} \mathbf{p}_k$ . Následne pre α a β platí

$$
\alpha_k = \frac{\mathbf{r}_k^T \mathbf{r}_k}{\mathbf{p}_k^T \mathbf{A} \mathbf{p}_k} \tag{7.27}
$$

a z rovnice [7.24](#page-76-1)

$$
\mathbf{A}\mathbf{p}_k = -\frac{1}{\alpha_k} \left( \mathbf{r}_{k+1} - \mathbf{r}_k \right) \tag{7.28}
$$

a potom

$$
\beta_k = \frac{1}{\alpha_k} \frac{(\mathbf{r}_{k+1} - \mathbf{r}_k)^T \mathbf{r}_{k+1}}{\mathbf{p}_k^T \mathbf{A} \mathbf{p}_k} = \frac{\mathbf{r}_{k+1}^T \mathbf{r}_{k+1}}{\mathbf{r}_k^T \mathbf{r}_k}
$$
(7.29)

#### 7.3.1 Zastavenie výpočtu

Pretože metóda združených gradientov, je iteračná metóda je nutné určiť hranicu, kedy je výsledok výpočtu dostatočne presný pre ukončenie výpočtu. Prvým kritériom je, že počet iterácií v metóde združených gradientov by nemal presiahnuť veľkosť matice. Druhým kritériom je, že zmena rezidui medzi dvoma krokmi je ovplyvnená nanajvýš zaokrúhľovacími chybami.

$$
\varepsilon = \mathbf{x} - \mathbf{x_0} \tag{7.30}
$$

$$
\mathbf{r} = \mathbf{A} - (\mathbf{x} - \mathbf{x_0}) = \mathbf{A}\varepsilon \tag{7.31}
$$

$$
\|\mathbf{r}\| = \|\mathbf{A}\varepsilon\| \le \|\mathbf{A}\| \|\varepsilon\| \tag{7.32}
$$

$$
\frac{\|r\|}{\|r_0\|} \approx \frac{1}{\kappa} \frac{\|\varepsilon\|}{\|\varepsilon_0\|} < \tau \tag{7.33}
$$

$$
\frac{\|r\|}{\|r_0\|} < \frac{1}{\kappa}\tau\tag{7.34}
$$

$$
||r|| \le \frac{1}{\kappa} \tau ||r_0|| \tag{7.35}
$$

$$
\kappa \|r\| \le \tau \|r_0\|, \qquad \kappa = \frac{\lambda_{max}}{\lambda_{min}} \tag{7.36}
$$

Najväčšie a najmenšie vlastné číslo je možné odhadnúť pomocou Lanczosovej tri-diagonálnej matice, ktorú je možné určovať v každom kroku metódy združených gradientov [\[Saad–17\]](#page-199-0).

$$
\mathbf{A} = \begin{pmatrix} \frac{1}{\alpha_0} & \frac{\sqrt{\beta_0}}{\alpha_0} & & \\ \frac{\sqrt{\beta_0}}{\alpha_0} & \frac{1}{\alpha_1} + \frac{\beta_0}{\alpha_0} & \frac{\sqrt{\beta_1}}{\alpha_1} & & \\ & \ddots & \ddots & \ddots & \\ & & \ddots & \ddots & \frac{\sqrt{\beta_{m-2}}}{\alpha_{m-2}} \\ & & & \frac{\sqrt{\beta_{m-2}}}{\alpha_{m-2}} & \frac{1}{\alpha_{m-1}} + \frac{\beta_{m-2}}{\alpha_{m-2}} \end{pmatrix}
$$
(7.37)

Označme diagonálne prvky tri-diagonálnej matice  $b_1 \ldots b_n$  a subdiagonálne prvky  $c_1 \ldots c_{n-1}$ . Matica má tvar

$$
\mathbf{A} = \begin{pmatrix} \lambda - b_1 & -c_1 \\ -c_1 & \lambda - b_2 & -c_2 \\ & \ddots & \ddots \\ & & c_{n-1} & \lambda - b_n & c_{n-1} \end{pmatrix}
$$
 (7.38)

Pokiaľ označíme znakom  $f_{n-i}(\lambda)$  determinant, ktorý vznikne z tejto matice vyškrtnutím posledných  $n - i$  riadkov a stĺpcov platí

$$
f_{n-(i+1)}(\lambda) = (\lambda - b_{i+1}) f_{n-i}(\lambda) - c_i^2 f_{n-(i-1)}(\lambda), \qquad i = 1 ... n - 1
$$
 (7.39)

Hodnota funkcie v bode je vypočítaná pomocou niekoľkých krokov metódy sečen.

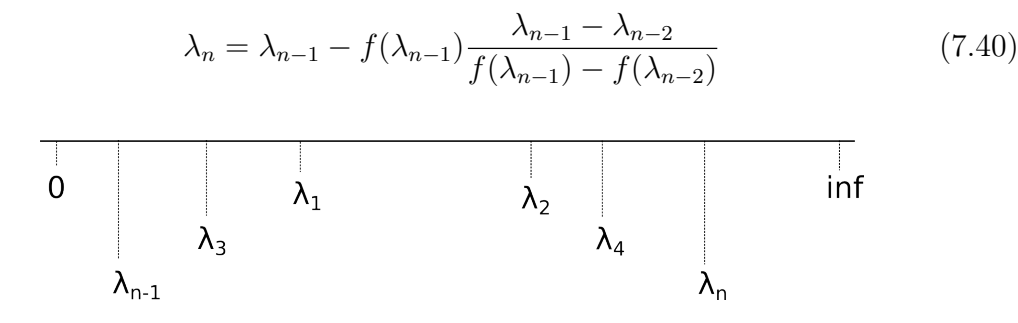

<span id="page-78-0"></span>Obrázok 7.1: Poloha vlastných čísel

Hodnota inf na obrázku [7.1](#page-78-0) je najmenšia časť komplexnej roviny, v ktorej sa nachádzajú vlastné čísla matice.

#### 7.3.2 Metóda predpodmienených združených gradientov

Výberom vhodného prepodmienovača sa môže znížiť počet iterácii pri výpočte nepriaznivo podmienených sústav. Majme symetrickú pozitívne definitnú maticu A a prepodmieňovač M. Požadujeme, aby matica M bola taktiež symetrická, pozitívne definitná. Požiadavok na maticu M je taktiež, aby jej výpočet  $Mx = b$  nebol časovo náročný, pretože algoritmus v každom kroku rieši túto rovnicu. Majme teda náhradnú rovnicu

$$
\tilde{\mathbf{A}}\mathbf{x} = \tilde{\mathbf{b}}\tag{7.41}
$$

teda

$$
\mathbf{M}^{-1}\mathbf{A}\mathbf{x} = \mathbf{M}^{-1}\mathbf{b} \tag{7.42}
$$

$$
AM^{-1}u = b, \qquad x = M^{-1}u \tag{7.43}
$$

Matica M je teda matica vypočítaná z neúplného Choleskýho rozkladu

$$
\mathbf{M} = \mathbf{L}\mathbf{L}^{\mathbf{T}} \tag{7.44}
$$

Zachovanie symetrie docielime rozdelením prepodmieňovača na pravú a ľavú stranu

$$
\mathbf{L}^{-1}\mathbf{A}\mathbf{L}^{-\mathbf{T}}\mathbf{u} = \mathbf{L}^{-1}\mathbf{b}, \qquad \mathbf{x} = \mathbf{L}^{-\mathbf{T}}\mathbf{u} \tag{7.45}
$$

#### 7.3.3 Neúplný Choleskýho rozklad s riedkou maticou

Jedným z prepodmieňovačov vstupnej matice je neúplný Choleskýho rozklad (ILU). Všeobecne existujú dve možnosti pre zhotovenie ILU. Prvou je, že sa do rozkládanej matice vkladajú len prvky spadajúce do určitého predom definovaného intervalu. V prípade tejto situácie nieje možné bez analýzy matice určiť počet nenulových prvkov, ktoré vznikli rozkladom. Analýza matice by predstavovala ďalšie režijné náklady, čo by malo za následok zvýšenie času výpočtu predpodmieňovača. Druhou možnosťou je stanoviť podmienku, že do výsledného rozkladu nebudú vkladané nenulové prvky, ktoré vznikli rozkladom. Tento prípad je nazývaný ILU0. Choleskýho rozklad je preto možné vykonávať na vstupnej veľkosti matice bez dynamickej alokácie pamäti. Je dôležite si uvedomiť že zvyšovaním intervalu hodnôt, ktoré môžu v rozklade vzniknúť sa zvyšuje kvalita predpodmieňovača, to znamená že výpočet gradientov môže konvergovať k výsledku rýchlejšie. Na druhú stranu však výpočet predpodmeňovača je časovo náročnejší. Hranica, kedy je veľkosť intervalu vyvážená pre čo najvyššiu rýchlosť konvergencie gradientov a čo najvyššiu rýchlosť výpočtu ILU, je odlišná pre každú maticu. Hranicu je možné stanoviť pre určitú skupinu dát či úloh s podobným príznakom.

Pre úlohy popisované v tejto práci bol zvolený ILU0 pre jeho jednoduchšiu implementáciu a vysokú rýchlosť vlastného výpočtu bez potreby ďalších režijných nákladov na výpočet veľkosti pamäti k alokácii. Testy na experimentálnych dátach ukázali, že vo väčšine prípadoch použitie ILU0 zrýchli celkový výpočet gradientov a rapidne zvýši presnosť výpočtu.

Všeobecný výpočet Choleskýho rozkladu je daný

$$
\mathbf{M} = \mathbf{L}\mathbf{L}^T \tag{7.46}
$$

Prvky matice L môžeme vypočítať pomocou algoritmu

$$
l_{jj} = \sqrt{m_{jj} - \sum_{s=1}^{j-1} l_{is}^2} \qquad j = 1, \cdots, n
$$
 (7.47)

$$
l_{ij} = \frac{m_{ij} \sum_{s=1}^{j-1} l_{js} l_{is}}{l_{jj}} \qquad i = j+1, \cdots, n \qquad (7.48)
$$

#### 7.3.4 Riešenie lineárnych rovníc trojuholníkových systémov

V metóde predpodmienených združených gradientov sa určujú predpodmienené rezídua ako  $\mathbf{z} = \mathbf{M}^{-1} \mathbf{r}$ , pričom  $\mathbf{M} = \mathbf{L} \mathbf{L}^T$  resp.  $\mathbf{M} = \mathbf{U}^T \mathbf{U}$  je zrejme, že v každom kroku sa bude riešiť sústava lineárnych rovníc s hornou resp. dolnou trojuholníkovou maticou.

$$
\mathbf{z} = \left(\mathbf{U}^T \mathbf{U}\right)^{-1} \mathbf{r} = \mathbf{U}^{-1} \mathbf{U}^{-T} \mathbf{r}, \qquad \mathbf{U}^{-T} \mathbf{r} = \mathbf{q} \tag{7.49}
$$

V prvom kroku sa teda bude riešiť priama substitúcia  $\mathbf{U}^{-T}\mathbf{r} = \mathbf{q}$ , pričom  $\mathbf{U}^{T} = \mathbf{L}$ a v druhom kroku substitúcia spätná  $U^{-1}q = z$ 

Priama substitúcia je daná vzorcom

$$
q_i = \frac{r_i - \sum_{j=1}^{i-1} l_{ij} q_j}{l_{ii}} \qquad i = 1, \cdots, n \qquad (7.50)
$$

Spätná substitúcie je daná vzorcom

$$
z_i = \frac{r_i - \sum_{j=1+1}^n u_{ij} z_j}{u_{ii}} \qquad i = n, \cdots, 1
$$
 (7.51)

Keďže vyhotovenie transpozície je v prípade riedkych matíc časovo náročná úloha je vhodné sa tejto operácii vyhnúť. Výstupom z predpodmieňovača je horná trojuholníková matica. Pre priamu substitúciu je teoreticky potrebné vyhotovenie matice transponovanej z hornej trojuholníkovej matice. Obecne je možné túto úlohu nahradiť riešením bez explicitného vytvárania transpozície úlohou stĺpcovej verzie spätnej substitúcie.

```
1 for (Index k=1; k \leq size; k++)2 {
\beta Float* n=L->begin(k);
4 Float* e=L->end(k);
5 Index* i=L->i\,\text{begin}(k);
6
```

```
\gamma for (; n!= e; n++, i++)
\begin{matrix} 8 \end{matrix} \qquad \begin{matrix} 1 \end{matrix}9 if (*i == k) break; }
10 }
11 z[k-1] /= *n;
12 n + +; i + +;
13
14 for (; n!= e; n++, i++)
15 {
16 z[*i-1] -= z[k-1] * *n;
17 }
18 }
```
Kód 7.1: Algoritmus stĺpcovej verzie priamej substitúcie

```
1 for (Index k = size; k > 0; k - 1)
 2 {
 3 Float* e=L->end(k)-1;
4
5 Float t = z[k-1];
6
 \gamma for (Index * i=L->iend (k)-1 ; *i!=k ; e--, i--)
 \begin{matrix} 8 \end{matrix} \qquad \begin{matrix} 1 \end{matrix}9 t = *e * z[*i-1];10 }
11
12 p[k-1] = z[k-1] = t / *e;13 }
```
Kód 7.2: Algoritmus spätnej substitúcie

# <span id="page-82-0"></span>8 Implementačné detaily LMS a vybraných robustných metód.

V počiatočnej fáze bolo vykonané overenie funkčnosti metódy LMS. Spoľahlivé určenie minima mediánu štvorcov rezidui je možné dosiahnuť vyriešením všetkých možných kombinácii meraní. Merania postupne z výpočtu odstraňujeme. Dôležitou podmienkou je, aby minimálny počet pozorovaní obsahoval aspoň jedno nadbytočné meranie. V opačnom prípade sú reziduá nulové a tým pádom aj ich medián. Overenie metódy LMS spočíva vo generovaní vstupných dát sústavy lineárnych rovníc a ich vyriešeniu pomocou metódy MNČ, metódy LMS a vybraných robustných metód. Generovanie dát je popísane v nasledujúcej kapitole. Veľkosť sústavy je nutné obmedziť tak, aby bolo možné spočítať všetky kombinácie v reálnom čase. Pravá strana lineárnych rovníc, ktorá reprezentuje merané hodnoty, môže byť určená tak, že:

- neobsahuje žiadne poruchy
- obsahuje malé poruchy z normálnym rozdelením
- neobsahuje žiadne poruchy iba odľahlé merania
- obsahuje malé poruchy z normálnym rozdelením a odľahlé merania

V následujúcich kapitolach bude detailne popísaný postup overenia správnosti metódy LMS.

### <span id="page-82-1"></span>8.1 Generovanie vstupných dát

V tejto kapitole sú definované požiadavky na vstupné data, ktoré sú použité pre posúdenie presnosti a porovnanie metódy LMS s vybranými robustnými metódami. Kapitola obshauje taktiež popis postupu určenia vstupných dát prostriedkami jazyka  $C++11$ .

### 8.1.1 Vygenerovanie vstupných parametrov sústavy lineárných rovníc

Majme maticu plánu  $A \in R^{m \times n}$ ,  $m > n$ , ktorá je vygenerovaná funkciou pre rovnomerné rozdelenie reálnych hodnôt v intervale < a, b) podľa funkcie pravdepodobnosti  $P(i|a, b) = 1/(b - a)$ . Matica plánu je všeobecná, obdĺžniková, regulárna, pozitívne definitná. Ďalej majme vektor riešenia  $\mathbf{x} \in R^n$  predom daný ako postupnosť celých čísel  $1 \ldots n$ . Exaktne daný vektor riešení je zvolený z dôvodu kontroly výpočtu vyrovnania. Keďže má matica plánu a vektor riešenia sústavy známe hodnoty, je jednoduché spätne určiť vektor meraných hodnôt  $\mathbf{b} \in R^M$ ,  $\mathbf{b} = \mathbf{A} * \mathbf{x}$ . Rozmery sústavy sú taktiež generované náhodne s podmienkou  $m = rand(i), i \in \{10, 20\}$ ,  $n = m/2 - rand(k), k \in < 1, 3 >$ 

#### 8.1.2 Vygenerovanie a rozdelenie porúch meraní

Vektor meraných hodnôt b môže obsahovať dve druhy porúch. Štandardné poruchy merania, ktoré sú vygenerované podľa funkcie normálneho rozdelenia definovanej ako

$$
f(x; \mu, \sigma) = \frac{1}{\sigma\sqrt{2\pi}} exp\left(\frac{1}{2}\left(\frac{x-\mu}{\sigma}\right)^2\right)
$$
 (8.1)

Vektor vygenerovaných porúch e je pripočítaný k vektoru meraných hodnôt  $\mathbf{b}_e = \mathbf{b} + \mathbf{e}$ . Druhým typom porúch sú také poruchy **E**, ktorých pripočítaním k meraným hodnotám vzniknú odľahlé merania  $\mathbf{b}_E = \mathbf{b}_e + \mathbf{E}$ . Počet odľahlých meraní je náhodne generovaný alebo je ho možné explicitne zvoliť. Bez ujmy na všeobecnosti sú odľahlé merania rozdelené medzi prvých N meraní.

#### 8.1.3 Implementácia generátoru v C++11

Na vygenerovanie vstupných dát sú použité funkcie zo štandardnej knižnice jazyka C++11. Inštancia dátového typu random\_device reprezentuje generátor rovnomerne rozdelených nedeterministických pseudo-náhodných čísel, ktorá je vstupným parametrom konštruktoru enginu náhodných čísel mt19937 založeného na Mersenne Twister algoritme. Tento algoritmus produkuje vysoko kvalitne náhodné nezáporné 32-bitové celé čísla. Inštancia tejto triedy slúži ako vstupná hodnota pri generovaní konkrétneho rozdelenia. V tejto práci bolo použité normálne (Gaussovo) rozdelenie reprezentované triedou normal\_distribution, rovnomerné rozdelenie reálnych čísel uniform\_real\_distribution a rovnomerné rozdelenie celých čísel uniform\_int\_distribution.

```
1 #include <random>
```

```
2 \ldots
```
 $3$  std:: random device rd:

```
4 \text{ std} : \text{mt19937 generator } (rd());
5 \text{ std:} : \text{normal\_distribution} \leftarrow \text{norm}(0, 0.1);6 std:: uniform_real_distribution <> rdist (-500,500);
7 std :: uniform_int_distribution < Index > idist (8 ,20);
8 ...
9 // generate first design matrix
10 for (Index i=1; i<=M; i++)11 for (Index j=1; j \le N; j++)12 A(i, j) = rdist (generator);
```
Kód 8.1: Generátor náhodných čísel

### 8.2 Exaktný výpočet metódy LMS

Exaktný výpočet LMS je možné vykonať tak, že vyriešime sústavu lineárnych rovníc pre všetky možné kombinácie meraní. Označme počet meraní ako m a počet neznámych parametrov ako n. Kombinácie vytvárame tak, že zo sústavy rovníc postupne vylučujeme  $1 \ldots m+1$  meraní a im odpovedajúci riadok matice plánu. Pre každú kombináciu vyriešime sústavu  $\mathbf{x} = (\mathbf{A}^T\mathbf{A})^{-1}\mathbf{b}$  a určíme medián štvorcov reziduí  $med(\mathbf{Ax} - \mathbf{b})$ . Pokiaľ je medián menší než medián určený v predošlom riešení, nahradíme posledný výsledok riešenia výsledkom novým, zodpovedajúcim minimálnemu mediánu. Postupne tak vyriešime  $\binom{m}{m/2+1}$  sústav. Riešenie všetkých možných kombinácii v reálnom čase obmedzuje veľkosť sústavy. Aby bolo možné medián určiť exaktne v reálnom čase, tak by počet meraných hodnôt nemal prekročiť 25 pri variabilnom počte neznámych parametrov. V prípade určovania rozsiahlejších sústav, je nutné využiť pokročilejšie metódy k určeniu približného riešenia. Exaktné riešenie neznámych parametrov je potom porovnané s riešením určeným metódou MNČ a vybranými robustnými metódami.

### 8.3 Implementácia vybraných M-odhadov

Riešenie určené metódou LMS je vhodné porovnať s nejakou rovnocennou metódou, čo sa týka robustnosti v prípade výskytu odľahlých meraní. Pre porovnanie boli zvolené niektoré M-odhady. Matematický aparát M-odhadov je detailne popísaný v kap. [4.4.](#page-47-0) M-odhady sú v zásade založené na opakovanom preváhovaní riešenej sústavy, kde váhy w sú volené v závislosti na odhadovej funkcii, vplyvovej funkcii a veľkosti opráv v. Počet opakovaní preváhovaní  $N = A^T w A$ ,  $n = A^T w b$  je rovný počtu meraných hodnôt. V tabuľke sú uvedené vybrané odhady použité pre porovnanie výsledkov a voľba konštánt pre určenie váh.

| Metóda         | a     | h    | С    |
|----------------|-------|------|------|
| Huber          |       |      | 1.5  |
| Modified Huber |       | 30.0 | 20.0 |
| Hampel         | 2.0   | 4.0  | 8.0  |
| Talwar         | 2.795 |      |      |
| Tukey          | 4.685 |      |      |
| Geman Mcclure  |       |      |      |
| Fair           | 2.985 |      |      |
| L1             |       |      |      |
| L1L2           |       |      |      |

Tabuľka 8.1: Voľba konštánt vybraných robustných odhadov

Implementácia:

Generická funkcia solve triedy MEstimators očakáva ako vstupný parameter ukazateľ na funkciu definujúcu konkrétny odhad. Funkcia vráti adresu na vektor triedy GNU\_gama::Vec obsahujúci určené váhy, ktoré sú znovu použité vo funkcii solve.

```
1 int solve ( int (**estimator) (Mat & w, const Vec & v, MEstimators* pme ) )
 2 {
 3 Mat w(m_rrows, m_rrows);\frac{1}{4} Vec x(m_{\text{cols}}), v(m_{\text{crows}});
 5
 6 Mat N;
 7 Vec n;
 8
 9 set_eye (w);
10
11 for (Index i = 1; i \leq m_rows; i++ )
12 {
13 N = \text{trans} (*m_A) * w * *m_A;1/4 n = trans (*m_A) * w * *m_b;
15
16 x = inv(N) * n;17 \quad v = *m_A * x - *m_b;18
19 if ( (**estimator) (w, v, this) ) return -1;
20 }
21
22 m_x = x;23 m_v = v;24
25 return 0;
26 }
27
28 static int huber_estimator (Mat & w, const Vec & v, MEstimators* pme)
```

```
29 {
30 double c = 1.5;
31
32 pme ->set_eye(w);
33
34 for (Index i = 1; i <= pme->m_rows; i++ )
35 {
36 if ( pme -> abs (v(i)) > c )
97 \sqrt{21}38 w(i,i) = c/pme->abs(v(i));
39 }
40 }
41
42 return 0;
43 }
44
45 ...
```
Kód 8.2: Definícia riešiča robustných odhadov

Volanie vybraných robustných funkcii v súbore main.cpp je potom možné vykonať tak, že naplníme vektor pointrov na funkcie. Iteráciou cez vektor sa potom vypočítajú všetky robustné odhady.

```
1
2 MEstimators mestimator (A, b);
\beta vector< int (*)(Mat&, const Vec&, MEstimators*) > func_vec;
4
5 func_vec . push_back ( MEstimators :: huber_estimator );
6 func_vec.push_back (MEstimators::modified_huber_estimator);
\gamma8 for ( unsigned int i = 0; i < func_vec.size(); i++)
9 {
10 if ( mestimator. solve (func_vec[i]) >= 0 )
11 \quad 512 mestimator.print_solution();
13 }
14 }
```
Kód 8.3: Volanie funkcií robustných odhadov

### 8.4 Implementácia metódy LTS

Algoritmom určeným pre výpočet LTS je získaný odhad neznámych parametrov vyčerpaním všetkých možných kombinácii. Algoritmus je takmer totožný s algoritmom LMS s tým rozdielom, že namiesto minimalizácie mediánu sa hľadá riešenie s minimálnou sumou štvorcov rezidui množiny orezanej o určitý počet meraní. Maximálny počet odstránených meraní je n/2. Celý výpočet je implementovaný v triede LtsExact. Dátové členy triedy sú totožné s dátovými členmi LMS s tým rozdielom, že namiesto minimálneho mediánu je definovaná suma štvorcov reziduí.

```
1 ...
2
3 Mat N = trans (Asample) * Asample;
4 Vec n = trans (Asample) * bsample;
5
6 \times = inv(N) * n;\gamma v = Asample * x - bsample;
8
9 double sum_residuals = 0.0;
10
11 for ( Index i = 1; i \le m sample_size; i++ )
12 sum_residuals += v(i) * v(i);13
14
15 if ( sum_residuals < m_sum_residuals )
16 \text{ } f17 m_sum_residuals = sum_residuals ;
18 m_x = x;
19 m_v = v;20 }
21
22 ...
```
Kód 8.4: Hlavný výpočet LTS

V prvom kroku sa vyberie vzor meraní a určí sa odhad neznámych parametrov riešením sústavy lineárnych rovníc. Následne sa určí suma štvorcov reziduí a porovná sa s predošlou sumou. Pokiaľ je suma menšia než suma z predošlého kroku, tak sa vzor sústavy uloží ako potenciálne riešenie. Riešením je množina meraní s minimálnou sumou štvorcov reziduí po vyčerpaní všetkých kombinácii.

### 8.5 Implementácia metódy RANSAC

Obdobne ako pre metódu LMS je výpočet RANSAC vykonaný pre všetky kombinácie meraní s tým rozdielom, že pri výpočte je použitý vždy vzor, ktorý obsahuje nutný počet meraní. Množina meraní, ktorá tvorí množinu zhody, nieje obmedzená. Cely výpočet je implementovaný v triede Ransac. Trieda má niekoľko privátnych členov a to ukazateľe na maticu plánu a vektor meraní. Ďalšími členmi je maximálna vzdialenosť meraní od určeného odhadu a počet observácii tvoriaci množinu zhody. Výsledkom výpočtu je teda odhad neznámych parametrov, vyrovnané opravy neznámych parametrov a indexy meraní tvoracich množinu zhody.

```
12
3 Mat N = trans (Asample) * Asample;
4 Vec n = trans (Asample) * bsample;
5
6 \text{ x } = \text{ inv(N)} * n;
```

```
\gamma8 \text{ v}_- \text{est} = * \text{m}_- \text{A} * x - * \text{m}_- \text{b};
9
10 consensus_set.clear();
11
12 for ( Index i = 1; i \le m rows; i++)13 {
14 if( abs (v{\_}est(i)) < m{\_}dist)
15 f
16 consensus_set.push_back(i);
17 }
18 }
19
20 if ( consensus_set.size () > m_consensus_set.size() )
21 \quadf
22 m_consensus_set.clear();
23 m_consensus_set = consensus_set ;
24
25 m_x = x;26 m_v = v_est;
27 }
28
29 ...
```
#### Kód 8.5: Hlavný výpočet RANSAC

V prvom kroku sa vyberie minimálny vzor meraní a určí sa odhad neznámych parametrov riešením sústavy lineárnych rovníc. Odhad neznámych parametrov sa dosadí do pôvodnej sústavy, pričom sa určia hodnoty vyrovnaných reziduí. Následne sa absolútne hodnoty vyrovnaných reziduí porovnajú s maximálnou vzdialenosťou. Merania náležiace reziduám vyhovujúcim podmienke, že ich absolútna veľkosť je menšia než maximálna prípustná vzdialenosť tvoria n-tú množinu zhody. Pokiaľ je počet meraní tvoriaci množinu zhody väčší než počet meraní v predchádzajúcom kroku, tak sa riešenie uloží do pripravených dátových premenných. Množina zhody, ktorý obsahuje maximálny počet meraní, je riešením metódy RANSAC. V algoritme nieje implementovaná podmienka ukončujúca výpočet predčasne a to z dôvodu, že dáta sú generované s obmedzenou veľkosťou, tak aby bolo možné vykonať všetky kombinácie s minimálnymi vzormi. V opačnom prípade je nutné implementovať podmienku ukončenia výpočtu. Výpočet je možné zastaviť v momente, keď množina zhody dosiahne požadovanú veľkosť alebo v momente splnenia podmienky popísanej v kap. [4.5.](#page-48-0)

## 8.6 Výpočet LMS využitím viacjadrových procesorov

V dizertačnej práci je kladený dôraz okrem vysokej presnosti výpočtu taktiež na vysokú efektivitu pri určovaní výsledku mnohonásobného riešenia sústav lineárnych rovníc. Vysokú efektivitu je možné dosiahnuť implementáciou vhodných algoritmov na výpočet danej úlohy, či využitím hardvérových zdrojov výpočtových prostriedkov. V dnešnej dobe je integrácia procesorov s viacerými jadrami do výpočtových zariadení prakticky štandardom. Súčasťou práce bola preto taktiež analýza zdrojového kódu metódy združených gradientov, vytypovanie miest pre prípadnú paralelizáciu, zistenie potenciálnych miest, kde by dochádzalo k súpereniu vlákien o dáta. Jedným z miest vhodných pre paralelizáciu je výpočet skalárnych súčinov masívne sa vyskytujúcich pri opakovanom výpočte združených gradientov. Dôraz bol kladený na to, aby implementované vlákna boli súčasťou knižnice použitého jazyka. Všetky metódy sú teda súčasťou štandardnej knižnice C++11.

### 8.6.1 Výpočet skalárnych súčinov s využitím multi-thread technológie

Jednou z hlavných matematických operácii, ktoré metóda združených gradientov využíva je opakovaný výpočet skalárnych súčinov dvoch vektorov. Výsledkom skalarného súčinu je agregovaný súčet súčinov jednotlivých prvkov vektorov. Výpočet skalárnych súčinov dvoch vektorov je možné vykonať s využitím viacerých vlákien procesorov. Vektory sú rovnomerné rozdelené na zhodne veľké časti a každá časť je spracovávaná jedným konkrétnym vláknom.

```
1 Float dot_product (const Float* a, const Float* b, Index size)
2 {
3 Float dp = Float();
\frac{1}{4} for (Index i=Index(); i<size; i++) dp += a[i]*b[i];
5 return dp;
6 }
```
Kód 8.6: Implementácia skalarného súčinu bez využitia vlákien

Funkcia pre výpočet skalarného súčinu dvoch vektorov s použitím multi-thread technológie musí byť rozšírená o niekoľko ďalších parametrov. Prvým z parametrov je odkaz na výsledok skalarného súčinu. Táto premenná je zdieľaná všetkými vláknami, ktoré sú zapojené do výpočtu. Prístup k tejto premennej musí byť chránené zámkom std::mutex, aby k nej vlákna nepristupovali náhodne a ľubovolne ju nemenili. Ďalšie dve parametre sú indexy počiatku a konca časti rovnomerne rozdeleného poľa, ktoré je možné nazvať tiež hranicami časti výpočtu. Funkcia block\_threads\_until\_finish\_this\_job(barrier) je špeciálny druh zámku, ktorý sa chová ako bariéra a určuje, že k premennej výsledku skalarného súčinu majú data pristupovať synchrónne.

```
1 static void dot_product_multithread (const Float *a, const Float *b,
2 Float & dp, Index left_bound,
3 Index right_bound )
4 {
5 Float partial_dp = Float();
6
7 for ( Index i = left_bound ; i < right_bound ; i ++)
8 {
9 partial_dp += a[i]*b[i];10 }
11
12 std::lock_guard<std::mutex>
13 block_threads_until_finish_this_job(barrier);
14
15 dp += partial_dp;
16 }
```
Kód 8.7: Funkcia pre výpočet skalarného súčinu dvoch vektorov pomocou viacerých jadier

Určenie hraníc výpočtu je implementované vo funkcii uvedenej nižšie. Jednotlivé hodnoty hraníc sú ukladané do štandardného kontajnera. Výpočet hraníc vektorov je prirodzene závislý na počte vlákien, ktoré sú použité vo výpočte. V prípade neceločíselného rozdelenia vektoru je posledná časť väčšia o celočíselný zvyšok po delení.

```
1
2 std:: vector<Index> bound (Index threads, Index size) {
3
4 std :: vector < Index > bounds ;
5
6 Index delta = size / threads;
\gamma Index reminder = size % threads:
8 Index n1 = 0, n2 = 0;
9
10 bounds . push_back (n1);
11
12 for (Index i = Index (); i < threads; ++i)
13 {
14 n2 = n1 + delta;
15
16 if (i == threads - 1) { n2 += reminder; }
17
18 bounds . push_back (n2);
19 n1 = n2;
20 }
21
22 return bounds;
23 }
```
Kód 8.8: Funkcia pre určenie hraníc rozdeleného vektoru

Konkrétne volanie funkcie prebieha tak, že naplníme štandardný kontajner vždy funkciou vlákna, ktorá bude vykonávať výpočet skalarného súčinu definovaného intervalu. Spustenie výpočtu potom prebieha pripojením vlákien výpočtu do hlavného vlákna. Až výpočet skončí, je vhodné štandardný kontajner uvolniť, aby v ďalšom kroku výpočtu bolo počítané iba z novodefinovanými vláknami.

```
1
2 Float dp = 0.0;
3
4 for (Index i = 0; i < threads_count; i++)
5 {
\emph{6} \qquad \verb|threads.push_back(std::thread(dot\_product\_multithread, s,7 s , std :: ref ( dp ), bounds_cols [i ], bounds_cols [i +1]));
8 }
9
10 for (auto kt : threads) { t.join (); }
11
12 threads.clear();
```
Kód 8.9: Vykonanie úlohy sklarného súčinu viacerými jadrami

#### 8.6.2 Výpočet bez použitia exkluzívnych zámkov

Synchronizácia vlákien, teda obsluha zámkov, vyžaduje ďalšie režijné náklady, ktoré sa negatívne prejavia v dobe výpočtu. V tomto konkrétnom príklade je možné použiť trik, ktorý umožní synchronizáciu bez nutnosti použitia zámkov. Trik spočíva v tom, že má zdieľaná premenná datový typ atomic, u ktorej je zaistený bezpečný zápis a čítanie. Atomická premenná je tzv. triviálne kopírovateľná a povoľuje len niektoré atomické operácie, ktoré sú definované v hlavičke atomic. Podľa [\[Cplusplus–36\]](#page-201-1) je možné atomickú hodnotu pre číselné typy definovať iba ako celočíselný typ. Aby bolo možné definovať atomickú hodnotu ako typ float, je nutné explicitne definovať operáciu pričítania čísla s pohyblivou desatinnou čiarkou. Funkcia load() atomicky načíta hodnotu do pomocnej premennej, do ktorej je možné uložiť výsledok nejakej operácie. Funkcia compare\_exchange\_weak() porovná reprezentácie atomického objektu, nad ktorým je volaná s prvým argumentom funkcie teda objektom, ktorý vznikne kópiou z druhého argumentu funkcie. Druhý argument funkcie je objekt, v ktorom je uložená nová hodnota. V tomto konkrétnom prípade sa teda pričíta medzivýsledok skalarného súčinu do atomickej premennej. Medzivýsledok je potom pomocou operácie std::memcpy skopírovaný do prvého argumentu funkcie.

```
1
2 static void dot_product_multithread_lockfree
3 (
4 const Float *a, const Float *b,
5 std:: atomic < Float > & dp,
6 Index left_bound, Index right_bound
```

```
7)
8 {
9 Float partial_dp = Float();
10
11 for (Index i=left_bound; i < right_bound; i++)
12 f
13 partial_dp += a[i]*b[i];14 }
15
16 auto dot_p auto dot_product = dp.load();
17
18 while ( !dp. compare_exchange_weak (dot_product,
19 dot_product + partial_dp) );
20 }
```
Kód 8.10: Výpočet bez použitia exkluzívnych zámkov

### 8.6.3 Paralelizácia určenia minimálneho mediánu štvorcov reziduí

Výpočet minimálneho mediánu štvorcov reziduí je pomerne časovo náročná úloha. Dobu času výpočtu je možné výrazne zredukovať efektívnym využitím výpočtových zdrojov. Úloha je riešená použitím niekoľkých vlákien procesoru. V prípade, že určujeme kombinácie n-vzorov matice  $\mathbf{A} \in R^{m \times n}, m > n$ , tak vlákno i určuje minimálny medián teda všetky kombinácie submatice  $\mathbf{A} \in \mathbb{R}^{m-i \times n}, m > n$ , kde  $i \in$  $1...m/2+1$ . V C++ triedeLmsExact na výpočet minimalného mediánu štvorcov reziduí určením všetkých kombinácii je použitá metóda get\_all\_combinations(), ktorá pre každú submaticu určuje hodnotu minimalného mediánu pomocou funkcie get\_combinations(), kde m\_sample\_size je veľkosť submatice a m\_rows a m\_cols je veľkosť pôvodnej matice. Funkciu môžeme zavolať nad inštanciou objektu get\_all\_combinations(), ktorou exaktne určíme riešenie LMS.

```
1 int get_all_combinations ()
2 {
3 for ( ; m_sample_size > Index (lms_rows/2); --m_sample_size )
4 {
5 get_combinations (m_rows, m_sample_size);
6 \rightarrow7 return 0;
8 }
```
#### Kód 8.11: Výpočet mediánu

V prípade, že chceme výpočet zefektívniť využitím viacerých procesorov môžeme túto funkciu postupne volať v n-vláknach a to tak, že si pre každú submaticu vytvoríme inštanciu triedy LMS. Na danej inštancii potom voláme funkciu get\_combinations().

```
1
2 vector < LmsExact > vec lms :
3 vector < std:: thread > vec_threads;
4
5 Index lms\_rows = A->rows();
6 Index lms_{\text{cols}} = A \rightarrow \text{cols}();
\gamma Index \ln s sample size = \ln s rows - 1;
8
9 for ( ; lms_sample_size > Index (lms_rows/2); --lms_sample_size )
10 {
11 vec_lms.push_back ( LmsExact (A, b) );
12 }
13
14 lms_sample_size = lms_rows - 1;15
16 for ( unsigned int i = 0 ; i < vec_lms.size(); i++ )
17 {
18 vec_lms[i].set_sample_size( lms_sample_size );
19
\label{eq:20} \textit{20} \qquad \text{vec\_threads} \text{ . push\_back( } \text{ std: : thread( } \textit{kLmsExact: : get\_combinations },21 & vec_lms [i], lms_rows,
22 lms_sample_size --)
23 );
24 }
25
26 for (unsigned int i = 0; i < vec_threads.size(); i++ )
27 {
28 vec_threads [i]. join ();
29 }
30
31 vec_threads . clear ();
```
#### Kód 8.12: Výpočet LMS n-vláknami

V prípade, že sa vytvorí viac vlákien ako je výpočtových zdrojov, tak vlákna, ktoré nezískali výpočtový zdroj, čakajú, kým nejaké vlákno zdroj neuvoľní a následne začnú vykonávať výpočet. Na záver máme v inštanciách triedy LmsExact uložené kombinácie s minimálnym mediánom pre konkrétne submatice.

```
1
2 for ( unsigned int i = 0; i < vec_lms.size(); i++ )
3 {
4 vec_lms [i ]. print_solution ();
5 cout << "Median multi thread: " << vec_lms[i].get_median() << endl;
6 }
```
Kód 8.13: Výpis minimálných mediánov pre konkrétne submatice

Minimálny medián a výsledné riešenie určíme na záver z hodnôt minimálnych mediánov konkrétnych submatíc.

# 9 Porovnanie výsledkov vyrovnania simulovaných dát určených metodou LMS a vybranými robustnými metodami.

Táto kapitola úzko súvisí s predošlou kapitolou kap. [8,](#page-82-0) v ktorej boli popísané implementačné detaily robustných metód. Tieto algoritmy boli použité na riešenie príkladov uvedených v tejto kapitole. Porovnanie výsledkov vyrovnania medzi metódou najmenších štvorcov, metódou LMS a vybranými robustnými metódami je vykonané na príkladoch zo súboru generovaných sústav popísaných v kap. [8.1.](#page-82-1) Pre zhodnotenie presnosti a výkonu robustných metód bolo vygenerovaných približne 500 sústav rôznych veľkosti s rôznym počtom odľahlých meraní. Z tohto súboru boli vybrané príklady s variabilným počtom odľahlých meraní. Výsledky vyrovnania všetkých robustných metód boli určené exaktne. Určenie exaktného výpočtu obmedzuje veľkosť generovaných sústav na počet meraní  $n=25$  a počet neznámych parametrov m=11.

## 9.1 Porovnanie výsledkov vyrovnania simulovaných dát metódou LMS s M-odhadmi

V tejto sekcii je popísané overenie výsledkov vyrovnania simulovaných dát metódou LMS a tá je následne porovnaná s výsledkami vyrovnania určenými vybranými metódami M-odhadov. Výpočet LMS je vykonaný na všetkých podmnožinách merania, pričom minimálna veľkosť podmnožiny je  $n \ldots n/2 + 1$ . Výsledkom je podmnožina s minimálnym mediánom vyrovnaných reziduí. Pre zhodnotenie výsledkov slúžia štyri vybrané príklady. Konfigurácie sústav a príslušný počet odľahlých meraní je popísaný v kapitole [9.1.](#page-96-0) V tabuľkách [9.2](#page-96-1) a [9.3](#page-97-0) sú uvedené hodnoty observácii  $\ell$ , generované skutočné chyby z normálneho rozdelenia  $(Chyby N)$  a generované hrubé chyby (Chyby E). Bez ujmy na všeobecnosti hrubé chyby príslušia vždy prvým n meraniam.

Indexy observácii použité pre výsledný výpočet generovanej siete, pre ktoré platilo, že vykazujú minimálnu hodnotu mediánu sú uvedené v tabuľke [9.4.](#page-97-1) Pre danú kombináciu meraní má medián minimálnu hodnotu. Minimálne hodnoty mediánu pre každý príklad sú uvedené v tabuľke [9.5.](#page-98-0) Pretože merania sú ovplyvnené odchýlkami z množiny normálneho rozdelenia a hrubými chybami, tak aj výsledok vyrovnania sa bude nejakým spôsobom tými chybami ovplyvnený. V tabuľkách [9.6,](#page-98-1) [9.7,](#page-99-0) [9.8,](#page-105-0) [9.9](#page-106-0) a [9.10](#page-107-0) sú uvedené hodnoty rozdielov vyrovnaných neznámych parametrov konkrétnej použitej metódy od očakávaných hodnôt. Prvý riadok obsahuje

očakávané hodnoty vyrovnaných neznámych. Nasleduje vždy riadok s hodnotami vyrovnaných neznámych parametrov pre konkrétnu metódu LS - metóda najmenších štvorcov, Huber - Huberov robustný odhad a pod. Riadok označený ako diff označuje rozdiel vyrovnaných hodnôt danej metódy od očakávaných hodnôt.

Obrázky [9.1,](#page-99-1) [9.3](#page-100-0) a [9.5](#page-101-0) znázorňujú odchýlky výpočtu neznámych parametrov od očakávaných hodnôt overovaných metód. Na obrázkoch obr. [9.2,](#page-100-1) [9.4](#page-101-1) a [9.6](#page-102-0) sú znázornené hodnoty reziduí výsledného vyrovnania. Hodnoty reziduí výpočtu LMS sú určené z polovičnej množiny meraných dát.

Obrázky [9.7](#page-103-0) a [9.8](#page-103-1) ukazujú závislosť hodnoty mediánu na veľkosti vzoru sústavy. Výpočty naznačujú, že so znižovaním počtu observácii sa taktiež znižuje hodnota mediánu štvorcov reziduí. Na obrázkoch niesú uvedené všetky hodnoty mediánov, ale iba prvá výpočítaná hodnota a následne vždy hodnota, ktorá bola menšia než posledná minimálna hodnota nejakého z predošlých výpočtov.

V príklade č.1 je meranie kontaminované hrubými chybami z 33%. Z tohto dôvodu je minimálna hodnota mediánu vzoru matice s jedným vylúčeným meraním stále vysoká. Medián postupne klesá so zvyšovaním počtu vylúčených meraní. Pri dosiahnutí vzoru matice, ktorý už neobsahuje merania kontaminované hrubými chybami je medián ovplyvnený len náhodne chybami z normálneho rozdelenia. Každopádne sa hodnota minimálneho mediánu vždy nachádzala vo vzore s najväčším počtom vylúčených meraní. To naznačuje, že pri riešení úlohy minimalizácie mediánu je optimálne pracovať s polovičným vzorom sústavy tzv. metóda half-sample size. Na druhú stranu pokiaľ, je ale kontaminácia meraných dát menšia než 50%, tak sa stratí časť informácie dát obsahujúcich iba náhodne rozdelené chyby. Pri voľbe vzoru sústavy 50% je možné metódu LMS použiť ako nástroj pre identifikáciu meraní podozrivých z odľahlosti a následne toto podozrenie potvrdiť, či vyvrátiť analýzou kovariančnej matice meraní, kovariančnej matice vyrovnaných neznámych, či testovaním štatistických hypotéz.

Na obrázkoch [9.9](#page-104-0) a [9.10](#page-104-1) sú znázornené odchýlky výpočtu neznámych parametrov od očakávaných hodnôt a hodnoty vyrovnaných reziduí pre merania, ktoré neobsahujú hrubé chyby. Všetky chyby patria do množiny s normálnym rozdelením a sú náhodne priradené observáciam. Z výsledkov je patrné, že metódy založené na Modhadoch, prakticky kopírujú výpočet štandardnou metódou MNČ a to z toho dôvodu, že už po prvej iterácii bol výpočet neznámych parametrov dostatočne presný. V prípade metódy LMS bola pre dosiahnutie minimálneho mediánu odstránená značná časť meraní a to z už vyššie zmieneného dôvodu, že sa minimum nachádza vo vzore minimálnej veľkosti. Táto strata informácie určitým spôsobom ovplyvnila výsledný odhad. Odhad je aj napriek tomu pomerne presný. Z výsledkov vyplýva, že M-odhady narozdiel od LMS neovplyvnia odhad určenia neznámych parametrov v momente, keď observácie niesu kontaminované odľahlými meraniami.

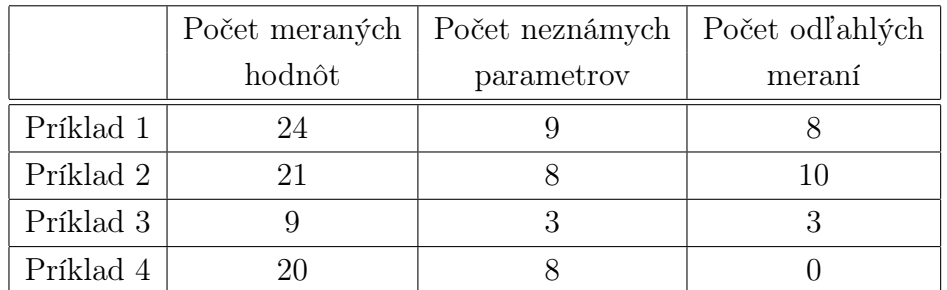

<span id="page-96-0"></span>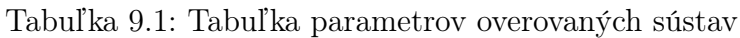

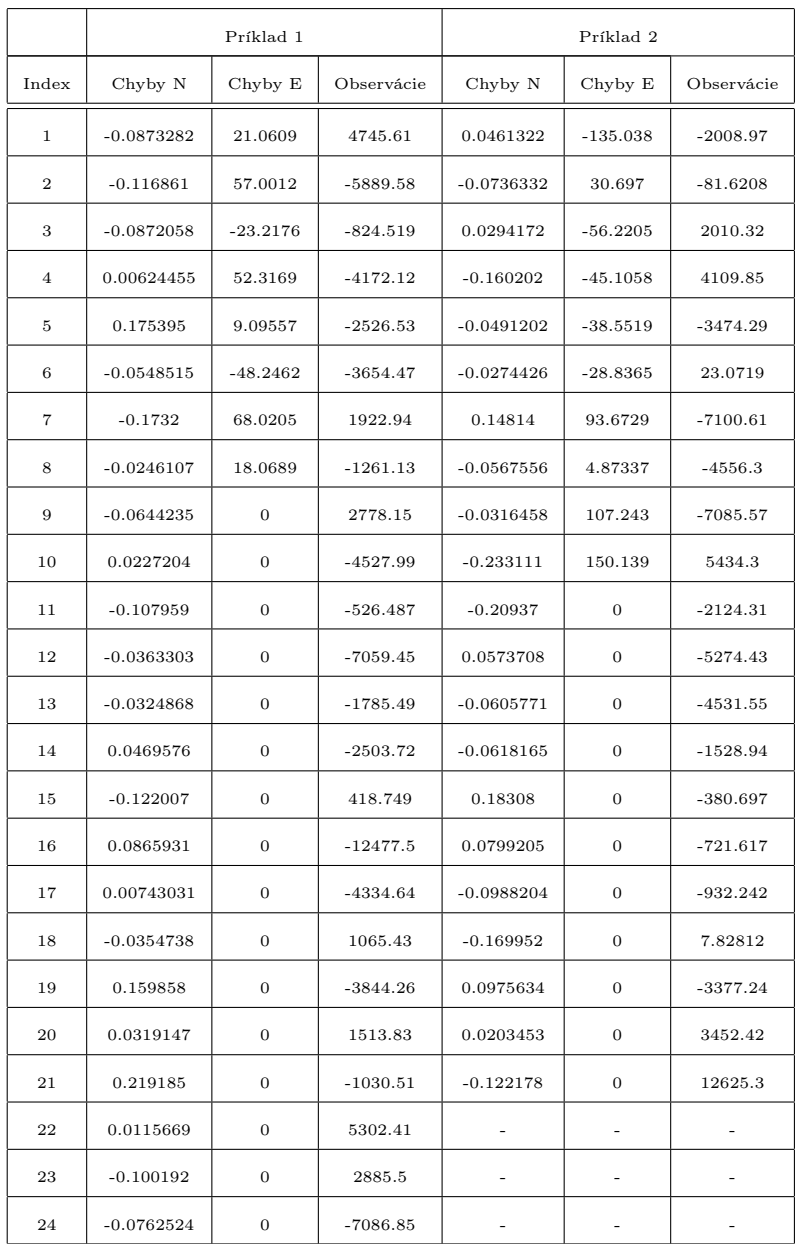

<span id="page-96-1"></span>Tabuľka 9.2: Tabuľka rozdelenia chyb medzi observácie

|                |                          | Príklad 3                |                          | Príklad 4    |                  |            |
|----------------|--------------------------|--------------------------|--------------------------|--------------|------------------|------------|
| Index          | Chyby N                  | Chyby E                  | Observácie               | Chyby N      | Chyby E          | Observácie |
| $\mathbf{1}$   | $-0.120739$              | 95.8157                  | 286.97                   | 0.0756349    | $\boldsymbol{0}$ | 4077.74    |
| $\overline{2}$ | $-0.0603478$             | $-27.9419$               | $-1487.42$               | $-0.11758$   | $\boldsymbol{0}$ | 1019.77    |
| 3              | $-0.0151315$             | $-61.3602$               | $-140.066$               | $-0.0707692$ | $\boldsymbol{0}$ | 1437.76    |
| $\overline{4}$ | 0.154286                 | $\mathbf{0}$             | 81.3524                  | 0.116886     | $\boldsymbol{0}$ | $-2410.92$ |
| 5              | 0.0233461                | $\boldsymbol{0}$         | $-1429.2$                | $-0.0505992$ | $\boldsymbol{0}$ | 9824.69    |
| 6              | 0.140553                 | $\mathbf{0}$             | 865.145                  | $-0.191494$  | $\boldsymbol{0}$ | 604.354    |
| $\overline{7}$ | $-0.0738034$             | $\mathbf{0}$             | 969.088                  | 0.00778378   | $\overline{0}$   | $-1103.05$ |
| 8              | 0.0340935                | $\mathbf{0}$             | 486.602                  | $-0.0437961$ | $\boldsymbol{0}$ | $-3532.9$  |
| 9              | 0.0343839                | $\mathbf{0}$             | $-290.754$               | 0.127534     | $\boldsymbol{0}$ | $-1009.44$ |
| 10             |                          | $\overline{\phantom{a}}$ | L,                       | 0.0284909    | $\overline{0}$   | 11104.9    |
| 11             | L,                       | $\overline{a}$           | $\ddot{\phantom{1}}$     | 0.116324     | $\boldsymbol{0}$ | 8380.07    |
| 12             | ÷,                       | $\frac{1}{2}$            | $\frac{1}{2}$            | 0.0845787    | $\boldsymbol{0}$ | $-6587.04$ |
| 13             | $\ddot{\phantom{1}}$     | $\overline{a}$           | $\overline{\phantom{a}}$ | $-0.0465377$ | $\boldsymbol{0}$ | 1994.07    |
| 14             |                          | $\overline{a}$           |                          | $-0.0317248$ | $\overline{0}$   | 606.921    |
| 15             | L,                       | L,                       | ÷,                       | $-0.015944$  | $\overline{0}$   | 4790.42    |
| 16             | $\overline{a}$           | $\frac{1}{2}$            | $\frac{1}{2}$            | 0.268297     | $\boldsymbol{0}$ | $-5762.13$ |
| 17             | $\overline{\phantom{a}}$ | $\overline{\phantom{a}}$ | ٠                        | $-0.0454739$ | $\overline{0}$   | 6251.6     |
| 18             |                          |                          |                          | 0.0888374    | $\boldsymbol{0}$ | 7724.21    |
| 19             | ÷,                       | $\frac{1}{2}$            | $\frac{1}{2}$            | 0.165209     | $\boldsymbol{0}$ | $-7688.17$ |
| 20             |                          | $\overline{a}$           | ÷,                       | 0.203909     | $\boldsymbol{0}$ | $-822.079$ |

<span id="page-97-0"></span>Tabuľka 9.3: Tabuľka rozdelenia chyb medzi observácie

| Príklad 1                                    |          | 9   10   11   12   13   15   16   17   18 |   |                |   |    |    |         | $\vert 20 \vert$ | $\mid$ 22 $\mid$ | 23 | -24 |
|----------------------------------------------|----------|-------------------------------------------|---|----------------|---|----|----|---------|------------------|------------------|----|-----|
| Príklad 2   11   12   13   14   15   16   17 |          |                                           |   |                |   |    |    | 18   19 | 20               | -21              |    |     |
| Príklad 3                                    | $+4$ $+$ | 5 <sup>5</sup>                            | 6 |                | 9 |    |    |         |                  |                  |    |     |
| Príklad 4                                    |          | 2                                         | 3 | $\overline{7}$ | 9 | 11 | 12 | 13      | 18               | -20              |    |     |

<span id="page-97-1"></span>Tabuľka 9.4: Tabuľka indexov kombinácie observácii použitej pre výpočet neznámých parametrov

|           | Hodnota mediánu |
|-----------|-----------------|
| Príklad 1 | 6.56504e-05     |
| Príklad 2 | 0.000172475     |
| Príklad 3 | 0.000330773     |
| Príklad 4 | 6.45596e-07     |

<span id="page-98-0"></span>Tabuľka 9.5: Tabuľka minimálných mediánov

| Expected | $\mathbf{1}$   | $\overline{2}$ | 3           | $\overline{4}$ |
|----------|----------------|----------------|-------------|----------------|
| LS       | 0.982388       | 1.99947        | 2.97731     | 4.01579        |
| Diff     | 0.0176118      | 0.000526634    | 0.0226873   | $-0.0157932$   |
| LMS      | 1.00006        | 1.99993        | 2.99996     | 3.99981        |
| Diff     | $-5.75143e-05$ | 7.20206e-05    | 3.79116e-05 | 0.000189509    |
| Huber    | 0.976211       | 1.99419        | 2.9838      | 4.02096        |
| Diff     | 0.0237888      | 0.00581327     | 0.0162044   | $-0.0209608$   |
| M Huber  | 0.956422       | 1.9969         | 2.98066     | 4.02134        |
| Diff     | 0.0435779      | 0.0031047      | 0.0193434   | $-0.0213434$   |
| Mcclure  | 0.985428       | 1.99053        | 2.98584     | 4.01792        |
| Diff     | 0.0145717      | 0.00947325     | 0.0141576   | $-0.0179161$   |
| Fair     | 0.974298       | 1.99433        | 2.98328     | 4.02099        |
| Diff     | 0.0257021      | 0.00567185     | 0.0167222   | $-0.0209899$   |

<span id="page-98-1"></span>Tabuľka 9.6: Tabuľka odchýlok vyrovnaných neznámych parametrov od očakávaných hodnôt 1.časť. Príklad 1

| Expected | 5              | 6             | $\overline{7}$ | 8           | 9             |
|----------|----------------|---------------|----------------|-------------|---------------|
| LS       | 5.01226        | 5.9742        | 7.02099        | 7.9784      | 9.02165       |
| Diff     | $-0.012261$    | 0.0257962     | $-0.0209859$   | 0.0216038   | $-0.021651$   |
| LMS      | 5.00005        | 6.00008       | 7.00017        | 7.99999     | 8.99991       |
| Diff     | $-4.89538e-05$ | $-8.4012e-05$ | $-0.000169984$ | 7.49393e-06 | 8.52386e-05   |
| Huber    | 5.00113        | 5.98257       | 7.00153        | 7.99099     | 9.01364       |
| Diff     | $-0.00112894$  | 0.0174315     | $-0.00153198$  | 0.0090131   | $-0.0136359$  |
| M Huber  | 5.00419        | 5.98291       | 7.00626        | 7.97405     | 9.00737       |
| Diff     | $-0.00419067$  | 0.017089      | $-0.00625778$  | 0.0259488   | $-0.00736835$ |
| Mcclure  | 5.00151        | 5.98536       | 7.00618        | 7.99757     | 9.01246       |
| Diff     | $-0.00150943$  | 0.0146433     | $-0.00617616$  | 0.00242551  | $-0.0124616$  |
| Fair     | 5.00249        | 5.98277       | 7.00342        | 7.9883      | 9.0127        |
| Diff     | $-0.0024892$   | 0.0172251     | $-0.00342316$  | 0.011701    | $-0.0126994$  |

<span id="page-99-0"></span>Tabuľka 9.7: Tabuľka odchýlok vyrovnaných neznámych parametrov od očakávaných hodnôt 2.časť. Príklad 1

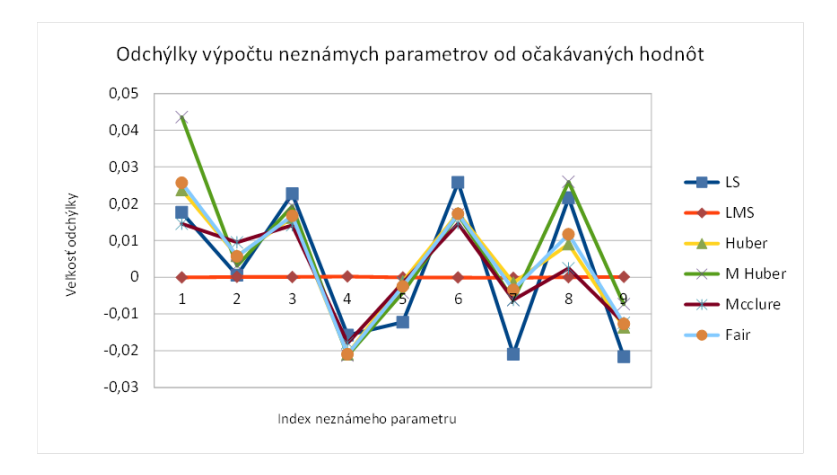

<span id="page-99-1"></span>Obrázok 9.1: Odchýlky výpočtu neznámych parametrov od očakávaných hodnôt Príklad 1

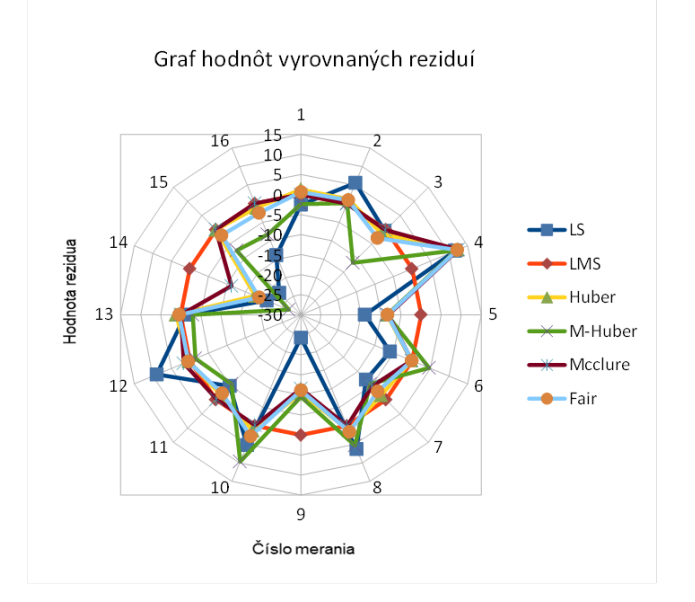

<span id="page-100-1"></span>Obrázok 9.2: Graf hodnôt vyrovnaných reziduí Príklad 1

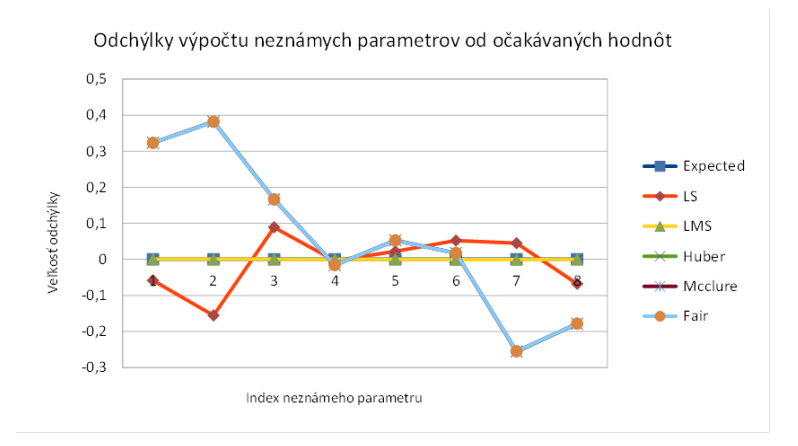

<span id="page-100-0"></span>Obrázok 9.3: Odchýlky výpočtu neznámych parametrov od očakávaných hodnôt Príklad 2

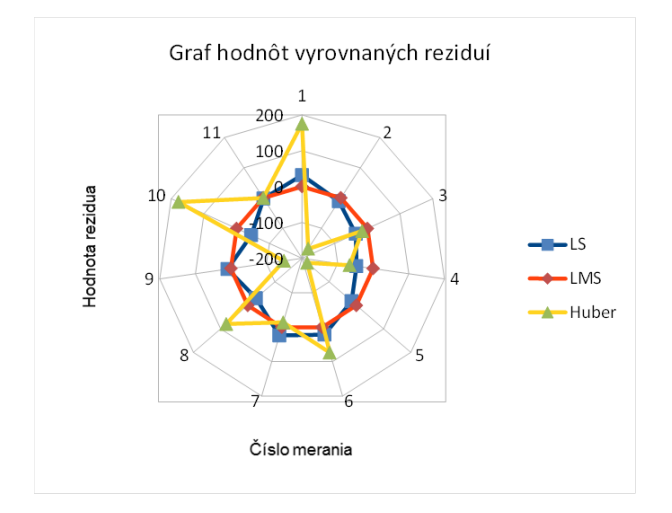

<span id="page-101-1"></span>Obrázok 9.4: Graf hodnôt vyrovnaných reziduí Príklad 2

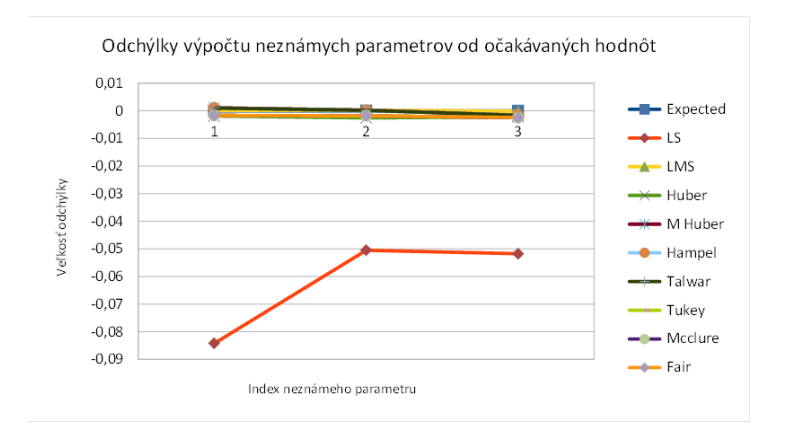

<span id="page-101-0"></span>Obrázok 9.5: Odchýlky výpočtu neznámych parametrov od očakávaných hodnôt Príklad 3

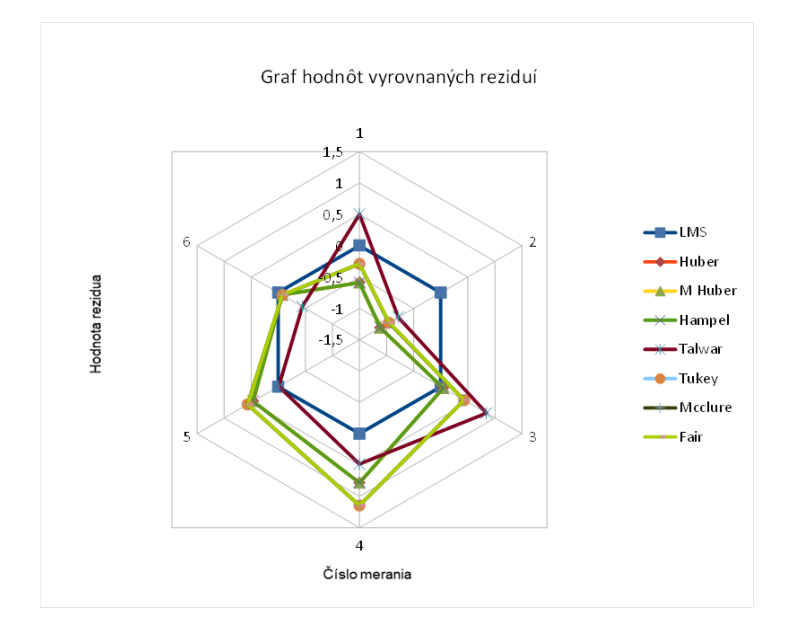

<span id="page-102-0"></span>Obrázok 9.6: Graf hodnôt vyrovnaných reziduí Príklad 3

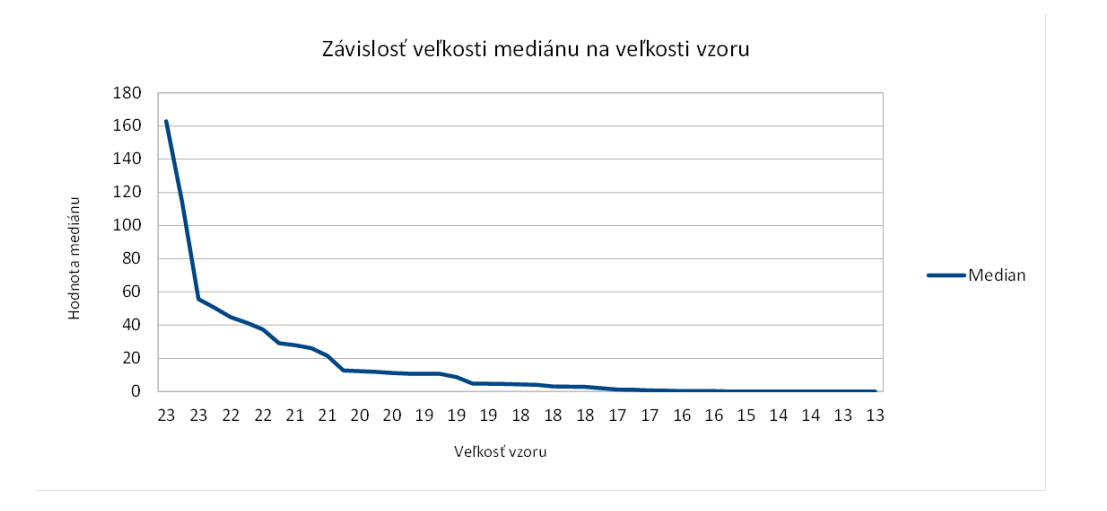

<span id="page-103-0"></span>Obrázok 9.7: Závislosť hodnoty mediánu na početnosti meraných hodnôt vzoru sústavy Príklad 1

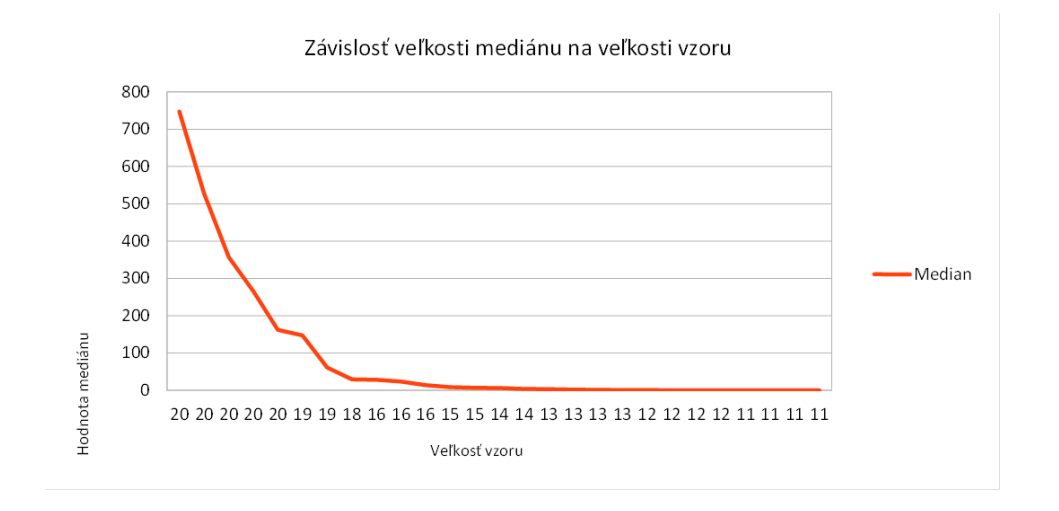

<span id="page-103-1"></span>Obrázok 9.8: Závislosť hodnoty mediánu na početnosti meraných hodnôt vzoru sústavy Príklad 2

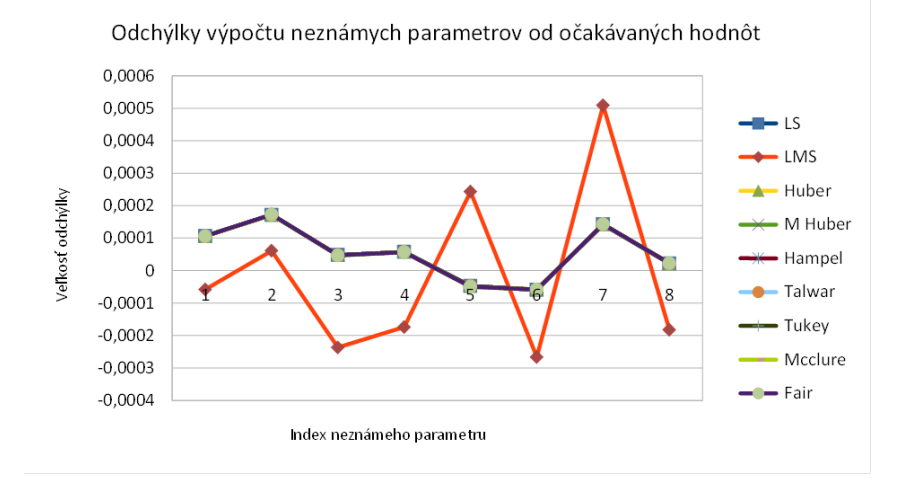

<span id="page-104-0"></span>Obrázok 9.9: Odchýlky výpočtu neznámych parametrov od očakávaných hodnôt Príklad 4

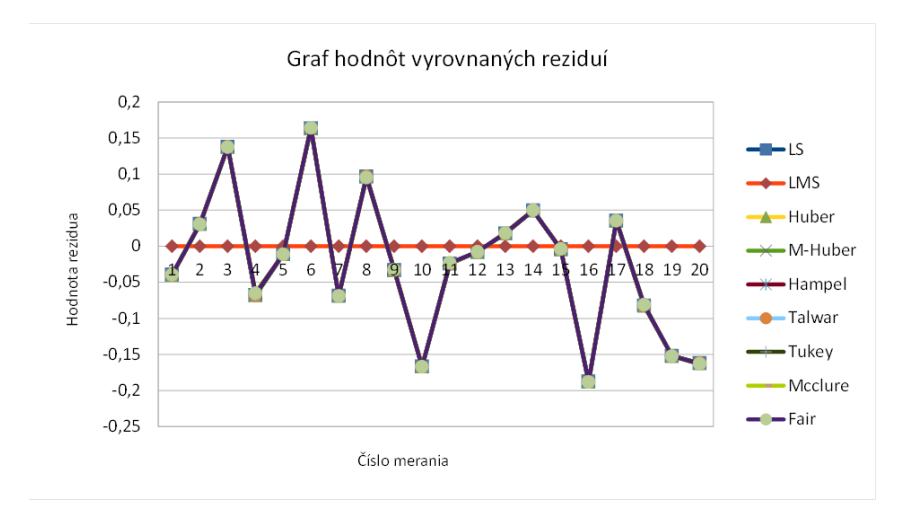

<span id="page-104-1"></span>Obrázok 9.10: Graf hodnôt vyrovnaných reziduí Príklad 2

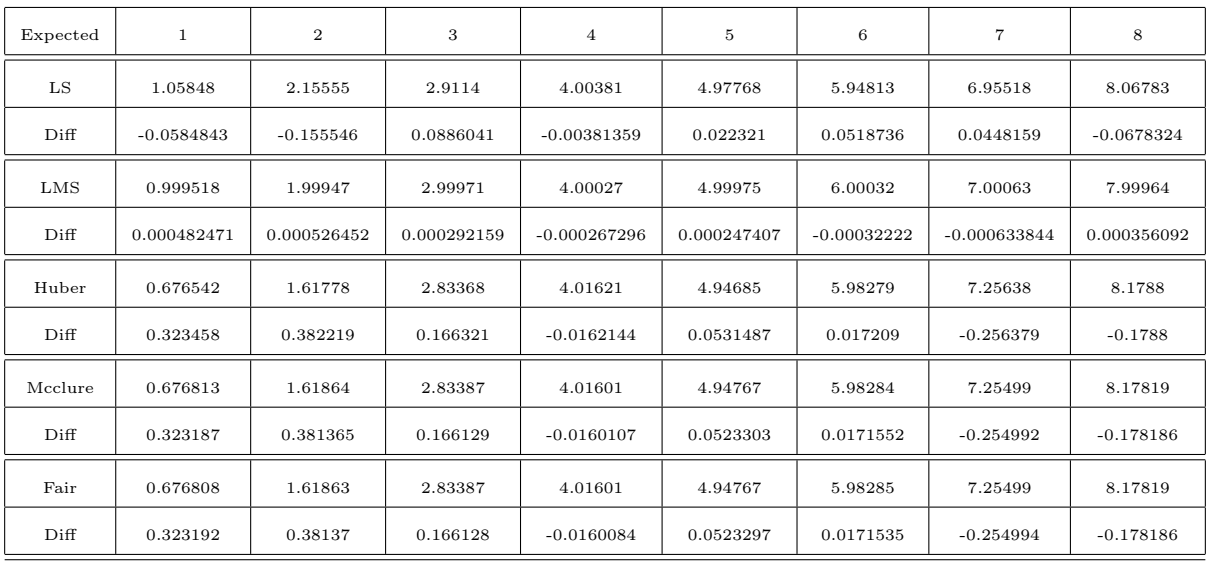

<span id="page-105-0"></span>Tabuľka 9.8: Tabuľka odchýlok vyrovnaných neznámych parametrov od očakávaných hodnôt Príklad 2

| Expected | $\mathbf{1}$  | $\overline{2}$ | 3              |
|----------|---------------|----------------|----------------|
| LS       | 1.08419       | 2.05046        | 3.05176        |
| Diff     | $-0.0841883$  | $-0.0504634$   | $-0.0517634$   |
| LMS      | 0.999896      | 1.99972        | 3.00015        |
| Diff     | 0.000103928   | 0.000277534    | $-0.000148525$ |
| Huber    | 1.0019        | 2.00254        | 3.00212        |
| Diff     | $-0.00189705$ | $-0.00253796$  | $-0.00212018$  |
| M Huber  | 0.998882      | 1.9997         | 3.0016         |
| Diff     | 0.00111808    | 0.000295996    | $-0.00159694$  |
| Hampel   | 0.998945      | 1.9998         | 3.00163        |
| Diff     | 0.00105545    | 0.000201807    | $-0.0016334$   |
| Talwar   | 0.998945      | 1.9998         | 3.00163        |
| Diff     | 0.00105545    | 0.000201807    | $-0.0016334$   |
| Tukey    | 1.00169       | 2.00179        | 3.00245        |
| Diff     | $-0.00168703$ | $-0.00178526$  | $-0.00245436$  |
| Mcclure  | 1.00169       | 2.00178        | 3.00245        |
| Diff     | $-0.00168884$ | $-0.00178333$  | $-0.00245264$  |
| Fair     | 1.00169       | 2.00178        | 3.00245        |
| Diff     | $-0.00168814$ | $-0.00177606$  | $-0.00244644$  |

<span id="page-106-0"></span>Tabuľka 9.9: Tabuľka odchýlok vyrovnaných neznámych parametrov od očakávaných hodnôt Príklad 3

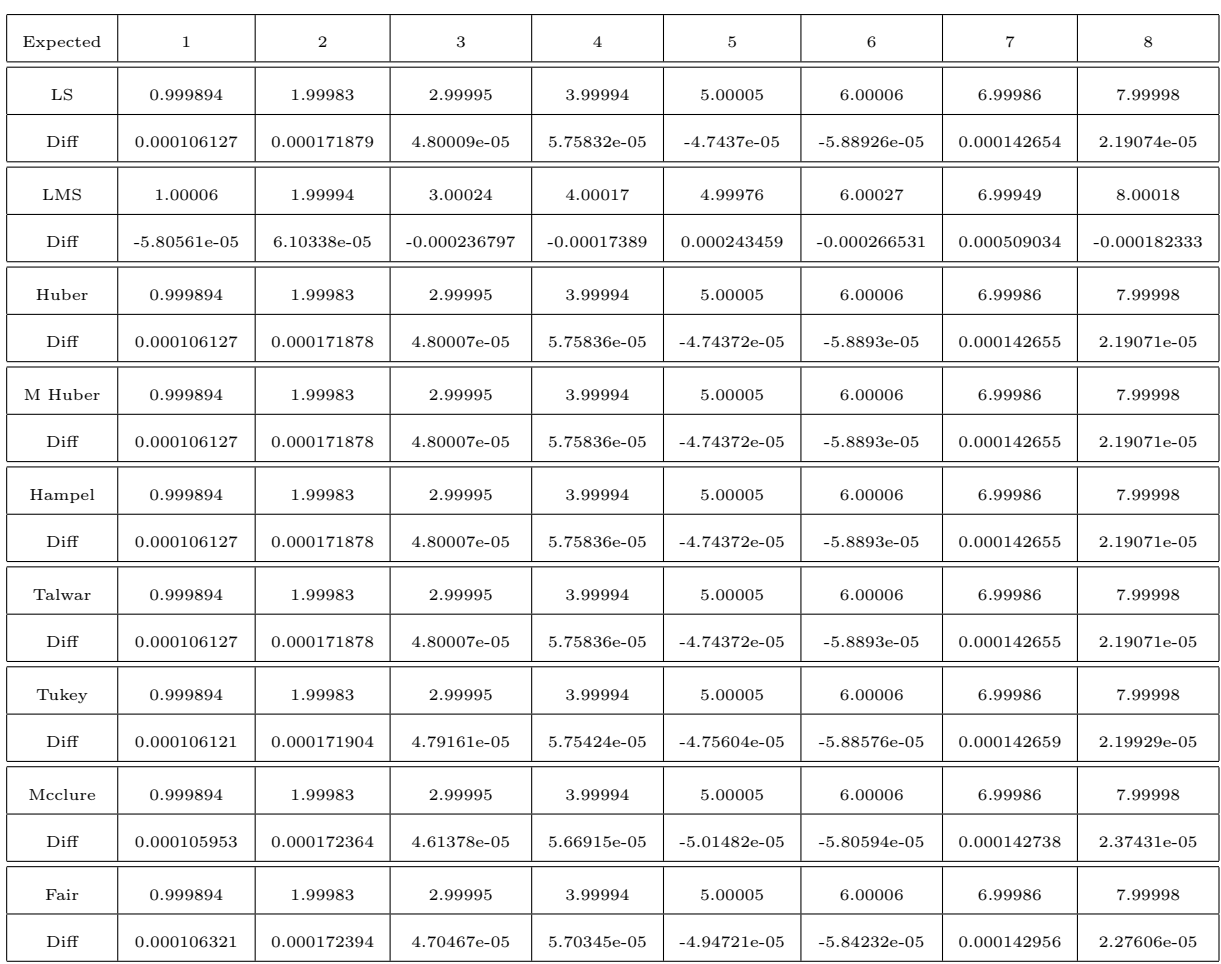

<span id="page-107-0"></span>Tabuľka 9.10: Tabuľka odchýlok vyrovnaných neznámych parametrov od očakávaných hodnôt Príklad 4
|           |        | Počet meraných   Počet neznámych   Počet odľahlých |        |
|-----------|--------|----------------------------------------------------|--------|
|           | hodnôt | parametrov                                         | meraní |
| Príklad 1 | 25     |                                                    |        |
| Príklad 2 |        |                                                    |        |

<span id="page-108-0"></span>Tabuľka 9.11: Tabuľka parametrov sústav porovnania metód LMS a LTS

## 9.2 Porovnanie výsledkov vyrovnania simulovaných dát metódou LMS s metódou LTS

V tejto sekcii je popísané zhodnotenie výsledkov vyrovnania simulovaných dát metódou LMS a tá je následne porovnaná s výsledkami vyrovnania metódou LTS. Výpočet LMS a LTS je vykonaný na všetkých podmnožinach merania, pričom minimálna veľkosť podmnožiny je v oboch prípadoch  $n \ldots n/2 + 1$ . Výsledkom je podmnožina s minimálnym mediánom resp. minimálnou sumou štvorcov vyrovnaných reziduí. K zhodnoteniu výsledkov slúžia dve vybrané príklady. Konfigurácie sústav a príslušný počet odľahlých meraní je popísaný v kapitole [9.11.](#page-108-0) V tabuľke [9.12](#page-109-0) sú obdobne ako v predošlej sekcii uvedené hodnoty observácii  $\ell$ , generované skutočné chyby z normálneho rozdelenia (Chyby n) a generované hrubé chyby (Chyby E). Bez ujmy na všeobecnosti sú hrubé chyby pričítané vždy k prvým n meraniam. Indexy observácii použité pre výsledný výpočet generovanej siete, pre ktoré platilo, že vykazujú minimálnu hodnotu mediánu resp. minimálnu hodnotu sumy štvorcov vyrovnaných rezidui sú uvedené v tabuľke [9.13.](#page-109-1) Pre každú výslednú kombináciu meraní je v tabuľke. [9.14](#page-110-0) uvedený medián a suma štvorcov rezidui s minimálnou hodnotou. V tabuľkách [9.15,](#page-110-1) [9.16](#page-110-2) a [9.17](#page-110-3) sú uvedené hodnoty rozdielov vyrovnaných neznámych parametrov konkrétnej použitej metódy od očakávaných hodnôt. Prvý riadok obsahuje očakávané hodnoty vyrovnaných neznámych. Nasleduje vždy riadok s hodnotami vyrovnaných neznámych parametrov pre konkrétnu metódu. Riadok označený ako diff označuje rozdiel vyrovnaných hodnôt danej metódy od očakávaných hodnôt. Výsledky porovnania metód LMS a LTS ukazujú, že v oboch prípadoch sa podarilo správne vylúčiť množinu odľahlých meraní. Na základe definície veľkosti množiny observácii, ktorá má byť z celkového súboru meraní odstranená, bola v závislosti na veľkosti mediánu a veľkosti sumy štvorcov reziduí odstránená množina dát, ktorá obsahovala iba náhodné chyby z normalného rozdelenia. V závislosti na použitej metóde boli odstránené rôzne observácie. Odhad neznámych parametrov bol v oboch prípadoch prakticky rovnaký. Vo vybraných vzorových prpípadoch, je odhad určený metódou LTS o niečo presnejší avšak prakticky to všeobecne neplatí.

|                |              | Príklad 1        |            |              | Príklad 2        |            |  |  |
|----------------|--------------|------------------|------------|--------------|------------------|------------|--|--|
| Index          | Chyby N      | Chyby E          | Observácie | Chyby N      | Chyby E          | Observácie |  |  |
| $\mathbf{1}$   | $-0.127687$  | $-50.3227$       | 3500.69    | $-0.059771$  | $-38.603$        | 4209.57    |  |  |
| 2              | 0.125069     | 45.1725          | 1353.36    | $-0.0299922$ | $\boldsymbol{0}$ | $-4295.89$ |  |  |
| 3              | $-0.0876324$ | 16.0371          | $-300.499$ | 0.0735312    | $\boldsymbol{0}$ | $-3866.63$ |  |  |
| 4              | $-0.0542337$ | $-18.9577$       | 3907.28    | $-0.116647$  | 0                | $-4016.84$ |  |  |
| 5              | $-0.0688171$ | 70.3158          | -397.333   | 0.0126235    | 0                | 8457.79    |  |  |
| 6              | 0.00449391   | $-0.794465$      | 3657.56    | $-0.109634$  | 0                | 814.516    |  |  |
| $\overline{7}$ | $-0.0157909$ | 44.1803          | 5516.75    | $-0.104983$  | $\boldsymbol{0}$ | 3624.01    |  |  |
| 8              | $-0.077588$  | 16.2834          | 7483.81    | 0.0165295    | $\boldsymbol{0}$ | 5969.6     |  |  |
| 9              | $-0.0605913$ | 61.3784          | 4518.15    | 0.125953     | 0                | $-4597.81$ |  |  |
| 10             | 0.0280251    | 25.6488          | 5378.11    | 0.104054     | 0                | $-2161.2$  |  |  |
| 11             | $-0.0591104$ | 0                | 7693.11    | $-0.0344407$ | 0                | $-2064.14$ |  |  |
| 12             | 0.14939      | $\boldsymbol{0}$ | $-377.222$ | $-0.148074$  | $\boldsymbol{0}$ | 3418.84    |  |  |
| 13             | $-0.0279798$ | 0                | 6384.91    | 0.0170143    | $\boldsymbol{0}$ | $-3791.15$ |  |  |
| 14             | 0.00502122   | 0                | -4439.49   | $-0.0768646$ | 0                | 1171.95    |  |  |
| 15             | 0.00918844   | $\boldsymbol{0}$ | 5645.75    | $-0.127195$  | $\boldsymbol{0}$ | $-1911.62$ |  |  |
| 16             | 0.0716791    | $\boldsymbol{0}$ | 6107.12    | $-0.0452412$ | $\boldsymbol{0}$ | 1725.14    |  |  |
| 17             | 0.0474503    | 0                | $-2669.37$ | $-0.232125$  | 0                | 3003.92    |  |  |
| 18             | 0.0150418    | $\boldsymbol{0}$ | 0.461498   | 0.109011     | $\boldsymbol{0}$ | 6922.5     |  |  |
| 19             | $-0.183634$  | $\boldsymbol{0}$ | -7481.18   | 0.069995     | $\boldsymbol{0}$ | 2200.69    |  |  |
| 20             | $-0.0517068$ | 0                | $-7552.22$ | $-0.022412$  | 0                | $-1535.11$ |  |  |
| 21             | $-0.0666877$ | $\boldsymbol{0}$ | 1716.94    |              |                  |            |  |  |
| 22             | $-0.146574$  | 0                | $-8702.71$ |              |                  |            |  |  |
| 23             | $-0.0985342$ | $\boldsymbol{0}$ | -5711.39   |              |                  |            |  |  |
| 24             | $-0.101347$  | 0                | $-12167.5$ |              |                  |            |  |  |
| 25             | $-0.0892014$ | $\boldsymbol{0}$ | 2338.37    |              |                  |            |  |  |

<span id="page-109-0"></span>Tabuľka 9.12: Tabuľka rozdelenia chyb medzi observácie

| LMS 1   11   12   13   14   15   16   17   18   20   22   23   24 |                 |   |                                                  |  |  |  | <sup>25</sup> |
|-------------------------------------------------------------------|-----------------|---|--------------------------------------------------|--|--|--|---------------|
| LTS 1   11   12   14   15   16   17   18   20   21   22   23   24 |                 |   |                                                  |  |  |  | -25           |
| LMS 2   2   3   4   6   8   10   11   13   14   15   18           |                 |   |                                                  |  |  |  |               |
| LTS 2                                                             | $5\overline{)}$ | 8 | $9 \mid 12 \mid 14 \mid 15 \mid 16 \mid 17 \mid$ |  |  |  |               |

<span id="page-109-1"></span>Tabuľka 9.13: Tabuľka indexov kombinácie observácii použitej pre výpočet neznámých parametrov

<span id="page-110-0"></span>

|           | Medián      | Suma štvorcov |
|-----------|-------------|---------------|
| Príklad 1 | 0.00013409  | 0.00940044    |
| Príklad 2 | 1.29191e-05 | 0.000798888   |

Tabuľka 9.14: Tabuľka minimálných mediánov a minimálných sum štvorcov

| Expected   | $\mathbf{2}$ |             | 3              | $\overline{4}$ |  |  |
|------------|--------------|-------------|----------------|----------------|--|--|
| LMS        | 0.99994      | 1.99984     | 3.00018        | 4.00018        |  |  |
| Diff       | 5.99532e-05  | 0.000160537 | $-0.000183928$ | $-0.000178716$ |  |  |
| <b>LTS</b> | 0.999908     | 1.99986     | 3.00023        | 4.00023        |  |  |
| Diff       | 9.20041e-05  | 0.000140349 | $-0.000234055$ | $-0.000229098$ |  |  |

<span id="page-110-1"></span>Tabuľka 9.15: Tabuľka odchýlok vyrovnaných neznámych parametrov od očakávaných hodnôt 1.časť. Príklad 1

| Expected   | 5           | 6           | 7              | 8              | 9           |
|------------|-------------|-------------|----------------|----------------|-------------|
| LMS        | 4.99979     | 5.9999      | 7.00022        | 8.00007        | 8.99992     |
| Diff       | 0.000207135 | 0.000104256 | $-0.000215808$ | $-7.31471e-05$ | 7.89315e-05 |
| <b>LTS</b> | 4.99989     | 5.99984     | 7.00027        | 8.00014        | 8.99977     |
| Diff       | 0.00011243  | 0.000163173 | $-0.00026908$  | $-0.00013952$  | 0.00023498  |

<span id="page-110-2"></span>Tabuľka 9.16: Tabuľka odchýlok vyrovnaných neznámych parametrov od očakávaných hodnôt 2.časť. Príklad 1

| Expected   |                | $\overline{2}$ | 3              | 4              | 5           | 6           |                |
|------------|----------------|----------------|----------------|----------------|-------------|-------------|----------------|
| LMS        | 1.00037        | 1.99983        | 3.00101        | 4.00079        | 4.99937     | 5.99932     | 6.9999         |
| Diff       | $-0.00037413$  | 0.000173246    | $-0.00100557$  | $-0.000790349$ | 0.000627773 | 0.000679055 | 9.82721e-05    |
| <b>LTS</b> | 1.00029        | 2.00001        | 3.00002        | 4.00024        | 4.99962     | 5.99992     | 7.00049        |
| Diff       | $-0.000294351$ | $-9.5169e-06$  | $-1.82132e-05$ | $-0.0002438$   | 0.000382777 | 8.28634e-05 | $-0.000485559$ |

<span id="page-110-3"></span>Tabuľka 9.17: Tabuľka odchýlok vyrovnaných neznámych parametrov od očakávaných hodnôt Príklad 2

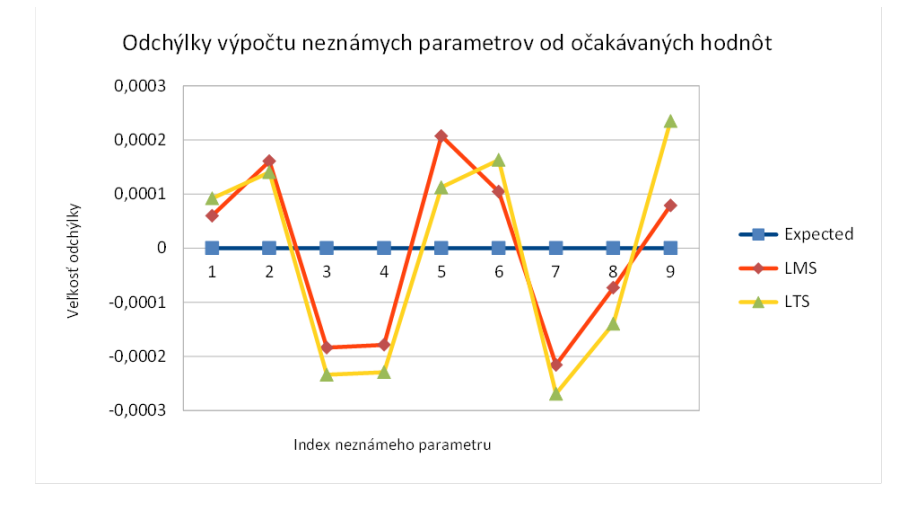

Obrázok 9.11: Odchýlky výpočtu neznámych parametrov od očakávaných hodnôt Príklad 1

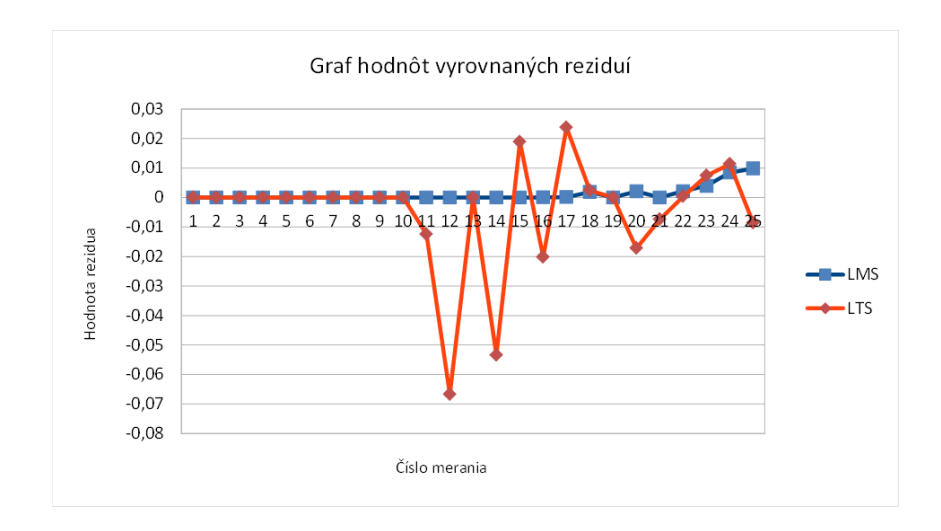

Obrázok 9.12: Graf hodnôt vyrovnaných reziduí Príklad 1

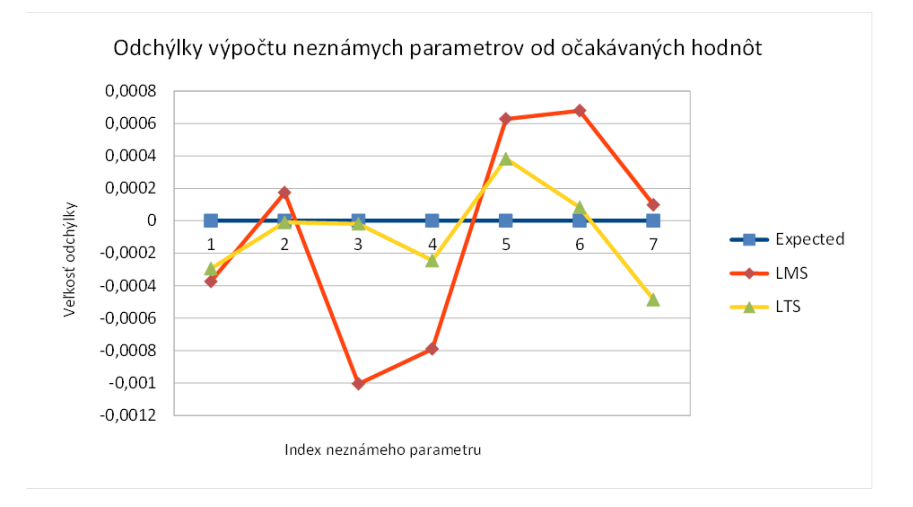

Obrázok 9.13: Odchýlky výpočtu neznámych parametrov od očakávaných hodnôt Príklad 2

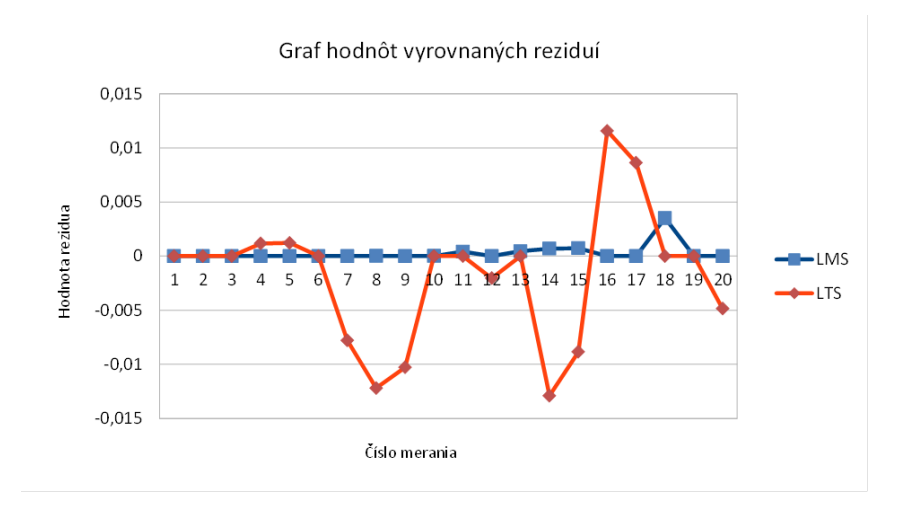

Obrázok 9.14: Graf hodnôt vyrovnaných reziduí Príklad 2

|           |        | Počet meraných   Počet neznámych   Počet odľahlých |        |
|-----------|--------|----------------------------------------------------|--------|
|           | hodnôt | parametrov                                         | meraní |
| Príklad 1 | 25     |                                                    |        |
| Príklad 2 |        |                                                    |        |

<span id="page-113-0"></span>Tabuľka 9.18: Tabuľka parametrov sústav porovnania metód LMS a RANSAC

## 9.3 Porovnanie výsledkov vyrovnania simulovaných dát metódou LMS s metódou RANSAC

V tejto sekcii je popísané zhodnotenie výsledkov vyrovnania simulovaných dát metódou LMS a tá je následne porovnaná s výsledkami vyrovnania metódou RANSAC. Výpočet LMS je vykonaný na všetkých podmnožinách merania, pričom minimálna veľkosť podmnožiny je v oboch prípadoch  $n \ldots n/2+1$ . Výpočty metódou RNASAC sú vykonané na všetkých možných podmnožinach minimálnej možnej veľkosti t.j.  $n/2 + 1$ . Výsledkom je podmnožina s minimálnym mediánom resp. s maximálnym počtom meraní patriacich do množiny zhody. K zhodnoteniu výsledkov slúžia dve vybrané príklady. Konfigurácie sústav a príslušný počet odľahlých meraní je popísaný v tabuľk[e9.18.](#page-113-0) V tabuľke [9.19](#page-114-0) sú obdobne ako v predošlých sekciách uvedené hodnoty observácii  $\ell$ , generované skutočné chyby z normálneho rozdelenia (Chyby N) a generované hrubé chyby (Chyby E). Bez ujmy na všeobecnosti hrubé chyby sú priradené vždy prvým  $n$  meraniam. Indexy observácii použité pre výsledný výpočet generovanej siete, pre ktoré platilo, že vykazujú minimálnu hodnotu mediánu vyrovnaných reziduí resp. maximálny počet meraní, ktoré patria do množiny zhody sú uvedené v tabuľke [9.20.](#page-115-0) Pre výsledné kombinácie meraní oboch príkladov je v tabuľke [9.21](#page-115-1) určený medián s minimálnou hodnotou a maximálna veľkosť množiny zhody. V tabuľkách [9.22,](#page-115-2) [9.23,](#page-115-3) [9.24](#page-116-0) a [9.25](#page-116-1) sú uvedené hodnoty rozdielov vyrovnaných neznámych parametrov konkrétnej použitej metódy od očakávaných hodnôt. Prvý riadok obsahuje očakávané hodnoty vyrovnaných neznámych. Nasleduje vždy riadok s hodnotami vyrovnaných neznámych parametrov pre konkrétnu metódu. Riadok označený ako diff označuje rozdiel vyrovnaných hodnôt danej metódy od očakávaných hodnôt. Výsledky tejto sekcie ukazujú, že metóda RANSAC správne odhalila kontaminované merania bez ohľadu na ich počet. V porovnaní s metódou LMS je odhad neznámych parametrov určený metódou RANSAC presnejší. Dôvodom je to, že metóda nevylúčila neodľahlé observácie. Vyrovnané opravy korelujú so skutočnými odchýlkami. Úplný výpočet metódy RANSAC je o niečo efektívnejší než výpočet metódy LMS.

|                  |                  | Príklad 1        |            |               | Príklad 2        |            |
|------------------|------------------|------------------|------------|---------------|------------------|------------|
| Index            | Chyby ${\cal N}$ | Chyby E          | Observácie | Chyby N       | Chyby E          | Observácie |
| $\mathbf 1$      | 0.0322263        | 88.2051          | $-3727.19$ | 0.00174341    | 49.3357          | $-1431.8$  |
| $\boldsymbol{2}$ | 0.10165          | $-43.4079$       | 2355.73    | $-0.0572566$  | $-41.1055$       | 5058.91    |
| 3                | 0.0244993        | $-15.2781$       | $-608.862$ | $-0.0712272$  | $-70.7789$       | $-1987.53$ |
| 4                | 0.0420459        | $\mathbf{0}$     | 1956.72    | $-0.0857888$  | $-17.6974$       | -4040.2    |
| 5                | $-0.0773189$     | $\mathbf{0}$     | 8308.39    | 0.108922      | 56.8309          | $-3699.87$ |
| 6                | 0.015574         | $\boldsymbol{0}$ | $-12902.3$ | $-0.120809$   | 52.2796          | $-13210.8$ |
| 7                | $-0.0804418$     | 0                | $-3309.79$ | 0.0291435     | 17.3194          | $-3455.19$ |
| 8                | $-0.0911338$     | $\boldsymbol{0}$ | 10974.7    | 0.10166       | 55.5976          | $-578.455$ |
| 9                | $-0.0915947$     | 0                | 10789.3    | $-0.164208$   | 62.0113          | 5572.86    |
| 10               | $-0.161775$      | $\boldsymbol{0}$ | $-4268.08$ | 0.0809664     | 27.1208          | 4110.22    |
| 11               | $-0.0256788$     | $\boldsymbol{0}$ | $-15793.2$ | $-0.0610053$  | $\boldsymbol{0}$ | $-2251.51$ |
| 12               | 0.0378838        | 0                | 5717.83    | $-0.068363$   | 0                | -1476.51   |
| 13               | 0.00274992       | $\boldsymbol{0}$ | 7413.15    | $-0.0748838$  | $\boldsymbol{0}$ | $-8556.7$  |
| 14               | $-0.113342$      | $\boldsymbol{0}$ | 7695.25    | 0.00171085    | $\boldsymbol{0}$ | $-6474.42$ |
| 15               | $-0.0532245$     | $\boldsymbol{0}$ | 8674.24    | 0.170779      | $\boldsymbol{0}$ | $-9820.32$ |
| 16               | $-0.161018$      | $\mathbf{0}$     | 862.605    | 0.0359357     | $\mathbf{0}$     | 539.438    |
| 17               | $-0.0895896$     | $\boldsymbol{0}$ | $-5302.31$ | $-0.00733599$ | $\boldsymbol{0}$ | $-5611.88$ |
| 18               | 0.172689         | $\boldsymbol{0}$ | $-9931.23$ | $-0.00159809$ | $\boldsymbol{0}$ | $-3273.13$ |
| 19               | 0.0111849        | $\boldsymbol{0}$ | 6041.13    | $-0.0445025$  | $\boldsymbol{0}$ | 2766.46    |
| 20               | 0.0477196        | $\overline{0}$   | 4080.82    | 0.0765002     | $\overline{0}$   | 5532.16    |
| 21               | $-0.0452905$     | $\boldsymbol{0}$ | $-12222.6$ | $-0.0132877$  | $\mathbf{0}$     | 1972.33    |
| 22               | 0.0712828        | $\boldsymbol{0}$ | 7326.11    | $-0.00107589$ | $\boldsymbol{0}$ | $-3382.37$ |
| 23               | $-0.18841$       | $\boldsymbol{0}$ | 230.759    | 0.0236574     | $\boldsymbol{0}$ | 524.901    |
| 24               | 0.0573203        | $\overline{0}$   | $-2672.68$ | 0.13573       | $\mathbf{0}$     | $-1690.23$ |
| 25               | 0.0456031        | $\boldsymbol{0}$ | $-6651.44$ |               |                  |            |

<span id="page-114-0"></span>Tabuľka 9.19: Tabuľka rozdelenia chyb medzi observácie

| LMS 1    | 4  | -5 | 7  | 9  | 12 | 13 | 15 | 17 | 18 | 20 | 21 | 22 | 25 | -  | $\overline{\phantom{0}}$ | $\overline{\phantom{a}}$ | $\sim$ | -                        | $\overline{\phantom{0}}$ |      |
|----------|----|----|----|----|----|----|----|----|----|----|----|----|----|----|--------------------------|--------------------------|--------|--------------------------|--------------------------|------|
| RANSAC 1 | 4  | 5  | 6  | ⇁  | 8  | 9  | 11 | 12 | 13 | 14 | 15 | 16 | 17 | 18 | 19                       | 20                       | 21     | 22                       | 24                       | - 25 |
| LMS 2    | 11 | 12 | 13 | 15 | 16 | 17 | 18 | 19 | 20 | 21 | 22 | 23 | 24 | -  | $\overline{\phantom{0}}$ | -                        | $\sim$ | $\overline{\phantom{0}}$ | $\overline{\phantom{0}}$ |      |
| RANSAC 2 | 11 | 12 | 13 | 14 | 15 | 16 | 17 | 18 | 19 | 20 | 21 | 22 | 23 | 24 | $\overline{\phantom{0}}$ | $\overline{\phantom{a}}$ | $\sim$ | -                        | $\overline{\phantom{0}}$ |      |

<span id="page-115-0"></span>Tabuľka 9.20: Tabuľka indexov kombinácie observácii použitej pre výpočet neznámých parametrov

<span id="page-115-1"></span>

| Medián                       | Veľkosť množiny zhody |
|------------------------------|-----------------------|
| Príklad $1 \mid 1.31531e-09$ | 20                    |
| Príklad 2   $0.000304886$    | 14                    |

Tabuľka 9.21: Tabuľka minimálných mediánov a minimálných sum štvorcov

| Expected | 1           | $\overline{2}$ | 3           | $\overline{4}$ | 5              |  |
|----------|-------------|----------------|-------------|----------------|----------------|--|
| LMS      | 0.999675    | 2.00048        | 2.99946     | 3.9995         | 5.00043        |  |
| Diff     | 0.000324766 | $-0.000482699$ | 0.000536565 | 0.000503385    | $-0.000425159$ |  |
| RANSAC   | 0.999965    | 2.00004        | 2.99992     | 3.99989        | 5.00017        |  |
| Diff     | 3.457e-05   | $-3.58142e-05$ | 8.03778e-05 | 0.000114283    | $-0.000165131$ |  |

<span id="page-115-2"></span>Tabuľka 9.22: Tabuľka odchýlok vyrovnaných neznámych parametrov od očakávaných hodnôt Príklad 1

| Expected | 6              | 7              | 8              | 9              | 10          | 11          |
|----------|----------------|----------------|----------------|----------------|-------------|-------------|
| LMS      | 6.00004        | 7.0002         | 8.00005        | 9.00015        | 9.99946     | 10.9997     |
| Diff     | $-4.07514e-05$ | $-0.000204822$ | $-5.31031e-05$ | $-0.000149526$ | 0.000543662 | 0.000252115 |
| RANSAC   | 6.00004        | 7.00003        | 7.99999        | 9.0001         | 9.99981     | 10.9999     |
| Diff     | $-3.60654e-05$ | $-3.26538e-05$ | 7.5117e-06     | $-0.000101373$ | 0.000193729 | 7.69209e-05 |

<span id="page-115-3"></span>Tabuľka 9.23: Tabuľka odchýlok vyrovnaných neznámych parametrov od očakávaných hodnôt Príklad 1

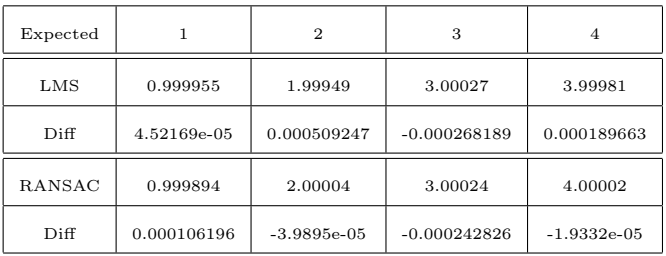

<span id="page-116-0"></span>Tabuľka 9.24: Tabuľka odchýlok vyrovnaných neznámych parametrov od očakávaných hodnôt Príklad 2

| Expected | 5           | 6             | 7              | 8                  | 9              |
|----------|-------------|---------------|----------------|--------------------|----------------|
| LMS      | 4.99964     | 6.00023       | 7.00068        | 8.00007            | 9.0004         |
| Diff     | 0.000358409 | $-0.00022958$ | $-0.000681952$ | $-7.46366$ e $-05$ | $-0.000404531$ |
| RANSAC   | 4.99997     | 5.99981       | 6.99989        | 7.99988            | 8.9998         |
| Diff     | 2.51294e-05 | 0.000186615   | 0.000108234    | 0.000124759        | 0.00020221     |

<span id="page-116-1"></span>Tabuľka 9.25: Tabuľka odchýlok vyrovnaných neznámych parametrov od očakávaných hodnôt Príklad 2

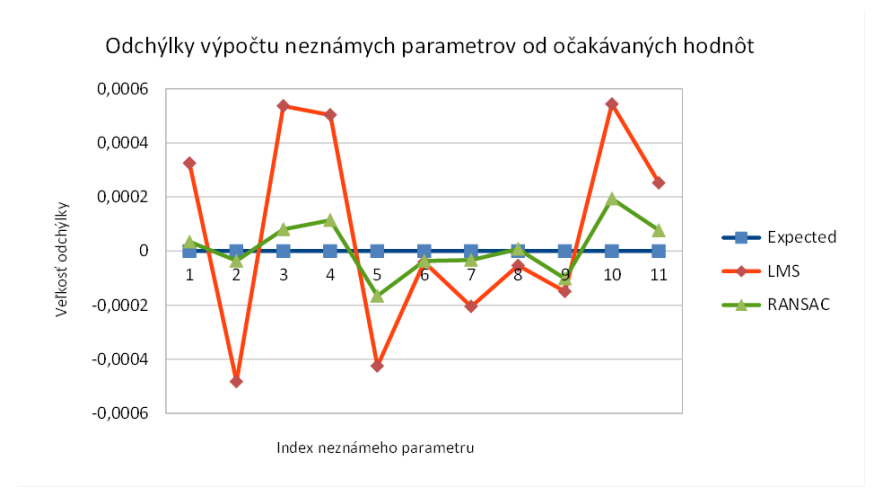

Obrázok 9.15: Odchýlky výpočtu neznámych parametrov od očakávaných hodnôt Príklad 1

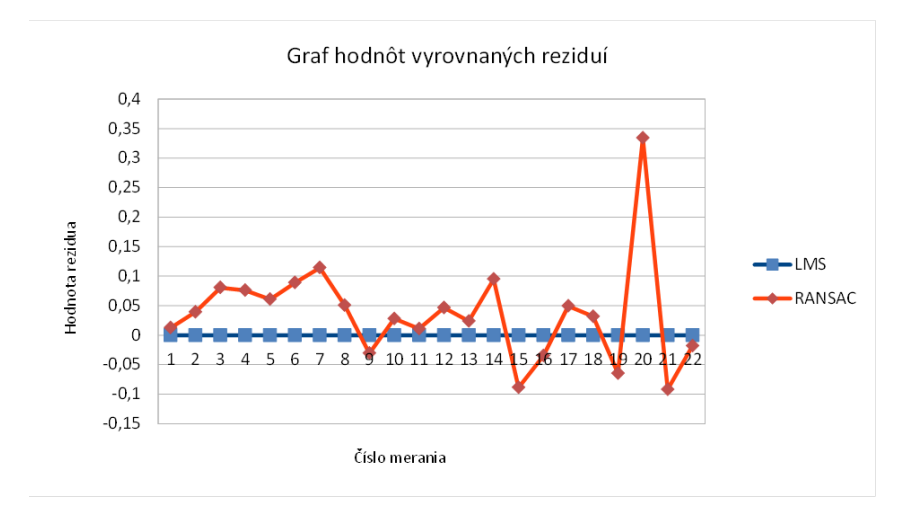

Obrázok 9.16: Graf hodnôt vyrovnaných reziduí Príklad 1

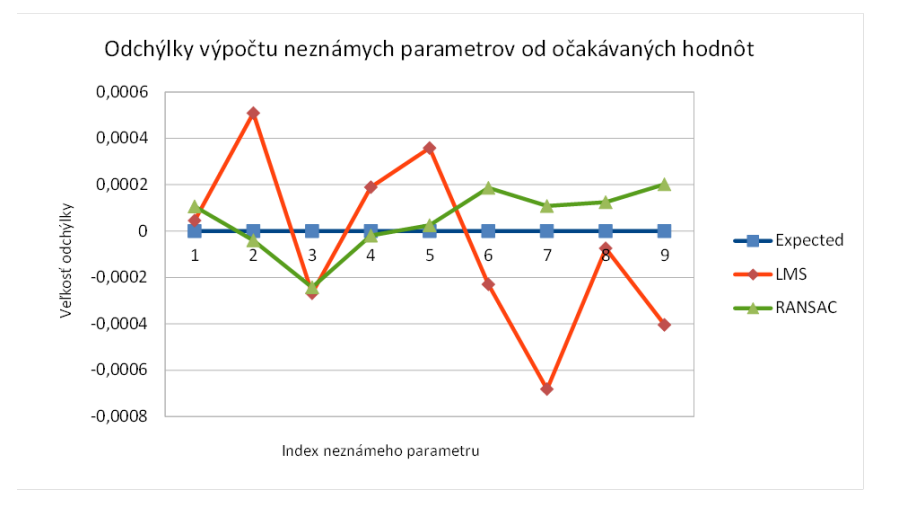

Obrázok 9.17: Odchýlky výpočtu neznámych parametrov od očakávaných hodnôt Príklad 2

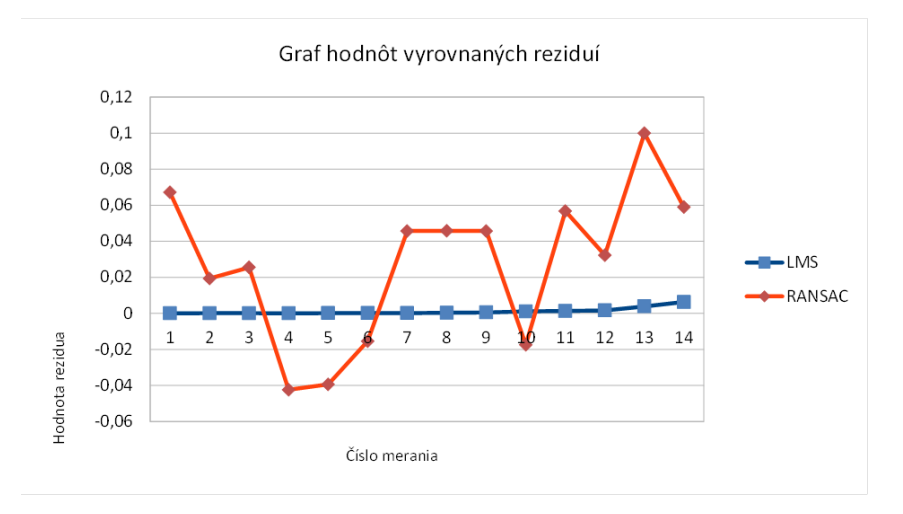

Obrázok 9.18: Graf hodnôt vyrovnaných reziduí Príklad 2

## 9.4 Zhodnotenie efektivity návrhu paralelného výpočtu LMS

Zhodnotenie efektivity paralelného výpočtu LMS spočíva v porovnaní časov výpočtu za použitia jedného a n vlákien. Čas výpočtu je určený rozdielom časov konca a započatia výpočtu. Na určenie času bola použitá knižnica C++11 chrono. Testy boli vykonané na príkladoch s plnými maticami a niekoľkými operáciami kopírovania prvkov medzi maticami v celom priebehu výpočtu. Výpočtové časy sú preto podstatne vyššie ako v prípade použitia riedkych matíc a metódy združených gradientov pre výpočet sústavy lineárnych rovníc. Čas výpočtu zahrňuje exaktné určenie odhadu neznámych parametrov metódou LMS. Tabuľka [9.26](#page-119-0) a graf [9.19](#page-119-1) ukazujú, že so zvyšujúcim sa počtom meraní, resp. počtom použitých kombinácii, je výhodne použiť výpočet s použitím viacerých vlákien. Závislosť je násobná úmerne počtu použitých vlákien. Rozdiely časov medzi jednovláknovým a n-vláknovým výpočtom sa začnú prejavovať pri výpočte prevyšujúcom približne 100tis kombinácii.

```
1
2 # include < chrono >
3
4 using namespace std :: chrono ;
5
6 auto start1 = steady_clock::now();
\gamma8 // neparalelny vypocet
9 LmsExact lms (A, b);
10 lms.get_all_combinations();
11
12 auto end1 = steady_clock::now();
13
14 std:: cout << "Median single thread took: "
15 << duration_cast < milliseconds >( end1 - start1 ). count ()
16 \lt\lt " milliseconds \n" ;
17
18 auto start2 = steady_clock::now();
19 // paralelny vypocet popis v ~ kap . vyssie
20 auto end2 = steady_clock::now();
9122 std:: cout \leq "Median multi thread took: "
23 << duration_cast < milliseconds >( end2 - start2 ). count ()
24 << " milliseconds \n" ;
```
Kód 9.1: Určenie času výpočtu danej úlohy

|                 |                  | Cas výpočtu [ms] |          |  |
|-----------------|------------------|------------------|----------|--|
| Veľkosť sústavy | Počet kombinácii | 1 vlákno         | 4 vlákna |  |
| 15x5            | 3003             | 296              | 127      |  |
| 17x5            | 6188             | 1334             | 755      |  |
| 20x7            | 77520            | 18460            | 8574     |  |
| 21x8            | 203490           | 46197            | 21056    |  |
| 22x8            | 319770           | 100074           | 49975    |  |
| 23x9            | 817190           | 239339           | 108506   |  |
| 25x9            | 2042975          | 1080612          | 488976   |  |

<span id="page-119-0"></span>Tabuľka 9.26: Tabuľka doby výpočtu LMS

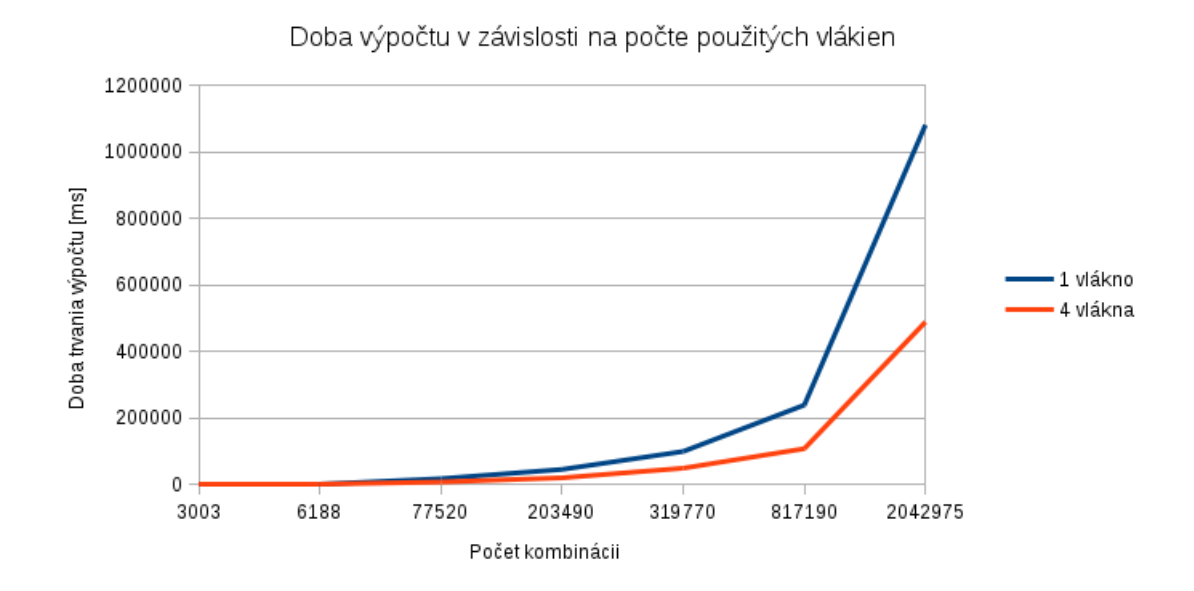

<span id="page-119-1"></span>Obrázok 9.19: Doba výpočtu v závislosti na počte použitých vlákien a počte kombinácii

### 9.5 Dielčí záver

V tejto kapitole boli zhrnuté výsledky vyrovnania generovaných sústav pomocou M-odhadov, metódy MNČ, LMS, LTS a RANSAC. Výsledky v podstate ukazujú, že každú metódu je výhodne použiť v určitých prípadoch a to v závislosti na veľkosti, počtu observácii, počtu neznámych parametrov, počtu meraní kontaminovaných hrubými chybami a pod.. Z výsledkov je patrné, že metódy M-odhadov sú pomerne nenáročné na čas výpočtu a dávajú spoľahlivý odhad pre sústavy s nízkym počtom kontaminovaných meraní. So zvyšujúcim počtom odľahlých meraní sa presnosť odhadu zhoršuje a pri kontaminácii 50% je odhad prakticky nepoužiteľný. Metódy LMS a LTS majú vzájomne prakticky rovnakú efektivitu výpočtu až na drobné rozdiely, kde určenie mediánu reziduí je efektívnejšie ako určenie sumy štvorcov reziduí. Oproti M-odhadom je ale náročnosť výpočtu mnohonásobne vyššia. Na druhú stranu je ale možné pomocou týchto metód určiť použiteľný odhad neznámych parametrov aj v prípade vysokého počtu kontaminovaných meraní za cenu určitej straty pôvodnej informácie. Tieto metódy je výhodné použiť na analýzu observácii pred samotným vyrovnaním. Poslednou z porovnávaných metód bola metóda RANSAC. Čas výpočtu metódou RANSAC je o niečo pomalší ako v prípade M-odhadov, ale rýchlejší ako v prípade LMS a LTS. Metóda dokáže určiť presne odhad neznámych parametrov aj v prípade vysokej kontaminácie (do 50%) bez straty pôvodnej informácie.

# 10 Použitie metód v geodetických aplikáciach

V tejto kapitole je popísaný prípad vyrovnania geodetických meraní pomocou sprostredkujúci veličín, použitie štatistických a matematických metód na úlohy v geodézii. Hlavným riešeným problémom je aplikácia metódy LMS na vyrovnanie geodetických sieti a rozbor situácii, ktoré môžu potenciálne nastať.

### 10.1 Vyrovnanie geodetickej siete

Jednou z metód vyrovnania geodetického merania je vyrovnanie sprostredkujúcich veličín. Ako už z názvu vyplýva, hľadané hodnoty určujeme nepriamo pomocou sprostredkujúcich veličín určených priamym meraním v teréne. Sprostredkujúce veličiny sú funkciou súradníc a zároveň funkciou meraných veličín a platí pre nich vzťah

$$
R^r \to R^m : s_i = f_i(L_1, \dots, L_r), i = 1, \dots, m
$$
\n(10.1)

$$
R^{2n} \to R^m : s_i = F_i(x_1, \dots, x_{2n}), i = 1, \dots, m
$$
\n(10.2)

Kde  $L$  je skutočná hodnota merania,  $x_i$  sú pravouhlé súradnice skutočnej polohy bodov jednotlivých konfigurácii a s je sprostredkujúca veličina. Oba tieto vzťahy je možné zapísať vo vektorovej podobe

$$
\mathbf{f}(\mathbf{L}) = \mathbf{F}(\mathbf{X}) \tag{10.3}
$$

V prípade vyrovnania pomocou metódy najmenších štvorcov sa určuje odhad neznámych parametrov vektoru X na základe definovanej podmienky. Merané hodnoty sú náhodné veličiny so známou kovariančnou maticou  $\Sigma_{LL}$ . Vzťah medzi odhadom parametrov a meranými veličinami je určený pomocou rovnice tzv. Gauss-Markovho modelu.

$$
E\{\mathbf{L}\} = L(\mathbf{X})\tag{10.4}
$$

Kde  $E\{L\}$  sú očakávané hodnoty vektoru L a  $L(X)$  sú súradnice vyjadrené funkciou merania. Vyššie uvedenú rovnicu spravidla nelineárnu je možné linearizovať výberom prvých dvoch členov Taylorového polynómu pri určení vektora X ako súčet približnej hodnoty  $X_0$  s jej prírastkom x:

$$
E\{\mathbf{L}\} = L(\mathbf{X}_0 + \mathbf{x}) = L(\mathbf{X}_0) + \underbrace{\mathrm{D}L(\mathbf{X})|_{\mathbf{X}_0}}_{\mathbf{A}} \mathbf{x}
$$
(10.5)

a teda

$$
Ax = E{L} - L(X_0) = E{L - L(X_0)}
$$
\n(10.6)

$$
\mathbf{A}\mathbf{x} = E\{\ell\} \tag{10.7}
$$

kde  $\mathbf{x} \in R^k$  je vektor neznámych,  $\mathbf{A}$  je prvá matica plánu určená deriváciou funkčných vzťahov podľa neznámych parametrov veľkosti  $\mathbf{A} \in R^{n \times k}$  a  $\ell \in R^n$ značí vektor redukovaných meraní  $\ell = L - L(X_0)$ , pričom n je počet meraní a k počet neznámych parametrov. Vektor oprav je určený rozdielom odhadov medzi redukovaným meraním a skutočným meraním

$$
\epsilon = E\{\ell\} - \ell \tag{10.8}
$$

$$
\epsilon = \mathbf{A}\mathbf{x} - \ell \tag{10.9}
$$

kde  $\epsilon \in R^n$  je vektor skutočných chýb meraní.

Je nutné podotknúť, že pomocou Gauss-Markového modelu nieje možné vypočítať parametre x, ale iba ich odhad  $\hat{x}$  [\[Mervart–33\]](#page-201-0). Nestranný odhad týchto parametrov sa v geodetickej praxi najčastejšie určuje pomocou metódy najmenších štvorcov. Z podmienky metódy najmenších štvorcov požadujeme minimalizáciu štvorcov reziduí.

$$
\mathbf{v}^T \mathbf{v} \to \min \tag{10.10}
$$

kde v =  $\hat{\ell} - \ell = A\hat{x} - \ell$  sú takzvané vyrovnané rezíduá

Geodetické merania sú vo väčšine prípadoch nehomogénne, čo znamená, že sú merané smery a dĺžky s rôznou relatívnou chybou merania. V tom prípade je nutné zaviesť takzvanú váhovú maticu  $\mathbf{P} \in R^{n \times n}$ .

$$
\mathbf{P} = \sigma_0^2 \mathbf{\Sigma}_{\ell\ell}^{-1} \tag{10.11}
$$

kde  $\sigma_0^2$  je apriórna smerodajná odchýlka a  $\mathbf{\Sigma}_{\ell\ell}^{-1}$  kovariančná matica meraných observácií. Podmienka metódy najmenších štvorcov pre homogenizované merania je preto určená ako

$$
\mathbf{v}^T \mathbf{P} \mathbf{v} \to \min \tag{10.12}
$$

dosadením z rovnice [10.64](#page-131-0)

$$
\mathbf{v}^T \mathbf{P} \mathbf{v} = (\hat{\mathbf{x}} \mathbf{A}^T - \ell^T) \mathbf{P} (\mathbf{A} \hat{\mathbf{x}} - \ell) = \mathbf{A}^T \mathbf{P} \mathbf{A} \hat{\mathbf{x}}^2 - \mathbf{A}^T \mathbf{P} \mathbf{I} \hat{\mathbf{x}} - \ell^T \mathbf{P} \mathbf{A} \hat{\mathbf{x}} + \ell^T \mathbf{P} \mathbf{I} \quad (10.13)
$$

Extrém získame tak, že prvú deriváciu položíme rovno 0

$$
\frac{\partial \mathbf{v}^T \mathbf{P} \mathbf{v}}{\partial \hat{x}} = 2\mathbf{A}^T \mathbf{P} \mathbf{A} \hat{\mathbf{x}} - 2\mathbf{A}^T \mathbf{P} \ell = 0 \qquad (10.14)
$$

$$
\mathbf{A}^T \mathbf{P} \mathbf{A} \hat{\mathbf{x}} = \mathbf{A}^T \mathbf{P} \ell \tag{10.15}
$$

kde  $A^TPA = N$  a  $A^T P \ell = n$ . Výsledné neznáme získame riešením takzvaných normálnych rovníc.

$$
\mathbf{N}\hat{\mathbf{x}} = \mathbf{n} \tag{10.16}
$$

Pričom matica N je

- symetrická
- pozitívne semi-definitná
- často s riedkou štruktúrou

Pre odhad presnosti vyrovnaných neznámych veličín je možné vypočítať kovariančnú maticu odhadovaných parametrov, ktorá má na diagonále kvadráty smerodajných odchýlok hľadaných parametrov a mimo diagonálu prvky kovariancií, ktoré vyjadrujú mieru závislosti medzi odhadovanými parametrami. Kovariančná matica je daná nasledujúcim výrazom [\[Cepek–34\]](#page-201-1)

$$
\Sigma_{\hat{x}\hat{x}} = \sigma_0^2 \mathbf{N}^{-1} \tag{10.17}
$$

a kovariančná matica vyrovnaných observácií

$$
\Sigma_{\hat{\ell}\hat{\ell}} = A \Sigma_{\hat{x}\hat{x}} A^T
$$
\n(10.18)

V prípade, že matica A je singulárna to znamená, že matica N je pozitívne semi-definitná, je potrebné sústavu nejakým spôsobom regularizovať. Singularita sa spravidla nachádza u voľných sietí. Musíme preto dbať na to, aby sa pri vyrovnaní obmedzila deformácia siete. Tento problém sa najčastejšie rieši zavedením pseudomeraní a je veľmi podobný vyrovnaniu siete s podmienkami. Explicitne definujeme systém s podmienkami, ktorý regularizuje pôvodný systém ako

$$
Cx = c \tag{10.19}
$$

a normálne rovnice sú

$$
\left(\begin{array}{cc}\nN & C^{\mathrm{T}} \\
C & 0\n\end{array}\right)\n\left(\begin{array}{c}\n\tilde{x} \\
\Lambda\n\end{array}\right) = \left(\begin{array}{c}\n\ell \\
c\n\end{array}\right)
$$
\n(10.20)

kde Λ je vektor Lagrangeových multiplikátorov. Dodatočnou podmienkou z matematického hľadiska viazaného extrému je minimalizácia euklidovskej normy podmnožiny neznámych parametrov.

$$
\sqrt{\sum x_i^2} \to min, \qquad i \in \Theta \tag{10.21}
$$

kde Θ je množina vybraných neznámych parametrov, ale v mnohých prípadoch sa do podmienky použije len potrebná podmnožina bodov. Táto podmmienka je ekvivalentná s tradičnou helmertovou transformáciou [\[Čepek–24\]](#page-200-0).

### 10.1.1 Vyrovnanie s podmienkami

Pokiaľ sú neznáme parametre viazané na nejakú podmienku hovoríme o vyrovnaní s podmienkami. Podmienky sa obecne definujú ako

$$
\mathbf{g}(\mathbf{x}) = \mathbf{0} \tag{10.22}
$$

<span id="page-124-0"></span>Analogicky s rov. [10.23](#page-124-0) linearizujeme podmienky

$$
\mathbf{0} = g\{\mathbf{X}\} = \mathbf{g}(\mathbf{X}_0 + \mathbf{x}) = \underbrace{\mathbf{g}(\mathbf{X}_0)}_{-\mathbf{h}} + \underbrace{\mathbf{D}\mathbf{g}(\mathbf{X})|_{\mathbf{X}_0}}_{\mathbf{H}} \mathbf{x}
$$
(10.23)

$$
\mathbf{Hx} = \mathbf{h} \tag{10.24}
$$

Pre odhad parametru  $\tilde{x}$  hľadáme minimum z

$$
\tilde{\mathbf{v}}^T \mathbf{P} \tilde{\mathbf{v}} \to min \qquad \tilde{\mathbf{v}} = \mathbf{A} \tilde{\mathbf{x}} - \ell \tag{10.25}
$$

viazaného na podmienku  $H\tilde{x} = h$ . Na vyhľadanie viazaného extrému je možné použiť metódu Lagrageových multiplikátorov.

$$
\tilde{\mathbf{v}}^T \mathbf{P} \tilde{\mathbf{v}} + 2\mathbf{k}^T (\mathbf{H}\tilde{\mathbf{x}} - \mathbf{h}) = \Omega(\tilde{\mathbf{x}}, \mathbf{k}) \to \min
$$
\n(10.26)

Kde k je vektor Lagrangeových multiplkátorov. Parciálne deriváce podľa oboch neznámych sú rovné 0.

$$
\frac{\partial \Omega}{\partial \tilde{\mathbf{x}}} = 2\mathbf{A}^T \mathbf{P} \mathbf{A} \tilde{\mathbf{x}} - 2\mathbf{A}^T \mathbf{P} \ell + 2\mathbf{H}^T \mathbf{k} = 0 \qquad (10.27)
$$

$$
\frac{\partial \Omega}{\partial \mathbf{k}} = 2(\mathbf{H}\tilde{\mathbf{x}} - \mathbf{h}) = 0
$$
 (10.28)

derivácie vedu k

$$
\begin{pmatrix}\n\mathbf{A}^T \mathbf{P} \mathbf{A} & \mathbf{H}^T \\
\mathbf{H} & \mathbf{0}\n\end{pmatrix}\n\begin{pmatrix}\n\tilde{\mathbf{x}} \\
\mathbf{k}\n\end{pmatrix} =\n\begin{pmatrix}\n\mathbf{A}^T \mathbf{P} \ell \\
\mathbf{h}\n\end{pmatrix}
$$
\n(10.29)

vyjadríme ˜x

$$
\tilde{\mathbf{x}} = (\mathbf{A}^T \mathbf{P} \mathbf{A})^{-1} (\mathbf{A}^T \mathbf{P} \ell - \mathbf{H}^T \mathbf{k}) = \hat{x} - (\mathbf{A}^T \mathbf{P} \mathbf{A})^{-1} \mathbf{H}^T \mathbf{k}
$$
(10.30)

<span id="page-125-0"></span>kde

$$
\mathbf{k} = (\mathbf{H}(\mathbf{A}^T \mathbf{P} \mathbf{A})^{-1} \mathbf{H}^T)^{-1} (\mathbf{H} \hat{\mathbf{x}} - \mathbf{h})
$$
(10.31)

<span id="page-125-1"></span>takže

$$
\tilde{\mathbf{x}} = \hat{x} - (\mathbf{A}^T \mathbf{P} \mathbf{A})^{-1} \mathbf{H}^T (\mathbf{H} (\mathbf{A}^T \mathbf{P} \mathbf{A})^{-1} \mathbf{H}^T)^{-1} (\mathbf{H} \hat{\mathbf{x}} - \mathbf{h})
$$
(10.32)

#### Regularizácia modelu zavedením podmienok do vyrovnania

V tomto prípade predpokladáme, že defekt *def* matice  $\bf{A}$  je *def* > 1. Tento prípad sa vyskytuje celkom často v reálnych aplikáciach. Obvykle sa pre regularizáciu normálnych rovníc používajú podmienky  $H\tilde{x} = h$ . Pokiaľ zvolíme nutný počet podmienok t.j. p = 3 pre rovinné siete, hovoríme o vyrovnaniu voľnej siete. Pokiaľ zvolíme v sieti o n bodoch väčší počet podmienok  $p, 3 < p < 2n - 1$ , jedná sa o vyrovnanie siete viazanej. Matica  $\tilde{A}$  novej sústavy je

$$
\tilde{\mathbf{A}} = \left(\begin{array}{c} \mathbf{A} \\ \mathbf{H} \end{array}\right) \tag{10.33}
$$

Matica  $\tilde{A}$  novej sústavy má defekt rovný 0 a teda je regulárna. Priamy výpočet parametrov  $\tilde{\mathbf{x}}$  a k je ukázaný v rov[.10.31](#page-125-0) a rov[.10.32](#page-125-1)

$$
\begin{pmatrix} \tilde{\mathbf{x}} \\ \mathbf{k} \end{pmatrix} = \begin{pmatrix} \mathbf{A}^T \mathbf{P} \mathbf{A} & \mathbf{H}^T \\ \mathbf{H} & \mathbf{0} \end{pmatrix}^{-1} \begin{pmatrix} \mathbf{A}^T \mathbf{P} \ell \\ \mathbf{h} \end{pmatrix}
$$
(10.34)

Inverziu overíme

$$
\begin{pmatrix}\n\mathbf{A}^T \mathbf{P} \mathbf{A} & \mathbf{H}^T \\
\mathbf{H} & \mathbf{0}\n\end{pmatrix}^{-1} = \begin{pmatrix}\n\mathbf{U} & \mathbf{V}^T \\
\mathbf{V} & \mathbf{W}\n\end{pmatrix} (10.35)
$$

$$
\begin{pmatrix} \mathbf{U} & \mathbf{V}^T \\ \mathbf{V} & \mathbf{W} \end{pmatrix} \begin{pmatrix} \mathbf{A}^T \mathbf{P} \mathbf{A} & \mathbf{H}^T \\ \mathbf{H} & \mathbf{0} \end{pmatrix}^{-1} = \begin{pmatrix} \mathbf{U} \mathbf{A}^T \mathbf{P} \mathbf{A} + \mathbf{V}^T \mathbf{H} & \mathbf{U} \mathbf{H}^T \\ \mathbf{V} \mathbf{A}^T \mathbf{P} \mathbf{A} + \mathbf{W} \mathbf{H} & \mathbf{V} \mathbf{H}^T \end{pmatrix} = \begin{pmatrix} \mathbf{I} & \mathbf{0} \\ \mathbf{0} & \mathbf{I} \\ 10.36 \end{pmatrix}
$$

$$
\tilde{\mathbf{x}} = \mathbf{U}\mathbf{A}^T \mathbf{P} \ell + \mathbf{V}^T \mathbf{h}
$$
 (10.37)

pretože V a h sú konštantné môžeme písať

$$
\Sigma_{\tilde{x}\tilde{x}} = \mathbf{U}\mathbf{A}^T \mathbf{P} \Sigma_{\ell\ell} \mathbf{PAU} = \sigma_0 \mathbf{U}\mathbf{A}^T \mathbf{PAU}
$$
 (10.38)

Keďže  $\mathbf{UA}^T \mathbf{PA} = \mathbf{I} - \mathbf{V}^T \mathbf{A}$ , potom

$$
\Sigma_{\tilde{x}\tilde{x}} = \sigma_0 (\mathbf{U} - \mathbf{V}^T \mathbf{H} \mathbf{U}) \tag{10.39}
$$

a $\mathbf{HU}=0$ teda

$$
\Sigma_{\tilde{x}\tilde{x}} = \sigma_0 \mathbf{U} \tag{10.40}
$$

#### Voľba podmienok pre regularizáciu rovinnej siete

Majme teda 3 množiny funkčných vzťahov  $f(L), F(X)$  a  $g(X)$ , pre ktoré platí.

 $f(L) = F(X)$  s podmienkou  $g(X) = 0$  (10.41)

Je vhodné podotknúť, že v prípade rovinných geodetických sieti si vystačíme z troma vzťahmi.

•  $f(L)$ 

$$
\omega_{ijk} = \psi_{ik} - \psi_{ij} \tag{10.42}
$$

$$
\omega_{ijk} = \omega_{ijk} \tag{10.43}
$$

$$
d_{ij} = d_{ij} \tag{10.44}
$$

•  $F(X)$ 

$$
\omega_{ijk} = \arccos \frac{\Delta x_{ij} \Delta x_{ik} + \Delta y_{ij} \Delta y_{ik}}{\sqrt{\Delta x_{ij}^2 \Delta y_{ij}^2} \sqrt{\Delta x_{ik}^2 \Delta y_{ik}^2}}
$$
(10.45)

$$
\omega_{ij} = \arccos \frac{\Delta x_{ij} \Delta x_{ik} + \Delta y_{ij} \Delta y_{ik}}{\sqrt{\Delta x_{ij}^2 \Delta y_{ij}^2} \sqrt{\Delta x_{ik}^2 \Delta y_{ik}^2}}
$$
(10.46)

$$
d_{ij} = \sqrt{\Delta x_{ij}^2 \Delta y_{ij}^2}
$$
 (10.47)

kde  $\Delta x_{ij}$  značí súradnicové rozdiely v x-ovej súradnici i-tého a j-tého bodu. Ostáva voľba podmienok g(X) tak, aby bolo možné sieť umiestniť do priestoru. Podmienky sa nutne volia tak, aby neovplyvňovali hodnoty oprav meraných uhlov a dĺžok  $\tilde{\mathbf{v}}^T\mathbf{P}\tilde{\mathbf{v}} \to min.$  Tomuto požiadavku vyhovujú funkčné vzťahy  $S(x)$  odvodené z lineárnej zhodnostnej transformácie.

$$
x_i = a + \cos(\varphi)x_i^0 - \sin(\varphi)y_i^0 \tag{10.48}
$$

$$
y_i = b + \sin(\varphi)x_i^0 - \cos(\varphi)y_i^0 \tag{10.49}
$$

kde  $x_i^0$  je približná súradnica i-tého bodu a  $x_i$  je výsledná súradnica po transformácii. Týmto vzťahom po linearizácii zodpovedá matica S.

$$
\mathbf{H} = \mathbf{S}^T = \begin{pmatrix} 1 & 0 & \cdots & 1 & 0 \\ 0 & 1 & \cdots & 0 & 1 \\ -y_1^0 & x_1^0 & \cdots & -y_n^0 & x_n^0 \end{pmatrix}
$$
 (10.50)

Tieto podmienky, ktoré zodpovedajú modifikovanej Helmertovej transformácii, môžeme aplikovať na vybraný počet bodov sieti alebo na všetky body. Výsledkom je stotožnenie ťažiska súradníc oboch sietí približých  $x_i^0, y_i^0$  a vyrovnaných  $x_i$  =  $x_i^0 + dx_i, y_i = y_i^0 + dy_i$  a stotožnenie bodov dané podmienkou  $\sqrt{\sum x_i^2} \rightarrow min$ . Pokiaľ v matici  $S<sup>T</sup>$  necháme iba súradnice dvoch ľubovolných prvkov sieti jedná sa o variantu jedného bodu a smerníku.

$$
\mathbf{H} = \mathbf{S}^T = \begin{pmatrix} 1 & 0 & \cdots & \cdots & 1 & 0 \\ 0 & 1 & \cdots & \cdots & 0 & 1 \\ 0 & 0 & \cdots & -y_j^0 & x_j^0 & 0 \end{pmatrix}
$$
 (10.51)

#### Vyrovnanie sprostredkujúcich veličín pomocou GSO

Zovšeobecnenú ortogonalizáciu môžeme s výhodou použiť na riešenie vyrovnania sprostredkujúcich veličín, pričom touto transformáciou získame priamo vektor neznámych x a vektor reziduí v. Teda z rovnice  $v = Ax - 1$  zostrojíme blokovú maticu a použitím vzťahov z rovnice [7.7](#page-74-0) získame výslednú transformáciu

$$
\left(\begin{array}{cc}\n\mathbf{A} & \mathbf{I} \\
\mathbf{I} & \mathbf{0}\n\end{array}\right) \rightarrow \left(\begin{array}{cc}\n\mathbf{Q} & \mathbf{v} \\
\mathbf{R}^{-1} & \mathbf{x}\n\end{array}\right) \tag{10.52}
$$

<span id="page-127-0"></span>A R<sup>−</sup><sup>1</sup> je inverziou k hornej trojuholníkovej matici normálnych rovníc

$$
\mathbf{A}^T \mathbf{P} \mathbf{A} = \mathbf{N} = \mathbf{R}^T \mathbf{R} \tag{10.53}
$$

V prípadoch, keď sú sprostredkujúce veličiny merané uhly a dĺžky s rôznou presnosťou, je nutné sústavu  $\mathbf{v} = \mathbf{A}\mathbf{x} - \mathbf{I}$  homogenizovať pomocou váhovej matice. Homogenizovaná sústava je v tvare  $\dot{\bf v}=\dot{\bf A}{\bf x}-\dot{\bf l},$  pričom  $\dot{\bf v}={\bf P}^{\frac{1}{2}}{\bf v},$   $\dot{\bf A}={\bf P}^{\frac{1}{2}}{\bf A}$  a  $\dot{\bf l}={\bf P}^{\frac{1}{2}}{\bf l},$ kde  $\mathbf{P=}diag[p_i].$  Postup riešenia homogenizovanej sústavy zovšeobecneným ortogonalizačným procesom je zhodný s [10.52.](#page-127-0) Skalárnym súčinom R<sup>−</sup><sup>1</sup> a Q dostaneme príslušné matice váhových koeficientov.

Kovariančná matica meraní

$$
\Sigma_{LL} = \mathbf{Q}\mathbf{Q}^T \tag{10.54}
$$

resp.

$$
\Sigma_{LL} = \mathbf{P}^{-\frac{1}{2}} \mathbf{Q} \mathbf{P}^{-\frac{1}{2}} \mathbf{Q}^T
$$
\n(10.55)

Kovariančná matica vyrovnaných neznámych

$$
\Sigma_{xx} = \mathbf{R}^{-1} \mathbf{R}^{-T} \tag{10.56}
$$

[\[Cepek–34\]](#page-201-1)

### 10.2 Zostavenie normálnych rovníc

Zostavenie normálnych rovníc môže byť pri väčšom množstve dát výpočtovo náročná úloha. Zamerajme sa teda na čo najvyššiu efektívnosť zostavenia týchto rovníc. Predpokladáme, že matica plánu je obecná riedka matica. Pri homogenizácií meraní je váhová matica vo väčšine prípadoch diagonálna. Váhovú maticu je preto možné uložiť ako vektor. V závislosti na predošlých predpokladoch môžeme očakávať, že výsledkom operácie A<sup>T</sup>PA je symetrická pozitívne semi-definitná matica s riedkou štruktúrou. Násobenie je možné s výhodou vykonávať po riadkoch matice.

$$
\mathbf{A} = \begin{pmatrix} a_{11} & 0 & 0 & a_{14} \\ 0 & 0 & a_{23} & 0 \\ a_{31} & a_{32} & a_{33} & 0 \\ 0 & 0 & 0 & a_{44} \end{pmatrix}
$$
 (10.57)

$$
\mathbf{A}^T \mathbf{P} \mathbf{A} = \sum_{i=1}^n \mathbf{a}_i^T p_{ii} \mathbf{a}_i
$$
 (10.58)

$$
\mathbf{A}^T \mathbf{P} \mathbf{A} = \begin{pmatrix} a_{11} \\ 0 \\ 0 \\ a_{14} \end{pmatrix} p_{11} \begin{pmatrix} a_{11} & 0 & 0 & a_{14} \end{pmatrix} + \begin{pmatrix} 0 \\ 0 \\ a_{23} \\ 0 \end{pmatrix} p_{22} \begin{pmatrix} 0 & 0 & a_{23} & 0 \end{pmatrix} + \dots
$$
\n(10.59)

Riedku maticu vkladáme znovu do riedkej štruktúry. Z následujúceho vzťahu je patrné, že nieje potrebné vytvárať transpozíciu matice A. V prípade zostavenia vektoru n je situácia nepatrne jednouchšia. V prvom kroku je výhodne vynásobiť váhovú maticu s vektorom redukovaných meraní a následne výsledný vektor vynásobiť maticou plánu.

### 10.3 Riedke matice v geodézii

V geodézii má prvá matica plánu v mnohých prípadoch riedku štruktúru. Riadky matice plánu reprezentujú jednotlivé merania a stĺpce tvoria súradnice observovaných bodov. Každá meraná veličina je v matici plánu vyjadrená pomocou sporstredkujúcej veličiny. Sprostredkujúca veličina je meraná veličina vyjadrená v závislosti na hľadaných parametroch. Prvky matice tvoria diferenciály sprostredkujúcích veličín podľa súradníc. Nenulová hodnota v matici plánu sa nachádza na pozíciach, kde je meraná hodnota závislá na súradniciach. Výpočet sústav je možné v mnohých prípadoch geodetických uloh značne urýchliť použitím algoritmov optimalizovaných pre štruktúru riedkej matice. V prípade, že je matica dostatočne riedka, prevod na štruktúru riedkej matice môže mať omnoho menšie pamäťové a výpočtové nároky, akoby bola matica ukladaná v pôvodnej podobe. Dostatočnú riedkosť matice nieje možné úplne jasne určiť nejakou pevnou hranicou.

Pre iteratívne riešenie metódy najmenších mediánov štvorcov reziduí je veľmi dôležitá nielen presnosť, ale aj rýchlosť výpočtu, pretože sa sústava rieši opakovane s postupným vylučovaním odľahlých hodnôt z matice plánu.

## 10.4 Riedke matice pri určovaní presnej polohy bodu pomocou GPS

Metóda určovania presnej polohy bodu (precise point positioning PPP) je nová, progresívne sa vyvjajúca metóda na určovanie polohy bodu s relatívne vysokou presnosťou porovnateľnou s metódou dvojitých deferencií. Tento vývoj je podmienený zvyšujúcou sa presnosťou polohy družice a chodu jej hodín poskytovanou agentúrou IGS (International GPS Service). Metódou dvojitých diferencií dokážeme väčšinu systematických chýb merania eliminovať súčasným pozorovaním na dvoch relatívne blízkych staniciach pričom stanica, ktorá má známu polohu posiela korekcie stanicii s neznámou polohou. V prípade použitia metódy PPP, kde sa na určenie polohy bodu používa iba jedna stanica, je postup odstránenia systematických chýb odlišný. Vplyv chyby jonosféry sa odstráni ionosfer-free kombináciou signálu prijímaného na dvoch frekvenciach[\[Hofmann–44\]](#page-202-0). Troposférické meškanie signálu sa modeluje funkciou zpd v závislosti na veľkosti zenitového uhla a mapovaciou funkciou. Observácie sa rozdeľujú na kódové a fázové. Obe typy observácii sa spracujú metódou najmenších štvorcov spoločne, avšak s rozdielnou váhou, pretože kódové meranie omnoho nepresnejšie ako fázové. Výsledkom vyrovnania sú súradnice stanice, chyba hodín stanice, chyba troposféry a vyrovnané ambiguity.

#### 10.4.1 Rovnice pozorovaní

Ako už bolo spomenuté v GPS sa rozdeľuje pozorovanie na kódové a fázové merania. Obe z týchto pozorovaní popisujú mierne odlišné rovnice

$$
\ell_p = \rho + C(dt + dT) + Tr + \epsilon_p \tag{10.60}
$$

$$
\ell_{\varphi} = \rho + C(dt + dT) + Tr + N\lambda + \epsilon_{\varphi} \tag{10.61}
$$

kde

- $\bullet \ \ell_p, \, \ell_\varphi$  ionosfer-free kombinácie kódového resp. fázového merania
- $\bullet$  dt chyba hodín stanice
- $\bullet$  dT chyba hodín družice
- $\bullet \,$   $C$  rýchlosť svetla vo vákuu
- $Tr$  vplyv troposféry
- $\bullet$   $\lambda$  vlnová dĺžka fázovej observácie
- $\bullet$  N počet ambiguit
- $\epsilon_p$ ,  $\epsilon_\varphi$  zbytkový šum
- $\rho$  je geometrická vzdialenosť spočítaná zo súradníc družice  $X_s, Y_s, Z_s$  a stanice  $x, y, z$

$$
\rho = \sqrt{(X_s - x)^2 + (Y_s - y)^2 + (Z_s - z)^2} \tag{10.62}
$$

Troposféra sa v zjednodušenom prípade vyjadruje funkciou zpd popisujúcou zmeškanie sígnalu v závislosti na zenitovom úhle a mapovacou funkciou M. Metóda PPP je založená na základe znalosti hodín družice, preto je dT z rovnice možno vylúčiť [\[Kuba–43\]](#page-202-1). Z toho získame zjednodušený matematicky model

$$
f_p = \rho + Cdt + Mzpd + \epsilon_p - \ell_p = 0 \tag{10.63}
$$

$$
f_{\varphi} = \rho + Cdt + Mzpd + N\lambda + \epsilon_{\varphi} - \ell_{\varphi} = 0
$$
\n(10.64)

#### <span id="page-131-0"></span>10.4.2 Sekvenčné vyrovnanie

Sekvenčné vyrovnanie umožňuje vyrovnávať meranie po menších častiach. Tento spôsob vyrovnania je časovo a pamäťovo menej náročný, pretože sa matice vstupujúce do vyrovnania rozdelia na menšie bloky, ktoré sa vyrovnávajú zvlášť. Špeciálnym prípadom sekvenčného vyrovnania je Kalmanov filter, ktorý sa prednostne využíva na odhad presnosti vyrovnaných veličín GPS meraní. Nesprávny počiatočný odhad parametrov sa následne vyhladzuje metódou "backward smoothing". Predpokladajme, že matice  $\mathbf{A}, \mathbf{P}$  a vektor redukovaných meraní  $\ell$  rozdelíme na n blokov rovnakej veľkosti. Potom platí, že

$$
\left(\sum_{i=1}^{n} \mathbf{A}_i^T \mathbf{P}_i \mathbf{A}_i\right) \mathbf{x} = \left(\sum_{i=1}^{n} \mathbf{A}_i^T \mathbf{P}_i \ell_i\right)
$$
(10.65)

kde

$$
\mathbf{A} = \begin{pmatrix} \frac{\partial f(X, \ell_p)}{\partial X_i} & \cdots & \frac{\partial f(X, \ell_p)}{\partial X_n} \\ \vdots & & \vdots \\ \frac{\partial f(X, \ell_\varphi)}{\partial X_i} & \cdots & \frac{\partial f(X, \ell_\varphi)}{\partial X_n} \\ \vdots & & \vdots \end{pmatrix} \qquad \mathbf{x} = \begin{pmatrix} x \\ y \\ z \\ zpd \\ dt \\ N_j \end{pmatrix}
$$
 (10.66)

#### 10.4.3 Analýza matice plánu GPS meraní

Zjednodušme maticu plánu GPS meraní  $A$  a rozdelme ju na bloky  $A_1 \ldots A_6$ . Matica plánu obsahuje kódové meranie v rozmedzí $1$ až $\frac{n}{2}$ riadkov a fázové meranie $\frac{n}{2}+1$ až n. Na obrázku sú bloky meraní farebne odlíšené.

- Blok  $A_1$  má rozmery  $kn \times 4$  a zahŕňa parciálne derivácie podľa súradníc a troposféry kódového merania. Blok neobsahuje nenulové prvky v prípade, že je hodnota troposféry platná pre celý deň. Obecne sa troposféra akvizuje v menších časových intervaloch.
- Blok  $A_2$  má rozmery  $kn \times pe$  a zahŕňa parciálne derivácie podľa hodín stanice kódového merania. Pre každú epochu je zaplnený jeden stĺpec matice.
- Blok  $A_3$  má rozmery  $kn \times pd$  a zahŕňa parciálne derivácie podľa ambiguit. Kódové observácie ambiguity neobsahujú, to znamená, že  $\mathbf{A}_3 = 0$ .
- Blok  $A_4$  má rozmery  $pn \times 4$  a zahŕňa parciálne derivácie podľa súradníc a troposféry fázového merania. Platia tam rovnaké podmienky ako v prípade kódového merania.
- Blok  $A_5 = A_2$ .
- Blok  $A_6$  a  $kn \times pd$  zahŕňa parciálne derivácie podľa ambiguit. Každý riadok obsahuje jedinú hodnotu rovnú jednej a ostatné prvky riadku sú nulové.

kde

- $\bullet$  kn počet kódových meraní
- pn počet fázových meraní, obvykle  $kn = pn$
- $\bullet$  *pe* počet epoch
- pd počet všetkých družíc, na ktoré bolo observované v rámci vyrovnania.

Z obrázku je teda poznať, že sa budú vyrovnávať tri epochy kódového merania, tri epochy fázového merania a v každej epoche bolo merané na 6 družíc. Pri každom vyrovnaní sa štruktúra matíc mení len nepatrne. Pridávaním epoch sa bude zväčšovať počet stĺpcov v blokoch  $A_2$  a  $A_5$ . Z obrázku je patrné, že pre n epoch budú tieto submatice obsahovať približne $\frac{1}{n}$ nenulových prvkov z celkového počtu prvkov patriacich do submatíc  $A_2$  a  $A_5$ . Z toho vyplýva, že riedkosť matice stúpa s pridávaním epoch. Pre matice obsahujúce viac ako tisíc epoch sa už môže stať výhodným použitie algoritmov a úložných štruktúr riedkych matíc.

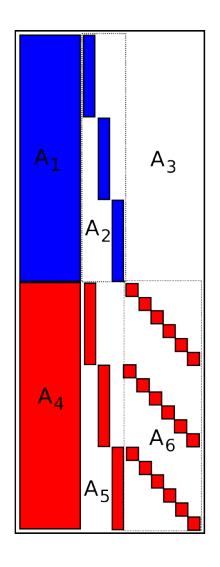

Obrázok 10.1: Matica plánu

#### 10.4.4 Choleského rozklad a minimum degree permutácia

Ostáva ešte ukázať rozloženie A pomocou Choleskýho rozkladu. Pre A existuje taká dolná trojuholníková matica L, že

$$
\mathbf{M}^T \mathbf{A} \mathbf{M} = \mathbf{L} \mathbf{L}^T
$$
 (10.67)

kde matica M je permutačná matica. Permutačná matica ma zamedziť vzniku nových nenulových prvkov. Jedným z mnohých algoritmov na vyhotovenie permutačnej matice je algoritmus minimum degree. Algoritmus vyberie z matice riadky, ktoré majú najmenší počet nenulových prvkov a vzostupne ich zoradí. Pre určenie počtu nenulových prvkov riadku sa môže s výhodou použiť rozdiel indexov ukazujúcich na začiatok a koniec riadku obrázok [13.18.](#page-193-0) Nové nenulové prvky môžu vzniknúť na riadkoch, na ktorých bola aplikovaná lineárna kombinácia. Rozklad vedie k riešeniu dvoch systémov s trojuholníkovými maticami

$$
\mathbf{Ly} = \mathbf{b}, \qquad \mathbf{L}^T \mathbf{x} = \mathbf{y} \tag{10.68}
$$

#### 10.4.5 Výsledky observácii stanice NICO

Na ukázanie riedkosti matíc boli použité dáta stanice NICO (Nicosia, Cyprus) siete IGS. Pre názornejšiu ukážku sa k pôvodným dátam softwaerovo vygenerovali fázové skoky. Na obrázkoch sú znázornené grafy riedkych matíc desiatich minút kombinácie fázových a kódových observácií. Rozloženie nenulových prvkov v matici je dokonca tak výhodne, že po vyhotovení matice N sa počet nenulových prvkov značne nezvýši, takže sa zachováva pôvodná riedkosť matice. Rozloženie prvkov matice je platné pre observácie všetkých GPS staníc. Pre následný Choleského rozklad je však počiatočná poloha nenulových prvkov matice N nevýhodná a v prípade ponechania tejto konfigurácie je výsledok Choleského rozkladu bez zbytku zaplnený. Tento nedostatok je možné odstrániť permutačnou maticou. Permutačná matica je vyhotovená algoritmom minimum degree. Použitie permutácie značne zníži počet nenulových prvkov rozkladu pre daný časový interval. V našom konkrétnom prípade to je až 50 násobne. Inverziou matice je však v každom prípade matica plná. Nie vždy je však nutné poznať presnosti všetkých prvkov vyrovnania. Riešením je uchovanie riedkeho rozkladu, implicitný výpočet súradníc stanice a ich presnosti a v prípade potreby explicitný výpočet požadovaného parametru, či jeho presnosti.

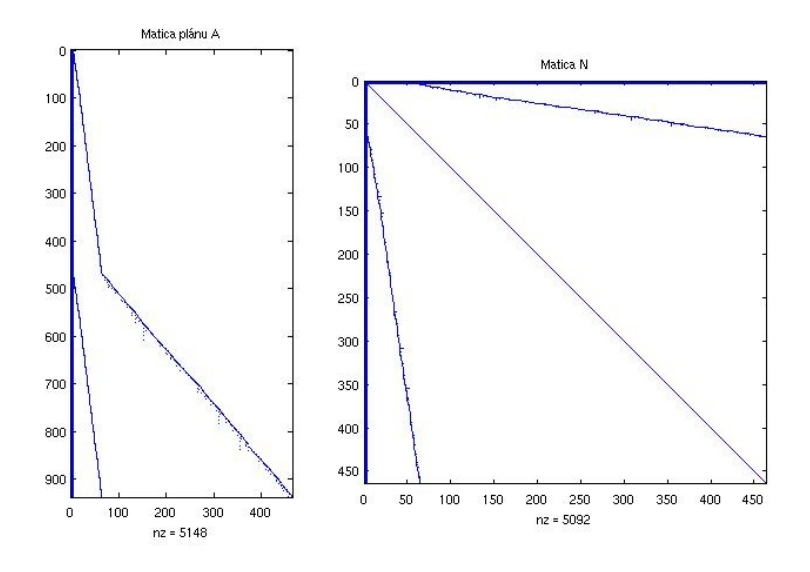

Obrázok 10.2: Matice pre 10 min pozorovania

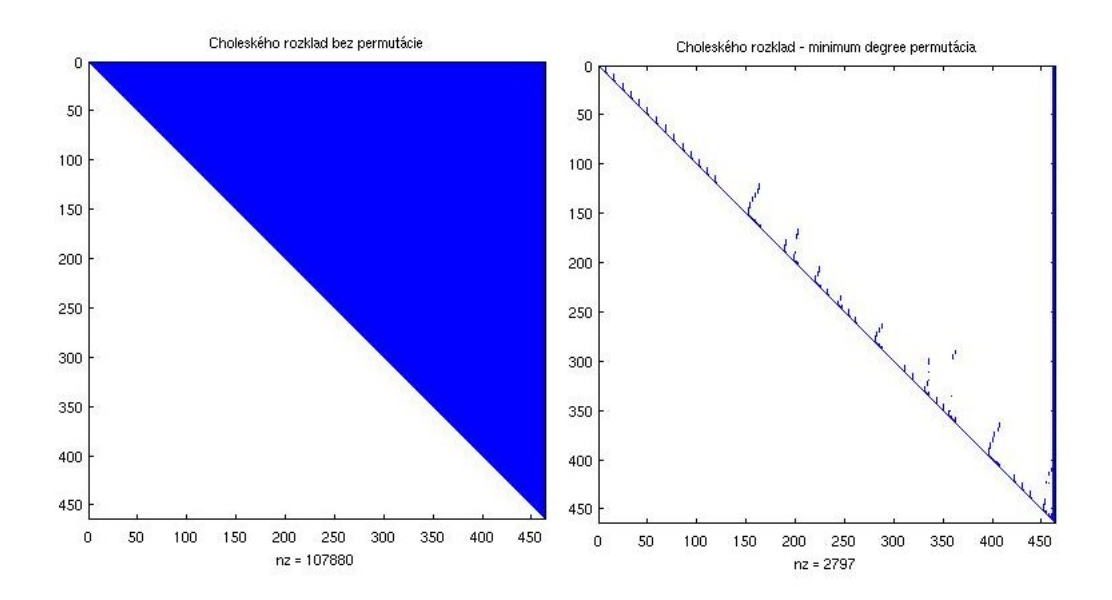

Obrázok 10.3: Matice Choleského rozkladu

# 11 Určovanie odľahlých geodetických meraní metódou LMS

Metóda LMS môže byť mimo iné použitá pre odhaľovanie meraní podozrivých z odľahlosti. Pre tento účel bola zvolená tzv. stratégia polovičných vzorov. Stratégia polovičných vzorov využíva vzory sústavy s polovičným množstvom meraných hodnôt. V ideálnom prípade by bolo vhodné vytvoriť všetky kombinácie polovičných vzorov a z nich určiť hodnotu minimálneho mediánu. Polovica meraní, z ktorej by bol určený minimálny medián by bola použitá pre výpočet odhadu neznámych parametrov a druhá polovica dát by bola označená ako podozrivá z odľahlosti. Na základe ďalšieho skúmania by sa potvrdilo alebo vyvrátilo, či tieto potenciálne odľahlé merania do tejto skupiny patria alebo naopak. V praxi sú však bežne predmetom vyrovnania omnoho väčšie objemy meraní. V takýchto prípadoch už úplný počet kombinácií nieje možné vytvoriť. Z tohto dôvodu sa polovičné vzory generujú náhodne. Práve náhodne generovanie polovičných vzorov bude použité pre detekciu meraní podozrivých z odľahlosti. Výhodou tohto riešenia je že dokáže odhaliť až polovicu kontaminovaných observácii.

## 11.1 Postup určenia množiny meraní podozrivých z odľahlosti

Postup určenia množiny meraní podozrivých z odľahlosti uvedený nižšie nemusí vrátiť správny odhad neznámych parametrov pri vysokej kontaminácii observácii hrubými chybami. Postup slúži výhradne na určenie množiny kontaminovaných meraní. Postup je založený na metóde LMS použitím náhodných vzorov. Podozrivé merania sa určujú pomocou vzťahu [3.5](#page-26-0) a [3.6.](#page-26-1) V každom kroku sa postupne zostavuje histogram vylúčených hodnôt. Histogram sa vytvára buď iba na základe veľkosti reziduí alebo taktiež na základe poklesu mediánu pred a po vylúčení konkrétneho merania. Podľa kap. [5.1](#page-53-0) sa časť hrubej chyby odrazí v samotnej oprave a časť sa rozdelí medzi ostatné opravy. Preto je možné predpokladať, že po odstránení odľahlého merania výrazne klesne hodnota mediánu. Do histogramu sa teda budu počítať iba podozrivé hodnoty opráv, pre ktoré platí, že po ich vylúčení nastal výraznejší pokles mediánu. Voľba prahu poklesu závisí na tom, akú veľkosť hrubej chyby dokáže LMS rozpoznať.

#### Vyhotovenie histogramu potenciálne odľahlých hodnôt:

1. Vygenerovanie náhodného polovičného vzoru V

- 2. Výpočet neznámych parametrov použitím observácii vygenerovaného vzoru štandardnou metódou MNČ
- 3. Určenie mediánu štvorcov vyrovnaných opráv meraní
- 4. Výpočet štandardných smerodajných odchýlok robustného vyrovnania podľa rovnice [3.5](#page-26-0)
- 5. Výber (označenie) vyrovnaných opráv presahujúcich 2,5 násobok štandardných smerodajných odchýlok podľa rovnice [3.6](#page-26-1)
- 6. Výmena opráv presahujúcich 2,5 násobok štandardných smerodajných odchýlok za merania, ktoré neboli pôvodne zahrnuté do náhodne generovaného vzoru. Táto operácia môže skončiť úspechom či naopak.
	- (a) Množina označených opráv je prázdna. Operácia sa nevykonala a výsledkom je hodnota false
	- (b) Množina označených opráv je neprázdna, ale množina meraní nezahrnutých do vzoru ma nedostatočný počet meraní pre uskutočnenie výmeny. Výsledkom operácie je hodnota false
	- (c) Výmena prebehla. Výsledkom je hodnota true
- 7. Analýza poklesu alebo nárastu mediánu výmenou označených opráv . V prípade, že pokles mediánu dosiahol predom definovaný prah tak sa k indexu meranej hodnoty inkrementuje hodnota, ktorá udáva počet vylúčení konkrétneho merania.
- 8. Test minimálneho mediánu. Pri poklese mediánu sa uložia merania vybraného vzoru a vyrovnané hodnoty do pripravených dátových štruktúr. V prípade, že sa medián v priebehu ďalšieho výpočtu nezmení, tak je toto vyrovnanie považované za konečné.
- 9. Pokiaľ výmena z kroku 6. prebehla v poriadku, teda výsledkom operácie je hodnota true, pokračuj na bod 2. V opačnom prípade za splnenia podmienky, že nebol dosiahnutý maximálny počet náhodne generovaných vzorov, pokračuj na bod 1.

Na základe histogramu hodnôt podozrivých z odľahlosti môžu byť z pôvodnej množiny meraní tieto hodnoty vylúčené až do veľkosti 50%. Pokiaľ bude histogram obsahovať viac než 50% meraní, tak môžu teoreticky nastať dve situácie. Buď v meraní neboli detekované žiadne hrubé chyby, alebo na druhu stranu je hrubých chýb v meraní viac než 50%. Za situácie, keď histogram obsahuje menšiu polovicu dát, tak sa z tej lepšej polovice určí odhad neznámych parametrov. Takto určený odhad môžeme považovať za odhad parametrov určených metódou LMS.

## 11.2 Aplikovanie postupu na terestrických geodetických meraniach

Postup stanovenia množiny odľahlých meraní metódou LMS bol overený na niekoľkých príkladoch geodetických meraní vyhotovených v praxi. Zápisník merania voľného stanoviska a súradnice bodov, na základe ktorého sú v tejto kapitole vyhotovené histogramy a ostatné výsledky, sú uvedené v prílohe [A.](#page-207-0) Pre zjednodušenie uvažujeme v tomto prípade homogénne merania. To znamená predpoklad, že sú smery aj dĺžky merané s rovnakou presnosťou. Hrubé chyby boli rozdelené medzi  $n$ definovaných meraní. Spôsob rozdelenia hrubých chýb je uvedený v tabuľke [11.1](#page-138-0)

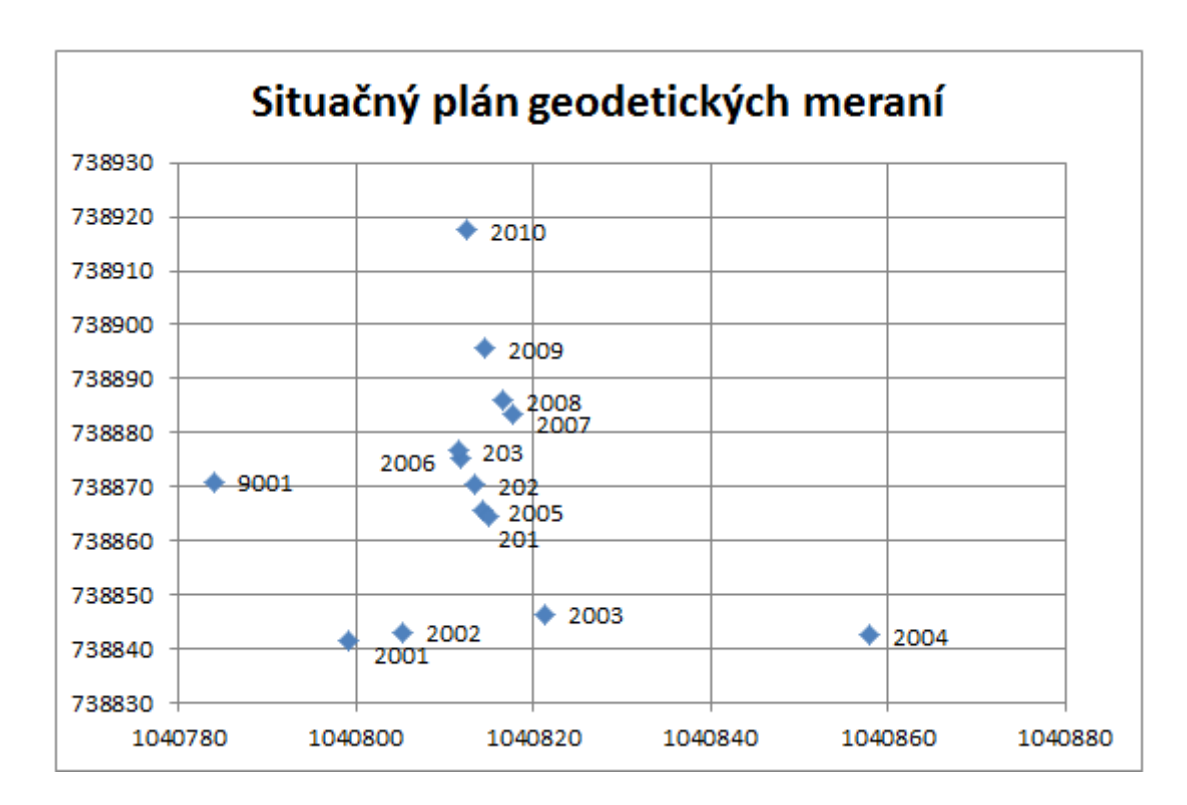

Obrázok 11.1: Súradnice bodov geodetických meraní

#### Postup vyrovnania geodetických meraní:

- Prevod šikmých dĺžok na vodorovné.
- Výpočet približných súradníc vyrovnávaných bodov metódou spätného rajónu.
- Určenie matice plánu a vektoru redukovaných meraní

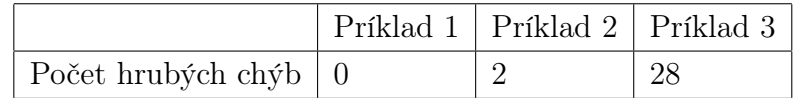

<span id="page-138-0"></span>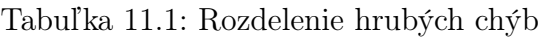

- Stanovenie množiny odľahlých meraní metódou LMS na základe vstupných dát
- Určenie odhadu neznámych parametrov metódou MNČ a LMS

#### Parametre LMS:

- Max počet náhodne generovaných vzorov: 10 000
- Prahová hodnota: 2.5 násobok smerodajnej odchýlky robustných odhadov
- Veľkosť náhodného vzoru: 51%
- Počet meraní: 66
- Počet neznámych: 2

### 11.3 Zhodnotenie výsledkov

Z výsledku je patrné, že pre sústavu rozmerov 66 × 2 postačuje na určenie správneho odhadu metódou LMS 10 000 kombinácii aj pri kontaminácii približne 40% meraní. Rozpoznanie odľahlých meraní sa zhoršuje s ich rastúcim počtom. Dôvodom je, že so zvyšujúcim počtom odľahlých meraní sa znižuje počet náhodných vzorov nimi nezaťažených. Pokles mediánu potom pri výpočte s náhodným vzorom, ktorý stále obsahuje odľahlé meranie nieje tak výrazný a meranie rozpoznané na základe prekročenia dvojnásobku smerodajnej odchýlky robustných vyrovnaní nieje zaradené do výsledného histogramu. Na obrázkoch [11.3,](#page-140-0) [11.4](#page-140-1) a [11.5](#page-141-0) je zelenou farbou zobrazené meranie obsahujúce hrubú chybu. Červenou farbou sú zobrazené početnosti nesprávne určených meraní. Na obrázku [11.2](#page-140-2) sú zobrazené vyrovnané opravy rôzne kontaminovaných meraní. V tomto konkrétnom prípade sa hrubá chyba v meranej dĺžke prejaví v značnej miere na jej oprave. Zbytok hrubej chyby je rozdelený medzi opravy ostatných dĺžok. Opravy vyrovnávaných uhlov sú touto chybou zaťažené len nepatrne. Všeobecne môžeme rozdeliť skupinu meraní na skupinu lepšiu, v ktorej sú iba potenciálne nekontaminované merania a naopak skupinu horšiu, ktorá obsahuje

| Metóda                   | Počet kontaminovaných meraní | $X$ [m]       | $Y \mid m$    |
|--------------------------|------------------------------|---------------|---------------|
| MNČ                      | $\theta$                     | 0.00318222    | 0.00249310    |
| $MN\overline{\check{C}}$ | 2                            | $-0.05609537$ | $-0.03703865$ |
| MNČ                      | 8                            | $-0.08787683$ | $-0.15977342$ |
| MNČ                      | 28                           | $-0.13196252$ | $-0.59508744$ |
| LMS                      | 0                            | 0.00397480    | 0.00301887    |
| LMS                      | $\mathcal{D}_{\mathcal{L}}$  | 0.00392239    | 0.00306044    |
| LMS                      | 8                            | 0.00397250    | 0.00302984    |
| LMS                      | 28                           | 0.00321193    | 0.00275135    |

Tabuľka 11.2: Určenie prírastkov vyrovnávaných súradníc v závislosti na použitej metóde a počte kontaminovaných meraní

| Hypotéza Hodnota |                                                              | $\alpha$ |  | $\mid n \mid \chi^2_{1-\alpha;n} \mid$ Zamietnutá hypotéza |
|------------------|--------------------------------------------------------------|----------|--|------------------------------------------------------------|
|                  | $d = 21.9869$ $\mid$ 0.05 $\mid$ 32 $\mid$ 18.493 $\mid$ NIE |          |  |                                                            |
|                  | $\dot{q}^2 = 1.29783 \mid 0.05 \mid 34 \mid 18.493 \mid ANO$ |          |  |                                                            |

<span id="page-139-0"></span>Tabuľka 11.3: Test kvadratickej formy

merania podozrivé z odľahlosti. Je nutné podotknúť, že horšia skupina veľmi pravdepodobne obsahuje taktiež nekontaminované merania. Z posledného histogramu [11.5](#page-141-0) je patrné, že pri vysokom počte odľahlých meraní nieje úplne jasné, či merania podozrivé z odľahlosti sú skutočne merania odľahlé. Taktiež nieje zreteľné, či lepšia skupina kontaminované merania neobsahuje. Pomôžme si teda v prípade posledného príkladu, kde je meraniam rozdelených 28 hrubých chýb testom kvadratickej formy popísanom v kapitole [5.5.](#page-58-0) Tento test bol zvolený preto, že netestujeme jedno potenciálne odľahlé marenie ale celú ich skupinu. Pomocou rovnice [5.38](#page-59-0) a [5.39](#page-59-1) určíme hodnoty uvedené v tabuľke [11.3.](#page-139-0) Zo zamietnutia prvej z hypotéz môžeme usúdiť, že odľahlé merania sú obsiahnuté iba v horšej skupine meraní. A z potvrdenia hypotézy druhej sa môžeme taktiež domnievať že, horšia skupina obsahuje väčšinu odľahlých meraní. Testovaním hypotéz ale nemôžeme určiť, či horšia skupina obsahuje iba odľahlé merania a už vôbec nie ich počet.

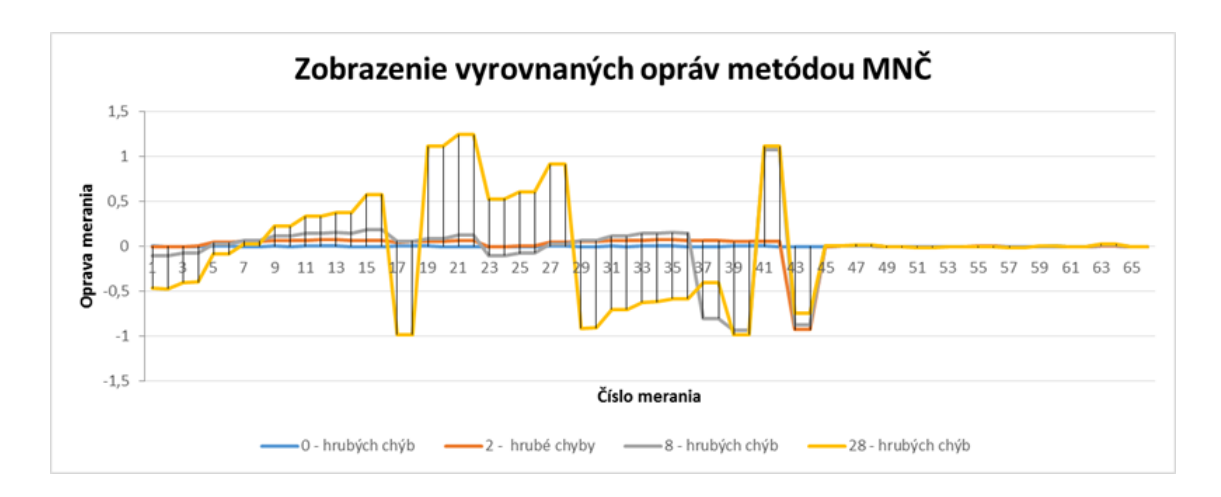

<span id="page-140-2"></span>Obrázok 11.2: Hodnoty vyrovnaných opráv v závislosti na počte kontaminovaných meraní

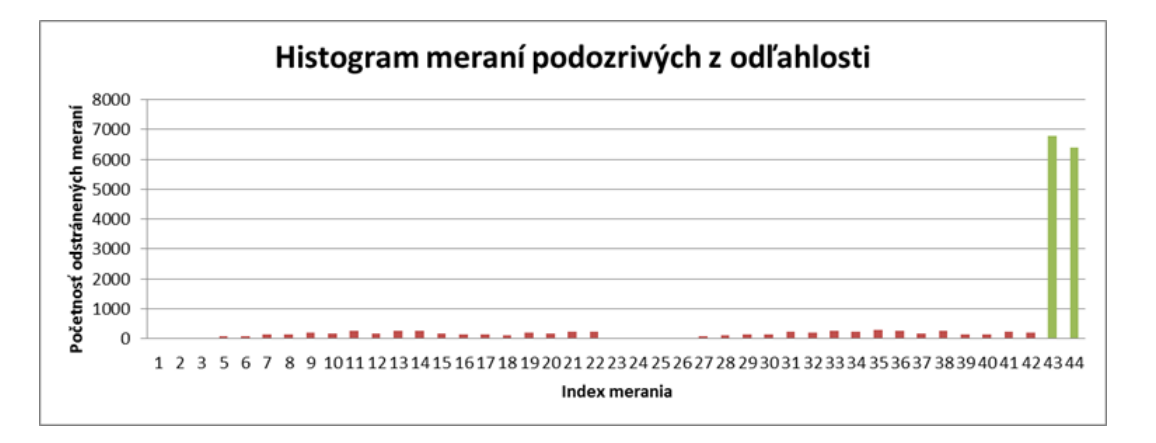

<span id="page-140-0"></span>Obrázok 11.3: Histogram početnosti meraní rozpoznaných metódou LMS - 2 hrubé chyby

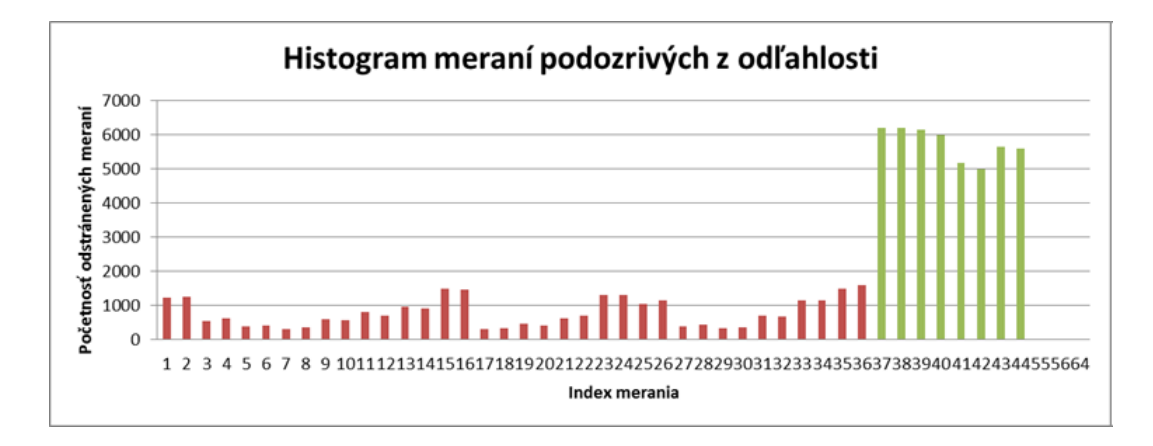

<span id="page-140-1"></span>Obrázok 11.4: Histogram početnosti meraní rozpoznaných metódou LMS - 8 hrubých chýb

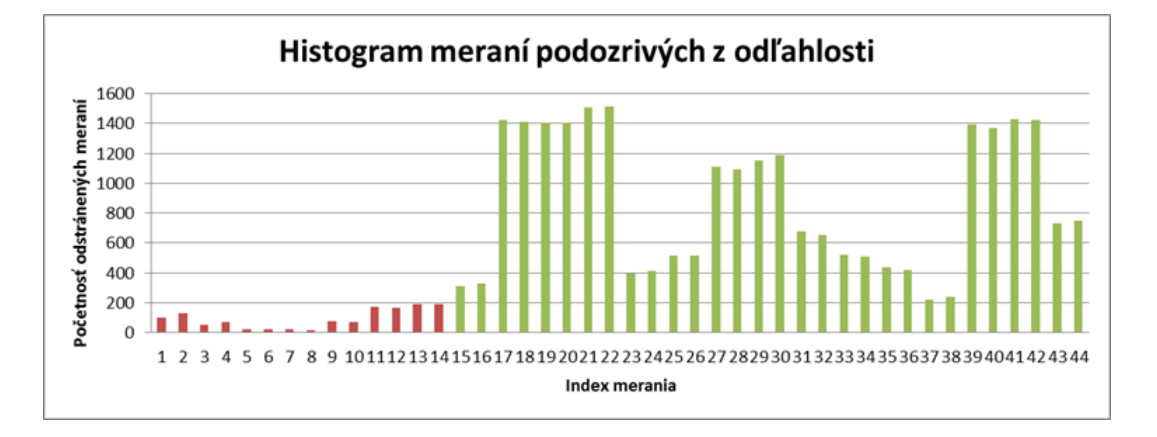

<span id="page-141-0"></span>Obrázok 11.5: Histogram početnosti meraní rozpoznaných metódou LMS - 28 hrubých chýb

# 12 Diskrétne rozdelenie pravdepodobnosti generovania náhodného vzoru geodetických meraní

Hlavný problémom minimalizácie mediánu štvorcov reziduí je fakt, že neexistuje spoľahlivá metóda, ktorá by dokázala systematicky znižovať medián v každom kroku výpočtu. Jeden krok výpočtu znamená určenie hodnoty mediánu štvorcov reziduí na podmnožine meraní. Nazvime podmnožinu meraní vzorom sústavy. Tento vzor sústavy vznikne odstránením meraní z vektora redukovaných meraní a matice plánu. Keďže neexistuje žiaden vzťah medzi vzorom z predošlého kroku a kroku nasledujúceho, tak nieje možné na základe predošlých výsledkov určiť vstupné predpoklady pre výber ďalších náhodných vzorov. Mnoho riešení sa preto obmedzilo iba na stratégiu výpočtu opakovaným generovaním náhodných vzorov. Pri dostatočnom množstve opakovaní je možné nájsť optimálne riešenie. Problém je, že so zvyšovaním počtu meraní a ich hrubých chýb sa neúmerne zvyšuje potrebný počet náhodne generovaných vzorov. V prípade vyrovnania geodetických sietí musíme zohľadniť to, že nieje predom známy počet odľahlých meraní a ani ich veľkosť. Taktiež neplatí to, že práve odľahlé merania budú vykazovať najväčšie opravy. Z toho vyplýva, že nemôžeme dopredu určiť veľkosť náhodného vzoru sústavy a generovať náhodne vzory len jednej veľkosti. Aj napriek tomu, že opravy nemajú vypovedajúcu informáciu o veľkosti chýb meraní, tak môžeme informáciu o veľkosti opráv nejakým spôsobom využiť. Až doposiaľ boli vylučované merania generované náhodne s rovnomerným rozdelením. Nástroje jazyka C++11 umožňujú generovať pseudonáhodné čísla pomocou rozdelenia pravdepodobnosti diskrétnej náhodnej veličiny. Tento nástroj nám umožňuje vyberať náhodné merania s určitou pravdepodobnosťou. Hlavnou myšlienkou je využiť vyrovnané opravy k zmene pravdepodobnosti vylúčenia meraní. Merania, ktoré vykazujú veľké hodnoty vyrovnaných opráv, sa budú vylučovať častejšie než merania s menšími hodnotami opráv. Výhodou tohto riešenia je, že sa meranie z výpočtu nevylúči úplne, len sa v ďalších krokoch výpočtu bude do vzoru generovať s menšou pravdepodobnosťou. Pokiaľ sa v ďalších krokoch ukáže, že meranie ma znovu nízku opravu, tak sa mu pravdepodobnosť odstránenia zo vzoru postupne naspäť znižuje. V ďalších sekciách bude popísaný spôsob rozdelenia pravdepodobností odstránenia meraní v závislosti na vyrovnaných opravách. Odstránenie veľkého počtu meraní môže viesť k vzniku singularity. Práve z tohto dôvodu je riešenie sústavy algebraických rovníc riešených algoritmom SVD s plnými maticami.

## 12.1 Rozdelenie pravdepodobnosti diskrétnej náhodnej veličiny

Diskrétna náhodná veličina X nadobúda konečný počet hodnôt  $x_j$ . Pravdepodobnosť  $f(x_j)$  výskytu náhodnej veličiny  $s_i$  je definovaná ako rozdiel dvoch intervalov  $P(X(s_i) = x_j) = P(X^{-1}(x_j))$ . [\[Koch–22\]](#page-200-1)

Definícia: X je nazývaná diskrétna náhodná veličina práve vtedy, keď nadobúda konečný počet hodnôt. Pokiaľ  $x_1, x_2, \ldots, x_n$  sú tieto hodnoty a  $f(x_1), f(x_2), \ldots, f(x_n)$ sú ich pravdepodobnosti, potom je  $f(x_i)$  funkcia hustoty pravdepodobnosti X.

Funkcia  $f(x_i)$  hodnôt  $x_i$  diskrétnej náhodnej veličiny X reprezentuje pravdepodobnosť, ktorá splňuje nasledujúce tri axiómy.

Reálne číslo  $P(A)$  reprezentuje každú udalosť A zo  $\sigma$ -algebry Z podmnožiny z množiny S elementárnych udalostí. Pre nasledujúce axiómy platí:

- 1. Axióm: Reálne číslo  $P(A) \geq 0$  reprezentuje každú udalosť A zo Z.  $P(A)$  je nazývaná pravdepodobnosť A
- 2. Axióm: Pravdepodobnosť istej udalosti je rovná jednej  $P(S) = 1$
- 3. Axióm: Pokiaľ  $A_1, A_2, \ldots$  je postupnosť udalosti zo Z, ktoré sú spočitateľné a ktoré sa vzájomne vylučujú, tak  $A_i \cap A_j = \emptyset$  pre  $i \neq j$  je potom  $P(A_1 \cup A_2 \cup$  $\ldots$ ) =  $P(A_1) + P(A_2) + \ldots$

Trojica (S, Z, P) je nazývaná priestor pravdepodobnosti.

Pre hodnoty  $x_i$  z X zo vzájomne vylučujúcich sa udalosti získame podmienky pre funkciu hustoty pravdepodobnosti  $f(x_i)$ 

$$
f(x_i) \ge 0
$$
 a  $\sum_{i=1}^{n} f(x_i) = 1$  alebo  $\sum_{i=1}^{\infty} f(x_i) = 1$  (12.1)

Pravdepodobnosť udalosti $X < x_i$ je daná ako

$$
P(X < x_i) = \sum_{i < j} f(x_j) = \tag{12.2}
$$
# <span id="page-144-0"></span>12.2 Algoritmus diskrétneho rozdelenia pravdepodobností v závislosti na veľkosti vyrovnaných opráv

Vstupom do výpočtu je homogenizovaná sústava tvorená maticou plánu A a vektorom redukovaných meraní  $\ell$ . Výsledkom je odhad neznámych parametrov x.

Algoritmus riešenia:

- 1. Vygenerovanie počtu odstránených riadkov sústavy k, pre ktoré platí, že 1 ≤  $k \leq N/2$  v pripade, že  $M > 2N$  alebo  $1 \leq k \leq N$  v pripade, že  $M > N$ , kde  $M$  je počet meraní a  $N$  je počet neznámych parametrov.
- 2. Pre  $i = 1 \ldots k$  sa vygeneruje číslo odstráneného riadku z diskrétneho rozdelenia a odstráni sa z matice plánu a vektoru redukovaných meraní. Týmto spôsobom vznikne vzor sústavy.
- 3. Vyriešenie sústavy lineárnych rovníc metódou SVD. Partikulárne riešenie je označené ako  $\overline{x}$ .
- 4. Výpočet vyrovnaných opráv partikularného riešenia  $A\overline{x} b = v$ .
- 5. Určenie mediánu štvorcov vyrovnaných opráv.
- 6. V prípade, že platí  $med_{i-1} > med_i$ , tak sa uloží odhad neznámych parametrov ako najlepšie riešenie a zároveň sa rozdelia pravdepodobnosti pre generovanie ďalšieho vzoru.
- 7. Pokiaľ bol dosiahnutý maximálny počet iterácii alebo medián dosiahol požadovanej hodnoty, tak sa výpočet ukonči. V opačnom prípade sa výpočet opakuje od kroku 1.

# 12.3 Stratégie rozdelenia pravdepodobnosti

V predošlej sekcii bol predstavený algoritmus riešenia minimalizácie mediánu založeného na diskrétnom rozdelení pravdepodobnosti vylúčenia meraní v závislosti na veľkosti vyrovnaných opráv výpočtu. Nebol ale uvedený predpis ako pravdepodobnosti rozdeliť. V tejto práci bolo navrhnutých niekoľko metód rozdelenia pravdepodobnosti a to lineárna, exponenciálna a rozdelenie pravdepodobnosti skupinám meraní teda nespojité rozdelenie. Vo všetkých prípadoch platí, že sa pravdepodobnosť vylúčenia odľahlého merania zvyšuje s veľkosťou opravy, ale len do polovice

meraných hodnôt. Druhej polovici meraní sa naopak pravdepodobnosti znižujú. To znamená, že meraniu, ktorému bola v predošlom kroku zvýšená pravdepodobnosť vylúčenia, sa môže v ďalšom kroku pravdepodobnosť znížiť na pôvodnú úroveň. Predstavme si napríklad, že v prvom kroku zvýšime pravdepodobnosť odstránenia merania s najväčšou opravou o 10%. V kroku druhom sa meranie nevylúči, ale už vykazuje opravu najmenšiu. V tomto prípade sa potom naspäť zníži pravdepodobnosť jeho vylúčenia o 10%.

#### Lineárne rozdelenie pravdepodobnosti

Lineárne rozdelenie pravdepodobnosti má ako vstupný parameter maximálnu hodnotu zvýšenia pravdepodobnosti  $r_{max}$  vylúčenia merania z množiny observácii . Hodnota  $r_{max}$  sa priradí najväčšej oprave. To znamená, že najväčšia oprava bude mať pravdepodobnosť vylúčenia zo skupiny meraní o 10% väčšiu ako ostatné merania. Druhá najväčšia oprava bude mať priradenú pravdepodobnosť  $r = r_{max} - \frac{r_{max}}{N/2}$  $\frac{r_{max}}{N/2}$  a obdobne sa bude pravdepodobnosť postupne znižovať  $r_i = r_{i-1} - \frac{r_{max}}{N/2}$  $\frac{r_{max}}{N/2}$  až po  $N/2$  opráv. Z toho vyplýva, že polovici meraní s horšími opravami sa budu pravdepodobnosti zvyšovať a polovici druhej znižovať. Aby meranie nebolo nikdy vylúčene úplne, tak boli definované prahové hodnoty pravdepodobnosti, ktoré môžu merania nadobúdať.

#### Exponenciálne rozdelenie pravdepodobnosti

Exponenciálne rozdelenie pravdepodobnosti je použité obdobne ako v predošlom lineárnom rozdelení, avšak s tým rozdielom, že pokles pravdepodobností klesá s logaritmom o základe 2. V prvom kroku je hodnota  $r_{max}$  priradená meraniu s maximálnou opravou. V kroku druhom je to hodnota  $r = r_{max} - \frac{r_{max}}{2}$ <sup>nax</sup>. Pokiaľ označíme hodnotu  $\frac{r_{m}ax}{2}$  ako  $d$ , tak je pokles definovaný ako  $r_{i} = r_{i-1} - d$ ,  $d_{i} = d_{i-1}/2$ . Obdobne ako v predošlom prípade lineárneho rozdelenia sú lepšej polovice meraní pravdepodobnosti vylúčenia znižované.

#### Rozdelenie pravdepodobnosti skupinám meraní

Ako už z názvu vyplýva, bude sa skupinám meraní zvyšovať či znižovať pravdepodobnosť vylúčenia znovu na základe vyrovnaných opráv. Prvú polovicu meraní rozdelíme na k skupín a skupine meraní s najväčšou opravou zvýšime pravdepodobnosť vylúčenia o  $r_{max}$ . Skupine s najmenšími opravami horšej polovice meraní zvýšime pravdepodobnosť o  $r_{min}$ . Zmena hodnoty pravdepodobnosti i-tej skupiny je teda definovaná ako  $r_i = r_{i-1} - \frac{r_{max}}{k}$  $\frac{max}{k}$ .

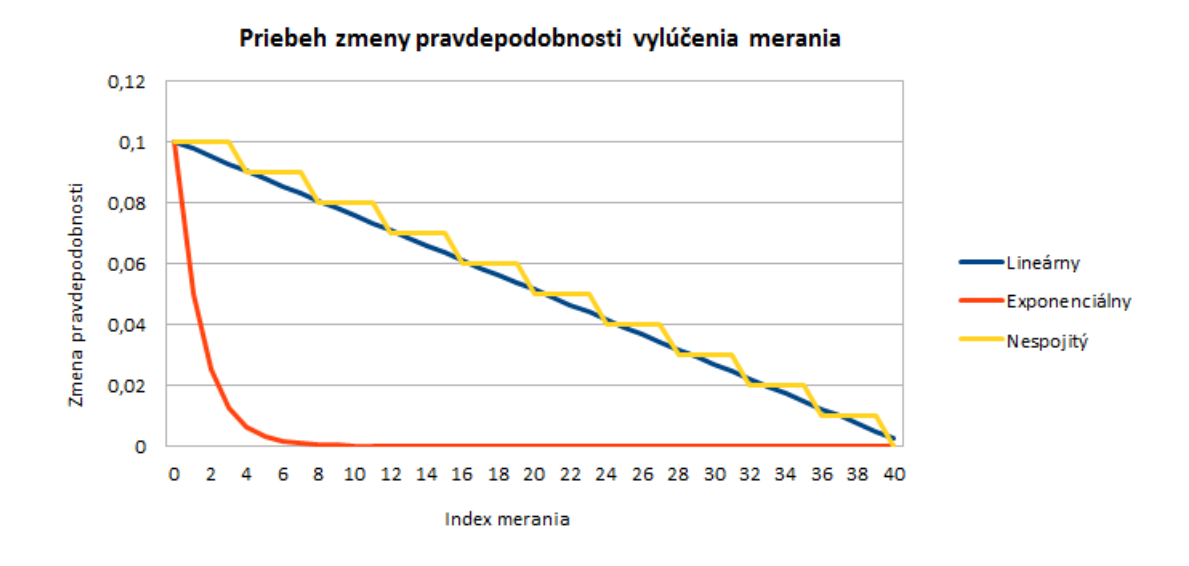

Obrázok 12.1: Rozdelenie pravdepodobnosti meraniam

# 12.4 Implementácia diskrétneho rozdelenia pravdepodobnosti v C++11

Metóda rozdelenia pravdepodobnosti diskrétnej náhodnej veličiny je implementovaná v jazyku C++11 pomocou triedy class discrete\_distribution. Trieda produkuje hodnoty náhodných čísel z diskrétneho rozdelenia, kde každá možná hodnota ma preddefinovanú pravdepodobnosť danú vzťahom

$$
P(i|w_0, w_1, \dots, w_{n-1}) = \frac{w_i}{\sum_{k=0}^{n-1} w_k}, 0 \le i \le n
$$
\n(12.3)

kde w je množina n nezáporných váh. Pravdepodobnosť každej hodnoty z množiny n je daná váhou delenou sumou všetkých váh.

```
1 typedef std :: vector < double >:: const_iterator CIT ;
2 void DiscreteLms :: generateRandomSampleSet ( CIT beg , CIT end )
\beta {
4 std :: random_device rd ;
5 std:: mt19937 generator (rd());6 std:: discrete_distribution <> d(beg, end);
\gamma8 while (m<sup>-deleted_rows_set.size () <= m<sup>-K</sup>)</sup>
9 {
10 m_deleted_rows_set.insert(d(generator));
11 }
12 }
```
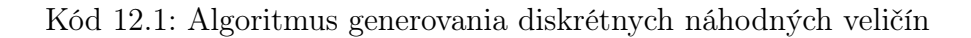

Trieda discrete\_distribution má v konštruktore ako vstupné parametre konštantné iterátory na štandardný kontajner, ktorý obsahuje hodnoty pravdepodobnosti vylučovaných riadkov. Náhodné čísla sa generujú až kým množina odstránených meraní nieje rovná predom určenému počtu. Vektor pravdepodobnosti sa mení v každom kroku výpočtu. Výpočet vektoru pravdepodobností je vykonaný pomocou funktoru. Každá stratégia rozdelenia pravdepodobnosti má definovaný vlastný funktor. Funktor vracia pointer na vektor pravdepodobnosti. Vstupom do funktoru je konštaná referencia na vektor vyrovnaných opráv.

```
1 class Linear
2 {
3 public:
4
5 Linear (unsigned int size) :
6 m_size (size), m_distribution (m_size, 1.0/m_size) {}
\gamma8 std :: vector < double >* operator ()( const std :: vector < DiscreteLms :: Pair > & vsort )
9 {
10 // implementace ...
11 return & m_distribution;
12 \quad \lambda13
14 private :
15 unsigned int m_size ;
16 std:: vector < double > m_distribution;
17 };
```
Kód 12.2: Funktor linearnarného diskretného rozdelenia

Funktory sú uložené v štandardnom kontajnery a potom postupne volané ako argumenty funkcie solve() triedy DiscreteLms, ktorá postupne vykonáva vykonáva všetky kroky výpočtu.

```
1 vector < std :: function < std :: vector < double >*
2 (const std:: vector < DiscreteLms:: Pair> & vsort)> > functorsVec;
\overline{Q}4 functorsVec . push_back ( Linear (A -> rows ()));
5 functorsVec.push_back (Eexponential (A - > rows());
6 functorsVec.push_back (ProbabilityGroups (A - > rows()));
7 functorsVec . push_back ( Random (A -> rows ()));
8
9 for (unsigned int i=0; i < functorsVec.size(); i++)
10 {
11 DiscreteLms dLms(A,b);
12 dLms.solve(functorsVec[i]);
13 }
```
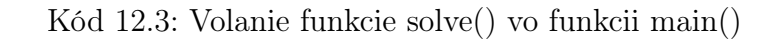

Kompletnú implementáciu metódy rozdelenia pravdepodobnosti diskrétnych náhodných veličín je možne naklonovať s *git* repozitára zverejneného na [https://](https://github.com/gyorigab/discreteLms) [github.com/gyorigab/discreteLms](https://github.com/gyorigab/discreteLms).

# 12.5 Možnosti paralelizácie výpočtu

So zvyšovaním rozmerov sústav, ktoré obsahujú veľké množstvo hrubých chýb, je nutné zvyšovať počet iterácií algoritmu popísaného v sekci[i12.2.](#page-144-0) Na základe výsledkov z vykonaných experimentov je možné konštatovať, že pre sústavy s počtom meraní 100, počtom neznámych parametrov 40 a počtom hrubých chýb 20 je nutné vykonať pre určenie správneho odhadu stratégiou lineárneho rozdelenia pravdepodobnosti približne 1000 iterácii. So zvyšujúcim sa počtom meraní bude stúpať náročnosť výpočtu sústav lineárnych rovníc metódou SVD a zároveň bude pre určenie správneho odhadu potrebný väčší počet iterácií. Vyššie popísaný algoritmus môže vykonávať výpočet na niekoľkých procesoroch či počítačoch úplne nezávisle. Každá výpočtová jednotka vyprodukuje odhad vyrovnaných parametrov a minimálny medián. Za výsledok bude považovaný odhad neznámych parametrov s najmenšou hodnotou mediánu.

# 12.6 Zhodnotenie výsledkov

Overenie navrhnutej metódy minimalizácie mediánu štvorcov reziduí bolo vykonané na geodetickom meraní, ktorého zápisník je priložený v prílohe [A,](#page-207-0) ale taktiež na veľkom množstve vygenerovaných sústav. Sústavy boli generované obdobne ako v kapitole [8.1,](#page-82-0) avšak s odlišnými parametrami. Parametre náhodne generovaných sústav sú uvedene v tabuľke [12.1.](#page-149-0) Cieľom metódy rozdelenia pravdepodobnosti diskrétnych veličín v závislosti na veľkosti vyrovnaných opráv meraných veličín bolo vylepšenie konvergencie mediánu bez akejkoľvek znalosti či predpokladu o počte, či veľkosti odľahlých meraní. Táto metóda nijakým spôsobom neupravuje pôvodnú informáciu meraní narozdiel od M-odhadov či metódy LMS uvedenej v kapitole [13,](#page-151-0) ktorá používa pre zlepšenie konvergencie mediánu zmenu váh meraní. Uvedená metóda iba upravuje pravdepodobnosť výberu merania do vzoru sústavy. Zo skupiny vyrovnaných sústav boli vybrané dve sústavy, ktorých rozmery a počet hrubých chýb je popísaný v tabuľke [12.2.](#page-149-1) Odhad každej z vygenerovaných sústav bol určený metódou LMS s lineárnym a exponenciálnym rozdelením pravdepodobností generovania vzoru sústavy s rozdelením pravdepodobnosti skupinám meraní a náhodným výberom vzoru sústavy. Konvergencia mediánu je zobrazená v grafoch [12.2](#page-150-0) a [12.3.](#page-150-1) Zo získaných výsledkov vyplýva, že metóda lineárneho rozdelenia pravdepodobností

|                        | Rozdelenie             | Min. hodnota | Max. hodnota |  |
|------------------------|------------------------|--------------|--------------|--|
| Náhodné chyby          | normálne               |              | 0.01         |  |
| Hrubé chyby            | normálne               | 10           | 100          |  |
| Koeficienty mat. plánu | rovnomerné reálne      | $-0.5$       | 0.5          |  |
| Počet riadkov          | rovnomerné celočíselné | 8            | 100          |  |
| Počet stĺpcov          | rovnomerné celočíselné |              | $(N/2)$ -1   |  |
| Počet hrubých chýb     | rovnomerné celočíselné |              | $N/2$ -1     |  |

<span id="page-149-0"></span>Tabuľka 12.1: Tabuľka parametrov generovaných sústav

|           |  | Počet riadkov   Počet stĺpcov   Počet hrubých chýb |
|-----------|--|----------------------------------------------------|
| Príklad 1 |  |                                                    |
| Príklad 2 |  |                                                    |

<span id="page-149-1"></span>Tabuľka 12.2: Tabuľka rozmerov určovaných sústav

a rozdelenia pravdepodobností skupinám meraní značne vylepší konvergenciu mediánu. Minimalizovaný medián prudko klesá v prvých 100 iteráciách a potom sa jeho hodnota mení už len nepatrne. Z toho vyplýva, že odhad neznámych parametrov je už dostatočne presný po týchto 100 krokoch. Stratégia exponenciálneho rozdelenia pravdepodobnosti zvyšuje pravdepodobnosť odstránenia v podstate len niekoľkým meraniam s najväčšími opravami. Táto stratégia by bola vhodná pre merania s nízkym počtom odľahlých meraní. V uvedených príkladoch je ale počet odľahlých meraní pomerne vysoký a niektoré merania podozrivé z odľahlosti sú do vzoru za použitia tejto stratégie opakovane vyberané. V tomto prípade medián konverguje iba pozvoľne a v oboch uvedených prípadoch je odhad neznámych parametrov značne nepresný. Najhoršiu konvergenciu mediánu vykazuje metóda s náhodným výberom vzorov, kde pravdepodobnosť výberu vylúčeného merania je v každom kroku rovnaká pre všetky observácie. Medián v tomto prípade klesá veľmi pomaly a aj po 1000 iteráciách má stále veľmi vysokú hodnotu. Odhad neznámych parametrov touto metódou pri 1000 násobnom počte opakovaní je značne nepresný. Na základe vykonaných experimentov je možné tvrdiť, že voľba stratégie lineárneho rozdelenia pravdepodobnosti značne vylepší konvergenciu mediánu a pre sústavy o rozmere  $100\times50$  s  $20\%$  odľahlými meraniami určí správny odhad už po 100 iteráciach.

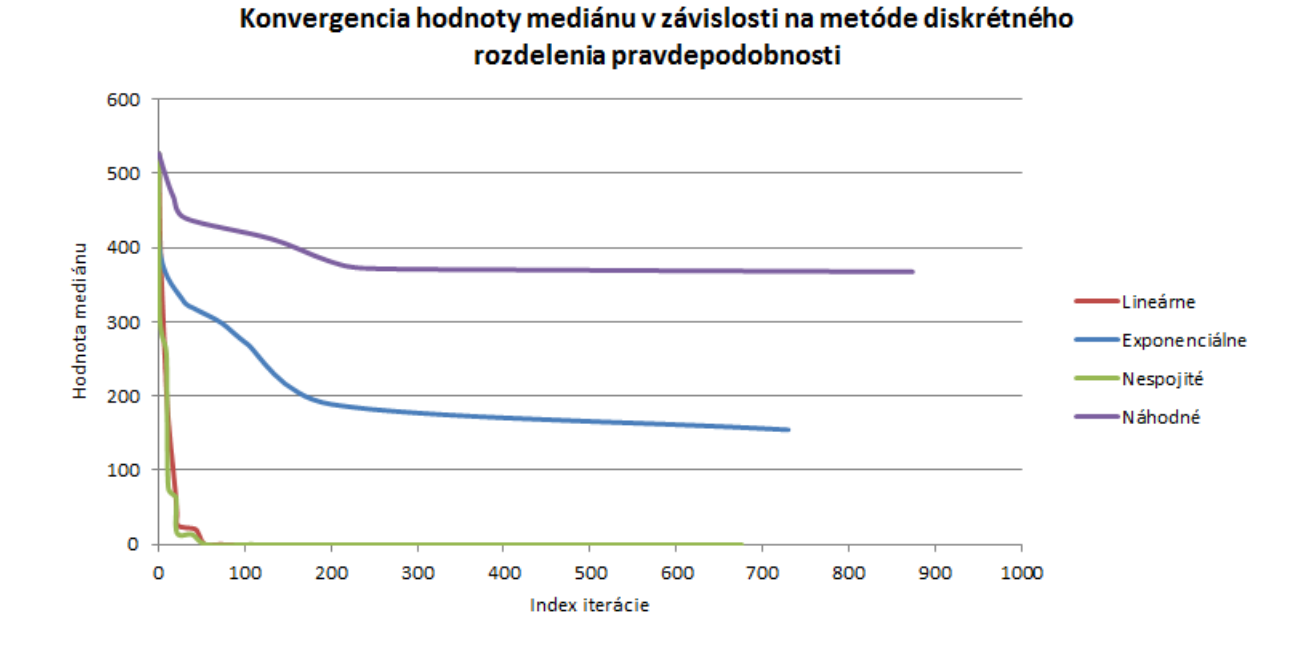

<span id="page-150-0"></span>Obrázok 12.2: Priebeh zmeny mediánu v závislosti na vybranej stratégii diskrétneho rozdelenia pravdepodobnosti - Príklad 1

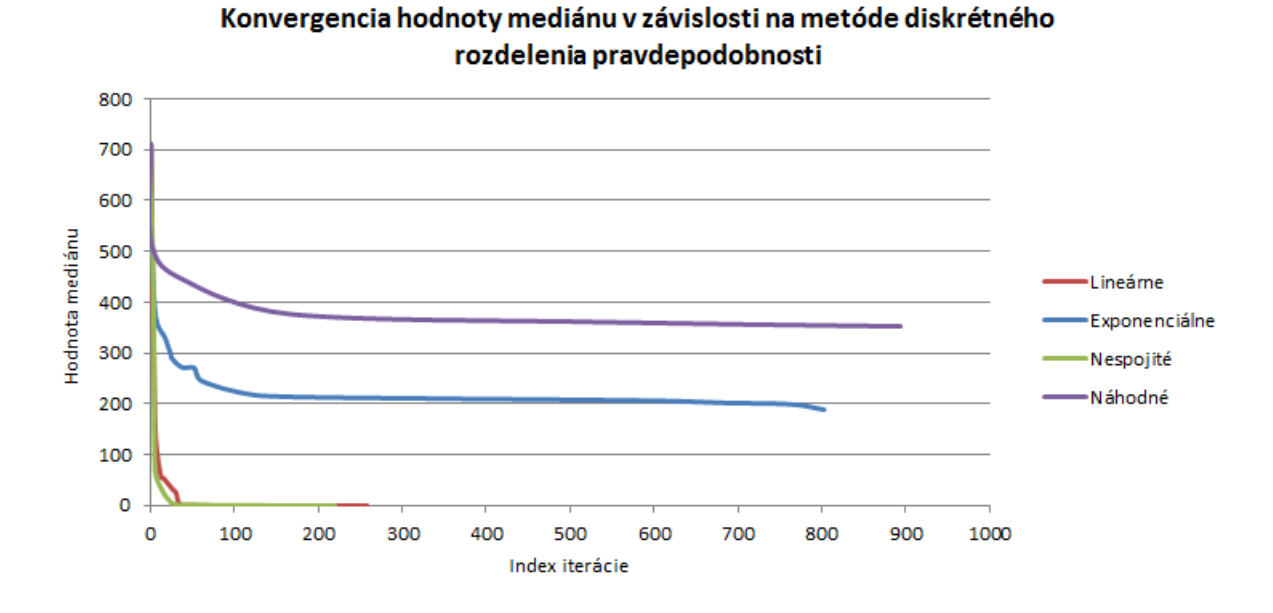

<span id="page-150-1"></span>Obrázok 12.3: Priebeh zmeny mediánu v závislosti na vybranej stratégii diskrétneho rozdelenia pravdepodobnosti - Príklad 2

# <span id="page-151-0"></span>13 Výpočet geodetickej siete metódou LMS použitím metódy zmeny váh meraní

Riešenie pomocou LMS je určené opakovaným vyrovnaním vybraných submnožín meraní v závislosti na veľkosti hodnoty mediánu. Do výpočtu metódy LMS vstupuje matica plánu A, vektor redukovaných meraní  $\ell$  a váhová matica P. Nazvime tieto parametre ako vstupné parametre výpočtu. V prvom kroku je potrebné vykonať homogenizáciu meraní. Homogenizácia sa vykoná na kópii matice plánu a vektora redukovaných meraní tak, aby boli pôvodné vstupné parametre zachované pre výpočet reziduí. Z homogenizovaných parametrov sa vyberie vzor matice a vypočíta sa vektor neznámych parameterov rov. [10.15.](#page-123-0) Pomocou tohoto vektora je možné vyhotoviť vektor štvorcov reziduí a z neho vypočítať medián. Medián je počítaný z rôznych vzorov tak, aby jeho hodnota konvergovala k minimu. Postup zabezpečenia konvergencie bude popísaný v tejto kapitole. Zdrojové kódy metód popisovaných v tejto kapitole sú zverejnené na <https://github.com/gyorigab/ReweightLms>.

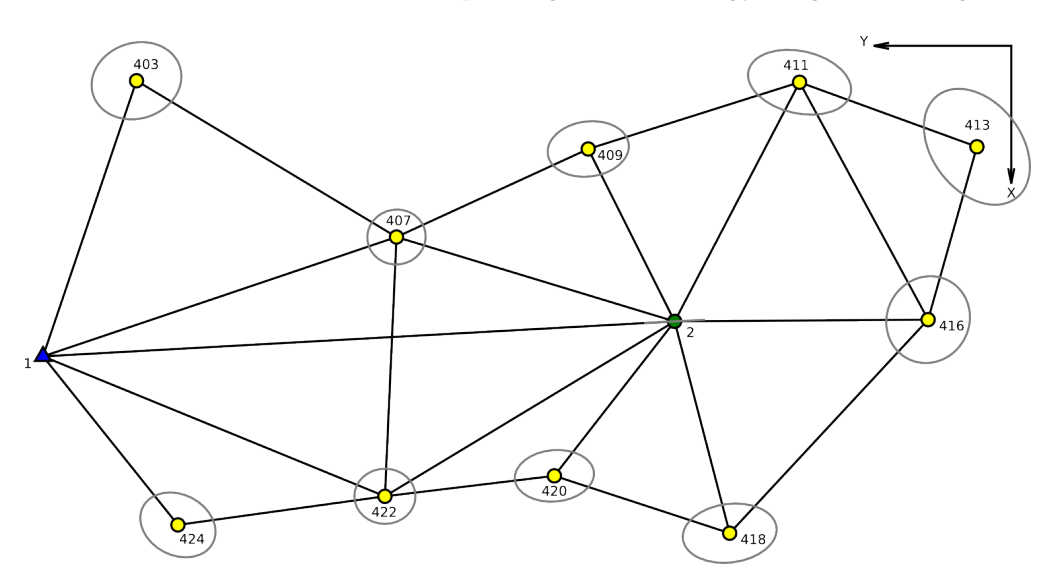

Obrázok 13.1: Meranie v geodetickej sieti [\[Gama–29\]](#page-200-0)

# 13.1 Homogenizácia meraní

Homogenizácia matice plánu a vektoru redukovaného meraní sa vykoná v závislosti na tom, aká bude použitá metóda združených gradientov. Ako už bolo popísané v predošlých kapitolách, na riešenie neznámych parametrov môže byť použitá metóda združených gradientov s explicitným vyhotovením normálnych rovníc a bez explicitného vyhotovenia normálnych rovníc. V prvom prípade sa homogenizácia vyhotovuje pri vytvorení normálnych rovníc podľa rov. [10.15.](#page-123-0) V druhom prípade však do metódy združených gradientov vstupuje priamo matica plánu a normálne rovnice sa vyhotovujú v priebehu riešenia neznámych parametrov. To znamená, že v metóde združených gradientov sa vykonáva operácia  $A<sup>T</sup>A$  teda násobenie matice plánu samu so sebou. Rovnicu  $\mathbf{A}^T\mathbf{P}\mathbf{A}$  modifikujme na rovnicu  $\mathbf{A}^T\mathbf{P}^{\frac{1}{2}}\mathbf{P}^{\frac{1}{2}}\mathbf{A}$ . Pre homogenizovanú maticu plánu platí  $\tilde{\mathbf{A}} = \mathbf{P}^{\frac{1}{2}}\mathbf{A}$  a pre vektor redukovaných meraní  $\tilde{\ell} = \mathbf{P}^{\frac{1}{2}} \ell$  . Algoritmus gradientov teda rieši  $\tilde{\mathbf{A}}^T \tilde{\mathbf{A}} \mathbf{x} = \tilde{\mathbf{A}}^T \tilde{\ell}$ 

# 13.2 Stratégia výpočtu LMS

Voľba vhodnej stratégie by mala zabezpečovať konvergenciu mediánu k minimu. Snahou je, aby stratégia viedla k získaniu optimálneho riešenia v čo najkratšom časovom intervale. Skôr než sa bude popisovať vlastný postup výpočtu, označme si premenné vstupujúce do výpočtu.

- A vstupná matica plánu
- $\ell$  vstupný vektor redukovaných meraní
- $\bullet$   $\tilde{A}$  homogenizovaná matica plánu
- $\tilde{\ell}$  homogenizovaný vektor redukovaných meraní
- Asr vzor matice plánu obmedzený o náhodne vybrané riadky
- $\ell_{\rm sr}$  vzor vektoru redukovaných meraní obmedzený o náhodne vybrané riadky
- A<sub>sd</sub> vzor matice plánu obmedzený o náhodne vybrané riadky a zároveň obmedzený určitý počet riadkov s najväčšími štvorcami reziduami
- $\bullet$   $\ell_{sd}$  vzor matice plánu obmedzený o náhodne vybrané riadky a zároveň obmedzený určitý počet riadkov s najväčšími štvorcami reziduami
- med vypočítaný medián štvorcov reziduí

# 13.2.1 Vyhotovenie vzoru matice plánu

Vzor matice plánu je vlastne matica plánu, z ktorej je za určitých predom definovaných podmienok odstránená množina riadkov. Obdobne sú odstránené riadky redukovaného merania. Odstránenie riadkov je ekvivalentné s odstránením meraní v geodetickej sieti. Odstránenie riadkov však môže byť príčinou niekoľkých zásadných problémov.

- z regulárnej matice sa po odstránení riadkov stane matica singulárna
- geodetická sieť sa rozpadne na niekoľko podsietí
- stratí sa merítko siete. To sa môže stať v prípade, že sú v sieti merané uhly a dĺžky a odstránia sa všetky merania dĺžok.

Nieje teda možné úplne odstránenie meraní nepatriacich do podmnožiny. Odstránenie je možné vykonať fiktívne, zavedením extrémnych váh. Malé váhy sú priradené meraniam, ktoré nepatria do vybranej podmnožiny pozorovaní, takže budú mať len minimálny vplyv na odhad neznámych parametrov. Obdobne je možné malú váhu priradiť meraniu podozrivého z odľahlosti. Zaveďme si teda maticu extrémnych váh, ktorú označíme  $\tilde{P}$ . Matica extrémnych váh je diagonálna matica. Vzor matice sa teda získa vynásobením homogeinzovanej matice plánu a vektoru redukovaných meraní maticou extrémnych váh.

$$
\tilde{\mathbf{P}}\tilde{\mathbf{A}}\mathbf{x} = \tilde{\mathbf{P}}\ell \tag{13.1}
$$

to znamená, že  $A_{sr} = \tilde{P}\tilde{A}$  resp.  $\ell_{sr} = \tilde{P}\tilde{A}$  v prípade, že odstraňujeme náhodné riadky, teda v matici extrémnych váh sú pozície hodnôt extrémnych váh náhodne vygenerované.

#### <span id="page-153-0"></span>13.2.2 Stratégie váhovania

Zvolenými váhami sa násobí vždy určitá užívateľom definovaná množina observácií s pravidla s hodnotami rezidui vyššími než je vypočítaný medián. Vzhľadom k robustnosti zvolenej metódy je možné preváhovať až 50% meraní. Voľba rozdelenia váh môže mať značný vplyv na priebeh hodnoty mediánu a tým pádom aj na celkový výsledok výpočtu. Merania podozrivé z odľahlosti, teda niesu z výpočtu odstránené, ale sú pozmenené v závislosti na zvolenej stratégii.

#### Stratégia extrémných váh:

Prvou zo stratégii je preváhovanie zadaného počtu riadkov s najväčšími štvorcami rezíduí nejakou zvolenou extrémnou hodnotou. Počet riadkov, ktoré sa majú preváhovať je možné nakonfigurovať ako absolútnu hodnotu, či hodnotu vyjadrenú v percentách vzhľadom k počtu riadkov matice. Veľkosť váhy je možné nastaviť v konfiguračnom súbore programu pre výpočet LMS alebo je možné použiť implicitnú hodnotu, ktorá je definovaná ako reciproká hodnota normy matice plánu. Meranie podozrivé z odľahlosti sa extrémnou váhou násobí iba raz a to aj v prípade, že jeho reziduum dostatočne neklesne a meranie bude patriť do množiny s najväčšími observáciami. Metóda váhovania extremnými váhami je určitá alternatíva k úplnému

odstráneniu observácií podozrivých z odľahlosti. Úplné odobranie merania z výpočtu môže viesť k singularite riešenej sústavy. Je preto nutné voliť extrémne váhy tak, aby nespôsobovali lineárnu závislosť meraní, ale na druhu stranu tak, aby kontaminovaná hodnota observácie mala len minimálny vplyv na ďalší výpočet.

#### Stratégia rozdelenia váh v definovanej škále:

Druhou stratégiou je preváhovanie požadovaného počtu hodnôt observácií. Hodnoty váh sú rozdelené v škále tak, že riadok s najväčším štvorcom rezídua je prenásobený extrémnou váhou a riadok s najmenším štvorcom reziudá váhou určenou podielom extrémnej váhy a počtom riadkov. Rozdelenie váh medzi observáciu s najväčšou a najmenšou hodnotou rezidua je lineárne.

#### Stratégia násobného preváhovania:

Treťou zo stratégii je násobné preváhovanie observácii a to tak, že sa po každom kroku vynásobia riadky s observáciami vykazujucími najväčšie reziduá nejakou zvolenou váhou. To znamená, že čím viac krát riadok matice plánu vykazuje väčšie rezíduum tak vstupuje do výpočtu s menšou váhou.

### 13.2.3 Generovanie náhodného vzoru matice plánu

Náhodne generovaný vzor matice plánu vstupuje do výpočtu na začiatku každého cyklu a s týmto vzorom sa operuje do doby, kým medián štvorcov rezidui klesá. V prípade, že medián prestal konvergovať k minimálnej hodnote, vyberie sa z matice plánu nový náhodný vzor. V algoritme výpočtu je zabezpečene, že sa náhodný riadok matice neodstraňuje násobne. Veľkosť náhodného vzoru je definovaná v konfiguračnom súbore pomocou percentuálnej hodnoty. Algoritmus výberu náhodného vzoru generuje rovnomerne rozdelenú pseudo-náhodnú sériu celých čísel reprezentujúcich čísla riadkov. Táto séria je generovaná  $C_{++}$  funkciou rand(). Pre inicializáciu generátoru je použitá hodnota systémového času. Vzhľadom ku konečnému stavu generátoru vyplýva, že generovaná náhodná postupnosť je periodická. Tento fakt ale nemá vplyv na ďalšie výpočty. Implicitná hodnota veľkosti vzoru matice je 95% z veľkosti vstupnej matice.

### 13.2.4 Algoritmus výpočtu

- 1. Výpočet homogenizovanej sústavy  $\tilde{\mathbf{A}} = \mathbf{P}^{\frac{1}{2}}\mathbf{A}, \ \tilde{\ell} = \mathbf{P}^{\frac{1}{2}}\ell$
- 2. Vygenerovanie náhodného vzorku a zostrojenie matice extrémnych váh P
- 3. Zhotovenie vzoru matice a vektoru  $\mathbf{A_{sr}} = \tilde{\mathbf{P}} \tilde{\mathbf{A}}, \ell_{sr} = \tilde{\mathbf{P}} \tilde{\mathbf{A}}$
- 4. Výpočet vektoru neznámych parametrov pomocou metódy združených gradientov  $\mathbf{A_{sr}}^T \mathbf{A_{sr}} \tilde{\mathbf{x}} = \mathbf{A_{sr}}^T \ell_{sr}$
- 5. Výpočet rezidui  $\tilde{\mathbf{v}} = \mathbf{A}\tilde{\mathbf{x}} \ell$
- 6. Výpočet mediánu štvorcov rezidui  $\mathit{med}(\tilde{\mathbf{v}}^T \tilde{\mathbf{v}})$
- 7. Určenie množiny rezidui, ktoré pripadajú meraniam podozrivým z odľahlosti
- 8. V prvom priebehu výpočtu sa pokračuje na ďalší krok, ináč sa testuje podmienka, či medián vygenerovanej množiny je menší ako posledný nájdený medián, a v prípade, že podmienka nieje splnená, prejde sa na krok 2, ináč sa pokračuje krokom 9.
- 9. Testuje sa podmienka zastavenia výpočtu a to tak, že sa testuje maximálny počet iterácií alebo viacnásobné určenie minimálneho mediánu. V prípade splnenia jednej z podmienok výpočet končí.
- 10. Vyhotoví sa matica extrémnych váh  $\tilde{P}$  na základe posledne určenej množiny meraní podozrivých z odľahlosti. V prípade, že meranie už extrémnu váhu nastavenú má, extrémna váha sa mu znovu nenastaví
- 11. Zhotovenie vzoru matice a vektoru  $\mathbf{A_{sd}} = \tilde{\mathbf{P}} \tilde{\mathbf{A}}, \ell_{sd} = \tilde{\mathbf{P}} \tilde{\mathbf{A}}$
- 12. Výpočet vektoru neznámych parametrov pomocou metódy združených gradientov  $\mathbf{A_{sd}}^T \mathbf{A_{sd}} \tilde{\mathbf{x}} = \mathbf{A_{sr}}^T \ell_{sr}$
- 13. Výpočet rezidui  $\tilde{\mathbf{v}} = \mathbf{A}\tilde{\mathbf{x}} \ell$
- 14. Výpočet mediánu štvorcov rezidui  $med(\tilde{\mathbf{v}}^T\tilde{\mathbf{v}})$
- 15. Určenie množiny rezidui, ktoré pripadajú meraniam podozrivým z odľahlosti
- 16. Test podmienky, či je novo-vypočítaný medián menší než posledný medián a zároveň množina odstránených meraní nedosiahla maximálnej veľkosti. To znamená, že v podmnožine meraní ostalo iba jedno nadbytočné meranie. V prípade splnenia podmienky sa pokračuje sa krokom 10, v druhom prípade sa pokračuje krokom 2.

# 13.3 Určovanie súvislosti geodetickej siete

Označenie súvislá geodetická sieť bol použitý z terminológie teórie grafov. Pri vyrovnávaní neznámych parametrov geodetickej siete metódou LMS sa zo súboru meraní odstráni predom definovaná náhodná skupina observácii. Tá môže spôsobiť rozpad

siete na niekoľko podsieti a v tomto prípade sa stane geodetická sieť nesúvislá. Nesúvislosť geodetickej siete môže spôsobiť singularitu sústavy lineárnych rovníc, čo môže zapríčiniť ukončenie výpočtu združených gradientov zo značnou chybou riešenia. Metóda združených gradientov nebude konvergovať a zastaví sa prakticky na definovanom maximálnom počte meraní. Takýto výsledok vyrovnania je pre určenie mediánu štvorcov reziduí nepoužiteľný. Výberu takého vzoru je možné zabrániť niekoľkými spôsobmi. Jedným z nich je priame určenie, či sústava lineárnych rovníc obsahuje lineárne závisle riadky a tým pádom je matica plánu neinvertovateľná. Existuje mnoho metód na určenie singularity. Všetky z nich sú však pomerne neefektívne a výpočtovo pomerne náročné. Druhým spôsobom ako sa potenciálne vyhnúť singularite je nepriamo analýzou geodetickej siete.

Predstavme si teda geodetickú sieť ako graf G zostavený z vrcholov v a hrán e. Vrcholy zodpovedajú vyrovnávaným bodom siete a hrany grafu meraniam v geodetickej sieti. Problém rozpadu geodetickej siete z pohľadu teórie grafov je možné previesť na úlohu hľadania súvislosti grafu. Graf je súvislý práve vtedy, keď existuje cesta medzi dvoma ľubovolnými bodmi grafu. V súvislom grafe platí, že  $|e| > |v| - 1$ , kde | v | je počet vrcholov a | e | je počet hrán. Graf je súvislý práve vtedy, keď sú stupne všetkých vrcholov aspoň | v | /2. U neorientovaného grafu je stupeň vrcholu počet hrán, ktoré do daného vrcholu zasahujú. Komponenta súvislosti sú všetky indukované podgrafy na jednotlivých triedach ekvivalencie súvislosti. Súvislý graf ma práve jednu komponentu súvislosti. V teórii grafov sa súvislosť grafu rozdeľuje na silnú a slabú. Silná súvislosť sa vzťahuje na orientované hrany grafu. V našom prípade postačuje určenie komponent slabej súvislosti grafu. Jedným zo spôsobov ako získať komponenty súvislosti grafu, je tzv. prehľadávaním do hĺbky (DFS). Algoritmus DFS je úplný to znamená, že vždy nájde možnú dostupnosť všetkých vrcholov z ľubovoľného počiatočného vrcholu. Algoritmus sa primárne používa pre grafy reprezentované stromovou štruktúrou. Algoritmus je, ale možné použiť aj pre všeobecné grafy. V tom prípade ale algoritmus nemusí nájsť najkratšiu cestu medzi vrcholmi. Časová zložitosť algoritmu je  $O(|v| + |e|)$ . Pre naše použitie je možné algoritmus urýchliť a to z toho dôvodu, že potrebujeme iba zistiť, či daný graf obsahuje práve jednu komponentu súvislosti, ale nepotrebujeme určovať počet týchto komponent. Cyklus sa teda zastaví pri nájdení druhej komponenty súvislosti.

### 13.3.1 Implementácia určenia súvislosti geodetickej siete.

Všetky potrebné informácie o meraných hodnotách, smerodajných odchýlkach a popise vyrovnávaných bodov geodetickej siete vyrovnávanej programom gama-local sú popísane súbore vo formáte XML, ktorý je vstupom do programu gama-local. Podrobný popis tohto formátu je dostupný na [\[Gama–29\]](#page-200-0). V prvom kroku vytvo-

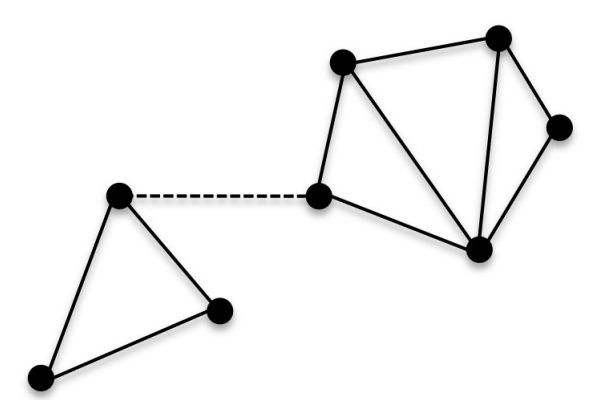

Obrázok 13.2: Súvislosť siete [\[Connectivity–54\]](#page-203-0)

ríme graf geodetickej siete zo všetkých dostupných meraní uvedených vo vstupnom súbore. Pre parsrovanie XML dát bola použitá minimalistická efektívna knižnica dostupná na [\[XML–51\]](#page-202-0). Graf geodetickej siete sa vytvára iba raz pri započatí výpočtu. Určovanie komponent súvislosti grafu sa potom určuje pri každom výbere vzoru sústavy. Na základe informácie o skupine meraní, ktorá by mala byť odstránená sa vytvorí podgraf vzoru sústavy. Na tomto podgrafe sa potom určí počet komponent súvislosti pomocou algoritmu DFS. Pokiaľ graf obsahuje viac než jednu komponentu súvislosti a tá obsahuje neznámy bod, tak v tom prípade nieje možné použiť vybraný vzor sústavy a pokračuje sa výberom iného náhodného vzoru sústavy.

Rekurzívna funkcia prehľadávania grafu do hĺbky ma dve vstupné parametre a to počiatočný vrchol, z ktorého sa prehľadáva graf a pole navštívených vrcholov. Postupne sa prehľadáva spojový zoznam reprezentujúci hrany grafu. Navštívený vrchol, teda vrchol dostupný z počiatočného vrcholu je označený hodnotou true. Funkcia končí v momente navštívenia všetkých dostupných vrcholov.

```
1 void DFSUtil (int v, bool visited [])
2 {
3 visited [v] = true;
4 list <int >:: iterator i ;
5
6 for (i = m_adjList [v]. begin (); i != m_adjList [v]. end (); ++i)
\gamma if (! visited [*i])
8 DFSUtil (*i, visited);
9 }
```
#### Kód 13.1: Algoritmus prehľadávania do hĺbky

Metóda určí počet komponent slabej súvislosti grafu. Kde sa postupne označuje pole navštívených vrcholov grafu. Vrcholy sa označujú pomocou algoritmu prehľadávania grafu do hĺbky. V prípade, že vrchol nebol navštívený, tak sa zavolá funkcia prehľadávania z daného bodu. Pokiaľ sa pomocou funkcie prehľadávania do hĺbky z daného bodu navštívia všetky vrcholy grafu, tak sa označia všetky vrcholy na hodnotu true a počet komponent grafu sa inkrementuje iba raz. To znamená, že graf ma iba jednu komponentu slabej súvislosti. V prípade, že z počiatočného vrcholu niesu dostupne všetky vrcholy grafu, tak sa pokračuje v prehľadávaní grafu z ďalšieho nedostupného vrcholu grafu a inkrementuje sa počet komponent súvislosti. Cyklus pokračuje kým niesú označené navštívené všetky vrcholy grafu. Počet komponent slabej súvislosti je teda rovný počtu volania funkcie prehľadávania grafu do hĺbky.

```
1 int connectedComponents ()
2 {
3 int countGraphs = 0;
4 bool *visited = new bool [m_countVertices];
5
6 for (int v = 0; v < m countVertices; v++)
\gamma visited [v] = false;
8
9 for (int v=0; v < m_countVertices; v++)
10 {
11 if (visited[v] == false)12 {
13 DFSUtil (v, visited);
14 countGraphs ++;
15 }
16 }
17
18 return countGraphs;
19 }
```
Kód 13.2: Určenie počtu komponent slabej súvislosti

Vstupom do funkcie kontroly konektivity grafu je odkaz na množinu vylúčených meraní. Na začiatku sa vyhotoví inštancia objektu grafu a zotriedi sa množina vylúčených meraní. V cykle sa postupne iteruje od prvého merania po n-té meranie. Pokiaľ sa i-té meranie nachádza v množine vylúčených meraní tak sa hrana do grafu nevloží a posunie sa iterátor na ďalšie vylúčené meranie. V opačnom prípade sa vloží do grafu hrana reprezentujúca meranie medzi dvoma bodmi. Na záver sa zavolá metóda, ktorá určí počet komponent grafu.

```
1 int CheckNetworkConnectivity (vector<int> & drows)
2f3 Graph graph (m\_points.size());
4
5 sort (drows.begin(), drows.end());
6
\gamma for ( int i=0, j=0; i < m_observations.size (); i++)
8 {
9 if( j \lt drows . size() && i == drows [j] )
10 {
11 j^+;
12 }
13 else
14 {
```

```
15 graph.addEdge(m_observations[i][0], m_observations[i][1]);
16 }
17 }
18
19 return graph.connectedComponents();
20 }
```
Kód 13.3: Metoda vytvorenia databázových schém

# 13.4 Perzistentné uloženie výsledkov do databáze

V priebehu výpočtu vyrovnania metódou LMS aplikácia kontinuálne zapisuje značné množstvo dát na zvolené blokové zariadenie. Spracovanie výsledkov uložených do jednoduchých textových súborov bolo veľmi náročne a neefektívne. Manipulácia s hodnotami pomocou programu awk, či sed bola prakticky nepoužiteľná a v mnohých prípadoch vyžadovala ďalšie programové prostriedky. Riešenie perzistentného uloženia dát a následnú jednoduchú manipuláciu ponúkajú databázové systémy. Pre túto prácu bola zvolená open-source relačná databáza PostgreSql z dôvodu, flexibility konfigurácie výpočtových hardvérových zdrojov v závislosti na veľkosti dát, prakticky neobmedzenej kapacity databázových objektov a predchodzích praktických skúseností. V následujúcich odstavcoch bude v skratke popísana databáze Postgre-Sql, jej konfigurácia a napojenie na aplikáciu LMS.

# 13.4.1 Databáza PostgreSql

PostgreSql je populárna a veľmi obľúbená open source databáza jak v sfére akademickej, tak v sfére komerčnej. PostgreSql je multi-platformná databáza vyvíjaná v jazyku C a je možné ju skompilovať na akékoľvek zariadenie obsahujúce prekladač tohto jazyka. Podporuje MVCC (Multi-version concurency control), cudzie kľúče, joiny, pohľady, triggery, uložené procedúry, table-partitioning a mnoho ďalších. Súčasťou je tiež fyzické a logické zálohovanie, (a)synchronná replikácia, obnova dát z bodu v čase (PITR), tablespace, možnosti logovania, transakčné logy, optimalizátor a planer SQL dotazov. V tejto práci je využitý iba zlomok jej možnosti. Databázu je možné nainštalovať z linuxových balíkov či kompiláciou zdrojových kódov stiahnuteľných zo stránky <postgresql.org>.

# 13.4.2 Inštalácia a konfigurácia databáze na platforme Linux

Inštalácia databáze je vykonaná kompiláciou zdrojových kódov.

```
1 $ tar postgresql -9.3.4. tar . gz
```

```
2 $ cd postgresql -9.3.4
```
3 \$ ./ configure  $4$  \$ make  $5$  \$ su -6 # make install

#### Kód 13.4: Inštalácia databáze

Implicitne je databáza nainštalovaná do adresára /usr/local/pgsql/. V ďalšom kroku je potrebné inicializovať dátový cluster a naštartovať databázový server. Príkazy sú spustené užívateľom postgres. V prípade, že v konkrétnom OS užívateľ postgres neexistuje, je vhodné ho vytvoriť. Databázový cluster by nemal vlastniť super-užívateľ root.

```
1 # su - postgres
2 $ mkdir data
3 $ / usr / local / pgsql / bin / initdb -D data
```
Kód 13.5: Inicializácia databázového clusteru

Pred štartom databáze je vhodné vykonať minimálnu konfiguráciu, ktorá spočíva v nastavení sieťového rozhrania, na ktorom bude databázový server prijímať konexie. Konfigurácia sa vykoná v súbore postgresql.conf, ktorý sa nachádza v adresári databázového clusteru po jeho inicializácii.

```
1 $ cd data
2 $ vim postgresql . conf
3 ...
4 listen_addresses = '*'
5 \ldots
```
#### Kód 13.6: Konfigurácia rozhraní

Nutné je tiež povolenie prístupových oprávnení na úrovni operačného systému. Pre jednoduchosť je povolený prístup pre užívateľa lms do databáze lms bez zadania hesla pre localhost a statickú IP adresu v lokálnej sieti. Povolenie sa vykoná pridaním nižšie uvedených záznamov do súboru pg\_hba.conf

```
1 $ cd data
2 $ vim pg_hba . conf
3 \ldots4 local lms lms trust
5 host lms lms 10.0.0.101/32 trust
6 \ldots
```
Kód 13.7: Povolenie prístupu

V tejto chvíli je možné spustiť databázový server.

```
1 $ / usr / local / pgsql / bin / pg_ctl -D data start
```
Kód 13.8: Spustenie databázového serveru

### 13.4.3 Založenie databáze a užívateľa

Aplikácia implicitne naväzuje spojenie s databázovým serverom cez užívateľa lms a pripája sa do databáze lms. Databázu a užívateľa je potrebné vyhotoviť pred spustením aplikácie.

```
1 # su - postgres
2 $ psql
3
4 postgres =# CREATE USER lms ;
5 CREATE ROLE
6
7 postgres =# CREATE DATABASE lms OWNER lms ;
```
Kód 13.9: Založenie databáze a užívateľa

### 13.4.4 Návrh databázových objektov

Databázu výpočtov tvorí šesť relácii, ktoré sú vo vzájomnom vzťahu 1:1 a 1:N. Každý výpočet má priradený jedinečný identifikátor id uložený v relácii settings. Relácia settings obsahuje informácie o konfigurácii výpočtu. Z každého priebehu výpočtu získame minimálny medián, priemerný medián a celkový čas priebehu výpočtu. Tieto hodnoty sú uložené v relácii median. Vyhodnotenie výsledkov si vyžaduje ukladanie niektorých ďalších nevyhnutných hodnôt a to odhad vyrovnaných neznámych parametrov a odhad vyrovnaných reziduí. Vo výsledku sú tieto hodnoty reprezentované ako vektory, ktoré sú uložené do dvoch databázových tabuliek estimated residuals a estimated unknowns. Každý riadok obsahuje index a hodnotu vektora. Tieto tabuľky sú vo vzťahu 1:N s tabuľkou settings pretože ku každému výpočtu prísluší niekoľko výpočtov odhadovaných vektorov. Primárny kľuč obsiahnutý v tabuľkách zabezpečuje referenčnú integritu s reláciou settings. V momente, keď medián prestane konvergovať, získame množinu preváhovaných riadkov. Táto množina je uložená v relácii reweighted\_rows. Vzťah reweighted\_rows relácie k relácii settings je 1:N. Tabuľka, kde sa ukladajú záznamy z priebehu každého výpočtu sa nazýva median cmp a slúži na podrobnú analýzu konvergencie mediánu. V tabuľke je zaznamenaný každý krok výpočtu, maximálna a minimálna hodnota reziduí, absolútna hodnota súčtu reziduí, veľkosť mediánu z predošlého kroku výpočtu a veľkosť aktuálneho mediánu.

#### Relácia settings:

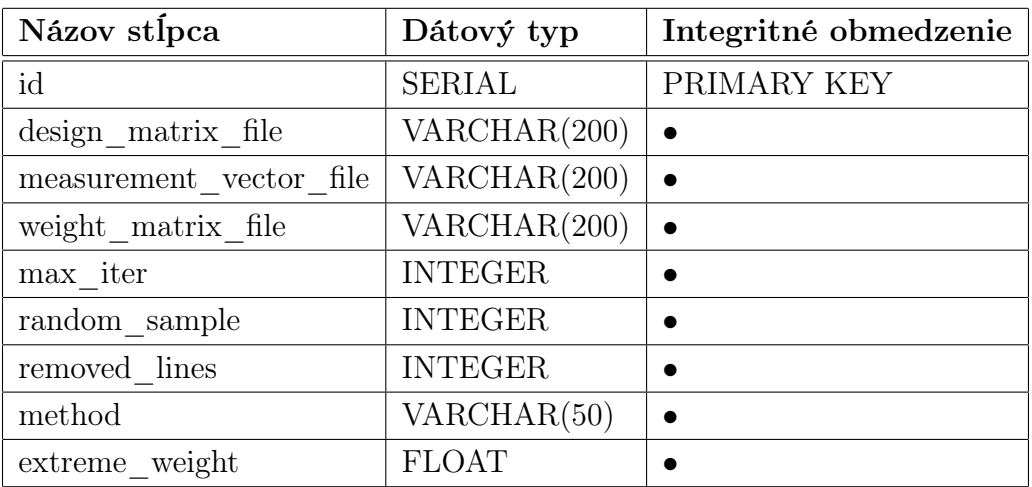

#### Relácia median\_cmp:

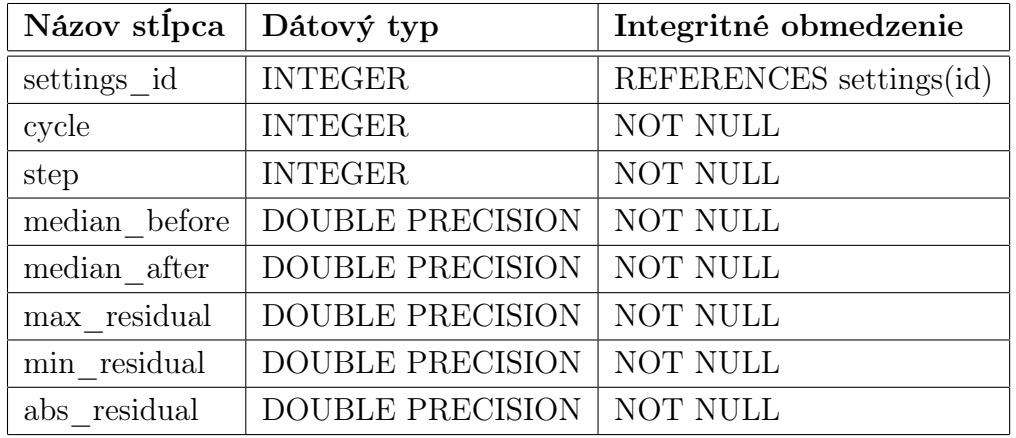

#### Relácia median:

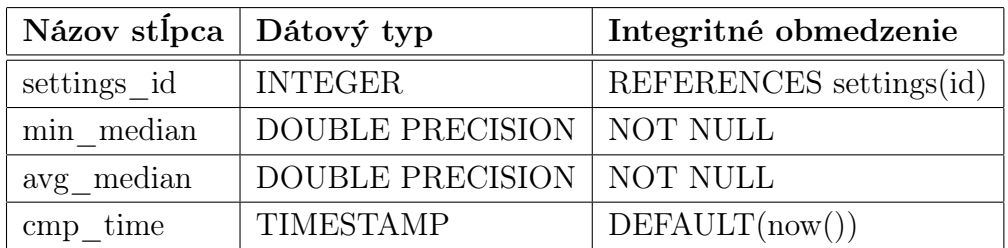

### Relácia reweighted\_rows:

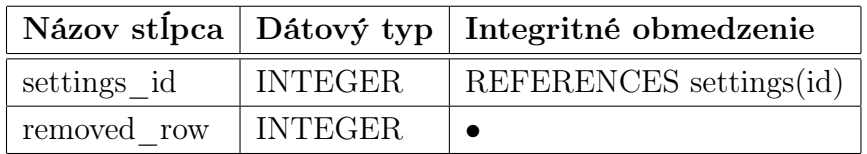

Relácia estimated\_unknowns:

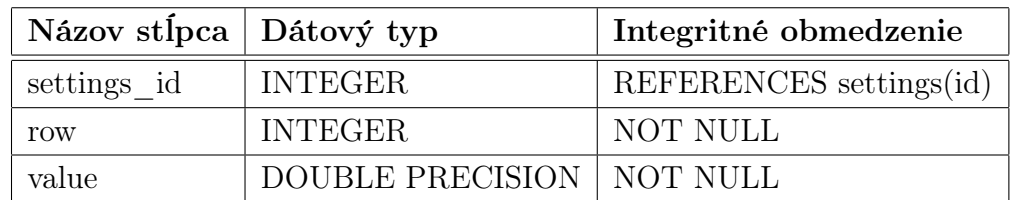

#### Relácia estimated\_residuals:

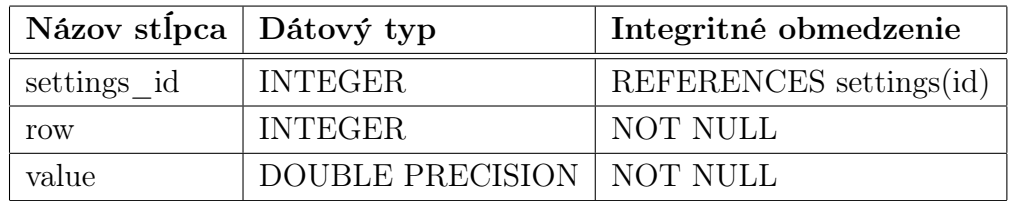

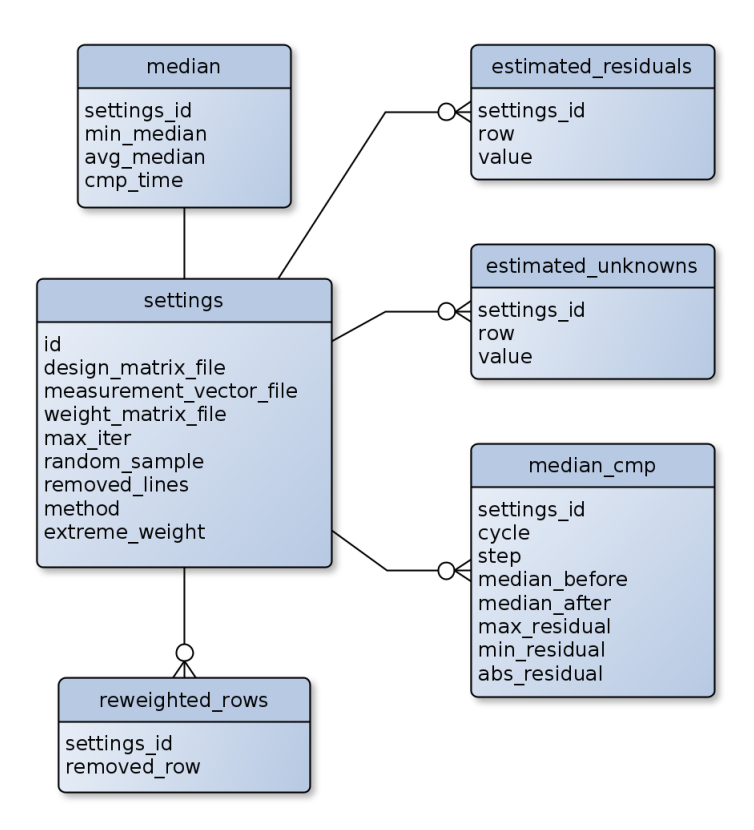

Obrázok 13.3: Databázové schéma

# 13.5 Implementácia komunikácie aplikácie LMS s databázou

V tejto sekcii sú popísane algoritmy zodpovedné za komunikáciu aplikácie LMS s databázou PostgreSQL. V triede sú volané funkcie z knižnice databáze libpq-fe.h vytvorenej v jazyku C. Rozhranie je definované v triede DbResults.

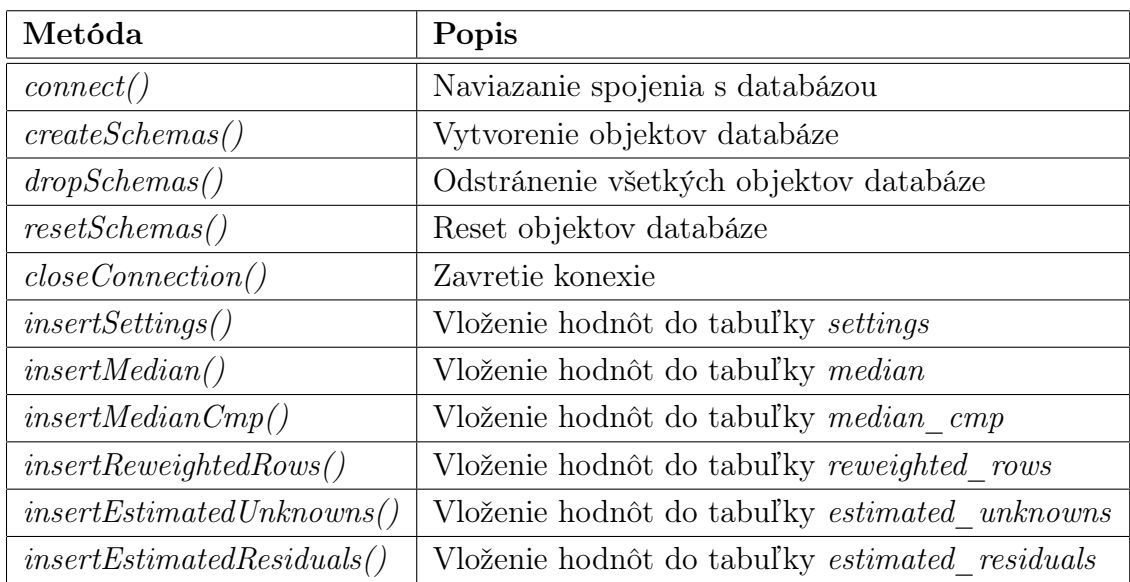

### 13.5.1 Naviazanie konexie

Naviazanie konexie aplikácie s databázou PostgrSql sa vykonáva pomocou metódy connect(). Parametre funkcie tvoria tzv. connection string. Connection string obsahuje IP adresu, na ktorej beží databázový server, port, na ktorom databázový server počúva, názov databáze, meno a heslo užívateľa, ktorý sa do databáze prihlasuje. Vo funkcií sa zavolá funkcia z knižnice databáze PostgreSql PQsetdbLogin s potrebnými údajmi a vráti pointer na konexiu databáze. V metóde sa na záver verifikuje konexia. V prípade, že sa konexiu nepodarilo naviazať na štandardný výstup, sa vypíše varovná správa.

```
1
2 int connect (const char* host, const char* port,
3 const char* db, const char* login, const char* pwd)
\frac{1}{4} {
5 conn = PQsetdbLogin (host, port, NULL, NULL, db, login, pwd);
6
7 if( PQstatus ( conn ) != CONNECTION_OK )
8 {
9 cout << " Konexi do databaze : " << db
10 << "\nUzivatel: " << login
11 \lt\lt "\nHost: " \lt\lt host
12 << "\nPort: " << port
13 \lt\lt "\nsa nepodarilo naviazat " \lt\lt endl;
14 return -1;
15 }
16 else
17 {
18 cout << " ===================================== \n ";
19 cout << " Spojenie do databaze OK " << endl ;
20 cout << " ===================================== \n ";
21 cout << "Databaza: " << PQdb(conn) << endl;
22 cout << "Uzivatel: " << PQuser (conn) << endl;
23 cout << "Host: " << PQhost (conn) << endl;
24 cout << "Port: " << PQport (conn) << endl;
```

```
25 cout << " Verzia db serveru : " << PQserverVersion ( conn )
26 \le endl;
27 cout << " ===================================== \n \n";
28
29 return 0;
30 }
31 }
```
Kód 13.10: Metoda naviazania spojenia s databázovým serverom

## 13.5.2 Vytvorenie a odstránenie objektov databáze

Všetky databázové objekty tzn. tabuľky, prípadne indexy sú vytvorené pomocou metódy createSchemas. Metóda vracia celočíselný dátový typ reprezentujúci úspešnosť vytvorenia objektov. Vytvorenie objektov sa vykonáva pomocou funkcie PQexec(). Funkcia má ako vstupné parametre ukazateľ na konexiu a string reprezentujúci SQL príkaz. Odstránenie objektov sa vykonáva rovnakým princípom zavolaním metódy dropSchemas().

```
1
2 int createSchemas ()
3 {
4 PGresult* res;
5
6 const char* settings_tab=" CREATE TABLE settings ("
7 " id SERIAL PRIMARY KEY , "
8 " design_matrix_file VARCHAR (200) , "
9 " measurement_vector_file VARCHAR (200), "
10 " weight_matrix_file VARCHAR (200), "
11 max_iter INTEGER, "
12 " random_sample INTEGER ,"
13 Temoved_lines INTEGER, "
14 " method VARCHAR (50), "
15 " extreme_weight FLOAT"
16 " );";
17 ...
18
19 PQexec (conn, settings_tab);
20 \cdots21
22 return 0:
23 }
```
Kód 13.11: Metoda vytvorenia databázových schém

### 13.5.3 Zápis hodnôt do databázových objektov

K zápisu hodnôt do databázových tabuliek slúži niekoľko metód. Každej tabuľke prísluší jedna metóda insert. Obdobne ako pri vytváraní objektov databáze sa volá funkcia PQexec(). Parametre funkcie sú pointer na konexiu do databáze a SQL príkaz.

```
1
2 int insertSettings (LmsSettings <> & set)
3 {
4 vector < string > setvalues ;
5 vector < string >:: iterator it;
6
\gamma setvalues.push_back("\'"+string(set.get_file_A())+"\'");
8 setvalues.push_back("\'"+string(set.get_file_1())+"\'");
9 setvalues.push_back("\'"+string(set.get_file_p())+"\'");
10 setvalues.push_back (toString (set.get_maxiter()));
11 setvalues.push_back(toString(set.get_sample_proc()));
12 setvalues.push_back(toString(set.get_remove_rows()));
13 setvalues.push_back("\'"+string(set.get_method())+"\'");
14 setvalues.push_back (toString (set.get_extreme_weight ()));
15
16 string insert_s =" INSERT INTO settings ("
17 design_matrix_file,"
18 \hspace{3.5cm} \texttt{^"measurement\_vector\_file \texttt{,}}''19 Weight_matrix_file,"
20 "max_iter,"
21 " random_sample,"
22 " removed_lines , "
23 " method ,"
24 " extreme_weight"
25 ") "
26 " VALUES (";
27
28 for (it=setvalues.begin (); it!=setvalues.end ()-1; it++)
29 {
30 insert_s + = *it+", ";
31 }
32
33 insert_s += *it+");";
34
35 const char* insert=insert_s.c_str();
36
37 PQexec (conn, insert);
38
39 const char * cmp_id_query =
40 " SELECT currval (' settings_id_seq ':: regclass ); ";
41
42 PGresult* res;
43
44 // Vratim poslednu hodnotu sekvencie v~ aktualnej session
45 res = PQexec (conn, cmp_id_query);
46
47 cmp_id = atoi (PQgetvalue (res, 0, 0));
48
49 return 0;
50 }
```
Kód 13.12: Metoda zápisu do relácia settings

# 13.6 Použitie aplikácie LMS

Aplikácia pre výpočet LMS je konzolová aplikácia primárne určená pre operačný systém Linux. Kompilácia aplikácie vyžaduje prekladač jazyka  $C++$  a program make. Program používa knižnice databáze Postgres a knižnice pre prácu s maticami GNU Gama MatVec. Externé knižnice nieje nutné inštalovať, pretože sú priložené k zdrojovým kódom aplikácie. V prípade inštalácie aplikácie do systému sú vyžadované práva superužívateľa root. Spustenie aplikácie sa vykonáva binárnym súborom lms. Pred spustením výpočtu je potrebné upraviť dve konfiguračné súbory, ktoré slúžia na konfiguráciu pripojenia aplikácie do databáze a na konfiguráciu samotného výpočtu.

# 13.6.1 Konfiguračné súbory aplikácie LMS

Pri vykonávaní výpočtu je možné použiť dve konfiguračné súbory. Konfiguračný súbor pre nastavenie konexie do databáze je nepovinný a v prípade, že nieje použitý, aplikácia použije východzie nastavenie konexie. Na rozdiel od súboru konfigurácie databáze je súbor s nastavením výpočtu je pre aplikáciu povinný a sú v ňom nastavené hodnoty pre samotný výpočet LMS.

### Možné hodnoty parametrov konfiguračného súboru výpočtu

DESIGN\_MATRIX\_FILE - cesta k súboru s maticou plánu

MEASUREMENT\_VECTOR\_FILE - cesta k súboru s vektorom redukovaných meraní

WEIGHT MATRIX - cesta k súboru s kovariančnou maticou meraní

MAX\_ITER - maximálny počet iterácii možnosti (1-n)

RANDOM\_SAMPLE - veľkosť vzoru matice plánu (%) (1-99)

REMOVED\_LINES - počet preváhovaných riadkov v každom kroku výpočtu  $(A \in m \times n \text{ 1-int}(m/2)+1)$ 

METHOD - metóda preváhovania možnosti (ExtremeWeight, MultipleWeight, IncreaseWeight)

# Príklad konfiguračného súboru výpočtu

DESIGN\_MATRIX\_FILE=../cesta/vystup\_matvec\_divided/jindriska.mat MEASUREMENT\_VECTOR\_FILE=../cesta/vystup\_matvec\_divided/jindriska.vec WEIGHT MATRIX=../cesta/vystup matvec divided/jindriska.cov MAX\_ITER=100 RANDOM\_SAMPLE=99 REMOVED\_LINES=20

### METHOD=ExtremeWeight

#### Konfiguračné parametre pripojenia aplikácie k databáze

HOST - host databáze. Implicitná hodnota 127.0.0.1 PORT - port databáze. Implicitná hodnota 5432 DATABASE - názov databáze do ktorej sa budú ukládať výsledky. Implicitná hodnota lms USER - užívateľ (s právom zápisu da databáze). Implicitná hodnota lms PASSWORD - heslo užívateľa, ktorý sa pripojuj do databáze. Implicitná hodnota lms

#### Príklad konfiguračného súboru pripojenia do databáze

HOST=192.168.122.143 PORT=5432 DATABASE=lms USER=lms PASSWORD=lms

### 13.6.2 Inštalácia a spustenie aplikácie

V tejto sekcii je popísaná inštalácia a spustenie aplikácie.

```
1 $ wget gyori . cz / lms . tar . gz
2 $ tar xvzf lms . tar . gz
3 $ cd lms
4 $ ./ configure
5 $ make
6 # make install
```
Kód 13.13: Hromadné vyrovnanie sietí

Spustenie výpočtu sa vykoná zavolaním binárného súboru lms

```
1 $ lms LMS_SETTINGS_FILE [ options ]
```
Kód 13.14: Hromadné vyrovnanie sietí

# 13.7 Technológia hromadného spracovania dát

Zhodnotenie metódy LMS vyžaduje spracovanie pomerne veľkého množstva dát. Spracovanie zahrňuje vyrovnanie sietí klasickou metódou MNČ a získanie matice plánu, vektoru redukovaných meraní a kovariančnej matice meraní zo vstupných \*.gkf súborov obsahujúcich meranie v geodetických sietiach. Matica plánu a každý z vektorov by sa mal nachádzať v separátnom súbore. V závislosti na umiestnení súborov na súborovom systéme sa vygeneruje konfiguračný súbor, ktorý vyžaduje aplikácia LMS. V ďalších odstavcoch bude popísaný technologicky postup od získania matice a vektorov až po vyrovnanie dát metódou LMS.

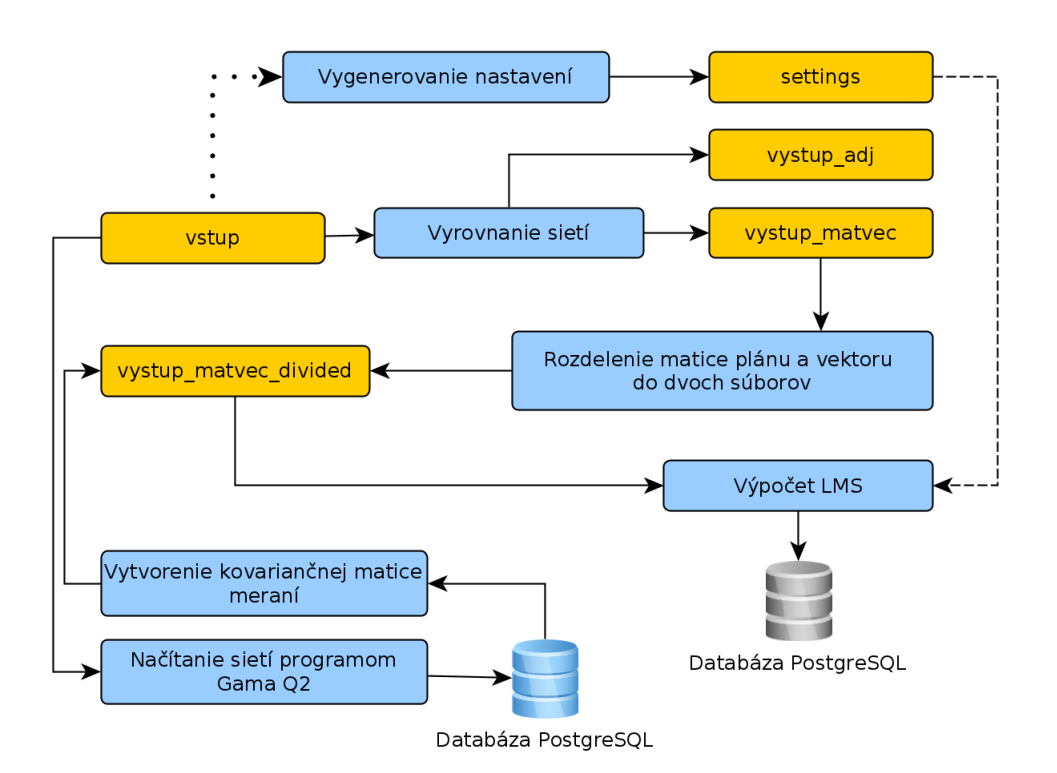

Obrázok 13.4: Automatizácia výpočtu sietí

- $\bullet$  vystup  $adj$  adresár s výsledkami vyrovnania
- vystup\_matvec adresár súborov matíc a vektorov, kde matica a vektor sú obsiahnuté v jednom súbore
- vystup matvec divided adresár súborov matíc a vektorov, pričom matica a vektor sú oddelené

# 13.7.1 Vyrovnanie sietí

Vyrovnanie testovacích geodetických sietí je vykonané v programe gama-local. Výsledky vyrovnania slúžia pre porovnanie výsledkov klasickej metódy MNČ s metódou LMS. Primárnym výsledkom je však získanie matice plánu a vektoru redukovaných meraní zostavených taktiež programom gama-local z geodetických meraní v teréne. Program gama-local však implicitne neumožňuje potrebnú maticu a vektor vypísať na štandardný výstup, avšak v priebehu vyrovnania ich zostavuje a používa. Zdrojové kódy programu gama-local museli byť upravené a to tak, že matica a vektor bola presmerovaná na štandardný chybový výstup, aby dáta bolo možné odlíšiť od výsledku vyrovnania. Upravené zdrojové kódy boli následne skompilované do binárnych súborov. Tieto binárne súbory mohli byť použité v skripte uvedenom nižšie. Skript vyhľadáva v vstupnom adresári všetky súbory s príponou \*.gkf a jeden po druhom ich postupne vyrovnáva. Výsledok vyrovnania sú XML súbory uložené v adresári vystup\_adj. Matice a vektory sú uložené v adresári vystup\_matvec

```
1 #!/bin/bash
2
3 GAMABIN = . . / gama - 1.11/ bin / gama - local
4 INDATADIR =../ data / site / vstup
5 OUTMATVECDIR =../ data / site / vystup_matvec
6 OUTADJDIR =../ data / site / vystup_adj
 7
8 for i~in $( find $INDATADIR -name "*.gkf" -printf "%f\n")
9 do
10 $GAMABIN $INDATADIR/$i<sup>~</sup>1> $OUTADJDIR/$i<sup>~</sup>2>$OUTMATVECDIR/${i\%.gkf}.mv
11 $GAMABIN $INDATADIR / $i -- text $OUTADJDIR /${ i %. gkf }. txt 2> / dev / null
12 done
```
Kód 13.15: Hromadné vyrovnanie sietí

# 13.7.2 Separácia vstupných dát

V prípade, že vstupné dáta obsahujú odľahlé merania, program gama-local počíta vyrovnanie v n krokoch, pričom v každom kroku vylúči jedno odľahlé meranie a z toho vyplýva, že v každom kroku je matica plánu a vektor redukovaných meraní odlišný o konkrétne vylúčené merania. Súbor teda obsahuje n matíc a vektorov. Každú maticu a vektor oddeľuje značka Mat-A, Vec-v a End. Značky sú doplnené v zdrojovom kóde programu gama-local. Vstup do programu LMS by však mala byť úplne prvá matica a vektor bez vylúčených odľahlých meraní v dvoch separatných súboroch. Následujúci skript vezme všetky súbory s maticami a vektormi z adresára vystup matvec a rozdelí tieto údaje do dvoch nezávislých súborov s príponami  $*$ .mat a \*.vec, ktoré sa nachádzaju v adresári vystup\_matvec\_divided. To sa vykonáva pomocou nižšie uvedeného skriptu s využitím linuxového programu sed, ktorý vezme údaje od prvej značky Mat-A po prvú značku Vec-v, čomu príslušia dáta matice plánu a presmeruje ich do súboru s príponou \*.mat. Súbor obsahuje značky Mat-A a Vec-v, ktoré už niesu potrebné, preto sa použije príkaz sed s prepínačom -i, čo znamená, že sa zmena vykoná priamo na vstupnom súbore. Obdobne sa z vstupného súboru získa vektor a to tak, že program sed vyberie dáta od prvej značky Vec-v po prvú značku End. Obdobne ako u matice plánu sa potom tieto značky z výsledného súboru odstránia.

```
1 #!/bin/bash
 2
 3 INPUTDIR =../ data / site / vystup_matvec
 4 OUTDIR =../ data / site / vystup_matvec_divided
 5
 6 for i~in $( find $INPUTDIR -name "*.mv" -printf "%f\n")
 7 d8
 9 sed -n \frac{1}{10} / Mat -A / , / Vec -v/p; / Vec -v/q' \frac{1}{2} INPUTDIR / i = \frac{1}{2} \frac{1}{2} \frac{1}{2} \frac{1}{2} \frac{1}{2} \frac{1}{2} \frac{1}{2} \frac{1}{2} \frac{1}{2} \frac{1}{2} \frac{1}{2} \frac{1}{2} \frac{1}{2} \frac{1}{2} 1011 sed -i 's/Mat -A//g' \text{\$OUTDIR}/\text{\${i},mv\}. mat
12 sed -i 's/Vec-v//g' \text{\$OUTDIR}/\text{\${i}'.mv}. mat
13
14 sed -n \prime/Vec-v/,/End/p;/End/q' \text{SINPUTDIR}/\text{S}i > \text{SOUTDIR}/\text{S}i%.mv}.vec
15
16 sed -i 's/Vec-v//g' \text{\$OUTDIR}/\text{\${i},mv\}. vec
17 sed -i 's/End//g' 0UTDIR/\{i\}, \text{mv}\}. vec
18 done
```
Kód 13.16: Separácia vstupných dát

# 13.7.3 Zostavenie konfiguračných súborov

Program pre výpočet LMS používa súbor s nastavením, v ktorom sú uvedené umiestnenia matíc a vektorov na súborovom systéme, počet iterácii, rozmer vzoru sústavy a pod.. Tento súbor sa zastavuje v závislosti na vstupných \*.gkf súboroch. Skript predpokladá, že pre každý vstupný \*.gkf subor s nejakým menom existuje súbor matice plánu, vektoru redukovaných meraní a kovariančnej matice meraní v adresári vystup matvec divided. Absolútne cesty k týmto súborom sú automaticky dosadené do premenných DESIGN\_MATRIX\_FILE atd.. Ostatné premenné s konfiguráciami LMS je možné nastaviť ručne. Spustením skriptu sa zostavia súbory s nastavením. Pomenovanie súborov je totožné s názvami vstupných súborov. Súbory sú uložené do adresára settings.

```
1 # !/bin /bash
2
3 INPUTDIR =../ data / site / vstup
4 RELPATH =../ data / site / vystup_matvec_divided
5 OUTDIR =../ settings
6
7 DESIGN_MATRIX_FILE =../ data / tstd . mtx
8 MEASUREMENT_VECTOR_FILE = . . / data/tstm.mtx
9 WEIGHT MATRIX = . . / data/tstw . mtx
10 MAX TTER=100
11 RANDOM_SAMPLE =99
12 REMOVED_LINES =20
13 METHOD=ExtremeWeight
14
15
16 for i~in ( find I\INPUTDIR -name "*.gkf" -printf "%f\n")
17 do
18
19 echo DESIGN_MATRIX_FILE=$RELPATH/$\{i\text{, gkf}\}. mat
20 > $ OUTDIR/${i%.gkf}.set
21 echo MEASUREMENT_VECTOR_FILE = $RELPATH/\${}i", gkf}.vec \22 >> \texttt{SOUTDIR}/\texttt{\$i\%}.gkf}.set23 echo WEIGHT_MATRIX = $RELPATH / ${ i*, gkf }. cov24 >> $ 0UTDIR/${i%.gkf}.set
25 echo MAX<sub>I</sub>TER = MAX<sub>I</sub>TER
26 >> \texttt{\$OUTDIR}/\texttt{\$i\%}.gkf}.set27 echo RANDOM_SAMPLE = $RANDOM_SAMPLE \
28 >> \texttt{\$OUTDIR}/\texttt{\$i\%}.gkf}.set29 echo REMOVED_LINES=$REMOVED_LINES
30 >> \texttt{\$OUTDIR}/\texttt{\$i\%}. gkf }. set
31 echo METHOD=$METHOD \setminus32 >> \texttt{\$OUTDIR}/\texttt{\$i\%}.gkf}.set33 done
```
Kód 13.17: Vygenerovanie nastavení

### 13.7.4 Vytvorenie kovariančnej matice meraní

Kovariančná matica meraní je štvorcová diagonálna matica, preto je možné s výhodou ukladať len jej diagonálu v podobe vektoru. Pre vytvorenie súborov s kovariančnými maticami meraní sa použije databáza PostgreSql. Do databáze sú načítané všetky vstupné \*.gkf súbory pomocou programu Gama Q2. Pomocou príkazu SQL uvedeného na riadku 7 kódu [13.18](#page-173-0) sa do dočasného súboru vypíšu dva stĺpce a to stĺpec s hodnotami matice a ku každej hodnote je uvedený názov súboru, ku ktorému hodnota prísluší. To znamená, že v dočasnom súbore sú uložené všetky kovariančné matice. Matice je nutné uložiť do separátnych súborov. Každý súbor však musí najprv obsahovať veľkosť matice. Pre určenie veľkosti sa použije program wc s prepínačom -l, ktorý spočíta všetky riadky presmerované z programu grep. Program grep obmedzí množinu riadkov v závislosti na názve súboru. Následne sa do súboru zapíšu hodnoty pre konkrétny súbor. Prvý stĺpec, ktorý obsahuje hodnoty matice, je vybraný pomocou programu awk. Súbory s maticami sú uložené do adresára vystup\_matvec\_divided.

```
1 !/ bin / bash
2
3 INPUTDIR =../ data / site / vstup
4 OUTDIR =../ data / site / vystup_matvec_divided
5
6 psql -d site -U<sup>\sim</sup>gabriel -t -c
7 " SELECT val , conf_name FROM gnu_gama_local_covmat a
8 JOIN gnu_gama_local_configurations b
9 ON a.conf_id=b.conf_id; " > /tmp/covmat10
11 for i" in $ (find $INPUTDIR - name "*.gkf" - printf "f \nightharpoonup f")
12 do
13 cat /tmp/covmat | grep i %.gkf} | wc -1 > 0UTDIR/i {i %.gkf}.cov
14 echo -e "\n\overline{\nu} >> $0UTDIR/${i%.gkf}.cov
15 cat / tmp/covmat | grep f_i : g_k | awk '{ print f_i}' \
16 >> $0UTDIR/*{i*.gkf}.cov17 done
```
Kód 13.18: Vytvorenie kovariančnej matice meraní

### 13.7.5 Výpočet LMS

Výpočet LMS sa vykoná pomocou binárneho súboru lms pre každý súbor s nastavením uloženým v adresári settings presne sto krát. Výsledky sa kontinuálne ukladajú do databáze.

```
1 #!/bin/bash
2
3 SETDIR =../ settings
\angle LMSBIN = . . / lms - debug/lms
5
6 for j in {1..100}
7 do
8 for i~in $( find $SETDIR -name "*.set" -printf "%f\n")
9 do
10 $LMSBIN $SETDIR/$i
11 done
12 done
```
Kód 13.19: Vyrovnanie dát aplikáciou LMS

# 13.8 Posúdenie kvality algoritmov

Skôr než boli algoritmy LMS použité na výpočet geodetických sietí, bolo vhodné vykonať overenie algoritmov na vzorových dátach. Dáta sú dostupne na stránkach <http://math.nist.gov/MatrixMarket/>, kde je možné zvoliť si typ matice formát veľkosť a pod.. Dáta boli vybrané v závislosti na testovanom algoritme.

# 13.8.1 Overenie metódy združených gradientov

Základom výpočtu sústavy lineárnych rovníc je metóda združených gradientov. Do projektu bolo naprogramovaných niekoľko alternatív, aby bolo možné relatívne posúdiť rýchlosť a presnosť výpočtu. Práca obsahuje metódy CG, CG s prepodmenením (PCG), CG bez explicitného vytvorenia normálnych rovníc a CG pracujúci so vzorom matice. Konštruktor všetkých tried združených gradientov má na vstupe ukazateľ na riedku maticu. Štruktúra riedkej matice je popísaná v kapitole [6.2.](#page-61-0) V triede je možné pomocou prístupových metód k privátnym členom nastaviť maximálny počet iterácii a presnosť výpočtu. Implicitná hodnota presnosti je 10<sup>−</sup><sup>11</sup> a maximálny počet iterácii je rovný veľkosti matice. Metóda solve() má na vstupe konštantný iterátor na vektor meraní a iterátor na vektor neznámych. Metóda je navrhnutá všeobecne, to znamená, že v metóde je možné použiť výpočet so štandardným kontajnerom vec alebo napríklad vektor z knižnice matvec<sup>[1](#page-174-0)</sup>.

Pre testovacie účely boli zvolené symetrické, pozitívne definitné matice s riedkou štruktúrou. Pretože sú matice symetrické, je logicky uložený len horný trojuholník matice. Aby trieda CG obdržala maticu s korektne naplneným objektom, museli sa pred výpočtom vykonať drobné úpravy formátu. Nižšie uvedená tabuľka ukazuje čas a počet iterácii výpočtu CG a CG s prepodmienením. Pravá strana bola zvolená ako vektor plný jednotiek. Po výpočte neznámych a spätnom vynásobení maticou plánu by sme mali zas teoreticky dostať pravú stranu s hodnotami blízkymi jednej.

V tabuľke [13.1](#page-175-0) hodnota n značí rozmer matice a nz je počet nenulových prvkov. Čas je uvedený v sekundách. Z tabuľky môžeme pozorovať, že predpomienenie nezvýši čas výpočtu vo všetkých prípadoch, preto je potrebné premyslieť, kde je vhodné ho použiť a kde nie. Predpodmienenie však môže značne zvýšiť numerickú presnosť výpočtu.

# 13.8.2 Overenie algoritmov LMS

K overeniu algoritmov boli vybrané dáta obsahujúce maticu plánu a vektor pravej strany a sú priamo určené pre overenie MNČ. Matice sú obdĺžnikové, nesingu-

<span id="page-174-0"></span> $1<sup>1</sup>$ matvec je knižnica výpočtov s maticami a vektormi vytvorená pre projekt GNU Gama

|                 | Veľkosť     |        | CG             |          | <b>PCG</b>     |              | $CG-PCG$       |                |
|-----------------|-------------|--------|----------------|----------|----------------|--------------|----------------|----------------|
| Matica          | $\mathbf n$ | nz     | čas            | iterácie | čas            | iterácie     | čas            | iterácie       |
| bcsstk01.mtx    | 48          | 400    | $\overline{0}$ | 48       | $\overline{0}$ | 12           | $\theta$       | 36             |
| bcsstk15.mtx    | 3948        | 117816 | 1.41           | 3948     | 0.28           | 213          | 1.13           | 3735           |
| bcsstm20.mtx    | 485         | 485    | $\overline{0}$ | 288      | $\overline{0}$ | $\mathbf{1}$ | $\theta$       | 287            |
| bcsstk07.mtx    | 420         | 7860   | 0.01           | 420      | $\overline{0}$ | 80           | 0.01           | 340            |
| bcsstk03.mtx    | 112         | 640    | $\overline{0}$ | 112      | $\theta$       | 13           | $\theta$       | 99             |
| bcsstk04.mtx    | 132         | 3648   | $\overline{0}$ | 132      | $\theta$       | 28           | $\theta$       | 104            |
| bcsstk08.mtx    | 1074        | 12960  | 0.06           | 1074     | 0.01           | 18           | 0.05           | 1056           |
| bcsstk05.mtx    | 153         | 2423   | $\theta$       | 153      | $\theta$       | 30           | $\theta$       | 123            |
| bcsstk06.mtx    | 420         | 7860   | 0.01           | 420      | $\theta$       | 80           | 0.01           | 340            |
| bcsstk11.mtx    | 1473        | 34241  | 0.13           | 1473     | 0.35           | 1302         | $-0.22$        | 171            |
| bcsstm19.mtx    | 817         | 817    | 0.01           | 478      | $\theta$       | $\mathbf{1}$ | 0.01           | 477            |
| bcsstk16.mtx    | 4884        | 290378 | 0.44           | 466      | 0.11           | 14           | 0.33           | 452            |
| bcsstk02.mtx    | 66          | 4356   | $\overline{0}$ | 44       | $\overline{0}$ | $\mathbf{1}$ | $\overline{0}$ | 43             |
| bcsstk17.mtx    | 10974       | 428650 | 15.94          | 10974    | 46.05          | 10974        | $-30.11$       | $\overline{0}$ |
| bcsstk10.mtx    | 1086        | 22070  | 0.07           | 1086     | 0.17           | 1086         | $-0.1$         | $\overline{0}$ |
| bcsstk12.mtx    | 1473        | 34241  | 0.13           | 1473     | 0.34           | 1302         | $-0.21$        | 171            |
| bcsstk14.mtx    | 1806        | 63454  | 0.3            | 1806     | 0.21           | 348          | 0.09           | 1458           |
| bcsstk13.mtx    | 2003        | 83883  | 0.43           | 2003     | 1.62           | 2003         | $-1.19$        | $\theta$       |
| $bcsstk18.$ mtx | 11948       | 149090 | 8.03           | 11948    | 0.58           | 307          | 7.45           | 11641          |

<span id="page-175-0"></span>Tabuľka 13.1: Porovnanie rýchlosti rôznych typov algoritmov združených gradientov

lárne, uložené v riedkom formáte matrix marketu \*.mm.Predpokladá sa, že sústava je homogenizovaná. V prípade nehomogenizovanej sústavy je nutné vygenerovať váhový vektor. Pokiaľ nieje povedané ináč, konvergencia je zabezpečená preváhovaním riadkov extremnými váhami, ktoré sú určené ako reciproké hodnoty normy matice plánu. Na základe vykonaných testov bude možné odhadnúť konfigurácie pre výpočty geodetických sietí. Overenie zahrňuje test početnosti odstranených riadkov, konvergencie mediánu, veľkosť minimálneho mediánu v závislosti na vybranej stratégii váhovania.

#### Test početnosti odstránených riadkov.

Test spočíva v určení indexov riadkov, ktoré sú odstránené resp. preváhované extrémnou váhou počas výpočtu v závislosti na konvergencii mediánu. Po jednom spustení výpočtu je určená jedna množina riadkov, ktorej preváhovaním bol získaný minimálny medián v danom výpočte. V jednom výpočte je 100 krát náhodne vybraná množina dát, ktorá obsahuje 99 percent observácii. Z tejto množiny je v každom kroku preváhovaná množina 5-tich riadkov až do chvíle, kým medián prestane konvergovať. Skutočný počet odľahlých meraní je rovný veľkosti preváhovanej množiny. V ďalšom kroku je vygenerovaná nová pseudonáhodná množina dát z následným preváhovaním a konvergenciou mediánu. V prípade, že minimálny medián je menší než medián z predošlej konvergencie, vezme sa množina prevahovaných riadkov za množinu, ktorej odstránením dostaneme minimálny medián. Výpočet bol vykonaný 1000 krát v prípade matice s 1033 observáciami a 500 krát v prípade matice s 1850 observáciami. Z každého výpočtu je získaná množina riadkov, ktorých odstránením získame minimálny medián. Z dát je vyhotovený histogram, ktorý ukazuje koľko krát bol daný riadok odstránený, aby bol dosiahnutý optimálny výsledok.

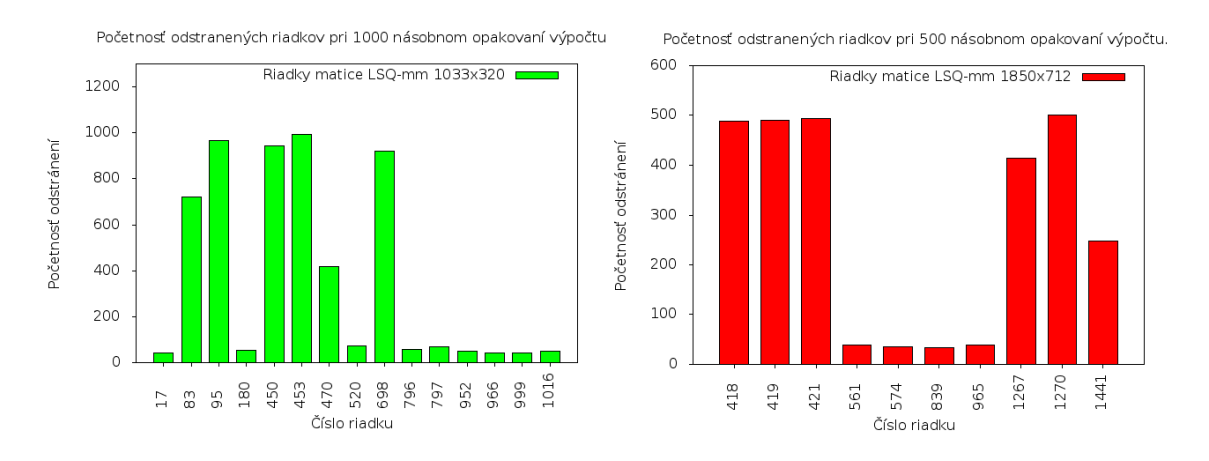

Obrázok 13.5: Graf matice 1033x320 vľavo a 1850x712 vpravo

#### Test konvergencie mediánu

Na grafe [13.6](#page-177-0) je znázornený priebeh konvergencie mediánu. V každom kroku je vygenerovaná pseudonáhodná množina dát. Potom nasleduje postupne preváhovanie riadkov v závislosti na veľkosti štvorcoch reziduí. Po každom preváhovaní sa vykoná výpočet štvorcov reziduí a určí sa medián. Cyklus sa opakuje až do doby, kým medián prestane konvergovat.

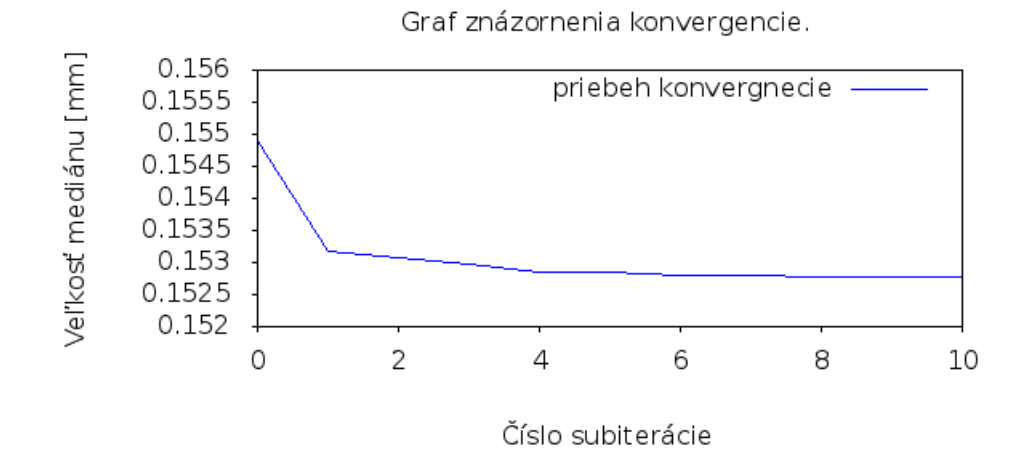

<span id="page-177-0"></span>Obrázok 13.6: Graf znázornenia konvergencie mediánu pre jeden náhodný vzor

#### Závislosť hodnoty minimálného mediánu na vybranej stratégii váhovania

Výsledkom metódy LMS je primárne množina observácii podozrivých z odľahlosti. Observácie sú reprezentované číslami riadkov v matici plánu. Výsledok je možné určiť s použitím rôznych metód preváhovania týchto riadkov. Množina odľahlých meraní je závislá na veľkosti mediánu. Snahou je získať čo najmenšie hodnoty mediánu a zvýšiť rýchlosť konvergencie. Stratégie váhovania su podrobne popísané v kapitole [13.2.2.](#page-153-0) V tejto sekcii je popísaný vplyv stratégie váhovania na hodnotu minimalného mediánu. Konfigurácia výpočtu bola rovnaká pre každú zo stratégií. Veľkosť náhodného vzoru matice plánu bola pevne určená na 99%. Maximálny počet výberu rôznych náhodných vzorov bol zvolený na 1000, čo znamená, že pokiaľ medián prestane konvergovať, tak sa výpočet zastaví a vyberie sa nový náhodný vzor. Predošlý test ale naznačuje, že medián prestane konvergovať už po omnoho nižšom počte opakovaní. Konvergencia mediánu ale môže byť odlišná v závislosti na zvolenej stratégii váhovania, preto bol počet iterácii zvolený na pomerne extrémnu hodnotu. Počet preváhovaných riadkov matice, teda odhad počtu kontaminovaných meraní, je nastavený na hodnotu 20. Výsledne grafy [13.7](#page-178-0) a hodnoty uvedené v tabuľkách [13.2](#page-178-1) a [13.3](#page-179-0) ukazujú, že pre tak malú množinu riadkov, ktoré majú byť preváhované v tomto

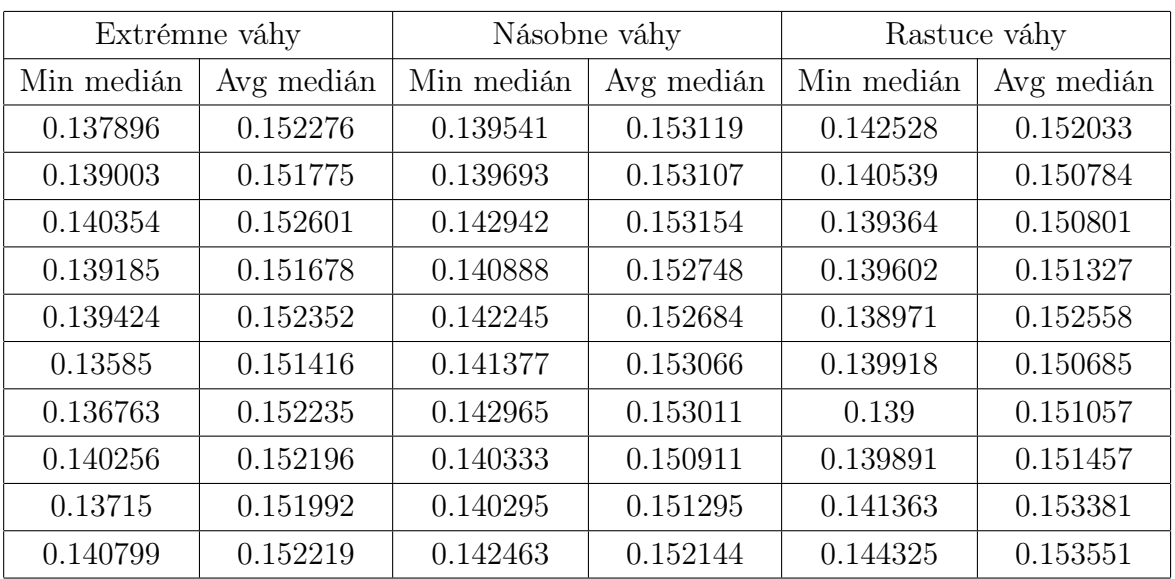

<span id="page-178-1"></span>Tabuľka 13.2: Závislosť hodnoty minimálného a mediánu na vybranej stratégii váhovania. Matica 1033x320

konkrétnom prípade, približne 2 ‰z celkového počtu meraní nemá výber stratégie takmer žiaden vplyv na veľkosť mediánu. To však nemusí platiť pre omnoho väčšie množiny.

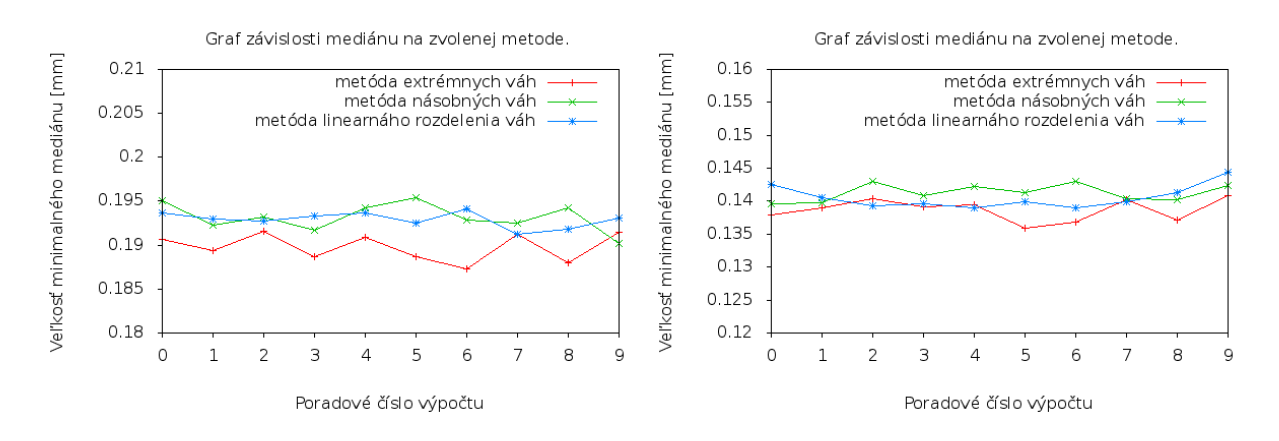

<span id="page-178-0"></span>Obrázok 13.7: Graf matice 1033x320 vľavo a 1850x712 vpravo

## Závislosť hodnoty minimalného mediánu na veľkosti množiny preváhovaných riadkov

Nastavenie metódy LMS umožňuje regulovať veľkosť množiny výsledných riadkov resp. meraní, ktoré by mali byť z výpočtu odstránené, pretože môžu obsahovať hrubé chyby. Výsledkom je teda vždy pevná množina meraní, ktorá môže a nemusí obsahovať merania s hrubými chybami. Z podstaty úlohy ale vyplýva, že pri odstránení

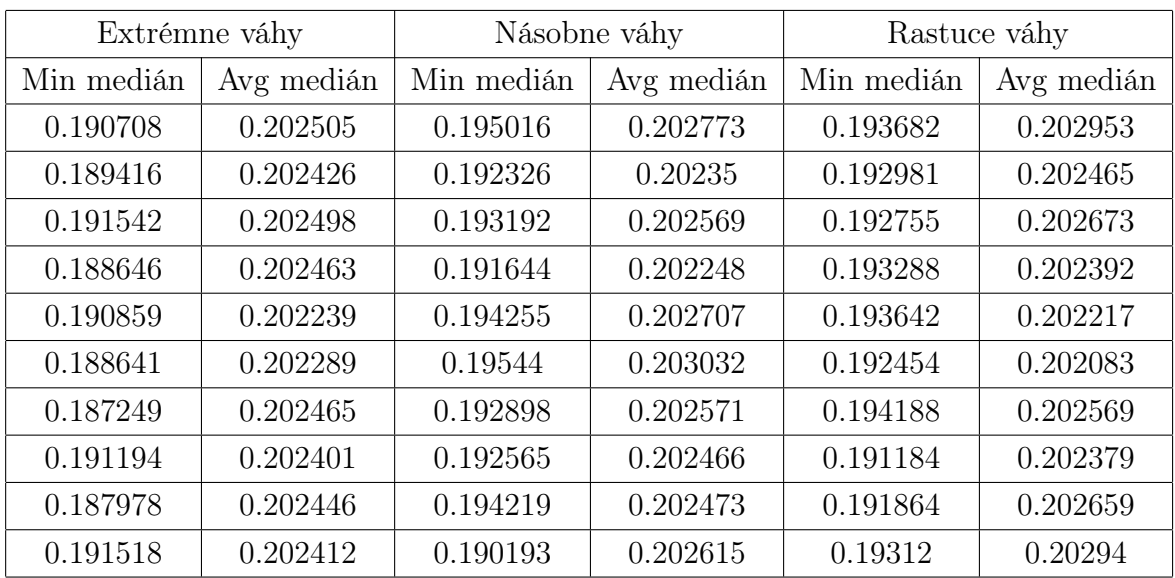

<span id="page-179-0"></span>Tabuľka 13.3: Závislosť hodnoty minimálného a mediánu na vybranej stratégii váhovania. Matica 1850x712

tejto množiny riadkov z výpočtu bude hodnota mediánu minimálna. V tomto prípade bola zvolená stratégia váhovania extremnými váhami. Testy ukazujú, že veľkosť minimalného mediánu je priamo závislá na veľkosti množiny odstránených meraní. To bol ale pomerne očakávaný výsledok, pretože čím viac meraní s väčšími štvorcami reziduí z množiny odstránime, tým sa hodnota mediánu zlepší. Čím väčšie sú rozdiely veľkosti medzi jednotlivými štvorcami reziduí tým je závislosť na počte odstránených riadkov väčšia. V ideálnom prípade, keby veľkosti štvorcov reziduí boli približne rovnaké a odľahlé merania by mali na druhu stranu štvorce reziduí omnoho vyššie, tak by sa pri odstránení odľahlých meraní hodnota mediánu zásadne nemenila. Merania sú ale v prípade geodetických sietí na sebe vzájomné závislé, takže porucha jedného merania ovplyvní štvorce reziduí meraní ostatných.

## Závislosť hodnoty minimálného mediánu na počte opakovaní pseudonáhodného výberu

V každom kroku výpočtu sa vyberie vzor matice plánu. Vzor matice sa vytvorí odstranením množiny náhodne vybraných riadkov. Veľkosť množiny je možné nastaviť. Nový vzor matice sa vytvára vždy v momente, keď medián prestane konvergovať. V konfiguračnom súbore je možné nastaviť, koľko krát sa ma nový vzor vygenerovať. Keď sa počet iterácii vyčerpá výpočet sa zastaví do databáze sa uloží množina riadkov podozrivých z odľahlosti, pre ktorú náleží hodnota minimalného mediánu. Tento test ukazuje aký vplyv má počet vygenerovaní náhodného vzoru matice na hodnotu
|                | Matica 1033x320 |            | Matica 1850x712 |            |
|----------------|-----------------|------------|-----------------|------------|
| Počet riadkov  | Min medián      | Avg medián | Min medián      | Avg medián |
| 5              | 0.137896        | 0.152276   | 0.192285        | 0.202265   |
| 5              | 0.139003        | 0.151775   | 0.18824         | 0.202162   |
| $\overline{5}$ | 0.140354        | 0.152601   | 0.192611        | 0.202419   |
| 5              | 0.139185        | 0.151678   | 0.189821        | 0.202346   |
| 5              | 0.139424        | 0.152352   | 0.192488        | 0.202351   |
| 20             | 0.142611        | 0.153841   | 0.188641        | 0.202289   |
| 20             | 0.143181        | 0.1539     | 0.187249        | 0.202465   |
| 20             | 0.143839        | 0.153814   | 0.191194        | 0.202401   |
| 20             | 0.143561        | 0.15397    | 0.187978        | 0.202446   |
| 20             | 0.14173         | 0.154007   | 0.191518        | 0.202412   |
| 50             | 0.130028        | 0.14645    | 0.164072        | 0.192922   |
| 50             | 0.124461        | 0.146708   | 0.173507        | 0.193014   |
| 50             | 0.126117        | 0.146526   | 0.170846        | 0.192977   |
| 50             | 0.130396        | 0.146257   | 0.172608        | 0.19304    |
| 50             | 0.127249        | 0.146519   | 0.17313         | 0.192764   |
| 100            | 0.107238        | 0.137284   | 0.1592          | 0.178772   |
| 100            | 0.108985        | 0.137188   | 0.158868        | 0.178757   |
| 100            | 0.107053        | 0.137626   | 0.155846        | 0.178525   |
| 100            | 0.105991        | 0.137224   | 0.157237        | 0.178446   |
| 100            | 0.107445        | 0.137542   | 0.156281        | 0.178846   |

Tabuľka 13.4: Závislosť hodnoty minimalného mediánu na veľkosti množiny preváhovaných riadkov

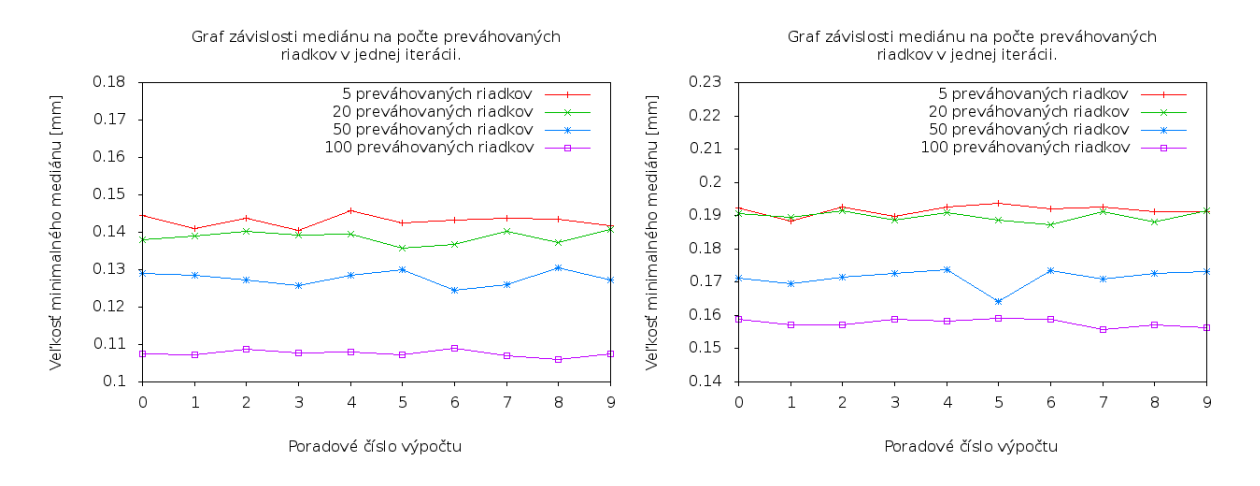

Obrázok 13.8: Graf matice 1033x320 vľavo a 1850x712 vpravo

minimalného mediánu. V každom kroku výpočtu sa v tomto prípade odstraní 1% náhodne vybraných meraní resp. riadkov matice. Výsledky naznačujú, že pre túto úlohu má počet opakovaní pomerne malý vplyv, ale ukázalo sa, že vyšší počet opakovaní môže viesť k nižším hodnotám minimalného mediánu a určenie jeho veľkosti je pri vyššom počte opakovaní stabilnejšie. To sa ale môže meniť v závislosti na skutočnom počte kontaminovaných meraní a tiež na veľkosti množiny náhodne vylúčených meraní vzhľadom k celkovej veľkosti súboru meraní.

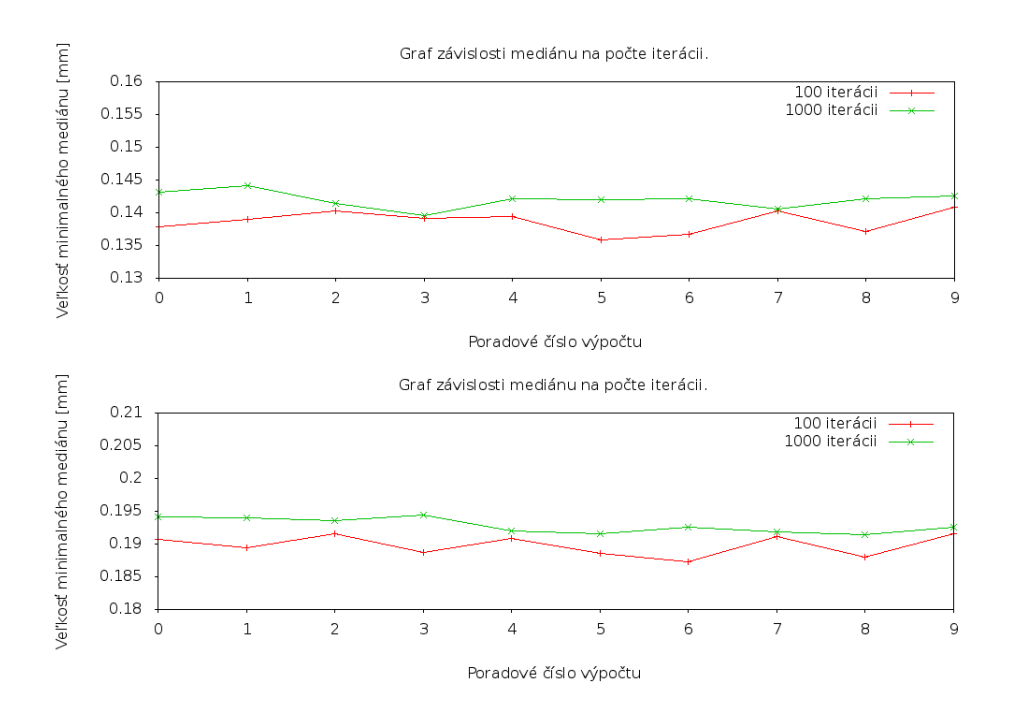

Obrázok 13.9: Graf matice 1033x320 vľavo a 1850x712 vpravo

## 13.9 Zhodnotenie výsledkov vyrovnania geodetických sietí

Správnosť a robustnosť metódy najmenších mediánov štvorcov reziduí bola otestovaná na reálnych geodetických sietiach použitých pri určovaní posunov a pretvorení mostných konštrukcií či sietiach určených pre testovanie elektrooptických diaľkomerov. Definície geodetických sietí, zoznam meraní a presností boli dodané vo formáte xml, ktorý slúži ako vstupný formát pre vyrovnanie pomocou programu gama-ĺocal. Geodetické siete sú obecne vyrovnávané ako voľné z dôvodu, aby sa sieť nedeformovala v závislosti na fixovaných bodoch. Voľné siete však vedú k zostaveniu singulárnej matice plánu. Riešenie sústavy rovníc so singularnými maticami pomocou algoritmu združených gradientov nevedie k ukončení výpočtu nájdením minima funkcionálnu. Výpočet sa zastaví pri dosiahnutí maximálneho počtu iterácii, čo vedie k značným chybám výpočtu sústavy a výsledok riešenia je praktický nepoužiteľný. Z tohto dôvodu boli vstupné súbory upravené zafixovaním súradníc niektorých bodov. Vyrovnanie sietí bolo v prvom kroku vykonané klasickou metódou najmenších štvorcov pomocou programu gama-local. Aby bolo možné z programu gama-local získať maticu plánu a vektor redukovaných meraní, museli byť zdrojové kódy programu čiastočne upravené podľa kapitoly [13.7.1.](#page-170-0) Metóda LMS je primárne určená pre odhaľovanie observácii podozrivých z odľahlosti, preto sa do vstupných meraní zaniesli hrubé chyby. V tejto kapitole bude popísaný priebeh testovania výpočtu geodetických sietí s rôznym rozdelením chýb, spôsob zhodnotenia a výsledky testovania.

#### <span id="page-182-0"></span>13.9.1 Vyrovnávané geodetické siete

Overenie metódy LMS bude vykonané na niekoľkých rovinných sietiach. V tabuľke je uvedený názov siete, ktorý je zhodný s názvom súboru. Počet meraní a počet neznámych určuje taktiež rozmery matíc. Na obrázku [11.1](#page-137-0) sú znázornené grafy matíc plánu riešených úloh. Z grafov riedkych matíc [13.10](#page-189-0) je patrné, že počet nenulových prvkov matice plánu nižšie uvedených sietí ani v jednom prípade nepresahuje ani 10% celkového počtu prvkov matice. Vo všetkých prípadoch je teda výhodné uložiť prvky matice do dátových štruktúr určených pre riedke matice. V každom kroku sú neznáme parametre lineárnych rovníc určované pomocou metódy združených gradientov bez zostavenia normálnych rovníc.

| Názov siete     | počet meraní | počet neznámych |
|-----------------|--------------|-----------------|
| jerabova draha  | 256          | 122             |
| jindriska       | 102          | 45              |
| mikrosit        | 116          | 38              |
| most klasterec  | 1899         | 610             |
| most sany       | 708          | 304             |
| rude pravo      | 165          | 74              |
| sit ocelarny    | 66           | 21              |
| stitky ocelarny | 717          | 200             |
| zakladna emeg   | 122          | 40              |

Tabuľka 13.5: Vyrovnávané siete

#### <span id="page-183-0"></span>13.9.2 Overenie metódy LMS na vybraných geodetických sietiach

Podrobné výsledky overovania metódy LMS boli získané na základe vyrovnania geodetických sietí určených pre stanovenie veľkosti posunov a rozsahu pretvorení mostových konštrukcií v Klášterci nad Ohři a v obci Sány. Pre účely testovania boli meraným hodnotám týchto sietí priradené odchýlky rôznych veľkosti. Priraďovanie poruch meraniam pre účely zhodnotenia LMS je možné rozdeliť do dvoch skupín a to na priradenie poruch rovnakej veľkosti variabilnému počtu meraných hodnôt a na priradenie poruch rôznej veľkosti rovnakému počtu meraní. Prvý prípad má ukázať, či metóda LMS dokáže identifikovať celú množinu porušených meraní nezávisle na jej veľkosti. V druhom prípade sa určuje veľkosť odchýlok meraných hodnôt, ktoré dokáže overovaná metóda identifikovať. Pre obe mostné konštrukcie boli zvolené rovnaké prípady porúch. Veľkosť množiny meraní s priradenou hrubou chybou v rámci decimetrov v šikmej dĺžke a v rámci desatiny gónu v zvislom uhle a smere boli zvolené na 10, 20, a 40 porušených meraní. Pri testovaní citlivosti metódy na veľkosť chyby merania bolo porušené vždy len jedno meranie a to buď smer, alebo dĺžka. Veľkosti poruchy meraní sa pre tieto meranie pohybovali v rámci desatiny, stotiny a tisíciny gónu smeru a v rámci decimetrov a centimetrov v dĺžke. Tabuľka [13.9.2](#page-183-0) ukazuje spôsob rozdelenia odchýlok meraniam

| Názov súboru            | Rozsah            | Veľkosť                  | Veľkosť         |
|-------------------------|-------------------|--------------------------|-----------------|
|                         | porušených meraní | odchýlky dĺžky           | odchýlky smeru  |
| most klasterec 10.gkf   | 10                | $\pm 10$ cm              | $\pm$ 0.1 gon   |
| most klasterec 20.gkf   | 20                | $\pm 10$ cm              | $\pm$ 0.1 gon   |
| most klasterec 40.gkf   | 40                | $\pm 10$ cm              | $\pm$ 0.1 gon   |
| most klasterec acm.gkf  | 1                 |                          | $\pm$ 0.1 gon   |
| most klasterec adm.gkf  | 1                 |                          | $\pm$ 0.01 gon  |
| most_klasterec_amm.gkf  | 1                 |                          | $\pm$ 0.001 gon |
| most klasterec dcm.gkf  | 1                 | $\pm$ 1cm                |                 |
| most klasterec ddm.gkf  | 1                 | $\pm 10$ cm              |                 |
| $most$ _sany_ $10$ .gkf | 10                | $\pm 10$ cm              | $\pm$ 0.1 gon   |
| most sany 20.gkf        | 20                | $\pm 10$ cm              | $\pm$ 0.1 gon   |
| $most$ _sany_40.gkf     | 40                | $\pm 10$ cm              | $\pm$ 0.1 gon   |
| most_sany_acm.gkf       | 1                 |                          | $\pm$ 0.1 gon   |
| most sany adm.gkf       | $\mathbf{1}$      |                          | $\pm$ 0.01 gon  |
| most_sany_amm.gkf       | $\mathbf{1}$      | $\overline{\phantom{a}}$ | $\pm$ 0.001 gon |
| most sany dcm.gkf       | 1                 | $\pm$ 1cm                |                 |
| most_sany_ddm.gkf       | 1                 | $\pm 10$ cm              |                 |

<span id="page-184-0"></span>Tabuľka 13.6: Tabuľka spôsobu rozdelenia porúch meraniam

V tabuľke [13.9.2](#page-184-0) sú uvedené merania reprezentované číslami riadkov matíc plánu, ktorým boli rozdelené odchýlky rôznych veľkostí. Každému meraniu bola priradená odchýlka, ktorej veľkosť je uvedená v tabuľke spôsobu rozdelenia poruch meraniam. Výsledkom metódy LMS je práve množina riadkov s odľahlými meraniami, ktoré príslušia hodnotám z tabuľky.

Tabuľka [13.8](#page-187-0) obsahuje hodnoty nastavení metódy LMS. Nastavenia boli zvolené v závislosti na výsledkoch testovania metódy na vzorových maticiach uvedených v kapitole [13.8.](#page-174-0) Možnosti konfigurácie metódy sú podrobné popísané v [13.6.1.](#page-167-0) Každá úloha môže mať niekoľko rôznych konfigurácií výpočtu. Napríklad úloha určenia deformácií mostnej konštrukcie v Klášterci s desiatimi odľahlými meraniami (most\_klasterec\_10x) sa bude počítať s maximálnym počtom 100 iterácii, veľkosť náhodne vybraného vzoru matice bude 99, 90 a 80 percent z celkovej veľkosti matice plánu. Počet odstránených riadkov v jednej iterácii výpočtu bude 10 alebo 20. Rôzne konfigurácie výpočtu jednej úlohy majú ukázať, akou mierou vplýva daná konfigurácia na výsledky výpočtu geodetických sietí tzn. detekciu meraní podozrivých z odľahlosti, hodnoty minimalného mediánu v jednotlivých iteráciách výpočtu či priebeh konvergencie mediánu.

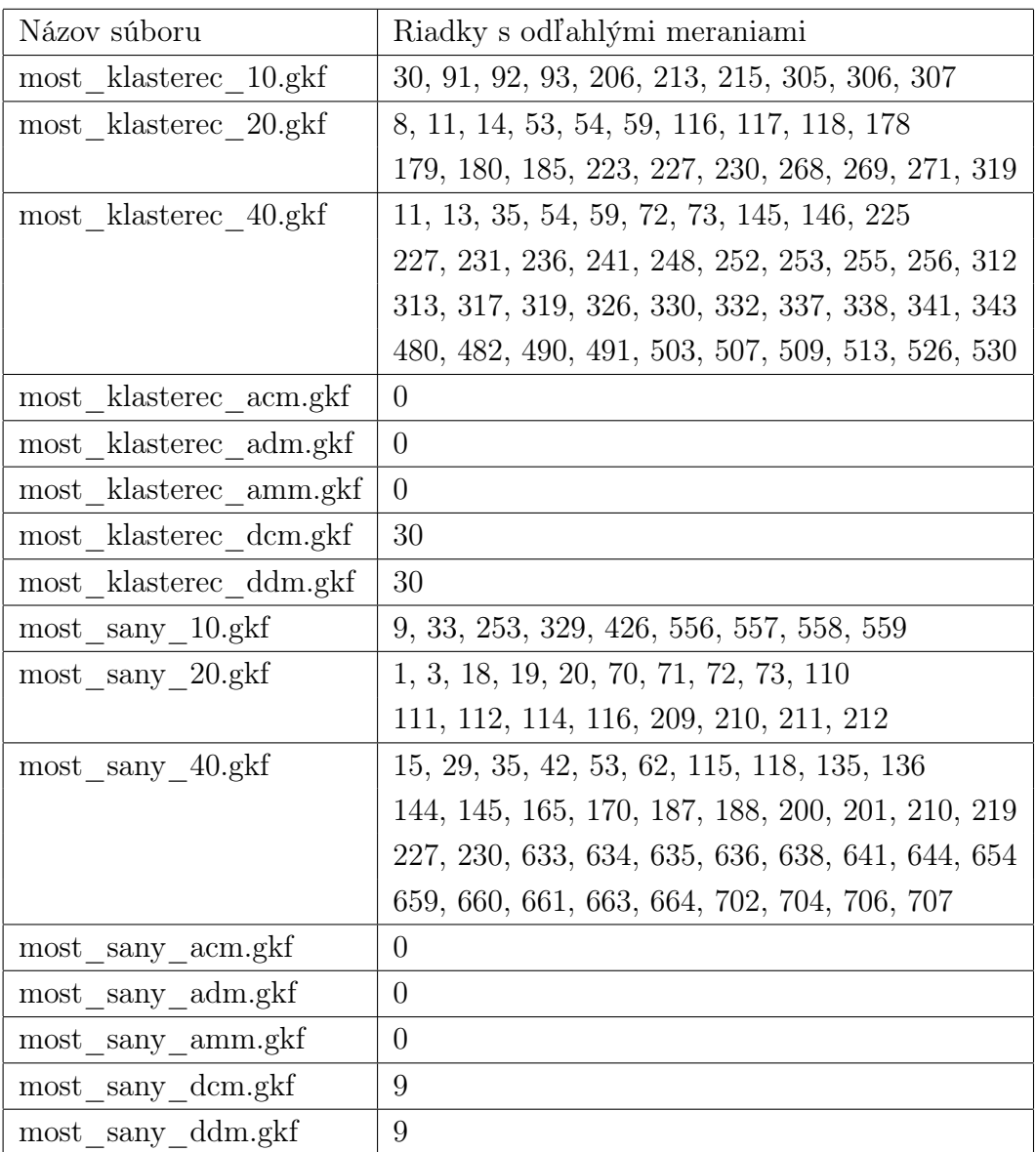

Tabuľka 13.7: Tabuľka riadkov s odľahlými meraniami

| Názov súboru                     | Max.      | Veľkosť | Preváhované | Metóda        |
|----------------------------------|-----------|---------|-------------|---------------|
|                                  | interácií | vzoru   | riadky      |               |
| $most_kl$ asterec_10a.set        | 100       | 80      | 10          | ExtremeWeight |
| klasterec 10b.set<br>most        | 100       | 99      | 10          | ExtremeWeight |
| klasterec 10c.set<br>most        | 100       | 90      | 20          | ExtremeWeight |
| klasterec 10.set<br>${\rm most}$ | 100       | 99      | 20          | ExtremeWeight |
| most klasterec 20.set            | 100       | 99      | 20          | ExtremeWeight |
| most klasterec 40a.set           | 100       | 80      | 40          | ExtremeWeight |
| $most_klasterec_40b.set$         | 100       | 90      | 50          | ExtremeWeight |
| most_klasterec_40c.set           | 100       | 99      | 40          | ExtremeWeight |
| most klasterec 40.set            | 100       | 99      | 20          | ExtremeWeight |
| most klasterec_acm.set           | 100       | 99      | 20          | ExtremeWeight |
| most klasterec adm.set           | 100       | 99      | 20          | ExtremeWeight |
| most klasterec_amm.set           | 100       | 99      | 20          | ExtremeWeight |
| most klasterec dcm.set           | 100       | 99      | 20          | ExtremeWeight |
| most_klasterec_ddm.set           | 100       | 99      | 20          | ExtremeWeight |
| most klasterec err.set           | 100       | 99      | 20          | ExtremeWeight |
| klasterec fix.set<br>most        | 100       | 99      | 20          | ExtremeWeight |
| most klasterec.set               | 100       | 99      | 20          | ExtremeWeight |
| $most\_sany\_10a.set$            | 100       | 80      | 20          | ExtremeWeight |
| $most\_sany\_10b.set$            | 100       | 90      | 30          | ExtremeWeight |
| $most\_sany\_10c.set$            | 100       | 90      | 10          | ExtremeWeight |
| $most\_sany\_10.set$             | 100       | 99      | 20          | ExtremeWeight |
| most sany 20.set                 | 100       | 99      | 20          | ExtremeWeight |
| $\mathrm{most\_sany\_40a.set}$   | $100\,$   | 90      | 40          | ExtremeWeight |
| most sany 40b.set                | 100       | 99      | 50          | ExtremeWeight |
| $most$ _sany_40c.set             | 100       | 80      | 40          | ExtremeWeight |
| most sany 40.set                 | 100       | 99      | 20          | ExtremeWeight |
| most sany acm.set                | 100       | 99      | 20          | ExtremeWeight |
| $most$ _sany $adm.set$           | 100       | 99      | 20          | ExtremeWeight |
| most sany amm.set                | 100       | 99      | 20          | ExtremeWeight |
| most_sany dcm.set                | 100       | 99      | 20          | ExtremeWeight |
| most sany ddm.set                | 100       | 99      | 20          | ExtremeWeight |
| most sany err.set                | 100       | 99      | 20          | ExtremeWeight |
| most sany fix.set                | 100       | 99      | 20          | ExtremeWeight |
| most sany.set                    | 100       | 99      | 20          | ExtremeWeight |

<span id="page-187-0"></span>Tabuľka 13.8: Tabuľka konfigurácií metódy LMS

Histogramy obsahujú početnosť vylúčení meraní pre rôzne konfigurácie výpočtu sietí v Klášterci nad Ohři a obci Saný. Celkový súbor meraní obsahuje v oboch prípadoch 10 kontaminovaných meraní. Z histogramu [13.11](#page-190-0) početnosti vylúčených kontaminovaných meraní v obci Klášterec nad Ohří je patrné, že pokiaľ je z matice plánu vylúčený minimálny počet náhodných observácií a nastavenie počtu vylúčených riadkov je rovný počtu kontaminovaných meraní (99/10 modrá farba v grafe [13.11\)](#page-190-0) je určenie kontaminovaných meraní pomerne stabilné. Aby toho ale bolo možné dosiahnuť, musel by byť počet odľahlých meraní predom známy. Rozširovanie množiny náhodne vylúčených meraní už nevedie k tak jednoznačnému určeniu odľahlých meraní (80/10 zelená farba v grafe [13.11\)](#page-190-0). Je ale zrejmé, že sa v množine riadkov podozrivých z odľahlosti nachádzajú aj skutočne kontaminované merania, ktoré ale nieje možné jednoznačne učiť. Pokiaľ sa ale množina náhodné vylúčených riadkov minimalizuje a to cca do 10% z celkového súboru meraní, tak určenie skutočných odľahlých meraní je jednoznačné aj pri nepresnom nastavení odhadu ich počtu. Červená farba v histograme ukazuje, že počiatočný odhad množstva odľahlých meraní bol 20 a kontaminované merania boli jednoznačne určené. Nastavenie prisúdené žltej farbe (99/20), ktorého množina náhodne odstránených riadkov je len 1%, sice spoľahlivo určí skutočne odľahlé merania, ale na druhu stranu vo vysokej početnosti ukáže aj na riadky, ktoré kontaminované niesu. Z výsledkov je teda možné vyvodiť záver, že riešenie metódy LMS je silne závislé na jej konkrétnom nastavení. Je teda potrebné určiť približný odhad počtu kontaminovaných meraní ešte pred započatím výpočtu. Určenie tohto odhadu bude predmetom ďalšieho skúmania. Obdobné výsledky sú patrné aj z histogramu [13.12](#page-190-1) patriacemu výsledkom výpočtu siete v obci Saný.

Grafy hodnôt priemerného a minimálneho mediánu pre obe siete v závislosti na konfiguráciách výpočtu jak pre obec Klašterec, tak pre obec Saný, vykazujú podobné výsledky. Z grafov je patrné, že rozdiely medzi hodnotami minimalného či priemerného mediánu sa zväčšujú v závislosti na veľkosti množiny náhodne odstránených riadkov. Variabilitu by bolo možné zmierniť zvýšením počtu generovaní náhodného vzoru. Veľkosť množiny náhodne odstránených riadkov ovplyvňuje aj rýchlosť konvergencie mediánu. Čím je množina väčšia, tým viac cyklov je potrebné opakovať pre získanie minimálnych hodnôt mediánu [13.16.](#page-192-0) Z grafu, ktorý znázorňuje hodnoty priemerného a minimalného mediánu v úlohe, kde je počet skutočne kontaminovaných meraní rovný 40. Z grafu [13.17](#page-192-1) je patrné, že čím viac je meraní kontaminovaných, tým sú hodnoty mediánu mediánu viac závislé na konkrétnom nastavení. Tieto hodnoty je možné použiť pre odhad správnej konfigurácie metódy.

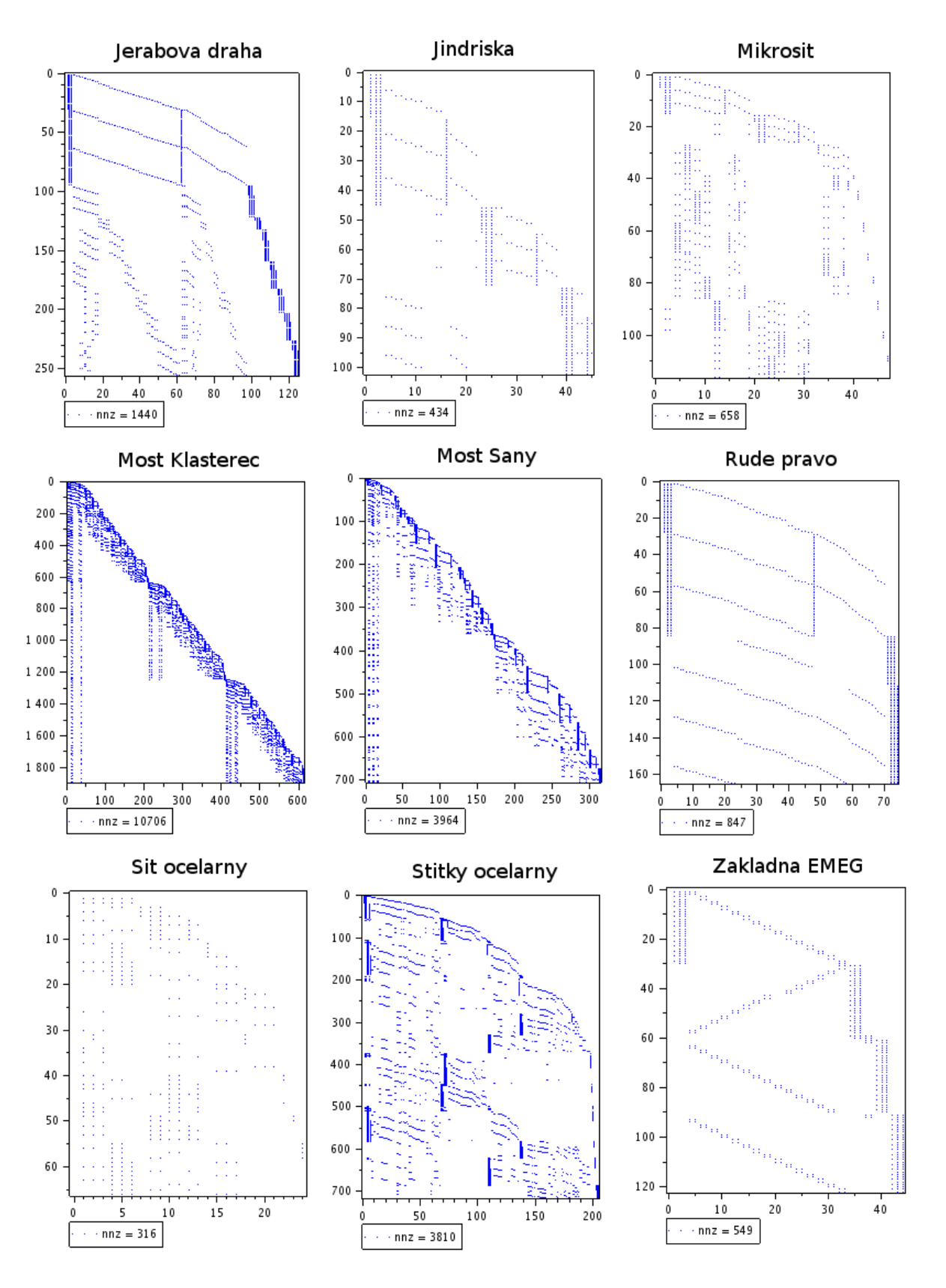

<span id="page-189-0"></span>Obrázok 13.10: Grafy riedkych matíc geodetických sietí

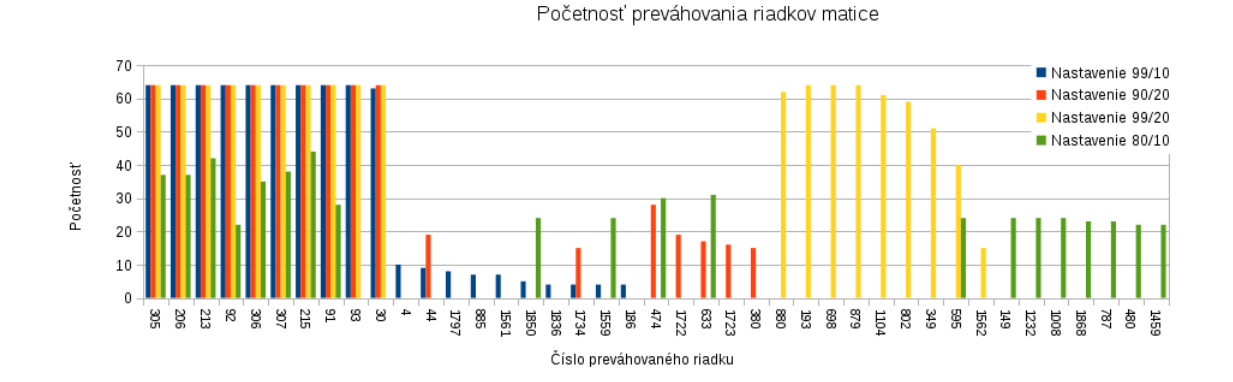

<span id="page-190-0"></span>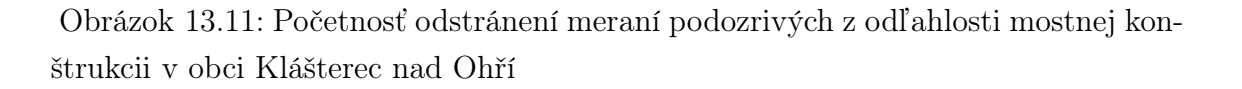

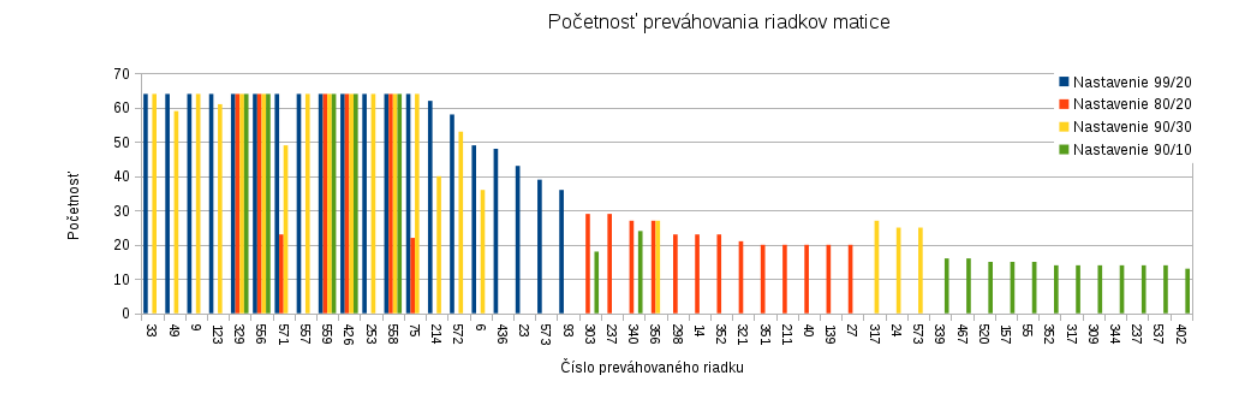

<span id="page-190-1"></span>Obrázok 13.12: Početnosť odstránení meraní podozrivých z odľahlosti mostnej konštrukcii v obci Saný

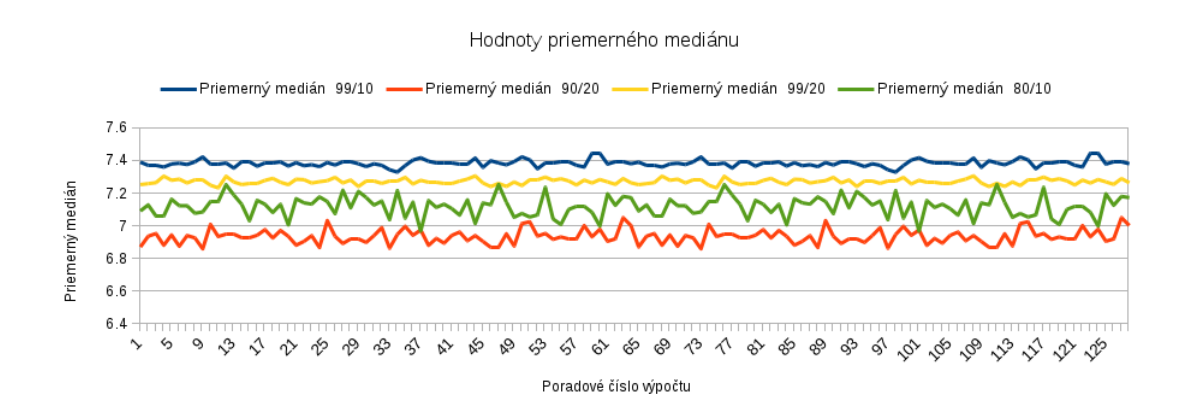

Obrázok 13.13: Hodnoty priemerného mediánu LMS mostnej konštrukcii v obci Klášterec nad Ohří pre 10 vylúčených meraní

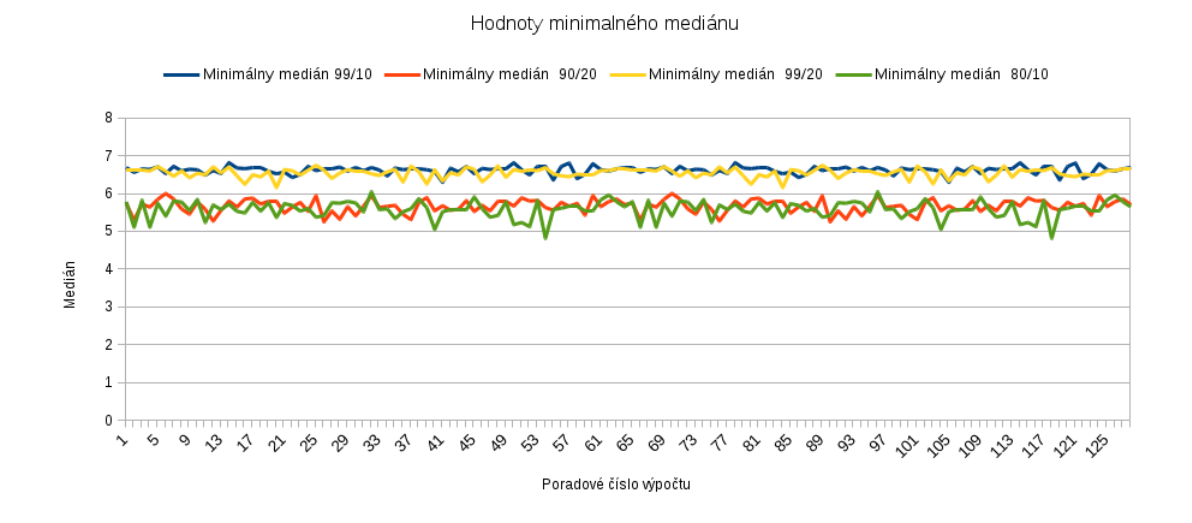

Obrázok 13.14: Hodnoty minimalného mediánu metódy LMS mostnej konštrukcii v obci Klášterec nad Ohří pre 10 vylúčených meraní

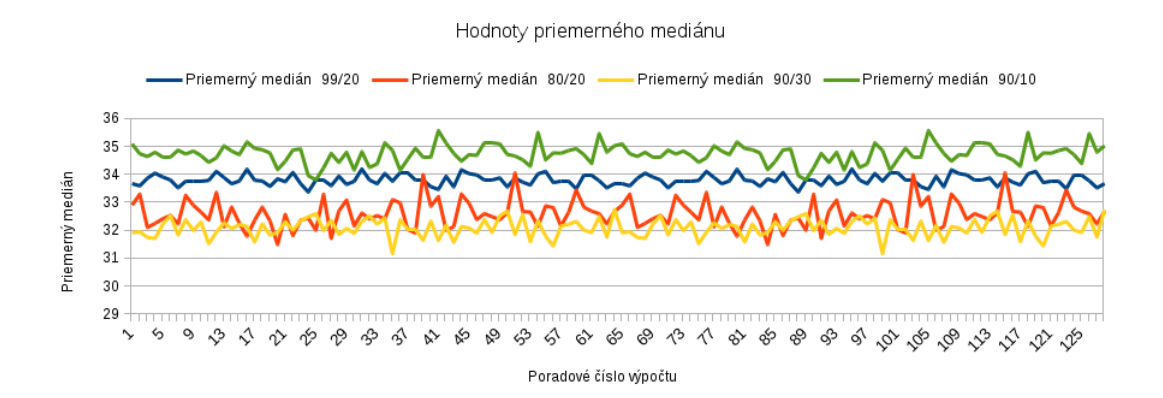

Obrázok 13.15: Hodnoty priemerného mediánu metódy LMS mostnej konštrukcii v obci Saný pre 10 vylúčených meraní

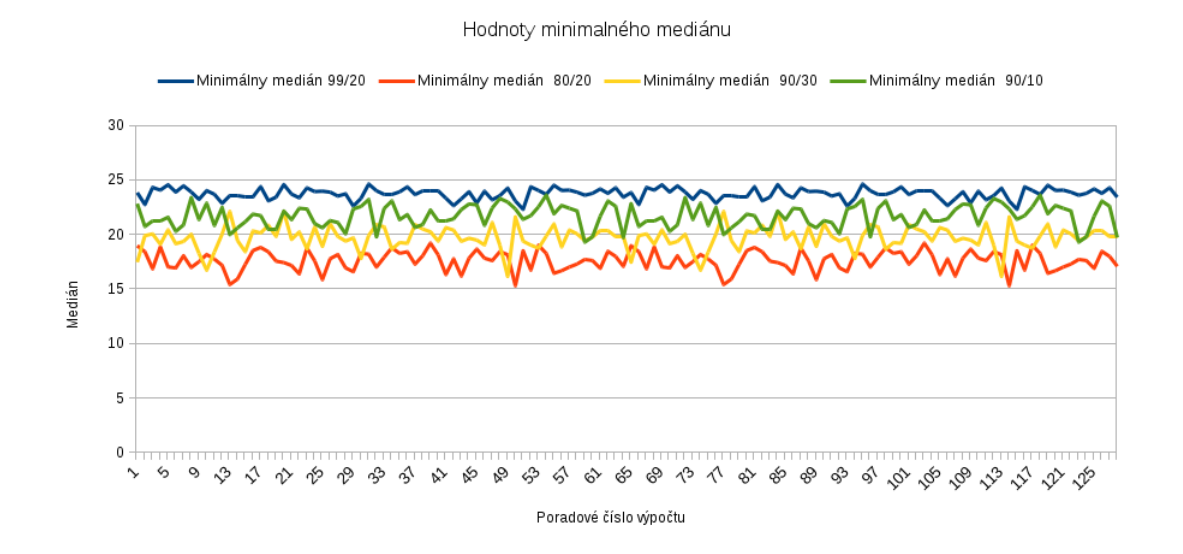

<span id="page-192-0"></span>Obrázok 13.16: Hodnoty minimalného mediánu metódy LMS mostnej konštrukcii v obci Saný pre 10 vylúčených meraní

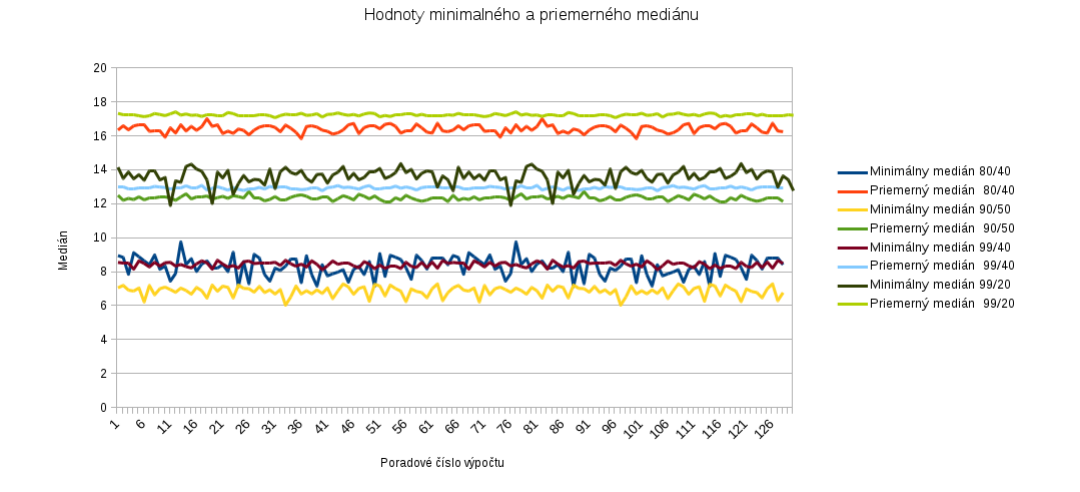

<span id="page-192-1"></span>Obrázok 13.17: Hodnoty minimalného a priemerného mediánu metódy LMS mostnej konštrukcii v obci Klášterec nad Ohří pre 40 vylúčených meraní

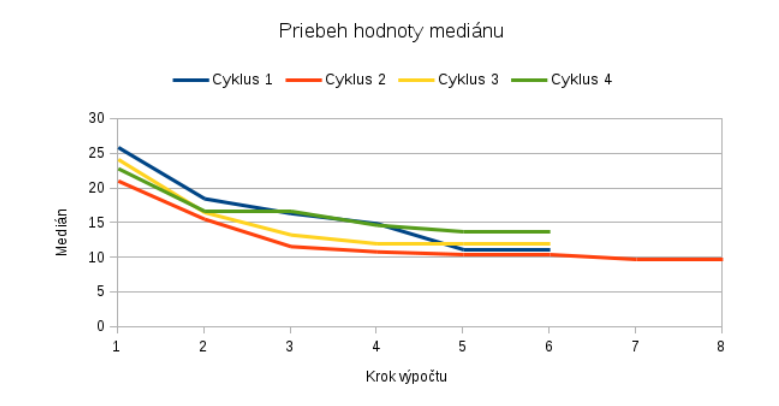

Obrázok 13.18: Priebeh poklesu mediánu metódy LMS aplikovanej pri výpočte mostnej konštrukcii v obci Klášterec nad Ohří

### Záver

Predkladaná dizertačná práca zhrňuje doterajšie poznatky o možnostiach použitia štatistických a numerických metód aplikovaných na rôzne výpočty v geodetických aplikáciach. Prvá časť dizertačnej práce obsahuje rešerš doterajších metód použitých k riešeniu LMS. Z naštudovanej literatúry vyplýva, že exaktné riešenie LMS je možné prakticky vykonať iba na pomerne malých vstupných dátach. Dôvodom je, že minimalizovaná funkcia má mnoho lokálnych extrémov. Mnoho autorov preto pristúpilo k aproximácii riešenia rôznymi heuristickými metódami. Aj navzdory použitia približného výpočtu odhadu neznámych parametrov, či určenia množiny kontaminovaných meraní je nutné opakovane riešiť sústavu lineárnych algebraických rovníc. Tento problém bol dôvodom skúmania možnosti zvýšenia efektivity výpočtu využitím vstupných predpokladov špecifických pre geodetické merania. Prvým predpokladom je riedkosť vstupnej matice diferenciálnych prírastkov. Matica má v mnohých prípadoch riedku štruktúru a to ako bolo naznačené v kap. [10.4](#page-129-0) v prípade vyrovnania GNSS meraní, či v prípade terestrických meraní v kap. [13.9.1.](#page-182-0) V kap. [10.4.4](#page-133-0) bolo ukázané, že výberom vhodnej permutácie môžeme pri vyrovnaní GNSS meraní zachovať riedku štruktúru aj v prípade riešenia lineárnych rovníc Choleského rozkladom. Pre opakované riešenie lineárnych rovníc bola zvolená metóda združených gradientov, ktorá patrí do skupiny iteračných metód. Metóda nevyžaduje vyhotovenie normálnych rovníc pre riešenie sústavy, a preto je možné vyhnúť sa vzájomnému násobeniu matíc. Keďže metóda združených gradientov je iteračná metóda ponúkalo sa zistenie možnosti urýchlenia konvergencie nejakou metódou prepodmienenia. Ako prepodmienovač sa často používa neúplný Choleského rozklad. Choleského rozklad ale zaplňuje riedku maticu, preto bol v tejto práci zvolený špeciálny typ neúplného Choleského rozkladu tzv. ILU0, teda rozklad, v ktorom sa pri vzniku nenulového prvku v priebehu ekvivalentných riadkových úprav tento vypočítaný prvok nepoužije a ponechá sa na danom mieste nulová hodnota. Na testovanie numerickej stability a rýchlosti algoritmov boli mimo iné použité matice generované zo stránok Matrix Marketu, ktorá je spravovaná matematickým oddelením Amerického národného inštitútu štandardov a technológii. Po implementácii všetkých potrebných algoritmov a prebehnutí zdĺhavých výpočtov bolo v kap. [13.8.1](#page-174-1) zhodnotené značné množstvo dát, na základe ktorého bola posúdená vhodnosť zvolenej metódy. Po vykonaní potrebných overení funkčnosti numerických metód bola skúmaná možnosť použitia paralelného výpočtu. Výsledky v kap. [3.1.4](#page-38-0) ukázali, že v prípade LMS je efektívnejšie paralelizovať minimalizáciu mediánu ako takého oproti paralelizácii metódy združených gradientov. Dôvodom bol fakt, že v metóde združených gradientov sa opakovanie vykonáva operácia násobenia dvoch vektorov a režijne náklady na vykonanie paralelizácie vzhľadom k veľkosti vektorov prevyšujú samotný paralélny výpočet. Popis efektívnej paralelizácie metódy LMS je naznačený v kap. [8.6.3.](#page-92-0) V tomto prípade bola paralelizácia vykonaná na metóde LMS s vyhotovením všetkých kombinácii výpočtu. Jednoduchou modifikáciou je možné paralelizovať taktiež aproximovaný výpočet LMS so stratégiou polovičných vzorov či vzorov variabilnej veľkosti.

V ďalšom kroku bolo nutné porovnať metódu LMS s vybranými robustnými metódami. Pre tento účel bol použitý exaktný výpočet odhadu neznámych parametrov. Metóda LMS bola porovnaná s metódami M-odhadov, s metódou LTS a RANSAC. Výsledky podrobne popísané v kap. [9.5](#page-120-0) ukázali prípady kedy je vhodné použitie metód LMS oproti ostatným metódam. Z výsledkov vyplýva, že metóda LMS je čo sa týka rýchlosti výpočtu jednou z najmenej efektívnych. Nepatrne časovo náročnejšia je z posudzovaných metód iba metóda LTS, kde výpočet sumy štvorcov reziduí je časovo menej efektívny než určenie mediánu. Metóda LMS ale na druhú stranu oproti metóde M-odhadov dáva potenciálne správny odhad neznámych parametrov aj pri vysokej kontaminácii meraní.

Po porovnaní metódy LMS s ostatnými robustnými metódami bola metóda použitá pre určenie odľahlých geodetických meraní. Vstupnými dátami boli geodetické merania vyhotovené pre účel určovania posunov monolitických konštrukcií. Do týchto dát boli zámerne zanesené hrubé chyby. Výsledky ukázali, že pri použití metódy LMS je možné pomerne spoľahlivo určiť odhad neznámych parametrov aj v prípade 40% meraní. Cenou za to je ale strata 50% pôvodnej informácie aj v prípadoch, keď meranie hrubé chyby neobsahuje. Metóda bola preto použitá iba na detekciu odľahlých meraní. Po ich rozpoznaní budú potenciálne kontaminované hodnoty z merania odstránené a k odhadu neznámych parametrov bude použitá metóda MNČ. K čiastočným overeniu správnosti určenia odľahlých meraní, hlavne v prípade vysokého počtu kontaminácie, slúžila metóda testu štatistickej hypotézy kvadratickej formy vyrovnaných reziduí.

Odstránenie takto veľkého množstva meraní môže spôsobiť singularitu pôvodnej sústavy lineárnych rovníc. Tento problém je pomerne ťažko odhaliť. Jednou z možností určenia potenciálnej singularity je analýza geodetických meraní pred započatím riešenia sústavy lineárnych rovníc tzv. určením súvislosti geodetickej siete. Implementovaný algoritmus dokáže rozpoznať, že sa z určovaného bodu vylúčili všetky merania. Vstupným súborom pre analýzu merania je XML programu gama-local. Nevýhodou je nízka efektivita algoritmu. Ďalším zo spôsobov je singularitu z počiatku ignorovať. Ako už bolo spomenuté, na výpočet sústavy lineárnych rovníc je použitá iteračná metóda združených gradientov. Tá v prípade singulárnych sústav nebude konvergovať. To znamená, že sa nebude prejavovať pokles chyby výpočtu algoritmu. Výpočet sa napokon zastaví na maximálnom dovolenom počte iterácii. Keď tento prípad nastane, tak je takmer isté, že tento dielčí výsledok je nepresný a z riešenia bude vylúčený.

V kapitole [12](#page-142-0) bol popísaný návrh algoritmu a jeho implementácia pre metódu LMS s rozdelením pravdepodobnosti diskrétnych náhodných veličín generovania náhodných vzorov sústavy. Na základe výsledkov získaných z vykonaných experimentov je možné tvrdiť, že táto metóda dokáže značne vylepšiť konvergenciu mediánu a s jej použitím je možné získať správny odhad už pri pomerne nízkom počte opakovaní výberu náhodného vzoru. Metóda nijakým spôsobom neupravuje pôvodné merané hodnoty. Metóda iba modifikuje pravdepodobnosť výberu merania v závislosti na veľkosti vyrovnaných opráv v každom kroku výpočtu. Pre túto metódu bolo navrhnutých niekoľko stratégii diskrétneho rozdelenia pravdepodobnosti a to lineárna, exponenciálna a metóda rozdelenia pravdepodobnosti skupinám meraní. Najlepšie výsledky vykazovala stratégia lineárneho rozdelenia pravdepodobností meraniam podozrivým z odľahlosti.

V dizertačnej práci boli taktiež skúmané možnosti riešenia metódy LMS preváhovaním meraní podozrivých z odľahlosti. V podstate sa jedná o akúsi kombináciu LMS a M-odhadov. V práci bolo navrhnutých niekoľko stratégii váhovania popísaných v kap. [13.2.2.](#page-153-0) Program popísaný v kap. [13.6](#page-167-1) na výpočet LMS vyhotovený v C++ používa práve na výpočet LMS tieto stratégie. S pomocou tohto programu bol vykonaný veľký počet výpočtov s rôznymi konfiguráciami metódy. Konfiguráciami sa myslí veľkosť náhodného vzoru, počet iterácii, zvolená stratégia váhovania a pod.. Pre opakovanie výpočtov s rôznymi konfiguráciami boli použité skripty jazyka bash. Program vygeneroval mohutné množstvo výsledkov a preto jediným možným nástrojom na ich spracovanie bola databáza. Výsledky boli preto uložené do databáze PostgreSQL a na ich spracovanie bol použitý jazyk SQL. Vypočítané hodnoty z kapitoly [13.8](#page-174-0) naznačujú, že veľkosť mediánu závisí na počte odstránených observácii v jednom kroku výpočtu, ale na druhu stranu zásadne nezávisí na počte pseudo-náhodných výberov. To znamená, že zvyšovaním iterácií sa zásadne nemení minimum mediánu a to preto, že pseudo-náhodný výber väčšinou neobsahuje dáta z vysokými štvorcami rezíduí. To ale platí iba pre tieto konkrétne testované dáta a to z toho dôvodu, že vyššie rezíduum vykazujú len jednotky observácii. To znamená, že kontaminované je iba promile observácii. Z histogramov [13.11](#page-190-0) a [13.12](#page-190-1) ďalej vyplýva, že opakovaným výpočtom je možné spoľahlivo určiť observácie s vysokými reziduami a z výpočtu ich odstrániť. Pri zadaných dátach a testovanej konfigurácii sa ukázalo, že výber stratégie váhovania zásadne neovplyvní výsledky mediánu, ale môže ovplyvniť celý výpočet. To znamená, že pokiaľ sa rozhodne, že sa dáta zo súboru nevylúčia úplne, je možné ich preváhovať lineárne v závislosti na veľkosti získaných štvorcoch reziduí a tieto výsledky použiť.

Metódu LMS je v geodézii výhodné použiť práve vtedy, keď očakávame veľké množstvo odľahlých meraní vo veľkom množstve vstupných dát, kde počet meraných

hodnôt značne prevyšuje počet hodnôt určovaných. Pre úplné využitie kladných vlastností LMS, to znamená vysokého bodu zvratu, je možné na základe výsledkov z tejto práce doporučiť použitie LMS s generovaním náhodných polovičných vzorov. Dôvodom je, že už pri pomerne nízkom počte opakovaní generovania náhodných vzorov bude pravdepodobnosť určenia správneho odhadu neznámych parametrov pomerne vysoká. Cenou za túto výhodu bude ale strata značnej časti pôvodnej informácie získanej meraním.

# Referencie

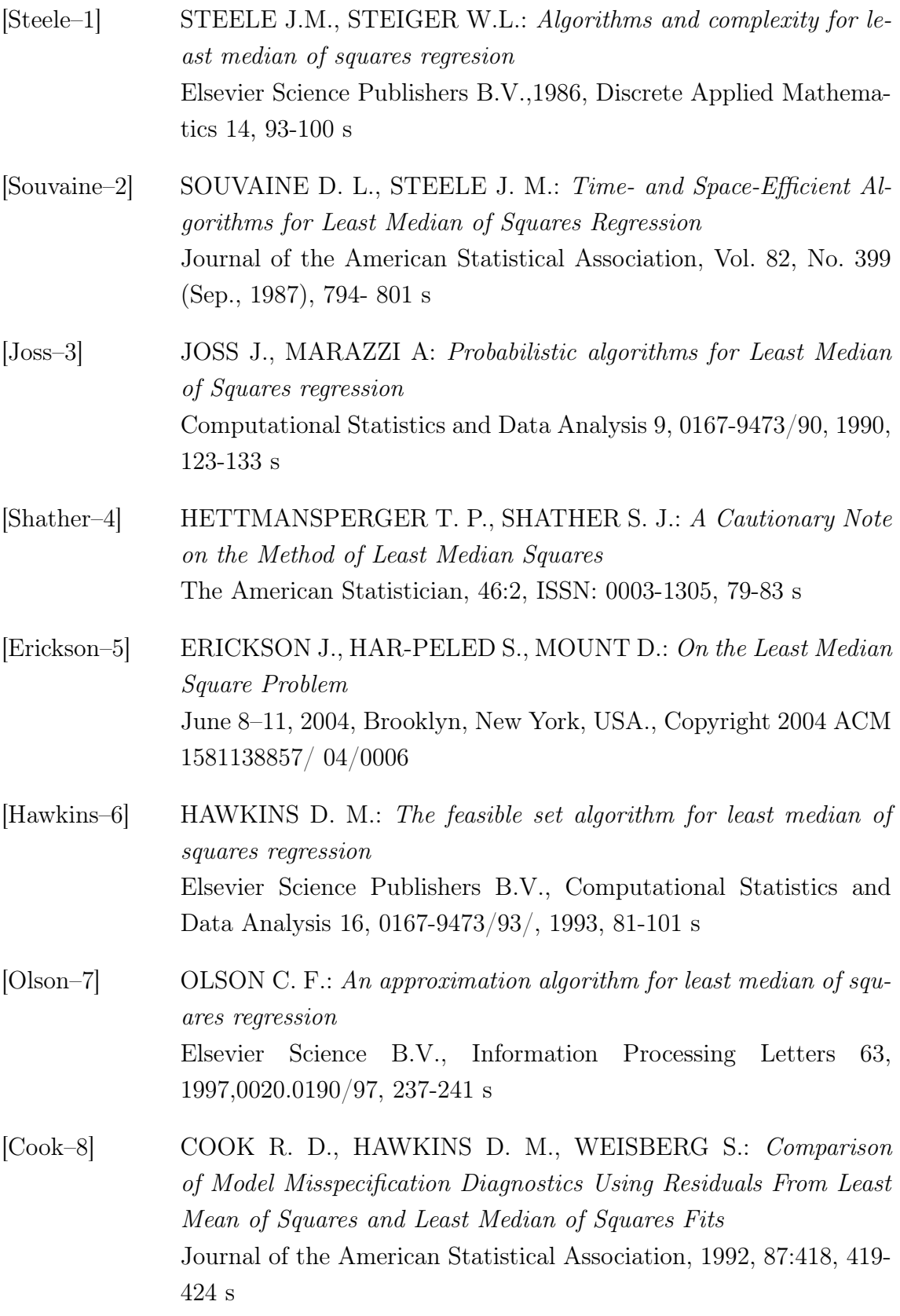

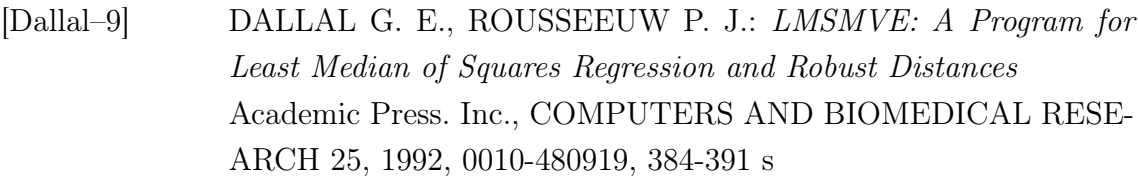

- [Karr–10] KARR C. L., WECK B., MASSARTD. L., VANKEERBERGHEN P.: Least Median Squares Curve Fitting Using a Genetic Algorithm Elsevier Science B.V., EngngApplic. Artif. lntell. Vol. 8, No. 2, 1995, 0952-1976(94)011064-6, 177-189 s
- [Massart–11] DESIRE L., MASSART D., KAUFMAN L., ROUSSEEUW P., LERROY A.: Least Median of Squares: A Robust Mathod for Outlier and Model Error Detection in Regression and Calibration, Elsvier Science Publishers, Atlantica Chimica Acta, 1986, 0003- 2670/86, 171-179 s,
- [Vandev–12] VANDEV D. L.: Stochastic Optimization Algorithm Applied to Least Median of Squares Regression Pliska Studia Mathematica Bulgar. 17, ISSN 0204-9805, 2005, 323- 335 s Dostupný z WWW: <http://www.math.bas.bg/~pliska/>
- [Rusiecki–13] RUSIECKI A.: Robust Learning Algorithm Based on Iterative Least Median of Squares Springer DOI 10.1007/s11063-012-9227-z, Neural Process Lett 36, 2012, 145–160 s
- [Chong-wei–14] CHONG-WEI XU, WEI-KEY SHIUE: Parallel algorithms for least median of squares regression Elsevier Science B.V., Computational Statistics and Data Analysis 16, 1993, 0167-9473/93, 349-362 s
- [Stromberg–15] STROMBERG A. J.: Computing tje exact least median of squares estimate and stability diagnostics in multiple linear regression SIAM J. SCI. COMPUT. Vol. 14, No. 6, November 1993, 1289- 1299 s
- [Rousseeuw–16] ROUSSEEUW P.: Least Median of Squares Regression, Journal of the American Statistical Association, December 1984, Volume 79, Number 388, Theory and Methods Section
- [Saad–17] SAAD Y.: Iterative Methods for Sparse Linear Systems, Second Edition, 2000,439 s,[online]

Dostupný z WWW: [http://www-users.cs.umn.edu/~saad/](http://www-users.cs.umn.edu/~saad/books.html) [books.html](http://www-users.cs.umn.edu/~saad/books.html)

- [Golub–18] GOLUB G.H., VAN LOAN CH.F. : Matrix Computations, Third Edition, The John Hopkins University Press, 1996, ISBN 0-8018- 5431-X, 687 s.
- [Marek–19] MAREK I., MEYER P., SEKERKA B.: Úvod do numerické matematiky, Prednáška pro posluchače matematiky, 101 s.
- [Koc–20] KOČANDRLOVÁ M.: Úvod do lineární algebry, Studijní text pro obor G+K, ČVUT Praha, 2003, 45 s.
- [Liu–21] GEOREGE A., LIU J., NG E.: Comuter Solution of Sparse Linear System, 1994, 401 s.
- [Koch–22] KOCH K.: Parameter Estimation and Hypothesis Testing in Linear Models, Second updatet and enlarged Edition, Springer-Verlag, 1997, ISBN 3-540-65257-4, 327 s.
- [Jerabek–23] JEŘÁBEK M.: Využití paralelních výpočtů v geodézii, Doktorská disertační práce, ČVUT Praha, Září 2001
- [Čepek–24] ČEPEK A., PYTEL J.: A Note on Numerical Solutions of Least Squares Adjustment in GNU Project Gama In: Interfacing Geostatistics and GIS. Berlin: Springer-Verlag, 2009, pp. 179-193. ISBN 978-3-540-33235-0.
- [Mikhail–25] MIKHAIL E., ACKERMAN F.: Oservations and Least Squares, Thomas Y. Crowell Company, 1976, ISBN 0-7002-2481-5, 327 s.
- [Davis–26] DAVIS T.: Direct Methods for Sparse Linear Systems, Siam, 2006, ISBN-10: 0-89871-613-6, 211 s.
- [SparseLib–27] DONGARRA J., LUMSDAINE A., NIU X., POZO R., REMING-TON K,: A Sparse Matrix Library in  $C_{++}$  for High Performance Architectures, Dostupný z WWW: [http://math.nist.gov/](http://math.nist.gov/sparselib++/) [sparselib++/](http://math.nist.gov/sparselib++/)
- [Eigen–28] Dostupný z WWW: <http://eigen.tuxfamily.org/>

#### [Gama–29] ČEPEK A.: Manuál k programu Gama 1.10, 1. vyd. Praha, 2009. 56 s. Dostupný z WWW: <http://www.gnu.org/software/gama/>

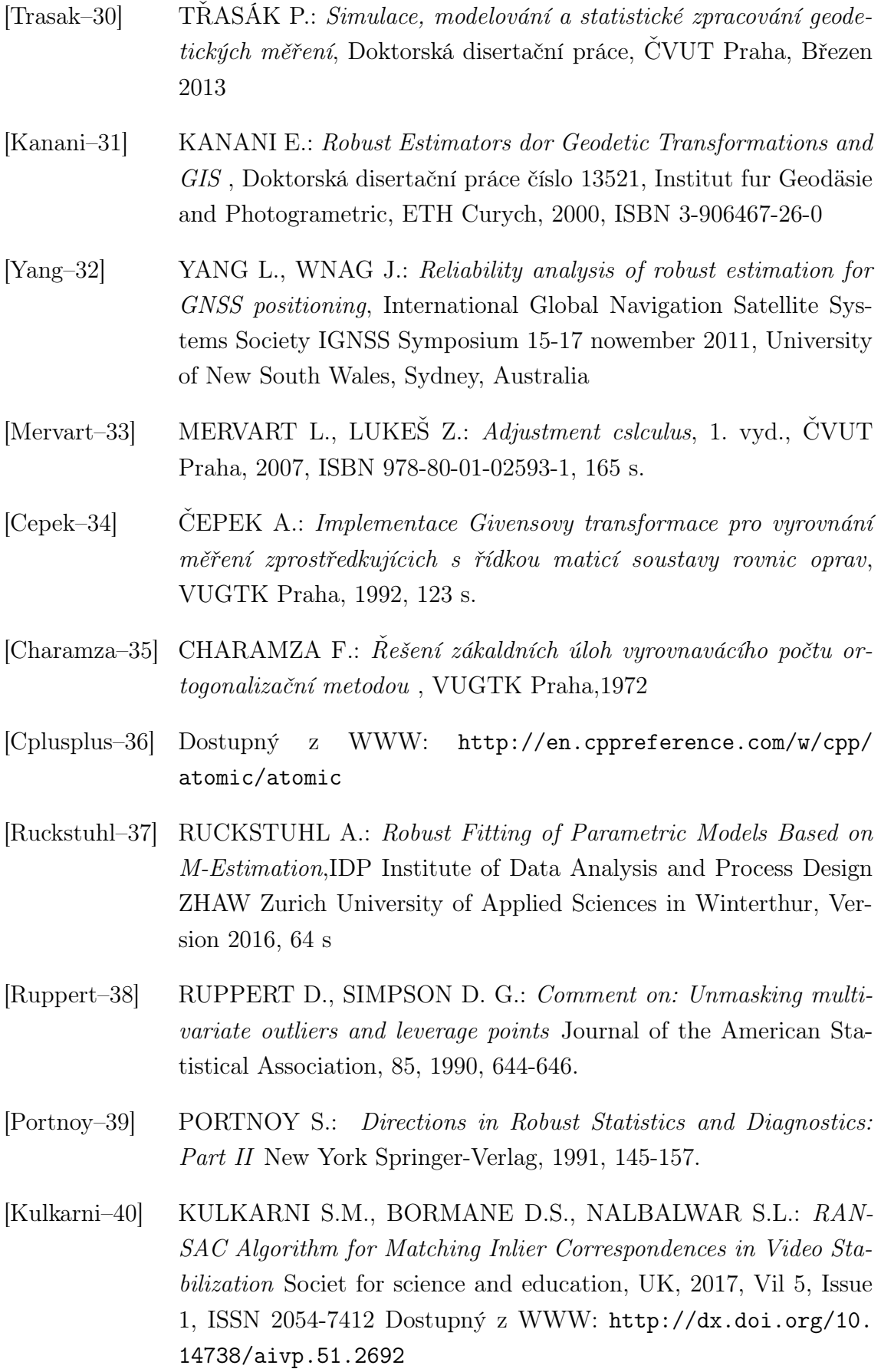

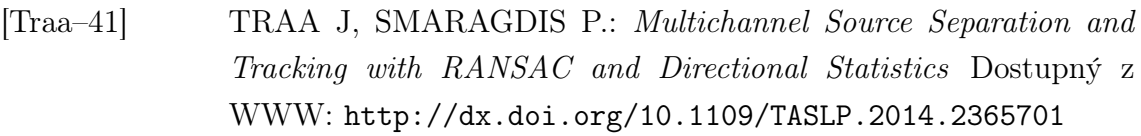

[Kaspi–42] KASPI O., YOSIPOF A.: RANdom SAmple Consensus (RAN-SAC) algorithm for material-informatics: application to photovoltaic solar cells ournal of Cheminformatics2017, 2017; 9:34, DOI: 10.1186/s13321-017-0224-0

- [Kuba–43] KOUBA J., HEROUX P.: Precise point positioning using IGS orbit and clock product Geodetic Survey Division, Natural Resources Canada Dostupný z WWW: [http://igscb.jpl.nasa.gov/](http://igscb.jpl.nasa.gov/components/usage.html) [components/usage.html](http://igscb.jpl.nasa.gov/components/usage.html)
- [Hofmann–44] HFMANN-WALLENHOF B., LICHTENEGGER H., WALSE E.: GNSS-Global Navigation Systems Springer-Verlag Wien 2008, ISBN 978-3-211-73012-6, 127 s

bibitem[Cepek–45]cepek ČEPEK A.: Informatika, Úvod do  $C_{++}$ , 1. vyd. Praha : Nakladateľstvo ČVUT, 2004. 265 s. ISBN 80-01- 03074-1.

- [Demel–46] BAI Z., DEMMEL J., DONGARRA J., RUHE A., VORST H.: Templates for the Solution of Algebraic Eigenvalue Problems, [online], 2001, Dostupný z WWW: [http://www.cs.ucdavis.edu/](http://www.cs.ucdavis.edu/~bai/ET/contents.html) [~bai/ET/contents.html](http://www.cs.ucdavis.edu/~bai/ET/contents.html)
- [Rousseew–48] ROUSSEEUW P.: Robust regression and outlier detection Applied probability and statistics, 1987, ISBN 0471-85233-3
- [Fischler–49] FISCHLER M. A., BOLLES R. C.: Random Sample Consensus: A Paradigm for Model Fitting with Applications to Image Analysis and Automated Cartography. Comm. of the ACM, Vol 24, pp 381- 395, 1981.
- [Simpson–50] SIMPSON D.G., YOHAI V.J.: Functional stability of one-step gmestimators in approximately linear regression The Annals of Statistics 1998, Vol. 26, No. 3, 1147–1169
- [XML–51] [http://www.applied-mathematics.net/tools/IXMLParser.](http://www.applied-mathematics.net/tools/IXMLParser.html) [html](http://www.applied-mathematics.net/tools/IXMLParser.html)

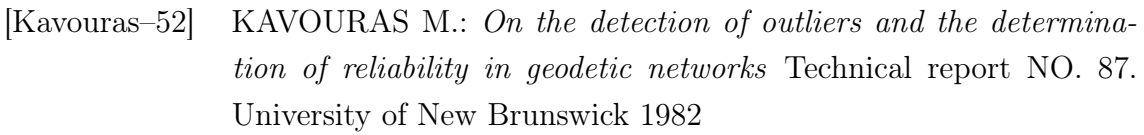

[Outliers–53] STAT 501 Regression Methods - online course materials website [https://onlinecourses.science.psu.edu/stat501/node/](https://onlinecourses.science.psu.edu/stat501/node/337)  $337$  Copyright  $\copyright$  2017 The Pennsylvania State University

[Connectivity–54] [https://en.wikipedia.org/wikiConnectivity\\_\(graph\\_](https://en.wikipedia.org/wiki Connectivity_(graph_theory)) [theory\)](https://en.wikipedia.org/wiki Connectivity_(graph_theory))

## Zoznam skratiek

- LMS Least Median Squares
- ILU Incomplete Cholesky Decomposition
- GPL General Public License
- STL Standard Template Library
- GNU Unix-like Operating System
- MNČ Metóda nejmenších čtverců
- GIS Geografic Information System
- GNSS Global Navigation Satellite System
- GPS Global Positioning System
- CG Conjugate Gradients
- PCG Precoditioned Conjugate Gradients
- LTS Least Trimmed Squares
- RBP Resilient Backpropagation
- MSE Mean Squared Error
- GSO Gramm-Schmidt Ortogonalization
- SVD Singular Value Decomposition
- IGS International GPS service
- PPP Precise Point Positioning
- XML Extensible Markup Language
- DFS Depth-first Search
- MVCC Multiversion Concurency Control
- PITR Point in Time Recovery
- SQL Structured Query Language
- RANSAC Random Sample Consensus

MSS Minimal Sample Set

CS Consensus Set

VUGTK Výskumný ústav geodetický topografický a kartografický

# Zoznam príloh

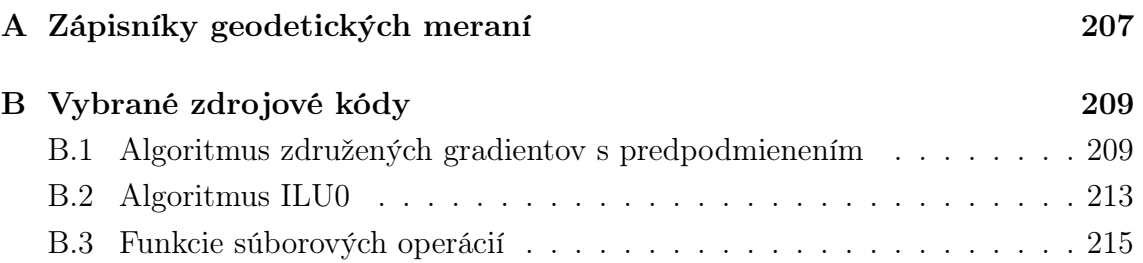

# <span id="page-207-0"></span>A Zápisníky geodetických meraní

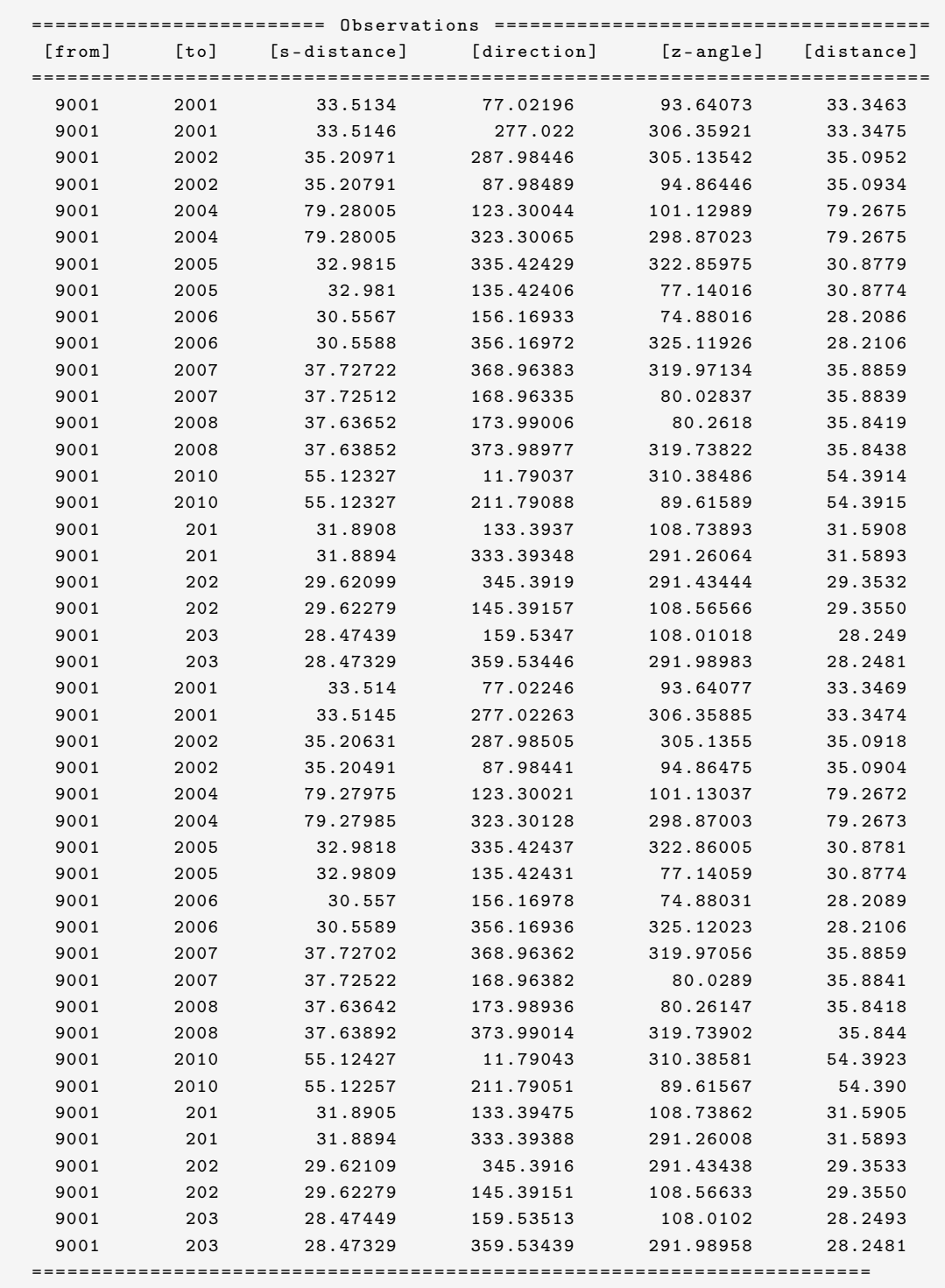

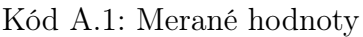

| [id] | $\lceil x \rceil$ | [x]          | $\lceil z \rceil$ |
|------|-------------------|--------------|-------------------|
| 2001 | 1040799.2748      | 738841.3913  | 209.5454          |
| 2002 | 1040805.1813      | 738843.0552  | 209.04            |
| 2003 | 1040821.3558      | 738846.4995  | 205.1056          |
| 2004 | 1040857.9602      | 738842.4922  | 204.7959          |
| 2005 | 1040814.4011      | 738865.5741  | 217.7938          |
| 2006 | 1040811.9126      | 738875.1981  | 217.9508          |
| 2007 | 1040817.7351      | 738883.3087  | 217.845           |
| 2008 | 1040816.6234      | 738885.9116  | 217.6871          |
| 2009 | 1040814.4749      | 738895.6651  | 216.3706          |
| 201  | 1040814.9094      | 738864.4595  | 201.8397          |
| 2010 | 1040812.4015      | 738917.4317  | 215.1551          |
| 202  | 1040813.3587      | 738870.4123  | 202.2293          |
| 203  | 1040811.6919      | 738876.6739  | 202.6301          |
| 9001 | 1040784.008       | 738871.03757 | $\Omega$          |

Kód A.2: Súradnice bodov

# <span id="page-209-0"></span>B Vybrané zdrojové kódy

Ukážky zdrojových kódov obmedzené na vybrané numerické algoritmy, ktoré boli použité v dizertačnej práci.

## <span id="page-209-1"></span>B.1 Algoritmus združených gradientov s predpodmienením

```
1 # ifndef PRECONJUNGATE_GRADIENTS_H
2 # define PRECONJUNGATE GRADIENTS H
3
4 #include \leqsmatrix.h>
5 #include <precondition.h>
6
7 template < typename Float = double , typename Index = std :: size_t >
8 class PreConjungateGradients
9 {
10 public:
11
12 enum { noError, badMatrix, badDimension };
13
14 PreConjungateGradients (const GNU_gama:: SparseMatrix <Float, Index>* Ap)
15 {
16 A = Ap;17
18 eps = Float (1e-12);
19 maxiter = A \rightarrow rows();
20
21 \text{size} = \text{A}->rows();
22 itercount = Index();
23
24 lasterror = noError;
25
26 if (A - \text{rows () } ! = A - \text{coordinates () } || A - \text{rows() } \leq F \text{lost}(x)27 {
28 lasterror = badMatrix;
29 }
30 }
31
32 ~ PreConjungateGradients ()
33 {
34 }
35
36 void setMax (int max) { maxiter = max; }
37 int getMax () const { return maxiter; }
38 void setEps (int tol) { eps = tol; }
39 int getEps () const { return eps; }
40 int getIterations () const { return itercount; }
41
42 template < typename const_iterator , typename iterator >
43 int solve (const_iterator bbegin, const_iterator bend,
44 iterator xbegin , iterator xend )
45 throw ()
```

```
46 {
47
48 if (size != Index (bend-bbegin) || size != Index (xend-xbegin) ||
49 size \leq Index ())
50 {
51 lasterror = badDimension;
52 }
53 if ( lasterror != noError ) return lasterror ;
54
55 Precondition <> prec(A);
56 prec . chol0 ();
57 L = prec.get_preconditioner();
58
59 Float* p = new Float [size];
60 Float* r = new Float [size];
61 Float* ap = new Float [size];
62 Float* z = new Float [size];
63
64 Float alfa, r0, beta, temp;
65
66 // initialization for residuals r = b - A*x67 // vector x is not initialized (not set to zero vector!)
68
69 r0 = Float();
70 for (Index j=Index(), k=1; k <= size; k ++, j ++)
71 {
72 Float* n = A->begin(k);
73 Float* e = A->end (k);
74
75 Float t = *(\text{bbegin} + j);76 for (Index* i=A->ibegin(k); n!=e; n++, i++)
77 {
78 t -= *n * *(xbegin + *i - 1);
79 }
80
81 z[j] = r[j] = t;
82 r0 + t t;
83 }
84
85 // initialization for precondition z = inv(M) - r, M=LU
86 // initialization for direction p = z87
88 // Forward substitution column version
89
90 for (Index k=1; k \leq size; k++)
91 {
92 Float* n=L-\gt{begin}(k);93 Float* e=L->end(k);
94 Index* i=L->ibegin(k);
95
96 for (; n! = e; n+1, i+1)
97 {
98 if (*i == k)99 {
100 break;
101 }
102 }
103
104 z[k-1] /= *n;
```

```
106 n + + ; i + + ;
107
108 for (; n!=e; n++, i++)
109 {
110 z [*i-1] -= z [k-1] * *n;
111 }
112 }
113
114 // Backward substitution
115
116 for (Index k=size; k > 0; k - -)
117 {
118 Float* e=L-\text{end}(k) - 1;119
120 Float t = z[k-1];
121
122 for (Index * i=L->iend (k)-1 ; *i!=k ; e--, i--)
123 {
124 t -= *e * z[*i-1];
125 }
126
127 p[k-1] = z[k-1] = t / *e;
128 }
129
130 // main loop
131
132 itercount = Index ();
133 for (Index i=Index (); i<maxiter; i++, itercount++)
134 {
135 temp = dot_product(r,z);
136
137 if (temp \leq r0*eps) break;
138
139 // \arg = A * p140 Float* axp = ap;
141 for (Index k=1; k <= size; k ++, axp + +)
142 {
143 Float* n = A->begin(k);
144 Float* e = A->end (k);
145
146 *axp = Float();
147 for (Index * i=A->ibegin (k); n!=e; n++, i++)
148 {
149 * axp += *n * p[*i - 1];
150 }
151 }
152
153 alfa = temp/dot_product(p,ap);
154
155 for (Index i=Index (); i<size; i++)
156 {
157 *(xbegin + i) += alfa * p[i];
158 z[i] = r[i] -= alfa * ap[i];
159 }
160
161 for (Index k=1; k \leq size; k++)
162 {
163 Float* n=L-\text{begin}(k);
```

```
164 Float* e=L->end(k);
165 Index* i=L-\text{ibegin}(k);
166
167 for (; n! = e; n+1, i+1)
168 {
169 if (*i == k)170 {
171 break;
172 }
173 }
174
175 z [k-1] /= *n;
176
177 n + +; i + +;
178
179 for (; n! = e; n++, i++)
180 {
181 z[*i-1] -= z[k-1] * *n;
182 }
183 }
184
185 for (Index k=size; k>0; k--)
186 {
187 Float* e=L - \text{Pend}(k) - 1;
188
189 Float t = z[k-1];
190
191 for (Index * i=L - > iend (k) - 1; * i ! = k; e - 1, i - 1\begin{array}{ccc} 192 & \phantom{000} & \phantom{000} & \t = *e * z[*i-1];194 }
195
196 z[k-1] = t / *e;197 }
198
199 beta = dot_product (r, z)/temp;
200
201 for (Index i=Index (); i<size; i++)
202 {
203 p[i] = z[i] + beta * p[i];
204 }
205 }
206
207 delete[] p;
208 delete[] r;
209 delete [] ap;
210 delete [] z;
211
212 return lasterror;
213 }
214
215 private:
216
217 const GNU_gama:: SparseMatrix <Float, Index >* A;
218 GNU_gama:: SparseMatrix <Float, Index >* L;
219
220 Index size;
221 Index itercount;
222 Float eps;
```

```
223 Index maxiter;
224 int lasterror ;
225
226 Float dot_product(const Float* a, const Float* b)
227 {
228 Float dp = Float ();
229 for (Index i=Index (); i < size; i + + ) dp + = a [i] * b [i];
230 return dp;
231 }
232 };
233
234 # endif // CONJUNGATE_GRADIENTS_H
```
Kód B.1: Algoritmus združených gradientov s predpodmienením

### <span id="page-213-0"></span>B.2 Algoritmus ILU0

```
1 # ifndef PRECONDITION_H
2 # define PRECONDITION_H
3
4 #include <smatrix.h>
5 #include < cmath >
6
7 using namespace GNU_gama ;
8
9 template < typename Float=double, typename Index=std::size_t>
10 class Precondition
11 {
12 public :
13
14 Precondition (const GNU_gama:: SparseMatrix <Float, Index>* Ap)
15 {
16 A = Ap;
17 L = Ap->replicate();
18
19 \dim = Ap \rightarrow rows();
20 nz = Ap - \n>nonzeroes () / 2 + dim;21 }
9923 ~ Precondition (){}
2l25 // Matrix A is sorted !
9627 Index chol0 ()
28 {
29 Index dim_alfa = Index();
30 Float d = Float();
31
32 for (Index i = 1; i <= dim; i++)
33 {
34 Float* n = L->begin(i);
35 Float* e = L->end(i);
36 Index* j = L->ibegin(i);
37 Index* je = L->iend(i);
38
```

```
39 dim_alfa = e-n;
40
41 Float* alfa = new Float [dim_alfa];
42
43 // Finding pointer to diagonal element
44
45 for (Index* ii=L->ibegin(i); n!=e; n++, ii++, j++)
46 {
47 if (*ii==i)
48 {
49 break;
50 }
51 }
52
53 // Diagonal element cant be equal to zero or lower
54
55 if (*n > 1e-12)56 {
57 d = std::sqrt(*n);58
59 * n = d; n++); j++;
60
61 for (Index l = 0; n! = e; n++)62 {
63 *n /= d;
64 alfa[1] = - * n;65 }
66
67 for (Index 1=0; j!=je; j++, l++)
68 {
69 // Linear combination of vectors v = aIfa*a+b70
71 Float* n1 = L->begin(i);
72 Float* e1 = L->end(i);
73
\gamma_4 Float* n2 = L->begin(*j);
75 Float* e2 = L->end (* j);
76
77 Index* i1 = L->ibegin(i);
78 Index * i2 = L->ibegin (* j);
79
80 while (true)
81 {
82 if (*i1 < *i2)83 \overline{\phantom{a}}84 i1++; n1++;
85 }
86 else if (* i1 >* i2 )
87 {
88 i2++; n2++;89 }
90 else
91 \qquad \qquad92 *n2 += alfa[1] * *n1;
93
94 n1++; n2++; i1++; i2++;<br>95 }
95 }
96
97 if(n1 == e1 || n2 == e2)
```
 { break; 100 } } 102 } } delete [] alfa; } 106 return 0; 107 } 109 SparseMatrix <>\* get\_preconditioner() const { 111 return L; } private : 116 const GNU\_gama:: SparseMatrix <>\* A; 117 GNU\_gama:: SparseMatrix <>\* L; 119 Index dim; 120 Index nz; }; # endif // PRECONDITION\_H

Kód B.2: Algoritmus združených gradientov s predpodmienením

#### <span id="page-215-0"></span>B.3 Funkcie súborových operácií

```
1
2 void check ( char* subor, int &m, int &n, int & nonzero) {
3
4 ifstream dat ( subor ); // otvori subor
5 if (!dat)
6 {
7 cerr << "Can't read input matrix";
8 }
9
10 double d;
11 m = n = nonzero = 0;12
13 \qquad \qquad \mathtt{dat} \; > \; \mathtt{m} \; > \; \mathtt{n} \, ;14
15 while (data \gg d)16 {
17 if(d != 0.0)
18 {
19 nonzero ++;
20 }
21   }
22 dat.close();
23 }
```
$24$ 

```
25 void check_sparse(const std::string subor, int &m, int &n, int &nonzero)
26 {
\mathcal{Z}\mathcal{T}\mathcal{Z}\mathcal{S}ifstream dat(subor.c_str()); //otvori subor
29
       if (; data)30<sup>°</sup>\left\{ \right.31cerr << "Can't read input matrix";
32
        \mathcal{L}33
       m = n = nonzero = 0;34.35dat >> n >> m >> nonzero;
36.37dat.close();
38 }
QQ40 std::istream& operator>>(std::istream &data, SparseMatrix<> *A)
41 \text{ } 542double val;
43int m,n;
44data >> m \gg n;
4546<sup>°</sup>for(int i=1; i <= m; i ++)
47\{48A - \n\ranglenew_row();
49for (int j=1; j<=n; j++)50\,\{51data \gg val;52
53
                  if (va1 != 0.0)54\left\{ \right.55
                      A - > add_element(val, j);56
                  \rightarrow\mathcal{F}5758
        \lambda59
        return data;
60 }
61
62 std::ostream& operator<<(std::ostream &data, SparseMatrix<> *A)
63 {
64
           data \leq std::end1;65
          for (unsigned long k=1; k<=A->rows(); k++)66
             \mathcal{L}67
               data << k << " : ";
68
               double* n = A - \begin{bmatrix} b & b \\ c & d \end{bmatrix}69
               double* e = A - \text{end} (k);
70\,71for(std::size_t* i=A->ibegin(k) ; n!=e; n++, i++)
7\mathrm{\,}273\uparrowdata << *n << " [" << *i << "] ";
\gamma_4\rightarrow7.576data \lt\lt std::endl;
             \mathcal{F}\gamma\gamma78return data;
79 }
8081 std:: istream& read_sparse(istream &data, SparseMatrix <> *A)
82 {
```

```
83 int m, n, nonzero;
84 int i,j;
85 double val;
86
87 int j0=0;
88
89 data >> m >> n >> nonzero;
90
91 while (data >> i >> j >> val)<br>92 {
92 {
93 if(j!=j0)
94 {
\mathtt{95} \qquad \qquad \mathtt{A}\texttt{-}\texttt{new\_row}()~;96 j0 = j;97 }
98 A - > add\_element (val, i);99 }
100 return data;
101 }
```
Kód B.3: Funkcie súborových oprácií